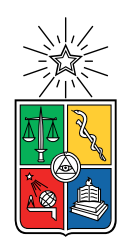

UNIVERSIDAD DE CHILE FACULTAD DE CIENCIAS FÍSICAS Y MATEMÁTICAS DEPARTAMENTO DE INGENIERÍA CIVIL

### DETERMINACIÓN DE LOS ESCENARIOS CONDICIONALES ESPECTRALES PARA LA CIUDAD DE VIÑA DEL MAR

TESIS PARA OPTAR AL GRADO DE MAGÍSTER EN CIENCIAS DE LA INGENIERÍA, MENCIÓN INGENIERÍA ESTRUCTURAL, SÍSMICA Y GEOTÉCNICA

JAVIER ALEJANDRO RAMÍREZ LÓPEZ

## PROFESOR GUÍA: FABIÁN RODOLFO ROJAS BARRALES

MIEMBROS DE LA COMISIÓN: CARLOS ALBERTO ARTETA TORRENTS YOLANDA ALBERTO HERNANDEZ

> SANTIAGO DE CHILE 2022

RESUMEN DE LA TESIS PARA OPTAR AL TÍTULO DE MAGÍSTER EN CIENCIAS DE LA INGENIERÍA, MENCIÓN INGENIERÍA ESTRUCTURAL, SÍSMICA Y GEOTÉCNICA POR: JAVIER ALEJANDRO RAMÍREZ LÓPEZ FECHA: 2022 PROF. GUÍA: FABIÁN RODOLFO ROJAS BARRALES

### DETERMINACIÓN DE LOS ESCENARIOS CONDICIONALES ESPECTRALES PARA LA CIUDAD DE VIÑA DEL MAR

El tratamiento inconsistente entre los movimientos de suelo de entrada en análisis tiempohistoria con los utilizados en la estimación de peligro puede dar lugar a la subestimación del riesgo asociado de los parámetros de demanda ingenieril. En este trabajo se seleccionaron registros con espectros de aceleración que reproducen el peligro sísmico para la ciudad de Viña del Mar, Chile, considerando diferentes niveles de peligro y con tasas de ocurrencia asignadas; se implementó la metodología de Arteta et al (2019) de Escenarios Condicionales Espectrales (CSS). Para esto se realizó un estudio de peligro sísmico para la ciudad Viña del Mar, Chile, mediante un análisis probabilístico (PSHA) y determinístico (DSHA).

Para la ejecución del análisis PSHA, se obtuvieron curvas de recurrencia, utilizando la regionalización de Susa & Comte (2004) y Alan Poulos (2019), centrándose en las zonas de interés. Se catalogaron los hipocentros obtenidos de los catálogos SISRA y NEIC; según su fuente sismogénica en interplaca, intraplaca y superficiales, utilizando como referencia la geometría de la base de datos de Slab 2.0, Ortega (2021). El PSHA se obtuvo a partir de la plataforma de Rojas & Valdebenito (2021) utilizando cinco curvas de atenuación espectrales modernas aplicables a zonas de subducción, Zhao et al. (2006), Abrahamson et al. (2016), Contreras & Boroschek (2015), Idini et al. (2017) y Montalva et al. (2017). Se utilizaron diferentes relaciones de escalamiento Strasser et al. (2010), Thingbaijam et al. (2017) y Papazachos et al. (2004). Mientras que para el DSHA se utilizaron tres curvas de atenuación con mecanismo de falla por deslizamiento (strike slip), para la Falla de Marga-Marga, generadas con datos globales de Abrahamson & Silva (2008), Boore & Atkinson (2008) e Idriss (2008). La incertidumbre propia de los procesos probabilísticos y determinísticos se consideraron mediante el uso de árboles lógicos de decisiones.

Se aplico la metodología CSS, para seleccionar registros candidatos de la base de datos de SIBER-RISK project cuyos espectros de aceleración sean compatibles con el peligro, se aplicaron filtros a la base de datos utilizando la desagregación del PSHA (magnitud y distancia), se calculó el Espectro de Amenaza Uniforme (UHS) a partir del análisis PSHA para distintas probabilidades de ser excedidas en un tiempo dado; se calculó el Espectro Medio Condicionado (CMS) con un periodo condicionante de T=1.0s, con respecto al punto medio de dos niveles de UHS consecutivos, utilizando el coeficiente de correlación de Candia et al (2020); se escaló el conjunto de movimientos de suelos candidatos; se pre-seleccionaron los registros que estuvieran dentro de la variabilidad del CMS; se seleccionó un subconjunto de siete registros cuya media sea la más parecida a la forma de CMS, y se les asignaron tasas iniciales a los registros seleccionados; se reconstruyó las curvas de peligro a partir de los registros seleccionados con la metodología CSS y por último se optimizaron las tasas iniciales para minimizar el desajuste del peligro generado por el CSS y el PSHA.

El miedo es un derroche de energía; impide a las personas cumplir con aquello para lo cual fueron enviados.

## Agradecimientos

Quiero agradecer especialmente a mis padres Mary y Javier, que me han forjado la persona que soy ahora, con todas las fortalezas que aprendí de ellos, por haber confiado en mí, por su apoyo, por todos los consejos, palabras de consuelo en momentos difíciles y disfrutar mis victorias. A mi hermana Andrea, esta estadía de estudiar lejos del hogar, fuera de distanciarnos nos ha unido más que nunca, mi cómplice de aventuras. Quiero agradecer a mis otras madres Coquis, Hilda y María Elena que igual siempre estuvieron presentes con sus buenos deseos, consejos, regaños, teniéndome siempre en sus oraciones. Este logro es también de todos ustedes.

Quiero agradecer a mis amigos que estuvieron presentes en todo el proceso, escuchando mis alegrías y frustraciones, gracias por todos sus consejos y palabras de apoyo que me llegaron a dar, muchas siguen resonado, todos son igual de importantes Pepe Arechiga, Vale Mar, Daniela Devesa, Beto García, Jorge Jauregui, Jimena Macias, Iridian Posada, Marian Martínez, Tania Esqueda, Diego Ramirez, Gustavo Serna, Leandro Sandoval, Denise Viramontes y Carlos Martínez.

A mi nueva familia chilena multinacional, agradezco a Dios de haberlos conocido y comprenderme de los ratos amargos y dulces del magíster, a Paul Añazco que fuiste mi compañero desde un inicio, gracias por tu paciencia y explicaciones, Dayana Trevisan que fuiste mi confidente y resistimos hasta el final, David Gallardo por todas esa paternidad que tuviste con nosotros, Luis Calix por todos tus buenos consejos, Roberto Jaco por todas las risas y enojos, Juan Rivas por ser mi compañero en la última etapa de Chile y a otros más igual de importantes Matías Garrido , Jorge Egger, Abraham Cea, Mariale Rodríguez, Gabriela Mena, Gabriel Gómez, José Rosa, Ana Dujlovic, Pedro Cea y Tete Skiaffos cada uno fue muy importante en mi estadía, pude aprender un poco de cada uno. Finalmente, a esas personas que llegaron casi al final de mi proceso, pero rápidamente se hicieron muy importantes Diego Araya gracias por toda tu paciencia y apoyo, Kungman Mark, Patricio Villarreal y Misael Espinoza.

A mis profesores guías, Fabián Rojas, Yolanda Alberto y Carlos Arteta por su paciencia, tiempo y explicaciones, igualmente un agradecimiento a Betzabeth Suquillo, Rubén Valdebenito y Cesar Pájaro por la ayuda en la comprensión de las diferentes partes de la tesis; así como al Profesor Francisco Ortega por proporcionar la malla de la zona de contacto.

También un agradecimiento especial al Programa de Becas de Cooperación Horizontal Reciprocidad Chile-México que me dio la oportunidad de vivir esta experiencia.

## Tabla de Contenido

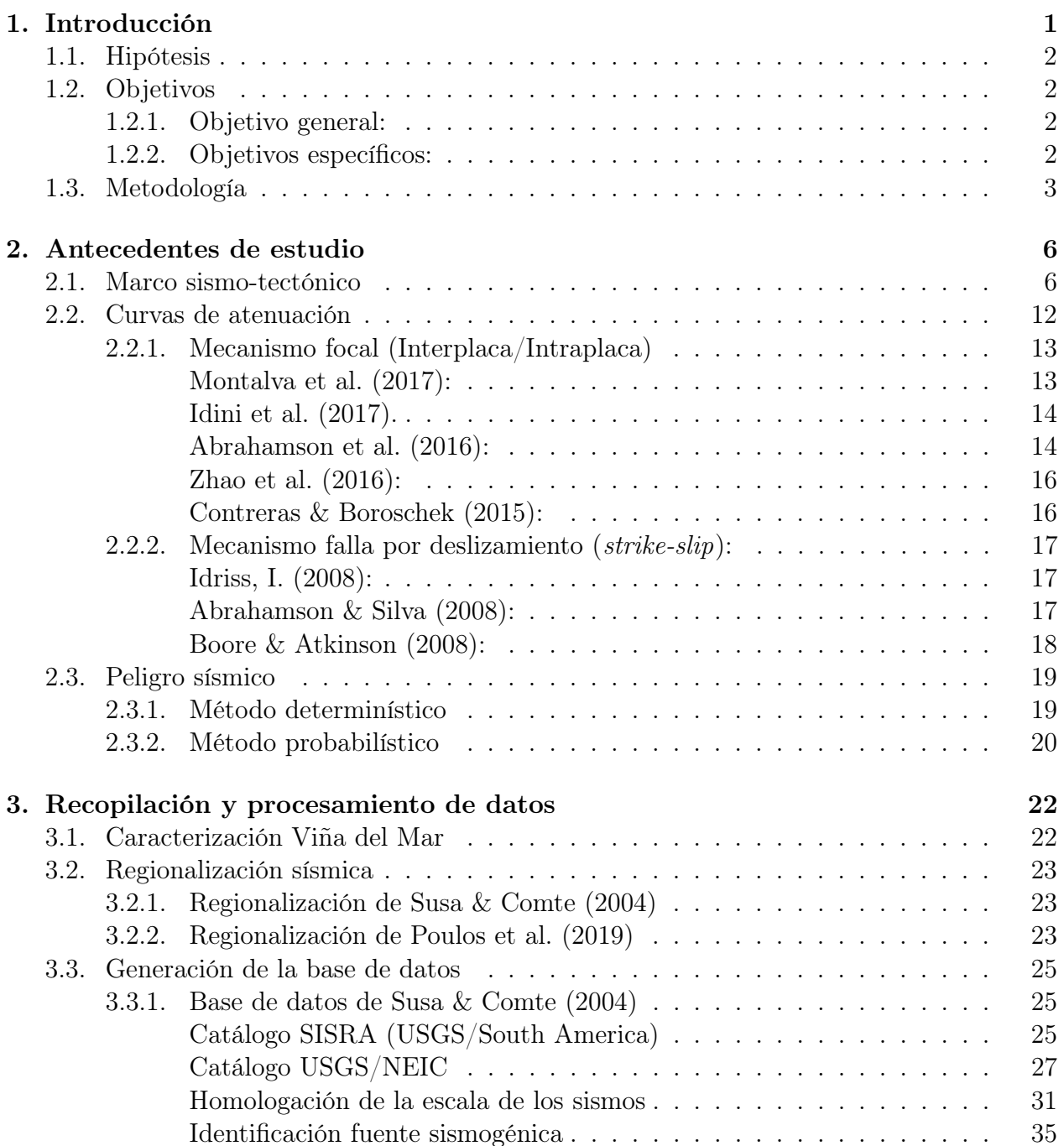

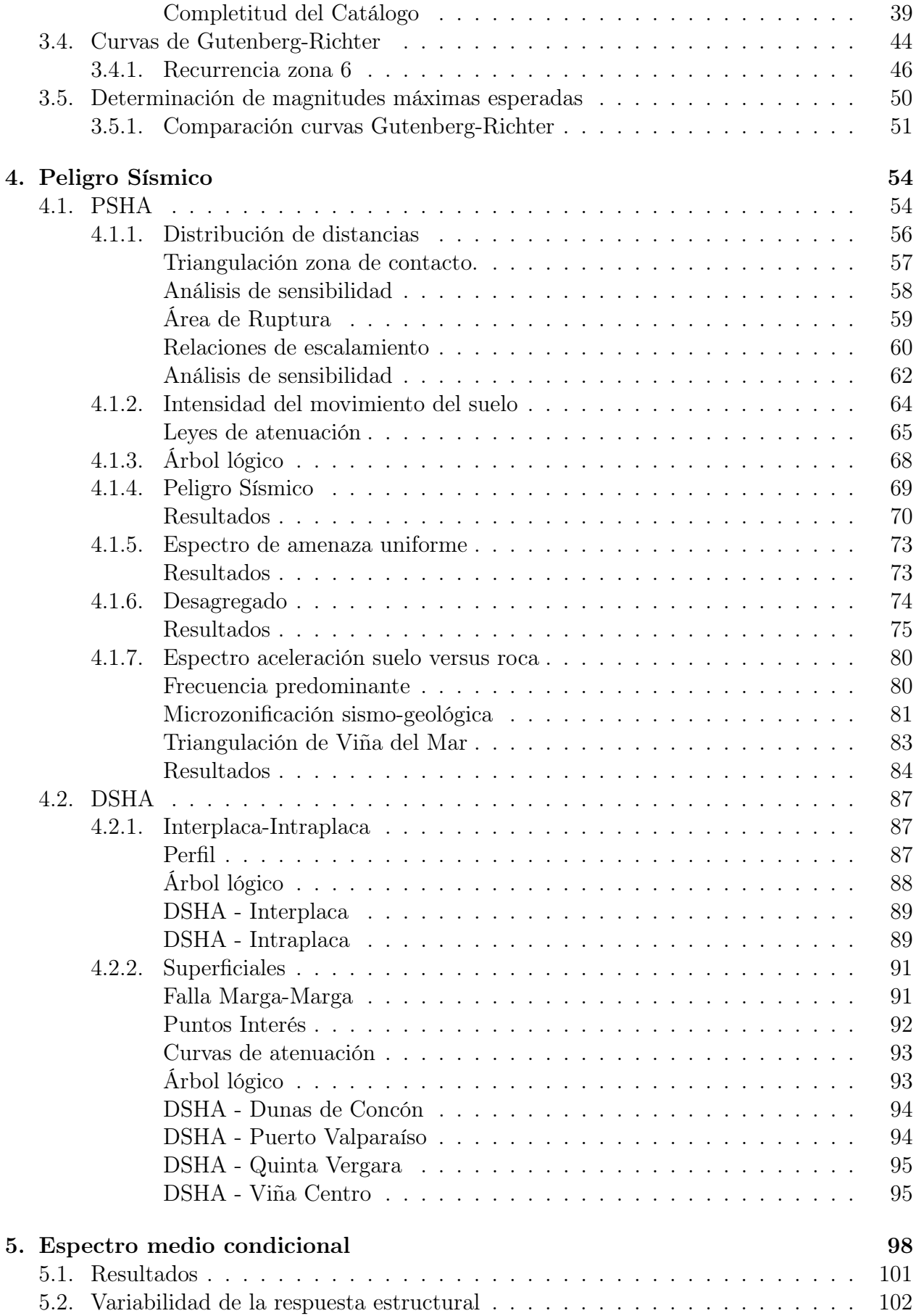

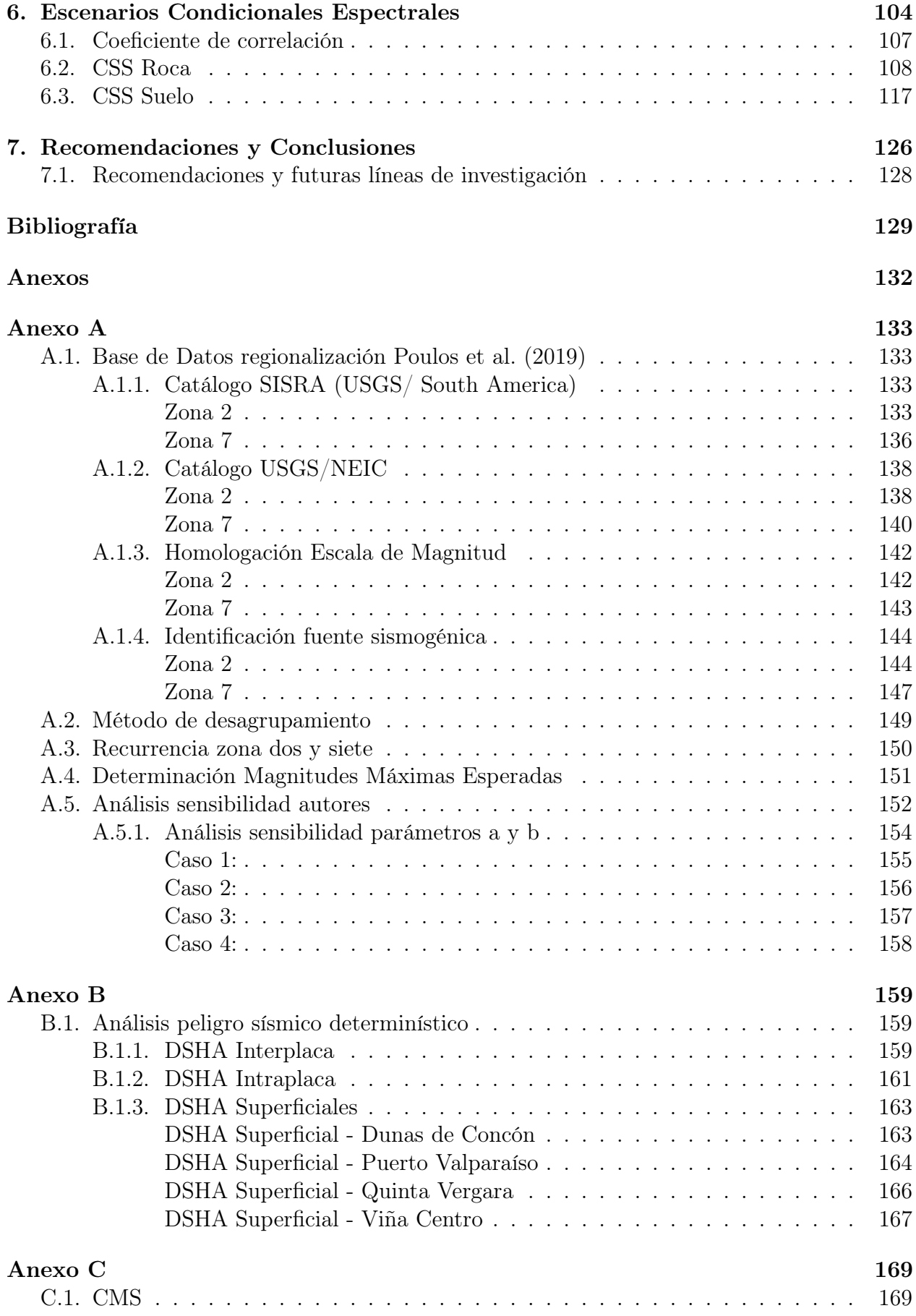

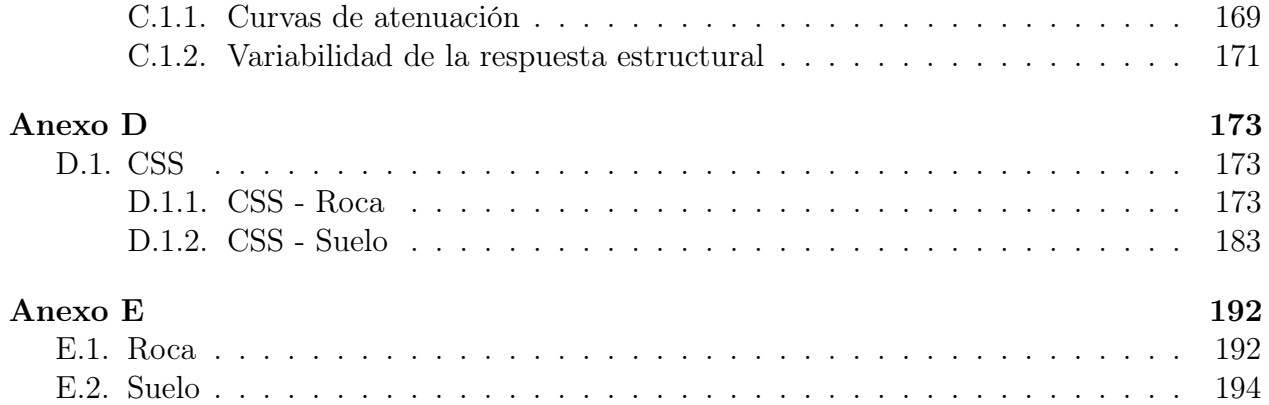

# Índice de Tablas

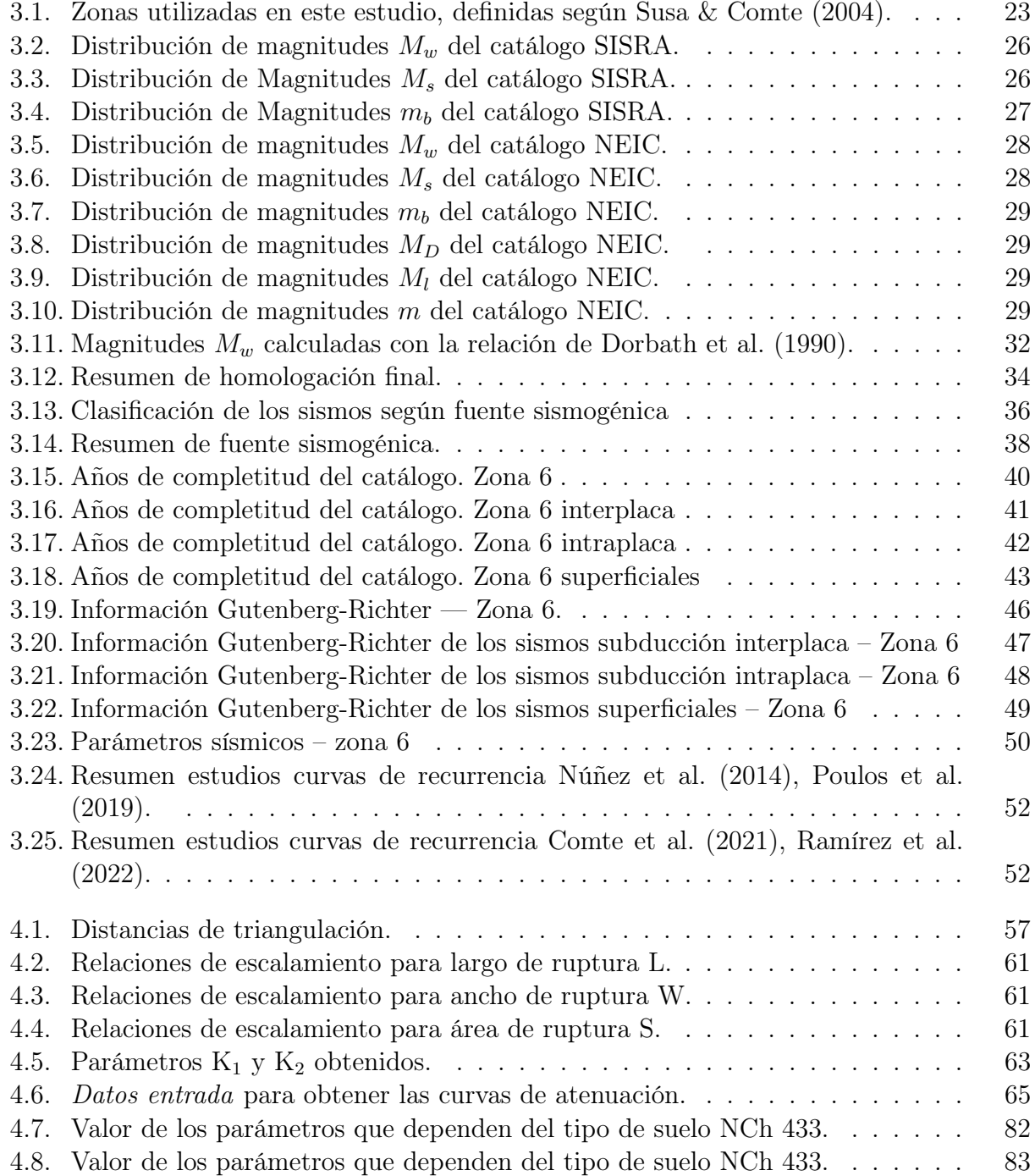

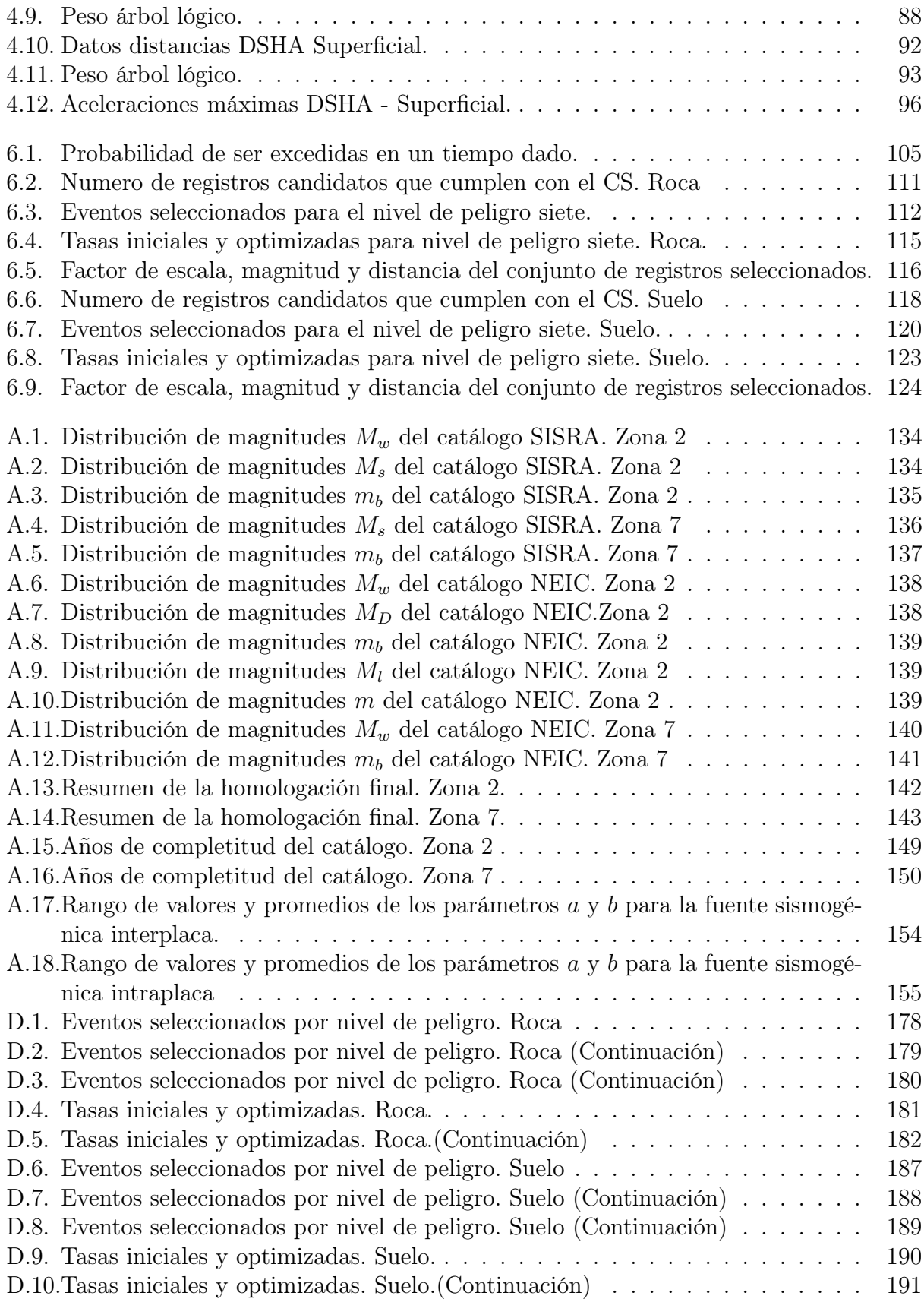

# Índice de Ilustraciones

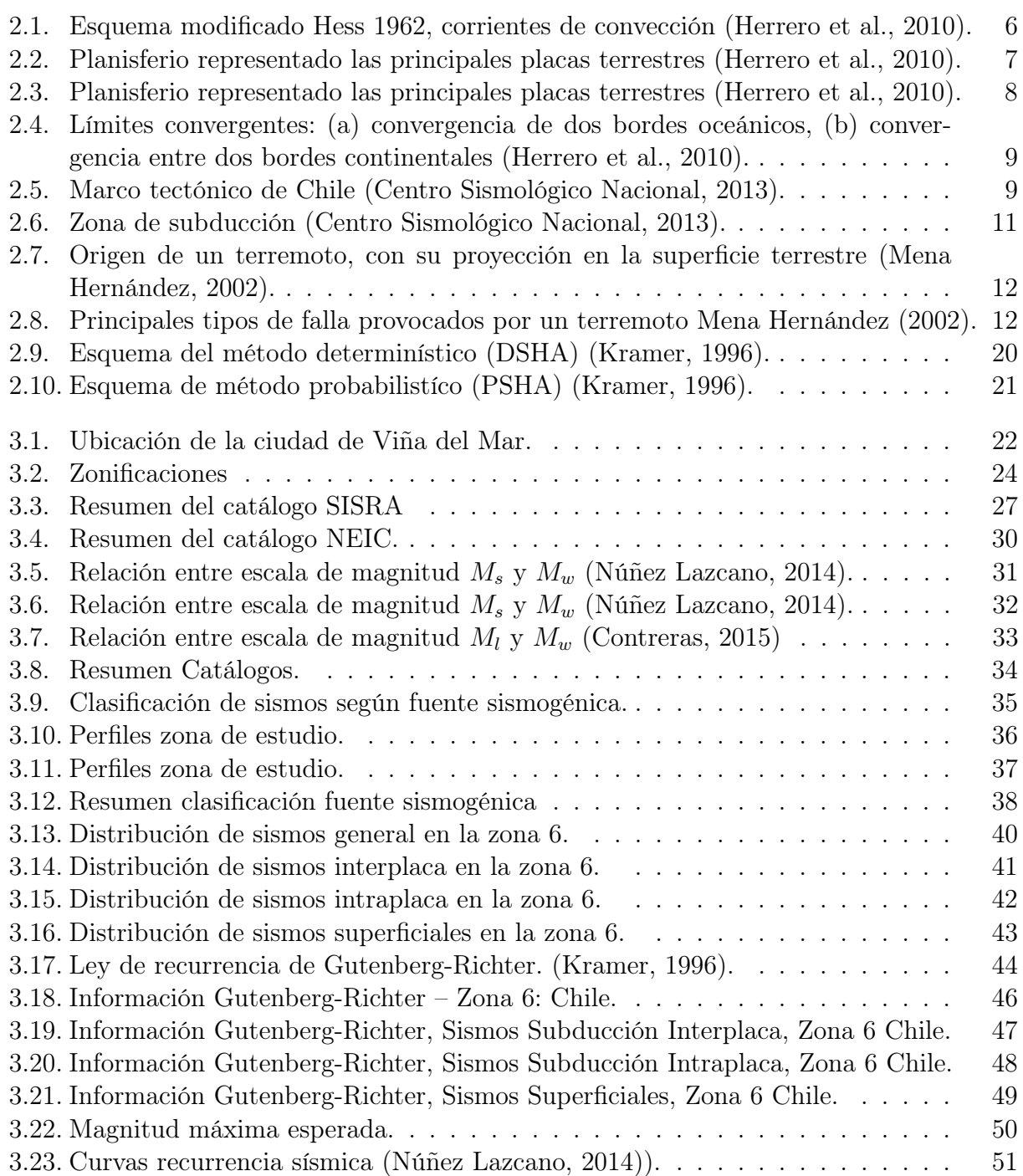

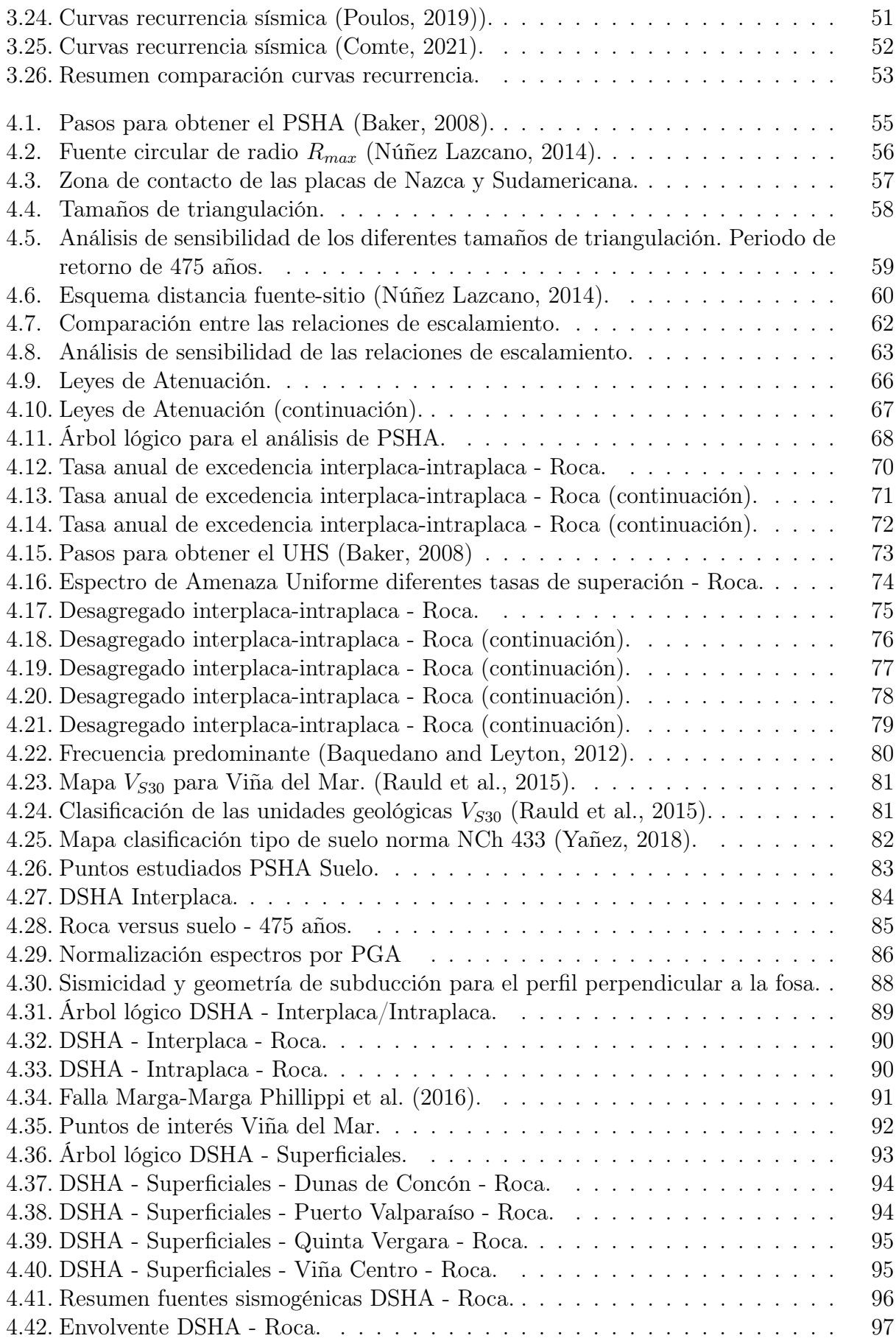

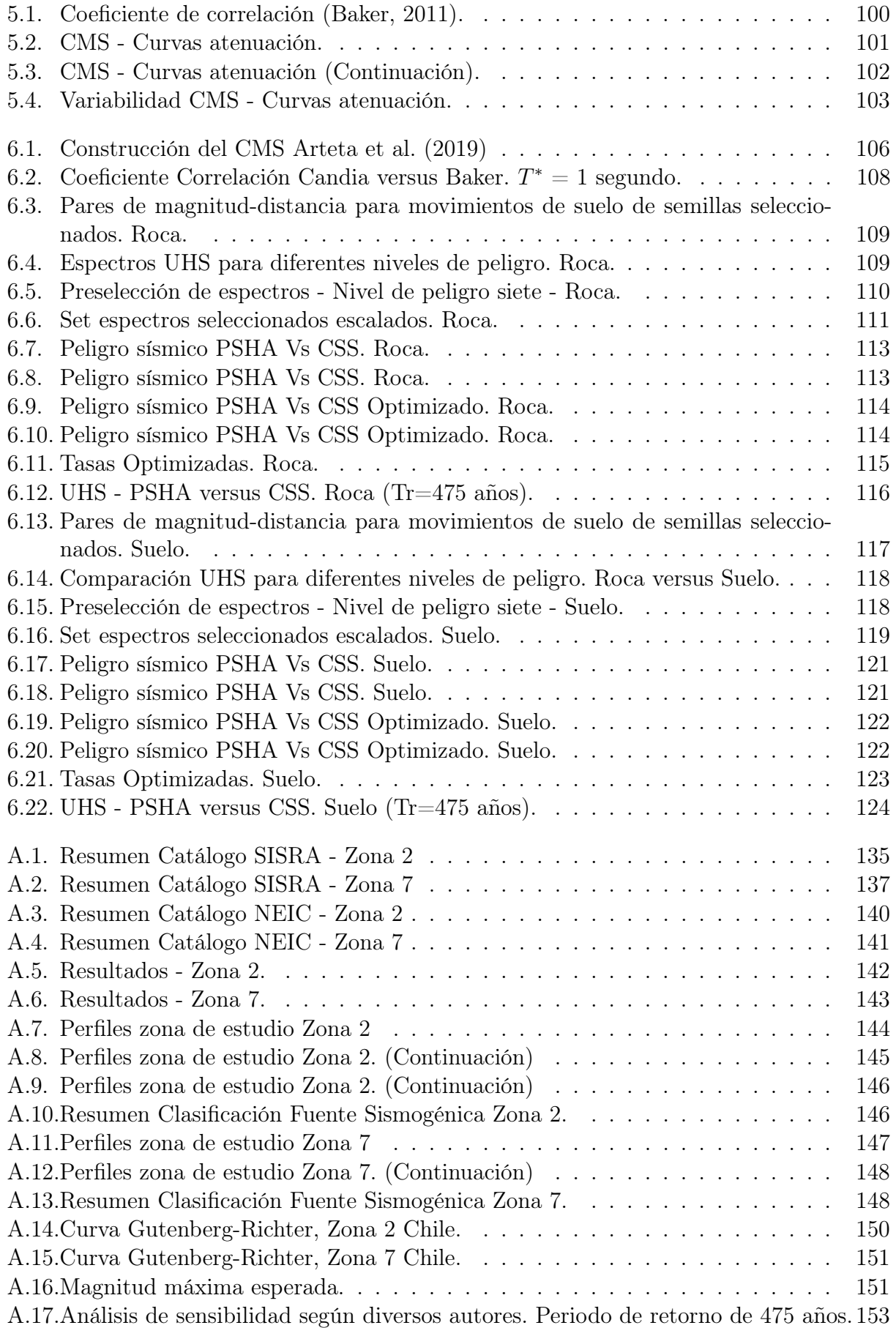

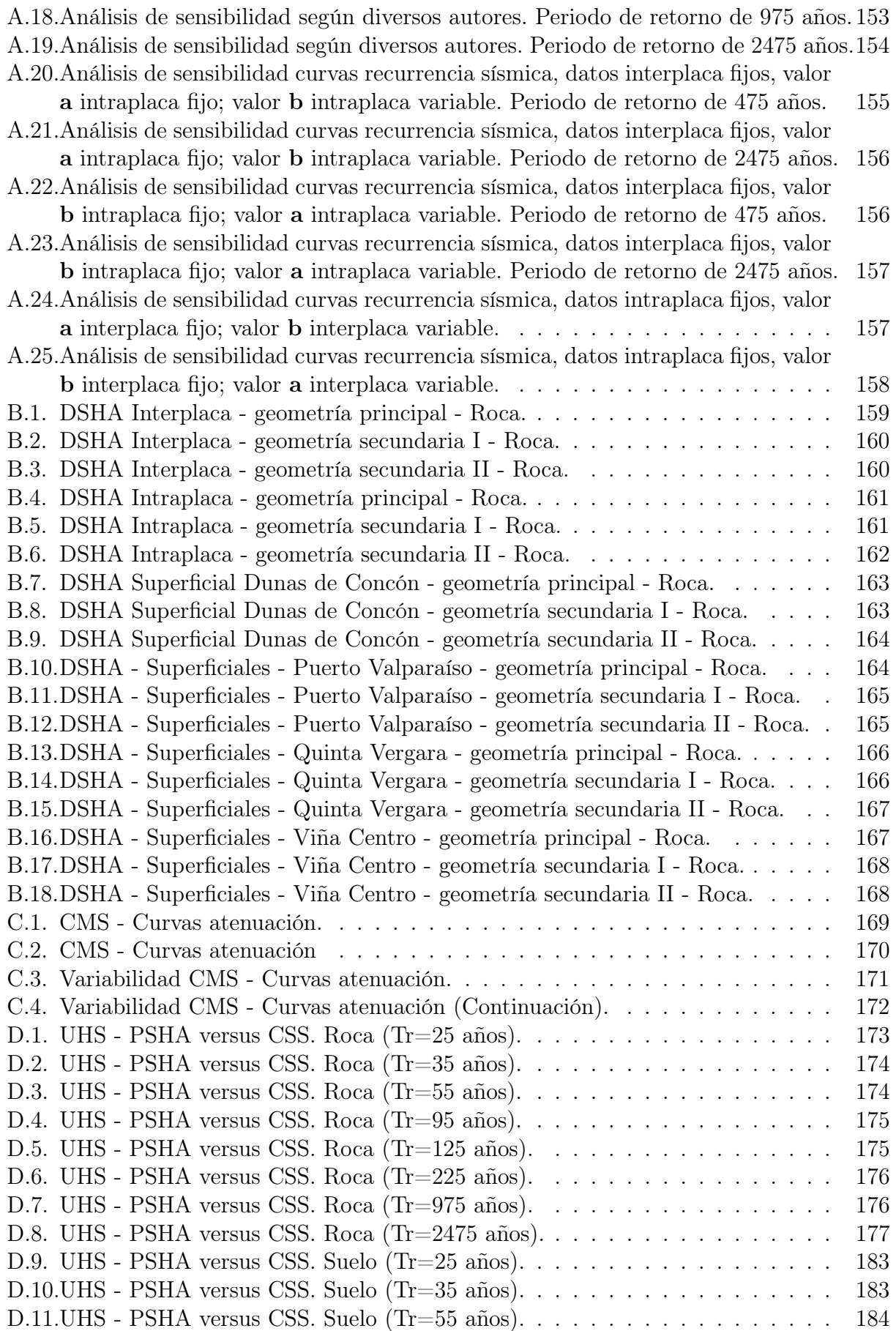

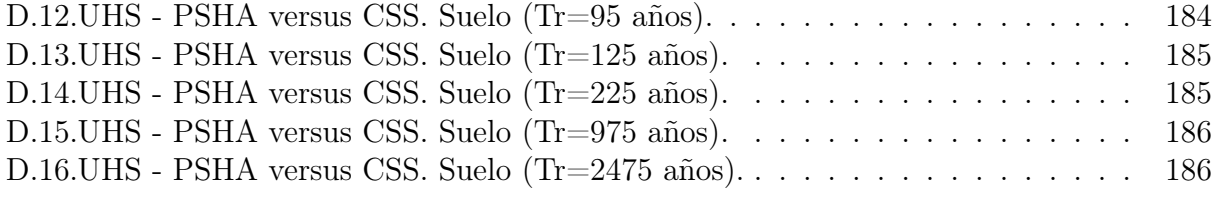

## <span id="page-15-0"></span>Capítulo 1

## Introducción

El riesgo sísmico es un concepto que engloba las potenciales consecuencias sociales y económicas provocadas por un terremoto, como resultado de la falla de infraestructuras cuya capacidad resistente fue excedida. Depende directamente de (i) la peligrosidad y (ii) la vulnerabilidad. Es decir, los elementos de una zona con cierta peligrosidad sísmica pueden verse afectados, en menor o mayor medida, según el grado de vulnerabilidad sísmica que tengan, generando un cierto nivel de riesgo sísmico del lugar. La finalidad principal del riesgo sísmico, es lograr la mitigación sísmica a partir de los resultados obtenidos.

Este trabajo busca seleccionar un conjunto de acelerogramas, con tasas de ocurrencia asignadas que reproducen el peligro sísmico, también definido como amenaza sísmica; es decir, la probabilidad de que ocurra un fenómeno físico como consecuencia de un terremoto. El estudio se centra en la ciudad de Viña del Mar en Chile.

El primer paso en la evaluación de la peligrosidad sísmica consiste en caracterizar las zonas sismo-tectónicas para, posteriormente, entender mejor las características de los terremotos. Generalmente, en su evaluación se utilizan métodos o modelos probabilísticos simplificados de cálculo, basados en el establecimiento de leyes estadísticas para definir el comportamiento sísmico de una zona. Las curvas de atenuación del movimiento de suelo, expresan la probabilidad de excedencia de los valores máximos de aceleración esperados en un lugar y en un intervalo de tiempo determinado. Sin embargo, estos modelos involucran una gran cantidad de incertidumbre, lo que lleva inevitablemente a ser calculados a partir de la extrapolación de datos. Esta incertidumbre es más grande en áreas con una actividad sísmica esporádica, en donde los catálogos sísmicos y las bases de datos de movimientos fuertes son escasos.

La vulnerabilidad consiste, de manera sencilla en observar las experiencias (características comunes observadas en las construcciones) obtenidas en sismos pasados; y de manera más elaborada, consiste en el desarrollo de cálculos estructurales, o en la combinación de ambas que permita la calibración de los cálculos estructurales con el comportamiento observado de los edificios.

Una vez revisados los conceptos de peligrosidad sísmica y vulnerabilidad se puede observar que existe una relación directa entre ellos, es decir, para que exista riesgo sísmico en un lugar, ambos conceptos deben producirse y existir.

Con los resultados obtenidos en el riesgo sísmico, las autoridades correspondientes pueden tomar acciones y medidas para reducirlo, mediante planes de emergencia: este concepto se denomina mitigación sísmica [\(Mena Hernández, 2002\)](#page-144-1). En este trabajo sólo se obtiene la peligrosidad sísmica.

## <span id="page-16-0"></span>1.1. Hipótesis

La selección de registros por medio de la metodología de escenarios condicionales espectrales (CSS, por sus siglas en inglés; Arteta, 2019); permite representar el peligro sísmico en Viña del Mar.

## <span id="page-16-1"></span>1.2. Objetivos

## <span id="page-16-2"></span>1.2.1. Objetivo general:

Seleccionar un conjunto de acelerogramas consistentes con el peligro sísmico en Viña del Mar, mediante la metodología CSS.

## <span id="page-16-3"></span>1.2.2. Objetivos específicos:

- Recopilar, estudiar y procesar los datos de eventos históricos (e.g., catálogo de registros, curvas de Gutenberg-Richter y geometría de las diferentes fuentes sísmicas) que permitan representar el peligro sísmico en la zona de Viña del Mar.
- Estimar el peligro sísmico para Viña del Mar por medio de un enfoque probabilístico y determinístico, considerando las diferentes fuentes sísmicas (interplaca; intraplaca; y superficiales – falla local del Marga-Marga) y los efectos de sitio debido a las características de los suelos en la zona.
- Generar el espectro medio condicional de Viña del Mar.
- Seleccionar registros con espectros de respuesta que reproducen el peligro sísmico de la zona, mediante la metodología CSS.

## <span id="page-17-0"></span>1.3. Metodología

Para el desarrollo de este estudio la metodología que se adoptó fue la siguiente:

### • Antecedentes de estudio:

Se estudiaron los diferentes límites de placas tectónicas, así como sus subdivisiones; se hizo énfasis en el marco sismo-tectónico de Chile y las placas tectónicas responsables de la frecuente actividad sísmica en el país. Además, se presentaron las curvas de atenuación para el análisis probabilístico para fuentes interplaca e intraplaca y para el análisis determinístico, se presentaron las curvas de atenuación para mecanismos de falla por deslizamiento (strike slip). Finalmente, se realizó una revisión de las maneras de calcular los peligros sísmicos probabilísticos y determinísticos.

#### • Recopilación y procesamiento de datos:

Se definió el área de estudio, describiendo las coordenadas de Viña del Mar, y se identificaron dos formas de hacer la regionalización: con las metodologías de (i) Susa & Comte (2004) y (ii) Poulos et al. (2019), cuyos estudios de recurrencia de sismos están originalmente hechos para todo el territorio chileno. Por lo tanto, se seleccionaron las zonas sismogénicas que comprenden la ciudad de interés, es decir, la zona seis para Susa & Comte y las zonas dos y siete para Poulos.

Por otro lado, se buscaron los hipocentros sísmicos entre los años 1471 y 2021 en los catálogos SISRA (Programa para la Mitigación de los Efectos de los Terremotos en la Región Andina) y NEIC (National Earthquake Information Center); que coinciden con las coordenadas de las zonas antes mencionadas. Luego, se clasificaron las diferentes magnitudes y se homologaron a Magnitud de Momento  $(M_w)$ . Posteriormente, se identificó la fuente sismogénica de cada hipocentro, según su profundidad y longitud; se comparó con el perfil de la zona de contacto entre las placas Nazca y Sudamericana, y su geometría fue obtenida de la base de datos Slab 2.0, Ortega (2021). Finalmente, utilizando los datos disponibles, se definieron las leyes de Gutenberg - Richter asociadas a cada una de las fuentes sísmicas, con lo cual se definieron las magnitudes máximas esperadas. Además, se realizó un análisis de sensibilidad con otras curvas de recurrencia de la zona. Se utilizó la metodología de trabajo de Núñez et al. (2014).

### • Peligro sísmico:

El análisis de peligro sísmico se desarrolló a partir de la plataforma de Rojas & Valdebenito (2021). Se identificaron los datos de entrada necesarias para el cálculo de peligro probabilístico en roca, como la triangulación de la zona de contacto entre la placa de Nazca con la Sudamericana en Chile Central y la triangulación de Viña del Mar. Se hizo un análisis de sensibilidad de las relaciones de escalamiento de los siguientes autores Strasser et al. (2010), Thingbaijam et al. (2017) y Papazachos et al.(2014). Se detalló el árbol lógico empleado, para las curvas de atenuación modernas aplicables a zonas de subducción, incluyendo curvas generadas con datos globales de Zhao et al. (2006) y Abrahamson et al. (2016), y con datos locales desarrolladas por Contreras & Boroschek (2015), Idini et al. (2017) y Montalva et al. (2017).

En el estudio de peligro sísmico determinístico se realizó una división entre zonas sismo-

génicas: para las zonas sismogénicas interplaca e intraplaca se utilizaron las curvas de atenuación antes mencionadas, mientras que para el análisis superficial se evaluó la falla local de Marga-Marga que tiene un mecanismo de falla por deslizamiento (*strike-slip*). Por lo tanto, se usan las curvas de atenuación de Boore & Atkinson (2008), Abrahamson & Silva (2008) e Idriss (2008). Finalmente, se detallan los árboles lógicos utilizados considerando las leyes de atenuación y las geometrías utilizadas.

Finalmente, se obtuvieron las curvas de peligro para el rango de periodos espectrales, a partir de estas curvas se obtiene el espectro de amenaza uniforme (UHS) con períodos de retorno de 475, 975 y 2475 años y se obtienen el desagregado. Para el análisis probabilístico en suelo, se identificaron los datos de entrada faltantes como es el  $Vs_{30}$ (velocidad de propagación de ondas de corte en los treinta metros superficiales) y el período fundamental de suelo  $T_n$ , a partir de trabajos hechos para la región de Valparaíso.

Para el análisis probabilístico se usó la plataforma de Rojas & Valdebenito (2021), y para el análisis determinístico se usó la metodología empleada por Comte et al. (2021).

### • Espectro medio condicional:

El espectro medio condicional (CMS, por sus siglas en inglés) se obtuvo a partir de los resultados desagregados de magnitud y distancia para el periodo de interés  $T^*$  del espectro de amenaza uniforme (UHS) calculado en el capítulo anterior, con el fin de obtener un valor de magnitud y de distancia representativos de la aceleración espectral en dicho periodo.

Utilizando un modelo de atenuación se obtuvo un espectro de respuesta  $(Sa_{GMPE})$ y una desviación estándar (σ) para todo el vector de periodos, usando los valores de magnitud y de distancia determinados en el desagregado. Luego, se calculó la diferencia espectral (parámetro épsilon,  $\varepsilon$ ) entre el espectro de amenaza uniforme ( $S_{aUHS}$ ) y el valor entregado por el modelo de atenuación  $(Sa_{GMPE})$  en el periodo  $T^*$ .

Finalmente, se obtiene un valor promedio para épsilon, con los parámetros antes mencionados, y utilizando el coeficiente de correlación de [Candia et al.](#page-143-5) [\(2020\)](#page-143-5), se calcula el espectro medio condicional para todo el vector de periodos espectrales. Se utilizó la metodología de [Candia et al.](#page-143-5) [\(2020\)](#page-143-5) y [López](#page-144-6) [\(2016\)](#page-144-6).

### • Escenarios Condicionales Espectrales:

Se calculó la metodología de escenarios condicionales espectrales (CSS) de Arteta et al. (2019). En primer lugar, se seleccionaron espectros candidatos (registros), en función de la desagregación de peligro en el sitio. Los historiales de tiempo seleccionados se escalaron al CMS en el nivel de peligro seleccionado

A continuación, para cada nivel de peligro, se seleccionaron subconjuntos de historias de tiempo, en función de sus formas espectrales consistentes tanto con el espectro medio condicional como la variabilidad en el CMS, estos son los escenarios (CS); utilizando el coeficiente de correlación de (Candia, 2020).

Se les asignó una tasa de ocurrencia inicial al subconjunto seleccionado usando la discretización del peligro y el número de historias de tiempo seleccionadas por nivel de peligro. Finalmente, manteniendo los factores de escala, las tasas de los historiales de tiempo se optimizaron para adaptarse mejor al peligro en el rango completo de periodos espectrales y niveles de peligro considerados, esta optimización se logro utilizando la plataforma de [\(Candia et al., 2019\)](#page-143-6) llamada A New State-of-the-Art Platform for Probabilistic and Deterministic Seismic Hazard Assessment. Se utilizó la metodología de Arteta et al. (2019).

### • Conclusiones y recomendaciones:

Se realizaron las conclusiones obtenidas del presente trabajo dando respuesta a los objetivos que se plantearon. Luego, se dictaran recomendaciones de diseño para futuras investigaciones en base a las conclusiones.

## <span id="page-20-0"></span>Capítulo 2

## Antecedentes de estudio

## <span id="page-20-1"></span>2.1. Marco sismo-tectónico

En el año 1929, el geólogo Arthur Holmes sugirió un mecanismo de movimiento continental: cuando las rocas que se hallan en las profundidades del manto se calientan, su densidad disminuye y ascienden a la superficie, donde se enfrían y se hunden para posteriormente volver a calentarse y repetir el ciclo. Estas corrientes de convección de las rocas podrían proporcionar la fuerza motriz necesaria para fracturar los continentes.

<span id="page-20-2"></span>En la Figura [2.1](#page-20-2) se muestra el esquema modificado a partir de un dibujo realizado por Hess en 1962, que representa un corte diagramático del globo terrestre. En él muestra su hipótesis de expansión del fondo oceánico: la corteza se crea en las aberturas o dorsales del fondo oceánico, y se destruyen en fosas oceánicas. Las flechas indican el sentido de las corrientes de convección [\(Herrero et al., 2010\)](#page-144-0).

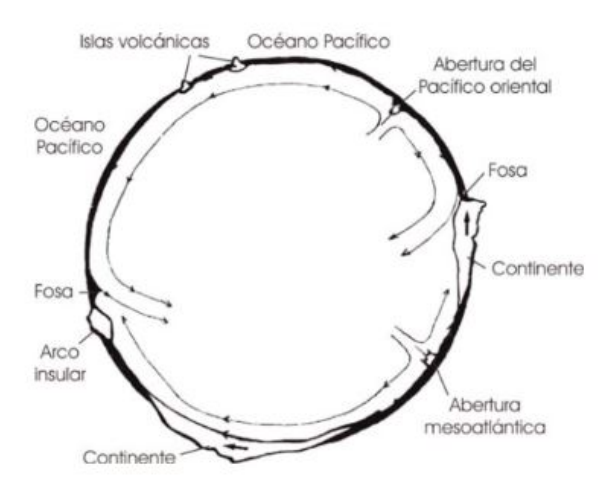

Figura 2.1: Esquema modificado Hess 1962, corrientes de convección [\(Herrero et al., 2010\)](#page-144-0).

Las placas se clasifican en oceánicas, si comprenden litósfera con corteza oceánica; o mixtas, cuando la litósfera incluye corteza continental y corteza oceánica; como se muestra en la Figura [2.2](#page-21-0) [\(Herrero et al., 2010\)](#page-144-0).

<span id="page-21-0"></span>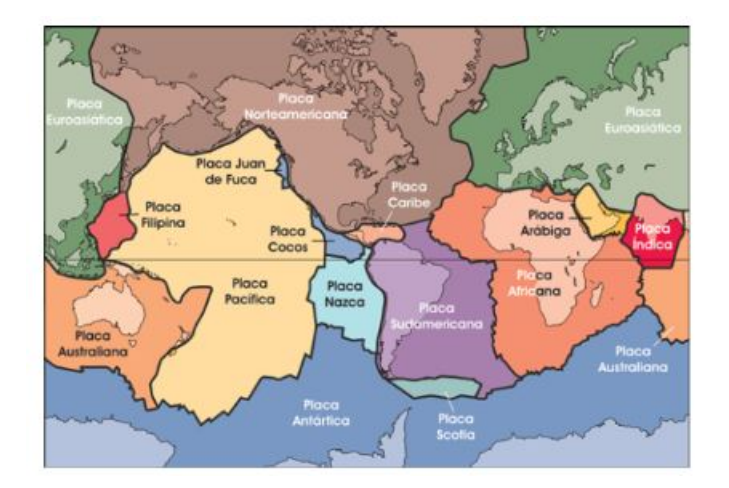

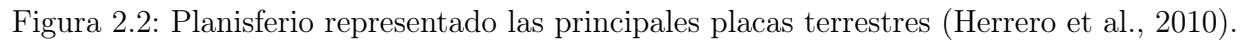

Los límites de las placas tectónicas se dividen de la siguiente forma:

- 1. Límites divergentes, constructivos o de expansión: coinciden con las dorsales oceánicas, las cuales son zonas donde se produce la salida permanente de magma. Constituyen los lugares donde se genera nueva litósfera, y donde comienza la expansión de los fondos oceánicos; la generación de nueva litosfera puede ocurrir de dos tipos de fracturas [\(Herrero et al., 2010\)](#page-144-0).
	- Que la fractura ocurra en el interior de un continente, es decir, dos partes de la litósfera se separan y el magma que procede del interior de la Tierra origina nueva litósfera (Figura [2.3\)](#page-22-0); en tal caso, el material que sale por la dorsal inicialmente se mezcla con la corteza continental y origina un tipo de roca con características intermedias entre las continentales y las oceánicas.
	- Que la fractura se produzca en un océano, es decir, que afecte a la litosfera oceánica. En este caso se forman dos placas oceánicas, y la acumulación de materiales volcánicos en la dorsal puede llegar a sobresalir del nivel del mar originando islas.
- 2. Limites convergentes, destructivos o de choque: mantiene el equilibrio global, si una parte de la superficie de la Tierra está aumentando, otra debe disminuir. Esto último se consigue de dos formas: o bien deformando las placas (arrugándolas) o bien destruyendo litósfera; esto dependerá del tipo de límite y de la historia geológica de la placa. Los limites convergentes se dividen en tres tipos [\(Herrero et al., 2010\)](#page-144-0).
	- Convergencia entre un borde continental y otro oceánico: el extremo más antiguo –y por lo tanto más frío y denso– de la placa oceánica tiende a hundirse, mientras que la placa continental "flota" por ser más ligera (además de presentar un mayor espesor); la placa oceánica subduce hasta alcanzar zonas profundas del manto. En el lugar de la superficie, cubierto por el mar, donde se produce la subducción se origina una fosa oceánica. Mientras tanto, los bordes continentales de la otra placa se pliegan, dando lugar a la formación de una cordillera perioceánica. En la zona de subducción se producen grandes fricciones, lo que ocasiona múltiples fracturas y, en consecuencia, sismos.

<span id="page-22-0"></span>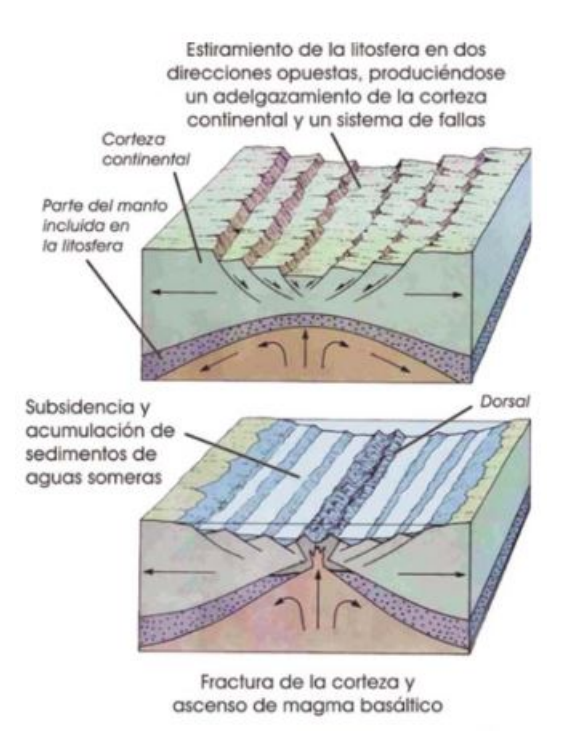

Figura 2.3: Planisferio representado las principales placas terrestres [\(Herrero et al., 2010\)](#page-144-0).

- Convergencia entre dos bordes oceánicos: una de las placas (generalmente la que presenta el borde más denso, que suele coincidir con la más antigua) se desliza debajo de la otra, es decir, subduce. Al igual que en el caso anterior se produce una fosa oceánica; el extremo de la placa que queda sobre la subducida se deforma por el choque produciendo numerosos pliegues y fallas y, en consecuencia, fuertes sismos (Figura [2.4a\)](#page-23-2). La fricción en la zona de subducción y el aumento de temperatura provocan la fusión parcial de materiales, originando magmas que pueden emerger por las grietas formadas y llegar a la superficie, dando lugar a una serie de islas volcánicas a la fosa oceánica.
- Colisión entre bordes continentales: se produce cuando, tras un choque como el descrito en el primer caso, el extremo oceánico de una placa mixta ha subducido totalmente y quedan enfrentadas dos grandes masas continentales (Figura [2.4b\)](#page-23-3). En este caso no hay subducción (aunque el extremo oceánico esté "tirando"del continente hacia el interior del planeta), y se genera una deformación vertical que da origen a una cordillera intracontinental; los dos continentes quedan unidos por una zona de sutura proceso que recibe el nombre de obducción. La convergencia produce un gran número de sismos.
- 3. Fallas transformantes: en este caso se produce el deslizamiento lateral de una placa con respecto a otra, ya sea en el mismo sentido o en sentido contrario. Son límites pasivos, en los que no se produce ni destruye litósfera, pero si se generan sismos frecuentemente –aunque de foco poco profundo y de intensidad no superior a 8,5 de la escala de Richter–. Este tipo de límite se origina cuando convergen dos placas, pero de manera que la dirección del movimiento no las lleve a colisiones entre sí [\(Herrero et al.,](#page-144-0) [2010\)](#page-144-0).

<span id="page-23-2"></span><span id="page-23-0"></span>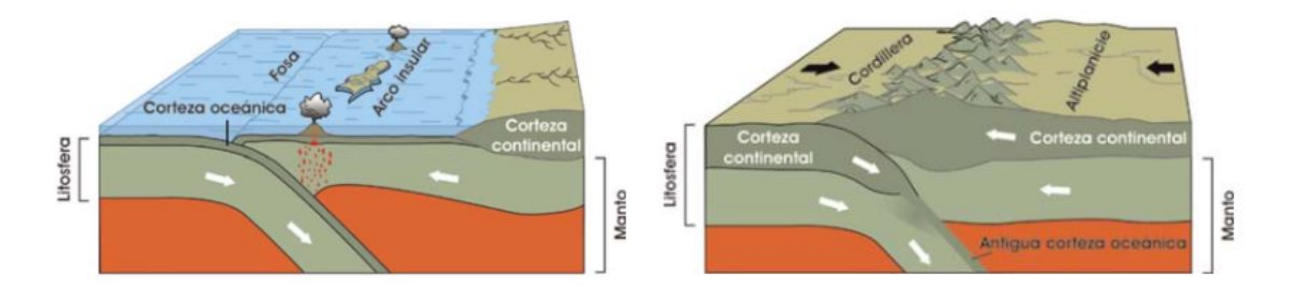

Figura 2.4: Límites convergentes: (a) convergencia de dos bordes oceánicos, (b) convergencia entre dos bordes continentales [\(Herrero et al., 2010\)](#page-144-0).

<span id="page-23-1"></span>Chile se encuentra ubicado sobre la placa Sudamericana, en su borde occidental, donde convergen y generan zonas de subducción las placas de Nazca y Antártica, en tanto que la placa de Scotia se desliza horizontalmente respecto a la placa Sudamericana, en un borde de placas transcurrente. Estas placas convergen a una velocidad aproximada de 66 y 18 milímetros al año, respectivamente. En el territorio austral, la placa Sudamericana se desliza horizontalmente con respecto a la placa de Scotia, aproximadamente a 7 milímetros por año (Figura [2.5\)](#page-23-1). La interacción entre estas placas genera todos los tipos de sismos tectónicos que ocurren en Chile [\(Centro Sismológico Nacional, 2013\)](#page-143-1).

<span id="page-23-3"></span>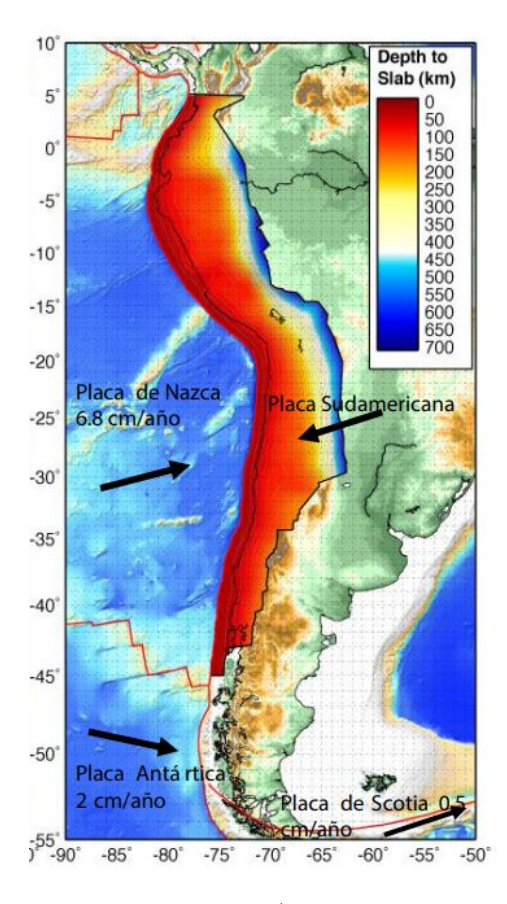

Figura 2.5: Marco tectónico de Chile [\(Centro Sismológico Nacional, 2013\)](#page-143-1).

La compresión a la que es sometido este borde en subducción entre la placa de Nazca y Sudamericana, deforma el margen continental en una cadena montañosa, conocida como la cordillera de Los Andes. Las características anteriores generan una gran acumulación de tensiones, las cuales al ser liberadas provocan los sismos [\(Órdenes M., 2017\)](#page-145-3).

Una zona de subducción ocurre en bordes de placas convergentes. La placa más densa o más pesada penetra bajo la menos densa, debido al peso de la placa subductada. En estas zonas ocurren todo tipo de sismos o terremotos tectónicos (Figura [2.6\)](#page-25-0). En el caso de las placas de Nazca y Sudamérica en Chile, la primera es más densa que la segunda, por lo que penetra bajo el continente, formando una zona de subducción. El primer contacto entre las placa produce un valle profundo, llamado fosa o trinchera (trench), que ocurre bajo el océano costa afuera del continente [\(Herrero et al., 2010\)](#page-144-0).

En función de lo anterior, los tipos de sismos que se diferencian en el país según el lugar donde ocurren son los siguientes:

- 1. Interplaca tipo *thrust*: la fuerza de roce entre las placas traba el movimiento entre sí. Sólo pueden moverse relativamente cuando la fuerza neta en la zona interplaca es mayor que la fuerza de roce entre ellas. Cada vez que logre moverse, ocurre un terremoto interplaca. El tamaño del terremoto (magnitud), es proporcional al área de la zona que logró moverse y a cuánto se movió. Este tipo genera los sismos de mayor magnitud.
- 2. Ante-arco *(Outer-rise)*: estos sismos ocurren costa afuera de la fosa oceánica, debido a la deformación en la placa de Nazca (bending) al tratar de meterse bajo el continente y que el contacto interplaca no se mueve por estar acoplado (fuerza de roce mayor que la fuerza neta). En general tienen magnitudes menores que 8.0  $M_w$ .
- 3. Intraplaca oceánica: son sismos que ocurren dentro de la placa oceánica subductada debido al peso de la placa y fuerte acoplamiento interplaca. Se originan a profundidades mayores de 60 kilómetros, distancia donde se alcanza el contacto interplaca, hasta la máxima profundidad en que la placa sigue siendo frágil y/o ocurran cambios de fase que originen sismos (aproximadamente 700 kilómetros). El potencial de daños de estos sismos es mayor que el de los sismos interplaca de la misma magnitud.
- 4. Intraplaca continental o superficiales, corticales: corresponden a sismos que ocurren dentro de la placa continental, en la corteza, a profundidades menores que 30 kilómetros, debido a deformación generada principalmente por la convergencia entre las placas y por esfuerzos locales. La principal deformación generada por la subducción es el alzamiento de la cordillera de los Andes. En general, estos sismos ocurren en torno a la cadena montañosa.

En la actualidad, el avance científico ha permitido mejorar el conocimiento acerca del origen, tamaño y forma de propagación, entre otras características, de los terremotos producidos dentro de la corteza terrestre. Los terremotos ocurren cuando el esfuerzo en la tierra alcanza un nivel mayor a la resistencia de la roca, causando que los lados opuestos de la misma fallen repentinamente o se deslicen violentamente pasando de un lado a otro. Estos

<span id="page-25-0"></span>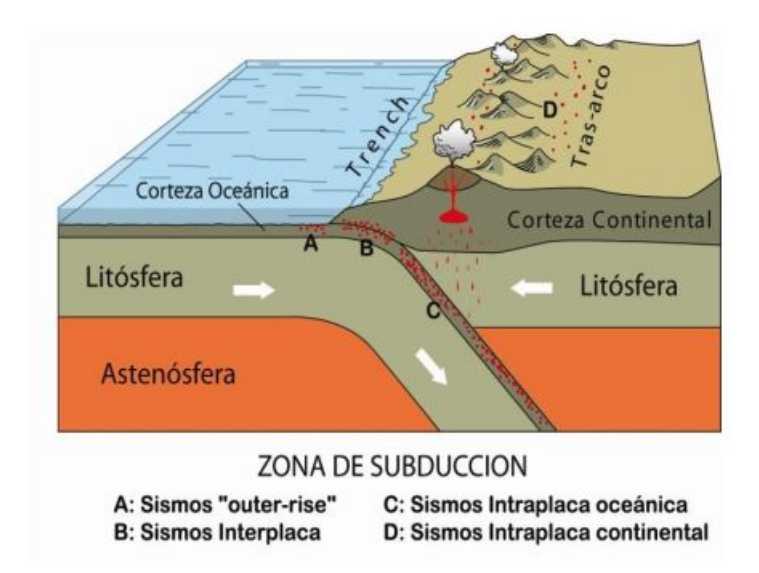

Figura 2.6: Zona de subducción [\(Centro Sismológico Nacional, 2013\)](#page-143-1).

esfuerzos pueden actuar perpendicularmente a la falla empujando las rocas entre ellas, o paralelamente a la falla moviendo las rocas unas contra otras. La resistencia de la falla está relacionada con el tamaño de estos esfuerzos y el coeficiente de fricción del material que la forma. Cuando se acumula un esfuerzo suficientemente grande para sobrepasar la resistencia de la falla, puede ocurrir un terremoto produciéndose un chasquido en las rocas perdiendo el equilibrio y liberando la energía almacenada en forma de ondas sísmicas, las cuales mueven las rocas a su alrededor [\(Correa and Narvaez, 2000\)](#page-144-7).

Un terremoto empieza en un punto llamado foco o hipocentro situado en la superficie de ruptura de la falla que se localiza por una latitud, longitud y profundidad (Figura [2.7\)](#page-26-1), y una proyección en la superficie de la tierra, llamada epicentro, que incluye únicamente coordenadas de latitud y longitud. La ruptura progresa desde el hipocentro a lo largo de la superficie de ruptura a una velocidad finita, hasta que se detiene. El esfuerzo acumulado se libera completamente al alcanzar una sección más fuerte que la falla o porque se ha llegado al final de la misma. El tiempo total del movimiento causado por un terremoto está relacionado con la longitud del tiempo necesario para que la ruptura progrese a lo largo de la superficie de ruptura completa [\(Mena Hernández, 2002\)](#page-144-1).

Existen principalmente tres tipos de fallas que pueden ocurrir producto de un terremoto, ya sea en la superficie de la tierra o dentro de los océanos (Figura [2.8\)](#page-26-2): (i) falla por deslizamiento, que corresponde a un desplazamiento horizontal relativo por los dos lados de la falla, y normalmente suele tener un plano de falla vertical; (ii) una falla reversible o por compresión, en la cual las fuerzas por compresión causan una falla por cortante, forzando que la parte superior continúe elevándose; y (iii) la falla normal o por extensión, la cual es la inversa de la anterior, y produce deformaciones que halan los bloques superiores hacia abajo del plano de falla inclinado [\(Mena Hernández, 2002\)](#page-144-1).

<span id="page-26-1"></span>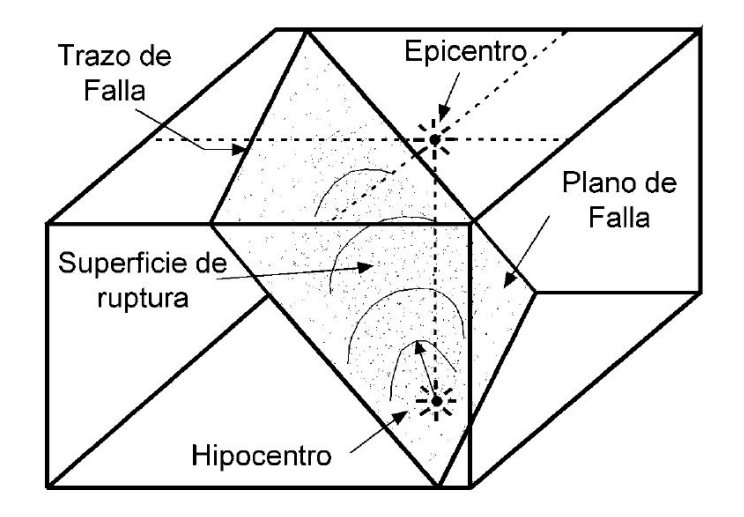

<span id="page-26-2"></span>Figura 2.7: Origen de un terremoto, con su proyección en la superficie terrestre [\(Mena Her](#page-144-1)[nández, 2002\)](#page-144-1).

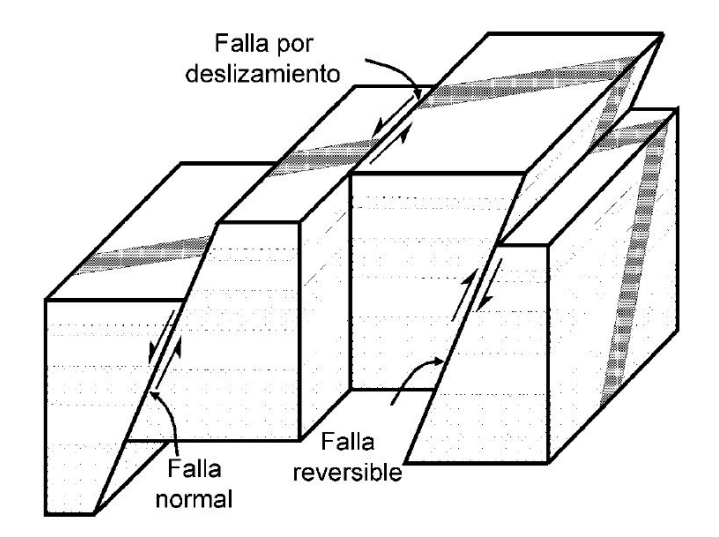

Figura 2.8: Principales tipos de falla provocados por un terremoto [Mena Hernández](#page-144-1) [\(2002\)](#page-144-1).

## <span id="page-26-0"></span>2.2. Curvas de atenuación

Una curva de atenuación o ecuación de predicción de movimiento de suelo (GMPEs) es una expresión matemática que relaciona el máximo valor de algún parámetro sísmico con la magnitud del terremoto y la distancia a la fuente, entre otras variables. Estas relaciones se obtienen a partir del ajuste de los registros sísmicos de una determinada zona por medio de análisis de regresión. Los parámetros más comunes utilizados en la construcción de estas leyes son la aceleración máxima del suelo (PGA) y la aceleración espectral para periodos estructurales específicos (SA).

## <span id="page-27-0"></span>2.2.1. Mecanismo focal (Interplaca/Intraplaca)

### <span id="page-27-1"></span>Montalva et al. (2017):

Los autores plantearon una ecuación de predicción del movimiento del suelo para la componente horizontal de la respuesta espectral desarrollada en la zona de subducción chilena; para mecanismos interplaca e intraplaca con rango de periodos de 0,01 a 10 segundos.

$$
\mu(Z|\theta) = \ln SA(T) = \theta_1 + f_{source} + f_{path} + f_{event/depth} + f_{site} + f_{FABA}
$$
\n(2.1)

$$
f_{source} = \theta_4 \Delta C_1 + f_{mag}(M_w) \tag{2.2}
$$

$$
f_{mag}(M_w) = \begin{cases} \theta_4(M_w - (C_1 + \Delta C_1)), & \text{si} \quad M_w \le C_1 + \Delta C_1 \\ \theta_5(M_w - (C_1 + \Delta C_1)), & \text{si} \quad M_w \ge C_1 + \Delta C_1 \end{cases}
$$
(2.3)

$$
f_{path} = [\theta_2 + \theta_{14} F_{event} + \theta_3 (M_w - 7,8)] \cdot \ln (R + C_4 \exp (\theta_9 (M_w - 6))) + \theta_6 R \quad (2.4)
$$

$$
f_{event/depth} = [\theta_{10} + \theta_{11}(\min(Z_h, 120) - 60)] \cdot F_{event}
$$
\n
$$
(2.5)
$$

$$
f_{site}(PGA_{1000}, V_{S30}) = \begin{cases} \theta_{12} \ln\left(\frac{V_S^*}{V_{lin}}\right) - b \ln\left(PGA_{1000} + c\right) \\ + b \ln\left(PGA_{1000} + c\left(\frac{V_S^*}{V_{lin}}\right)^n\right); & \text{si} \quad V_{S30} < V_{lin} \quad (2.6) \\ \theta_{12} \ln\left(\frac{V_S^*}{V_{lin}}\right) + b \ln\left(\frac{V_S^*}{V_{lin}}\right); & \text{si} \quad V_{S30} < V_{lin} \end{cases}
$$

$$
V_S^* = \begin{cases} 1000; & \text{si} \quad V_{S30} > 1000\\ V_{S30}; & \text{si} \quad V_{S30} \le 1000 \end{cases} \tag{2.7}
$$

$$
f_{FABA}(R) = \begin{cases} \left(\theta_7 + \theta_8 \ln\left(\frac{\max(R,85)}{40}\right)\right) \cdot F_{FABA}; & \text{si } F_{event} = 1\\ \left(\theta_{15} + \theta_{16} \ln\left(\frac{\max(R,100)}{40}\right)\right) \cdot F_{FABA}; & \text{si } F_{event} = 0 \end{cases}
$$
(2.8)

$$
F_{event}\begin{cases}1, & \text{si} \quad \text{intraplace} \\0, & \text{si} \quad \text{interplaca}\end{cases} \tag{2.9}
$$

$$
F_{FABA} \begin{cases} 1, & \text{si} \quad \text{Arco trasero} \\ 0, & \text{si} \quad \text{Antearco o desconocido} \end{cases} \tag{2.10}
$$

Los coeficientes de las ecuaciones están definidos en [Montalva et al.](#page-144-8) [\(2017\)](#page-144-8).

#### <span id="page-28-0"></span>Idini et al. (2017).

Los autores propusieron un conjunto de ecuaciones para la predicción del movimiento del suelo, para la aceleración máxima del suelo y las aceleraciones espectrales. Presenta una base de datos de registros de movimiento fuerte, en la zona de subducción chilena, mecanismos interplaca e intraplaca con periodos comprendidos entre 0,01 y 10 segundos.

La forma funcional  $\log_{10} Y = F_F(M_w, H, F_{eve}) + F_D(R, M_w, Feve) + F_S$  (2.11) El término de contribución de fuente seleccionado  $F_F$  es:  $F_F(M_w, H, Feve) = c_1 + c_2M_w + c_8(H - h_0)F_{eve} + \Delta f_M$  (2.12)  $\Delta f_M =$  $\int c_9 M_w^2$ ; si  $F_{\text{eve}} = 0$  $\Delta c_1 + \Delta c_2 M_w$ ; si  $F_{eve} = 1$ (2.13) El término de contribución de ruta seleccionado  $F_D$  es:  $F_D(R, M_w, F_{eve}) = q \log_{10} (R + R_0) + c_5 R$  (2.14)  $R_0 = (1 - F_{eve})c_6 \cdot 10^{c_7[M_w - M_r]}$ (2.15)  $g = (c_3 + c_4[M_w - M_r] + \Delta c_3 F_{eve})$  (2.16) El término de contribución al sitio  $F_S$  es:  $\sqrt{17}$  $\setminus$ 

$$
F_S = F_S(V_{S30}, T^*) = \log_{10} (fs) = S_{T^*}(T) \log_{10} \left(\frac{V_{S30}}{V_{ref}}\right)
$$
 (2.17)

Los coeficientes de las ecuaciones están definidos en [Idini et al.](#page-144-9) [\(2017\)](#page-144-9).

#### <span id="page-28-1"></span>Abrahamson et al. (2016):

Los autores presentaron una ecuación de predicción del movimiento del suelo actualizada para valores espectrales de respuesta de los componentes de los terremotos en zona de subducción. Fue desarrollada utilizando un conjunto de datos globales para mecanismos interplaca e intraplaca; clasificándolos en antearco y arco, con rango de periodos entre 0,01 y 10 segundos.

$$
ln(Sa_{Interface}) = \theta_1 + \theta_4 \Delta C_1
$$
  
+ $(\theta_2 + \theta_3(M - 7,8))ln(R_{rup} + C_4 exp(\theta_9(M - 6)))$   
+ $\theta_6 R_{rup} + f_{mag}(M) + f_{FABA}(R_{rup}) + f_{site}(PGA_{1100}, V_{s30})$  (2.18)

$$
ln(Sa_{slab}) = \theta_1 + \theta_4 \Delta C_1
$$
  
+  $(\theta_2 + \theta_1 4F_{event}) + \theta_3 (M - 7,8))ln(R_{hypo} + C_4 exp(\theta_9 (M - 6)))$   
+  $\theta_6 R_{hypo} + \theta_1 0 F_{event} f_{mag} (M) + f_{FABA}(R_{hypo}) + f_{site}(PGA_{1100}, V_{s30})$  (2.19)

$$
F_{event} \begin{cases} 1, & \text{si} \quad \text{Evento intraplace} \\ 0, & \text{si} \quad \text{Evento interplaca} \end{cases} \tag{2.20}
$$

$$
F_{FABA} \begin{cases} 1, & \text{si} \quad \text{Arco trasero} \\ 0, & \text{si} \quad \text{Antearco o desconocido} \end{cases} \tag{2.21}
$$

$$
f_{mag}(M) = \begin{cases} \theta_4(M - (C_1 + \Delta C_1)) + \theta_{13}(10 - M)^2, & \text{si} \quad M \le C_1 + \Delta C_1 \\ \theta_5(M - (C_1 + \Delta C_1)) + \theta_{13}(10 - M)^2, & \text{si} \quad M \ge C_1 + \Delta C_1 \end{cases}
$$
(2.22)

El modelo para el escalamiento por profundidad esta dado por:

$$
f_{\text{depth}}(Z_h) = \theta_{11}(\min\,(Z_h, 120) - 60)F_{\text{event}}\tag{2.23}
$$

El modelo para el escalamiento de la relación ante-arco/ post-arco esta dada por:

$$
f_{FABA}(R) = \begin{cases} \left(\theta_7 + \theta_8 \ln \left( \frac{\max(R_{hyp}, 85)}{40} \right) \right) \cdot F_{FABA}; & \text{si} \quad F_{event} = 1\\ \left(\theta_{15} + \theta_{16} \ln \left( \frac{\max(R_{rup}, 100)}{40} \right) \right) \cdot F_{FABA}; & \text{si} \quad F_{event} = 0 \end{cases}
$$
(2.24)

El modelo para el escalamiento del efecto de sitio esta dado por:

$$
f_{site}(PGA_{1000}, V_{S30}) = \begin{cases} \theta_{12} \ln\left(\frac{V_s^*}{V_{lin}}\right) - b \ln\left(PGA_{1000} + c\right) \\ + b \ln\left(PGA_{1000} + c\left(\frac{V_s^*}{V_{lin}}\right)^n\right); & \text{si} \quad V_{S30} < V_{lin} \\ \theta_{12} \ln\left(\frac{V_s^*}{V_{lin}}\right) + b \ln\left(\frac{V_s^*}{V_{lin}}\right); & \text{si} \quad V_{S30} \ge V_{lin} \end{cases} \tag{2.25}
$$

Donde

$$
V_S^* = \begin{cases} 1000; & \text{si} \quad V_{S30} > 1000\\ V_{S30}; & \text{si} \quad V_{S30} \le 1000 \end{cases} \tag{2.26}
$$

Los coeficientes de las ecuaciones están definidos en [\(Abrahamson et al., 2016\)](#page-143-7).

#### <span id="page-30-0"></span>Zhao et al. (2016):

Los autores propusieron un modelo de atenuación de aceleración espectral que incluye datos de una gran cantidad de movimientos fuertes de suelo de Japón (zona de subducción), donde los efectos del mecanismo de falla, profundidad y el tipo de fuente tectónica son significativos. El rango de periodos espectrales va de 0,02 a 5 segundos.

$$
\log_{e}(Y_{i,j}) = aM_{wi} + b\chi_{i,j} - \log_{e}(r_{i,j}) + e(h - h_{c})
$$
  

$$
\delta_{h} + F_{R} + S_{I} + S_{S} + S_{SL} \log_{e}(x_{i,j}) + C_{k} + \xi_{i,j} + \eta_{i}
$$
 (2.27)

Donde:

$$
r(i, j) = \chi_{i,j} + C + \exp(\mathrm{d}M_{wi})
$$
\n(2.28)

$$
\delta_h = \begin{cases} 0; & \text{si} \quad h < h_c \\ 1; & \text{si} \quad h \ge h_c \end{cases} \tag{2.29}
$$

Los coeficientes de las ecuaciones están definidos en [Zhao et al.](#page-145-4) [\(2006\)](#page-145-4).

#### <span id="page-30-1"></span>Contreras & Boroschek (2015):

Los autores plantearon fórmulas de atenuación para aceleraciones horizontales máximas del suelo (PGA) y aceleraciones horizontales espectrales (SA). Usa una base de datos de registros sísmicos chilenos. Las fórmulas de atenuación consideran diferencias entre cada mecanismo focal (interplaca e intraplaca) y el tipo de suelo (roca o suelo) de acuerdo a la clasificación de la normativa sísmica nacional; el rango de periodos espectrales es de 0,01 y 2 segundos.

$$
\log_{10} Y = C_1 + C_2 M_w + C_3 H + C_4 R - g \log_{10} (R) + C_5 Z \tag{2.30}
$$

Clasificación según sismogénesis y magnitud:

- Sismos de tipo interplaca con  $8.8 \ge M_w \ge 6.5$ .
- Sismos de tipo interplaca con  $5.0 \leq M_w < 6.5$ .
- Sismos de tipo intraplaca de profundidad intermedia con  $7.8 \ge M_w \ge 6.5$ .
- Sismos de tipo intraplaca de profundidad intermedia con  $5.0 \leq M_w < 6.5$ .

$$
\sqrt{R_{rup}^2 + \Delta^2} \tag{2.31}
$$

$$
\Delta = C_6 10^{C_7 M_w} \tag{2.32}
$$

$$
g = C_8 + C_9 M_w \tag{2.33}
$$

$$
Z = \begin{cases} 1, & \text{si} \quad \text{Sities en suelo} \\ 0, & \text{si} \quad \text{Sities en roca} \end{cases}
$$
 (2.34)

Los coeficientes de las ecuaciones están definidos en [Contreras](#page-144-4) [\(2015\)](#page-144-4).

### <span id="page-31-0"></span>2.2.2. Mecanismo falla por deslizamiento (strike-slip):

### <span id="page-31-1"></span>Idriss, I. (2008):

El autor propuso un modelo empírico para estimar el pseudo espectro de aceleraciones horizontales (PSA). Fue desarrollado con datos globales, para fallas de deslizamientos, normales e inversas. El rango de distancias es de 0 a 200 kilómetros y el rango de periodos espectrales es de 0,02 a 10 segundos.

Las ecuaciones del modelo de predicción son las siguientes:

$$
\ln(y) = \alpha_1 + \alpha_2 M + \alpha_3 (8.5 - M)^2 -
$$
  

$$
(\beta_1 + \beta_2 M) \ln(R_{rup} + 10) + \varepsilon \ln(V_{s30}) + \gamma R_{rup} + \varphi F
$$
 (2.35)

El coeficiente de error es el siguiente:

 $SE = 1.18 + 0.035 \ln(T) - 0.06M$  (2.36)

 $\lambda I$ <sup>2</sup>

Los coeficientes de las ecuaciones están definidos en [Idriss](#page-144-10) [\(2008\)](#page-144-10).

### <span id="page-31-2"></span>Abrahamson & Silva (2008):

Los autores plantearon modelos empíricos de movimiento del suelo para componentes horizontales en zonas de subducción: aplicable a magnitudes de 5-8,5  $[M_w]$ , distancias de 0 a 200 kilómetros y rango de periodos espectrales de 0 a 10 segundos. Utiliza el  $V_{s30}$ , para clasificar el tipo de suelo, aplicable para tipos de falla por deslizamiento, normal e inversa.

Las ecuaciones del modelo de predicción son las siguientes:

$$
\ln Sa(g) = f_1(M, R_{rup}) + a_{12}F_{RV} + a_{13}F_{NM} + a_{15}F_{AS} + f_5(PGA_{1100}, V_{s30}) + F_{HW}f_4(R_{jb}, R_{rup}, R_x, W, \delta, Z_{TOR}, M) f_6(Z_{TOR}) + f_8(R_{rup}, M) + f_{10}(Z_{1,0}, V_{s30})
$$
(2.37)

Donde:

- $F_{RV}$  Distintivo para sismos con falla inversa.
- $F_{NM}$  Distintivo para sismos falla normal.
- $F_{AS}$  Distintivo para replicas.
- $F_{HW}$  Distintivo para sitios de pared colgante.
- $f_1$  Distintivo para sismos con falla por desplazamiento.

Los coeficientes de las ecuaciones están definidos en [Abrahamson and Silva](#page-143-8) [\(2008\)](#page-143-8).

#### <span id="page-32-0"></span>Boore & Atkinson (2008):

Los autores propusieron ecuaciones de predicción del movimiento del suelo, que dan medidas de intensidad del movimiento del suelo, como los movimientos máximos del suelo o los espectros de respuesta en función de la magnitud del terremoto y la distancia. Utilizaron una extensa base de datos, compilados a partir de ambientes tectónicos activos en todo el mundo. Considera fallas por deslizamiento, normales e inversas. El rango de periodos espectrales va de 0,001 a 10 segundos.

Las ecuaciones del modelo de predicción son las siguientes:

$$
\ln Y = F_M(M) + F_D(R_{JB}, M) + F_S(V_{30}, R_{JB}, M) + \varepsilon \sigma_T \tag{2.38}
$$

La función de distancia esta dada por:

$$
F_D(R_{JB}, M) = [C_1 + C_2(M - M_{ref}] \ln \left(\frac{R}{R_{ref}}\right) + C_3(R - R_{ref}) \tag{2.39}
$$

La función de magnitud esta dada por:

$$
F_M(M) = \begin{cases} e_1 U + e_2 SS + e_3 NS + e_4 RS \\ + e_5 (M - M_h) + e_6 (M - M_h)^2; & \text{si} \quad M \le M_h \\ e_1 U + e_2 SS + e_3 NS + e_4 RS \\ + e_7 (M - M_h); & \text{si} \quad M > M_h \end{cases}
$$
(2.40)

La función de amplificación de sitio esta dada por:

$$
F_S = F_{LIN} + F_{NL} \tag{2.41}
$$

El termino lineal esta dado por:

$$
F_{LIN} = b_{lin} ln\left(\frac{V_{30}}{V_{ref}}\right) \tag{2.42}
$$

El termino no-lineal esta dado por:

$$
F_{NL} = \begin{cases} b_{lin} ln\left(\frac{pga_{low}}{0,1}\right); & \text{si } pga4nl \le a_1\\ b_{lin} ln\left(\frac{pga_{low}}{0,1}\right) + c[ln\left(\frac{pga4nl}{a_1}\right)]^2\\ d[ln\left(\frac{pga4nl}{a_1}\right)]^3; & \text{si } a_1 < pga4nl \le a_2\\ b_{lin} ln\left(\frac{pga4nl}{0,1}\right); & \text{si } a_2 < pga4nl \end{cases}
$$
(2.43)

Los coeficientes de las ecuaciones están definidos en [Boore and Atkinson](#page-143-9) [\(2008\)](#page-143-9).

## <span id="page-33-0"></span>2.3. Peligro sísmico

El diseño resistente a terremotos busca producir estructuras que puedan soportar un cierto nivel de excitación sin recibir un daño excesivo [\(Kramer, 1996\)](#page-144-2).

A lo largo de los estudios realizados en el ámbito de la evaluación del peligro sísmico se han utilizado distintas metodologías para determinar los parámetros asociados a las leyes de recurrencia y movimiento de suelo (Gutenberg-Richter; Leyes de Atenuación) [Núñez Lazcano](#page-144-3) [\(2014\)](#page-144-3).

Los análisis de peligros sísmicos requieren la identificación de todas las posibles fuentes de actividad sísmica que podrían producir importantes movimientos de tierra en el sitio de interés. Las fuentes de los terremotos se pueden identificar sobre la base de evidencia geológica, tectónica, histórica e instrumental. Además, implican la estimación cuantitativa del movimiento del suelo, y las características de un sitio en particular. Estas estimaciones pueden realizarse de manera determinista o probabilística [\(Kramer, 1996\)](#page-144-2).

### <span id="page-33-1"></span>2.3.1. Método determinístico

Los análisis determinísticos de peligro sísmico (DSHA, por sus siglas en inglés), requieren la suposición de algún escenario, es decir, la ocurrencia de un terremoto de un tamaño particular en un lugar particular; para lo cual se determinan las características del movimiento del suelo. En la práctica, los DSHA, a menudo suponen la ocurrencia de terremotos de la mayor magnitud posible, y a la distancia más corta posible al sitio dentro de cada zona de origen. Luego, el terremoto que se produce en el sitio con el movimiento más severo se utiliza para calcular los parámetros de movimiento de suelo específicos del sitio.

Cuando se aplica un DSHA a estructuras cuyas fallas podrían tener consecuencias catastróficas, como plantas de energía nuclear y grandes represas, el método proporciona un sencillo marco de referencia para la evaluación de movimientos de tierra en el "peor caso". Sin embargo, no proporciona información sobre la probabilidad de ocurrencia del terremoto controlador, la probabilidad de que ocurra en cierto lugar, el nivel de temblor que podría esperarse durante un período de tiempo finito (como la vida útil de un determinado estructura o instalación), ni los efectos de las incertidumbres en los diversos pasos necesarios para calcular las características de movimiento de suelo resultantes [\(Kramer, 1996\)](#page-144-2).

Un análisis determinístico del peligro sísmico se describe principalmente en cuatro etapas, mientras que en la Figura [2.9](#page-34-1) se puede ver un esquema del método [\(Kramer, 1996\)](#page-144-2)

- Paso 1: identificar y caracterizar las fuentes capaces de producir movimientos considerables en el sitio de estudio. Esta caracterización incluye la descripción geométrica de la fuente (punto, línea o área) y su potencial sísmico (magnitud).
- Paso 2: seleccionar un parámetro de distancia entre la fuente y el sitio. En la mayoría de estos estudios se utiliza la distancia más corta.
- Paso 3: seleccionar un sismo de control.
- Paso 4: finalmente, se obtiene un escenario que permite caracterizar el caso seleccionado.

<span id="page-34-1"></span>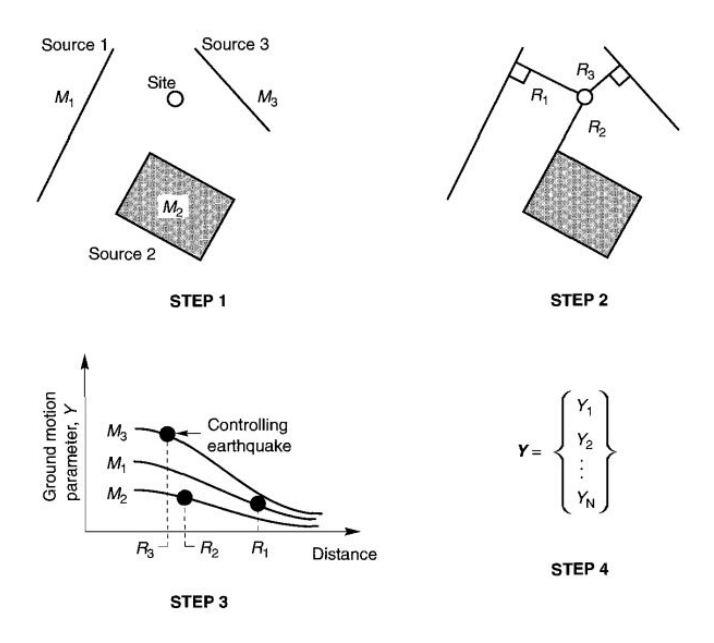

Figura 2.9: Esquema del método determinístico (DSHA) [\(Kramer, 1996\)](#page-144-2).

### <span id="page-34-0"></span>2.3.2. Método probabilístico

Los análisis probabilísticos de peligro sísmico (PSHA, por sus siglas en inglés) permiten generar un análisis de incertidumbre en cuanto a tamaño, ubicación, tasa de recurrencia, y en la variación del movimiento de suelo. En otras palabras, proporciona un marco en el que las incertidumbres pueden identificarse, cuantificarse y combinarse de manera tal que permite obtener el panorama más completo del peligro sísmico. Con respecto a la incertidumbre en la ubicación del terremoto, esta se caracteriza por una función de densidad de probabilidad de la distancia de la fuente hasta el sitio. La evaluación de la función de densidad de probabilidad requiere la estimación de la geometría de la zona de origen y de la distribución de sus terremotos en su interior [\(Kramer, 1996\)](#page-144-2).

El PSHA puede ser descrito también en cuatro etapas que tienen algún grado de similitud con el DSHA. Además, en la Figura [2.10](#page-35-0) se puede ver un esquema del método [\(Kramer,](#page-144-2) [1996\)](#page-144-2).

- Paso 1: identificar y caracterizar las fuentes sismogénicas: es idéntica al primer paso del análisis determinístico, excepto que la distribución de probabilidad de la localización de una potencial falla también es caracterizada. En la mayoría de los casos, se asume una distribución uniforme para cada zona, es decir, un sismo tiene la misma probabilidad de ocurrir en cualquier punto de la zona definida. Luego, esta distribución se combina con la geometría de la fuente para obtener la correspondiente distribución de probabilidad de la distancia fuente-sitio.
- Paso 2: caracterizar la distribución temporal de la recurrencia sísmica. Esta relación de recurrencia, que especifica la tasa anual de excedencia de un terremoto de determinada magnitud, es utilizada para caracterizar la sismicidad de cada una de las fuentes.
- Paso 3: el efecto que produce en la superficie un terremoto de una determinada magnitud en un determinado punto de la fuente debe ser estimado con el uso de relaciones de atenuación. La incertidumbre asociada al cálculo de estas relaciones también es

considerada en el PSHA.

<span id="page-35-0"></span>• Paso 4: finalmente, la incertidumbre en la ubicación del sismo, su magnitud, y la estimación del parámetro asociado al movimiento del suelo son integrados para obtener la probabilidad de que ese parámetro sea superado durante un período de tiempo particular.

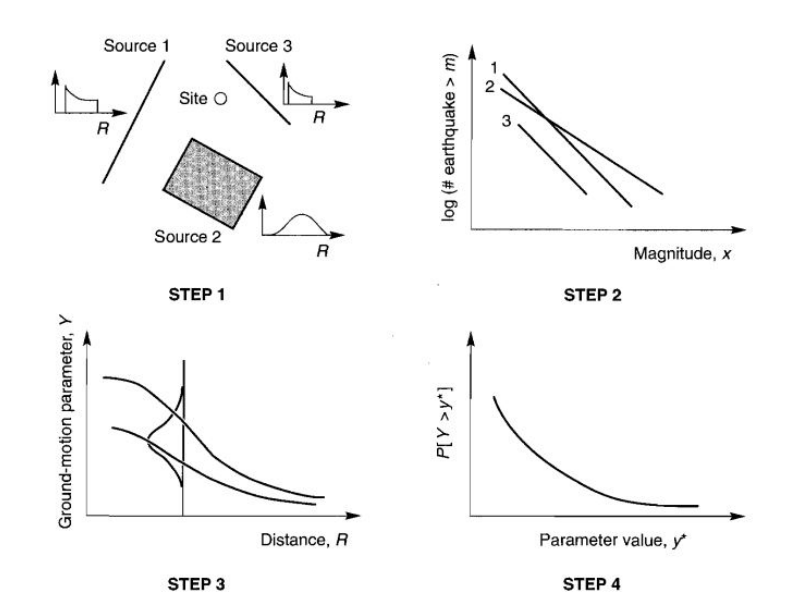

Figura 2.10: Esquema de método probabilistíco (PSHA) [\(Kramer, 1996\)](#page-144-2).

Las probabilidades de que ocurran terremotos de varios tamaños en períodos finitos de tiempo se calculan generalmente con el modelo de Poisson. Se supone una independencia de eventos.

La incertidumbre del modelo se puede incorporar a un PSHA por medio de un árbol lógico. Un árbol lógico permite el uso de modelos alternativos, a cada uno de los cuales se le asigna un factor de ponderación relacionado con la probabilidad de que ese modelo sea correcto, Los factores de ponderación suelen ser asignados subjetivamente, a menudo utilizando el criterio de expertos en el tema [\(Kramer, 1996\)](#page-144-2).
# Capítulo 3

# Recopilación y procesamiento de datos

En esta sección se recopilan datos de hipocentros obtenidos de los catálogos SISRA y NEIC necesarios para la caracterización del área de estudio, utilizando dos regionalizaciones Susa & Comte (2004) y Poulus et al. (2019). Se catalogarán los hipocentros según su fuente sismogénica en interplaca, intraplaca y superficiales. Posteriormente se definirán las leyes de Gutenberg - Richter, con los registros ya homologados en magnitud de momento  $M_w$ obteniendo los parámetros a y b de las curvas de recurrencia.

# 3.1. Caracterización Viña del Mar

El área de estudio corresponde a Viña del Mar (Figura [3.1\)](#page-36-0). Se ubica en la costa central de la región de Valparaíso, Chile, a 120 kilómetros de la capital. Específicamente, se encuentra ubicada en las coordenadas 33° 02' latitud sur y 71° 32' longitud oeste. Tiene continuidad con las ciudades de Concón por el norte, Quilpué por el oriente y Valparaíso por el sur.

<span id="page-36-0"></span>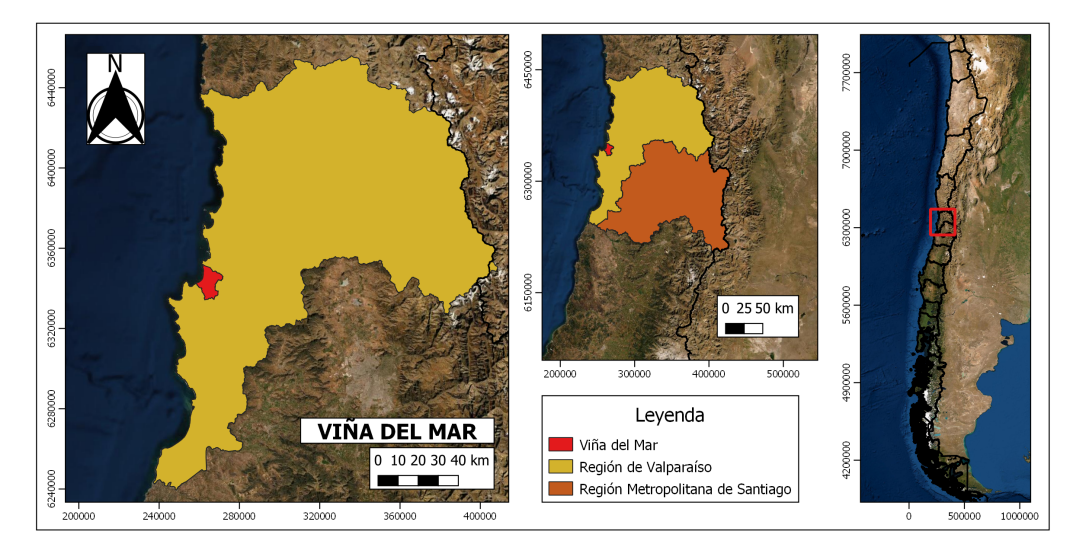

Figura 3.1: Ubicación de la ciudad de Viña del Mar.

# 3.2. Regionalización sísmica

Para definir el área de estudio, se estableció un polígono rectangular entre las latitudes 12°S y 56°S, y las longitudes 80°O y 65°O, que abarca toda la zona de interés. Luego de tener establecida el área completa del territorio chileno, y considerando parte de la zona sur del Perú, se procedió a dividir esta área según las regionalizaciones. En este trabajo se estudiaron dos regionalizaciones sísmicas: la de Susa & Comte (2004) y la de Poulus et al. (2019), las cuales se describen a continuación. Sin embargo, para el análisis del peligro sísmico probabilístico se utilizó la regionalización de Susa & Comte (2004).

## 3.2.1. Regionalización de Susa & Comte (2004)

Susa & Comte elaboraron un catálogo de sismos interplaca con magnitudes mayores o iguales que 7,0 Ms. Cada una de las zonas sismo tectónicas queda definida por el largo de la ruptura de los sismos históricos mayores. La zonificación de Susa & Comte se detalla en la Tabla [3.1](#page-37-0) y se muestra en la Figura [3.2a.](#page-38-0)

| Zona           | Descripción                                             | Latitud °S    |  |
|----------------|---------------------------------------------------------|---------------|--|
|                | Definida por el terremoto de 1868                       | $16,5 - 19,0$ |  |
| $\overline{2}$ | Definida por el terremoto de 1877                       | $18,7 - 22,7$ |  |
| 3              | Definida por el límite inferior del terremoto de 1877 y | $22.7 - 25.4$ |  |
|                | el límite superior del terremoto de 1922                |               |  |
| $\overline{4}$ | Definida por el terremoto de 1922                       | $25.4 - 28.9$ |  |
|                | Definida por el límite inferior del terremoto de 1922 y | $28.9 - 31.7$ |  |
| 5              | el límite superior del terremoto de 1906                |               |  |
| -6             | Definida por el terremoto de 1906                       | $31,7 - 35,1$ |  |
|                | Definida por el límite inferior del terremoto de 1906 y | $35,1 - 37,5$ |  |
|                | el límite inferior del terremoto de 1835                |               |  |
| 8              | Definida por límite inferior del terremoto de 1835 y    | $37,5 - 47,0$ |  |
|                | el límite inferior del terremoto de 1960                |               |  |
|                | Zona Austral                                            | $47.0 - 56.0$ |  |

<span id="page-37-0"></span>Tabla 3.1: Zonas utilizadas en este estudio, definidas según Susa & Comte (2004).

## 3.2.2. Regionalización de Poulos et al. (2019)

Los autores hicieron la división en siete zonas, que se componen en tres zonas de subducción interplaca (zonas 1-3) y cuatro zonas de subducción intraplaca (zonas 4-7), las cuales se presentan en la Figura [3.2b.](#page-38-1) Las zonas de interplaca se extienden desde la trinchera oceánica abarca profundidades desde 60 kilómetros hasta aproximadamente 160 kilómetros. Además, los autores obtuvieron la geometría de la zanja y los contornos de profundidad a partir de la geometría real de la losa propuesta por Hayes et al. (2012). Entre las principales características de esta metodología, se destaca:

• El modelo, en conjunto con el uso de nuevas ecuaciones de predicción del movimiento o GMPEs (Idini et al., 2017; Montalva et al., 2017), permite mejorar la elaboración de estudios probabilísticos de peligro sísmico (PSHA).

- Considera siete zonas sísmicas.
- Desarrollado para sismos de tipo interplaca e intraplaca.
- Incorpora un "declustering" de los registros de un evento sísmico: identificación de precursores y réplicas.
- Uso de magnitud de momento  $(M_w)$ .
- Ajuste de parámetros de Gutenberg-Richter en cada zona.
- Uso base de datos sísmica Siber-Risk.

<span id="page-38-0"></span>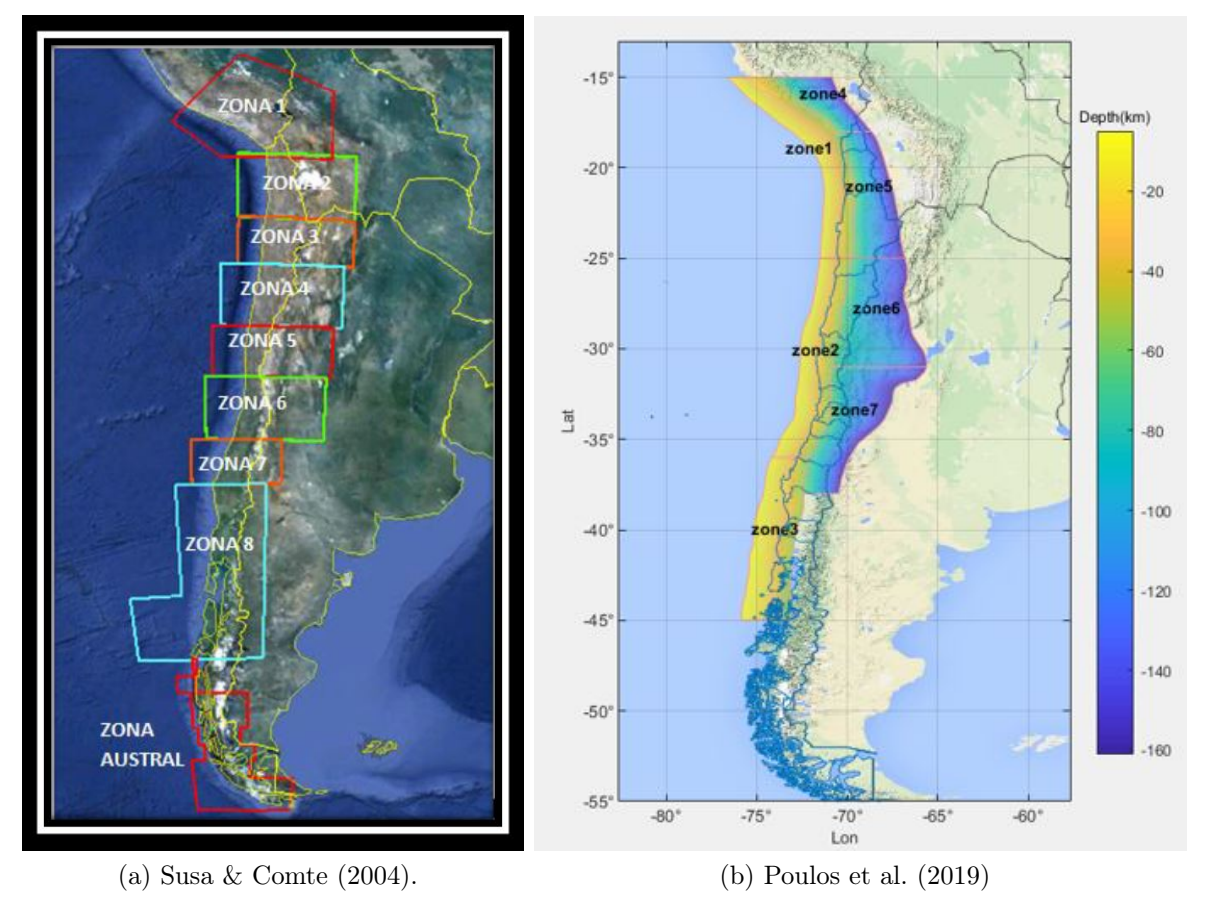

<span id="page-38-1"></span>Figura 3.2: Zonificaciones

# <span id="page-39-0"></span>3.3. Generación de la base de datos

El análisis de la sismicidad histórica proporciona criterios para estimar las magnitudes asociadas a los grandes terremotos que afectaron a Chile a partir del siglo XVI. Se utilizaron los catálogos USGS/NEIC y el catálogo SISRA.

Con base en la regionalización propuesta por Susa & Comte (2004) y Poulos et al. (2019), se seleccionaron los sismos que estaban dentro de estas zonas de estudio: zona seis, y zonas dos y siete, respectivamente.

A continuación se detalla la información entregada por los catálogos mencionados anteriormente, y la forma en que se confeccionó el catálogo final, para la regionalización de Susa & Comte (2004); mientras que, la regionalización de Poulos et al. (2019), se muestra en el ANEXOS [A.1.1,](#page-147-0) debido a que no es la metodología principal del estudio.

### 3.3.1. Base de datos de Susa & Comte (2004)

#### Catálogo SISRA (USGS/South America)

NEIC posee varios catálogos, entre los cuales se encuentra el determinado por el SISRA generado por CERESIS, que comprende los años entre 1471 y 1981. En el catálogo final, cinco sismos tienen asignada su magnitud de momento  $(M_w)$ , 49 tienen su magnitud de ondas superficiales  $(M_s)$  y 409 con magnitud de onda de cuerpo  $(m_b)$ . Estos sismos se encuentran en el período transcurrido entre los años 1471 y 1972, ya que desde 1973 en adelante se consideró el catálogo NEIC, que se encuentra descrito más adelante.

- Magnitud de momento  $M_w$  (5 sismos) En el catálogo SISRA, se tiene un sismo con su magnitud de momento  $(M_w)$  asignada:
	- 1.  $17/08/1906 8.2$   $M_w$

Se mencionan los sismos históricos que fueron incorporados, ya sea porque no tenían su magnitud asignada o porque no se encontraban registrados en el catálogo. Para obtener la información de cada uno de estos sismos se utilizó el estudio de [Comte](#page-144-0) [\(2021\)](#page-144-0).

Los sismos históricos agregados al catálogo SISRA son los siguientes:

- 2.  $08/07/1730 9.2$   $M_w$
- 3.  $08/07/1971 7.8 M_w$
- 4.  $03/03/1985 8.0 M_w$
- 5.  $27/02/2010 8.8$   $M_w$

Una vez que fueron agregados, se pueden agrupar en distintos intervalos de magnitud, para tener una noción de la cantidad y magnitud de los sismos (Tabla [3.2\)](#page-40-0).

| Magnitud $[M_w]$ | Cantidad |
|------------------|----------|
| $7,5 - 7,9$      | ı        |
| $8,0-8,4$        | $\bf{2}$ |
| $8,5 - 8,9$      | 1        |
| $9,0-9,5$        | 1        |
| $\rm Total$      | Б        |

<span id="page-40-0"></span>Tabla 3.2: Distribución de magnitudes  $M_w$  del catálogo SISRA.

### • Magnitud onda superficial -  $M_s$  (49 Sismos)

Los sismos históricos agregados al catálogo SISRA son los siguientes:

- 1.  $07/08/1580 7,3$   $M_s$
- 2.  $13/05/1647 8,3$   $M_s$
- 3.  $19/11/1822 8,3$   $M_s$

Una vez que fueron agregados, se pueden agrupar en distintos intervalos de magnitud, para tener una noción de la cantidad de sismos y sus magnitudes, que serán homologados con los criterios descritos más adelante.

–  $M_s < 5:7$  sismos Tienen magnitud entre 4,3 y 4,9  $M_s$ .

–  $5.0 \leq M_s < 8:38 \text{ sismos}$ Tienen magnitud entre 5,0 y 7,5  $M_s$ .

–  $M_s \geq 8:4$  sismos

Tienen magnitud entre 8,0 y 8,4  $M_s$ .

Tabla 3.3: Distribución de Magnitudes  $M_s$  del catálogo SISRA.

| Magnitud $M_s$ | Cantidad |
|----------------|----------|
| < 5,0          | 7        |
| $5,0-5,4$      | 9        |
| $5,5-5,9$      | 7        |
| $6,0-6,4$      | 11       |
| $6,5-6,9$      | 6        |
| $7,0 - 7,4$    | 4        |
| $7,5 - 7,9$    | 1        |
| $8,0-8,4$      | 4        |
| Total          |          |

#### • Magnitud onda de cuerpo -  $m_b$  (409 Sismos)

Empiezan los registros en 1963 y los rangos de magnitudes están entre 3,7 y 6,2 m<sub>b</sub>.

Tabla 3.4: Distribución de Magnitudes  $m_b$  del catálogo SISRA.

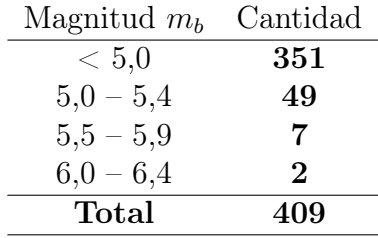

<span id="page-41-0"></span>En la Figura [3.3,](#page-41-0) se muestra un resumen de la clasificación de las diferentes magnitudes, encontradas en el catálogo SISRA entre 1471 y 1972.

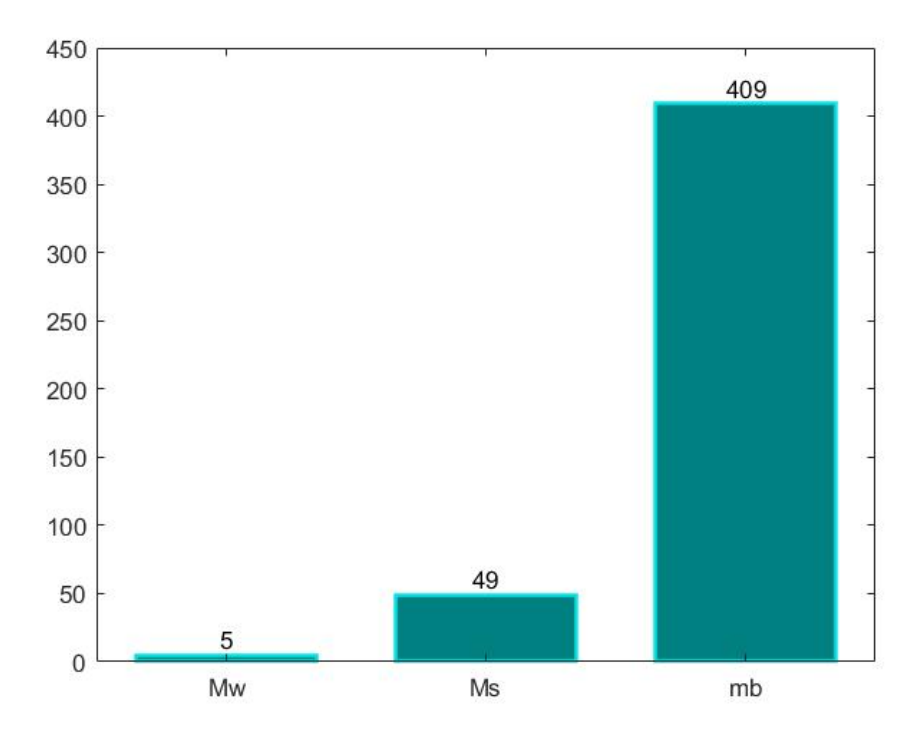

Figura 3.3: Resumen del catálogo SISRA

#### Catálogo USGS/NEIC

A continuación, se entrega el detalle del catálogo entregado por USGS/NEIC. Estos registros son la continuación de la última fecha del catálogo SISRA (1973), hasta la fecha donde se recopilo la información para este trabajo (enero de 2021). Los sismos han sido clasificados según su tipo de magnitud.

### • Magnitud de momento -  $M_w$  (401 Sismos)

- $M_s < 5:124$  sismos Tienen magnitud entre 4,5 y 4,9  $M_w$ .  $-5.0 \leq M_s < 8:276 \text{ sismos}$ Tienen magnitud entre 5,0 y 7,4  $M_w$ .
- $M_s \geq 8:1$  sismo

Tiene magnitud de 8,0  $M_w$ .

Tabla 3.5: Distribución de magnitudes  $M_w$  del catálogo NEIC.

| Magnitud $M_s$ | Cantidad |
|----------------|----------|
| < 5,0          | 124      |
| $5,0-5,4$      | 151      |
| $5,5-5,9$      | 82       |
| $6,0-6,4$      | 31       |
| $6,5-6,9$      | 9        |
| $7,0 - 7,4$    | 3        |
| $7,5 - 7,9$    | 0        |
| $8,0-8,4$      | 1        |
| <b>Total</b>   | 401      |

## • Magnitud onda superficial -  $M_s$  (34 Sismos)

–  $M_s < 5: 8$  sismos

Tienen magnitud entre 4,5 y 4,9  $M_s$ .

- $5.0 \leq M_s < 8:26 \text{ sismos}$ Tienen magnitud entre 5,0 y 7,2  $M_s$ .
- $M_s \geq 8:0$  sismos

No se tiene registro de sismos mayores a 8  $M_s$ .

Tabla 3.6: Distribución de magnitudes  $M_s$  del catálogo NEIC.

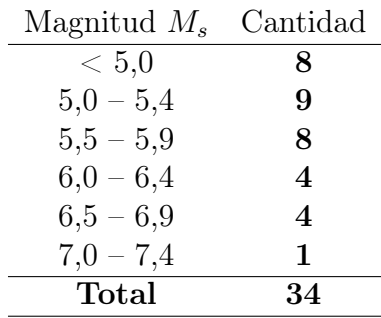

#### • Magnitud onda de cuerpo -  $m_b$  (1505 Sismos)

 $- m_b < 5: 1195$  sismos

Tienen magnitud entre 4,5 y 4,9  $m_b$ .

- $-5,0 \le m_b < 8:310 \text{ sismos}$ Tienen magnitud entre 5,0 y 6,2  $m_b$ .
- $− m_b ≥ 8: 0$  sismos

No se tiene registro de sismos mayores a 8  $m_b$ .

Tabla 3.7: Distribución de magnitudes  $m_b$  del catálogo NEIC.

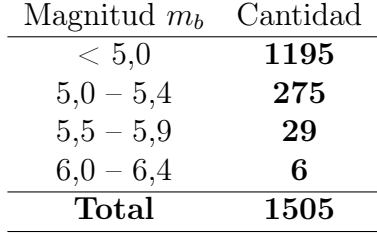

#### • Magnitud de duración -  $M_D$  (127 Sismos)

Se tiene el registro de 127 sismos, se empiezan a registrar en 1991 todos con magnitudes  $< 5$ , con rangos entre los 4,5 y 4,9  $M_D$ .

Tabla 3.8: Distribución de magnitudes  $M_D$  del catálogo NEIC.

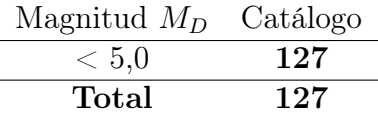

### • Magnitud local -  $M_l$  (17 Sismos)

Se tiene el registro de 17 sismos, se empiezan a registrar en 2001 todos con magnitudes  $< 5$ , con rangos entre los 4,5 y 4,9  $M_l$ .

Tabla 3.9: Distribución de magnitudes  $M_l$  del catálogo NEIC.

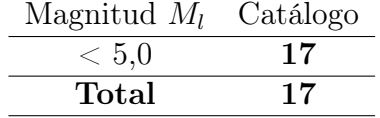

#### • Magnitud desconocida -  $m$  (3 Sismos)

Se tiene el registro de tres sismos con magnitudes  $< 5$ , con rangos entre 4,5 y 4,6.

Tabla 3.10: Distribución de magnitudes m del catálogo NEIC.

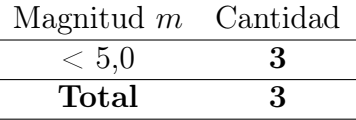

En la Figura [3.4,](#page-44-0) se muestra un resumen de la clasificación de las diferentes magnitudes, encontradas en el catálogo NEIC entre 1973 y 2021. Luego, en la sección siguiente se presenta la homologación de las diferentes magnitudes  $M_s$ ,  $m_b$ ,  $M_D$ ,  $M_l$  y  $m$  de los sismos de cada catálogo a magnitud de momento,  $M_w$ .

<span id="page-44-0"></span>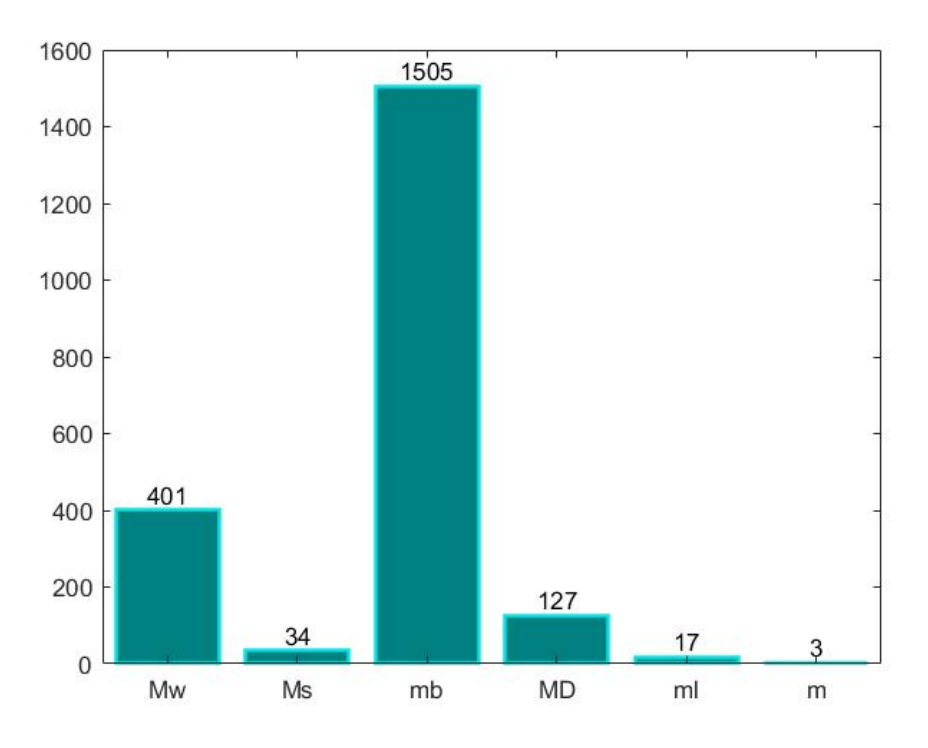

Figura 3.4: Resumen del catálogo NEIC.

#### Homologación de la escala de los sismos

En este trabajo se utiliza como escala única la magnitud de momento,  $M_w$ , que ha sido obtenida del catálogo de eventos sísmicos del proyecto Global Centroid Moment Tensor (CMT) de la Universidad de Harvard. Este catálogo sólo tiene registros desde el año 1976 a la fecha, para sismos con magnitud ≥ 5. Para los sismos que no figuran en él, se estimaron relaciones lineales entre las distintas escalas a partir de los datos disponibles, con el objetivo de trabajar con una escala de magnitud única. A continuación, se explican los distintos criterios que se utilizaron para homologar las magnitudes de los sismos, en orden de uso:

• Criterio 1: homologación de magnitudes  $M_s$  a  $M_w$ 

Para los sismos con magnitud de ondas de superficie,  $M_s$ , se utilizó la regresión lineal mostrada en la Figura [3.5.](#page-45-0) Esta relación se empleó para sismos con magnitud  $5.5 \leq M_s$  $< 8.$ 

<span id="page-45-0"></span>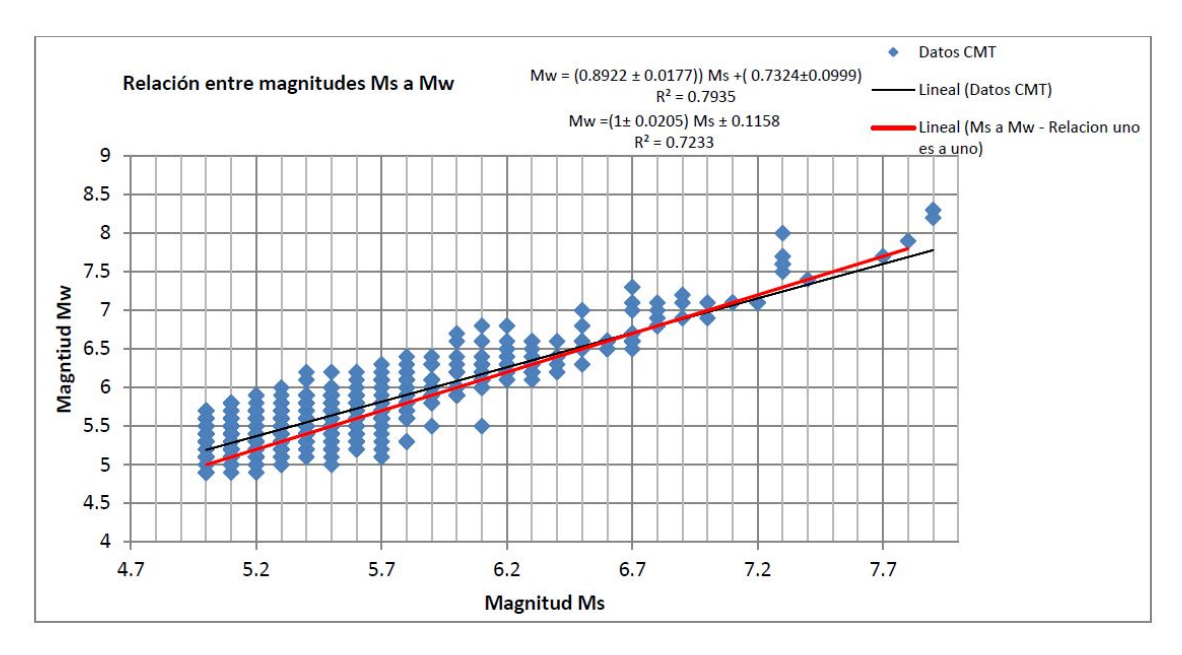

Figura 3.5: Relación entre escala de magnitud  $M_s$  y  $M_w$  [\(Núñez Lazcano, 2014\)](#page-144-1).

Para magnitudes mayores a 8  $M_s$ , la escala de magnitud es bien conocida (Dorbath et al. 1990); por lo que la utilización del largo de ruptura permite una mejor estimación de la magnitud  $M_w$ .

Dorbath et al. (1990), determinó una relación entre el largo de ruptura  $(L_r)$  y la magnitud  $M_w$ . Para varios terremotos de Sudamérica se conoce  $M_w$  (Kanamori, 1977; Kanamori and Mcnally, 1982), y también su  $L_r$  (Kelleher, 1972; Nishenko, 1985). Con esto se construyó una relación lineal entre  $M_w$  y  $L_r$ , lo que permitió homologar la magnitud para los terremotos históricos que tienen como dato conocido su largo de ruptura. La relación es la siguiente:

<span id="page-46-0"></span>
$$
[M_w] = \log (L_r) + 4,44 \tag{3.1}
$$

Los sismos para los cuales se determinó su Magnitud  $M_w$  según la Ecuación [3.1](#page-46-0) se muestran en la Tabla [3.11.](#page-46-1)

|      |     |     | Magnitud |                 | Largo de<br>ruptura | Magnitud de momento, $M_w$ |                   |     |
|------|-----|-----|----------|-----------------|---------------------|----------------------------|-------------------|-----|
| Año  | Mes | Día | $M_{s}$  | km <sub>1</sub> | km <sub>2</sub>     | Susa & Comte<br>(2004)     | Dorbath<br>(1990) | Máx |
| 1575 | 3   | 17  | 7,3      | 133             |                     | 7,9                        |                   | 7,9 |
| 1647 | 5   | 14  | 8,5      | 400             |                     | 8,7                        |                   | 8,7 |
| 1730 |     | 8   | 8,7      | 444             |                     | 8,7                        |                   | 8,7 |
| 1822 | 11  | 20  | 8,5      | 223             |                     | 8,3                        |                   | 8,3 |
| 1928 | 12  |     | 8,0      | 133             | 90                  | 7,9                        | 7,6               | 7,9 |
| 1971 |     | 9   | 7,5      | 122             |                     | 7,8                        |                   | 7,8 |

<span id="page-46-1"></span>Tabla 3.11: Magnitudes  $M_w$  calculadas con la relación de Dorbath et al. (1990).

• Criterio 2: Homologación de magnitud $m_b$ a $M_w$ 

Para los sismos con magnitud de ondas de cuerpo  $m_b \geq 5$ , se utilizó la regresión lineal mostrada en la Figura [3.6.](#page-46-2) Para los sismos con magnitud menor a 5 se consideraron ambas escalas equivalentes. Aunque la relación no es buena, es una opción razonable usar esta homologación.

<span id="page-46-2"></span>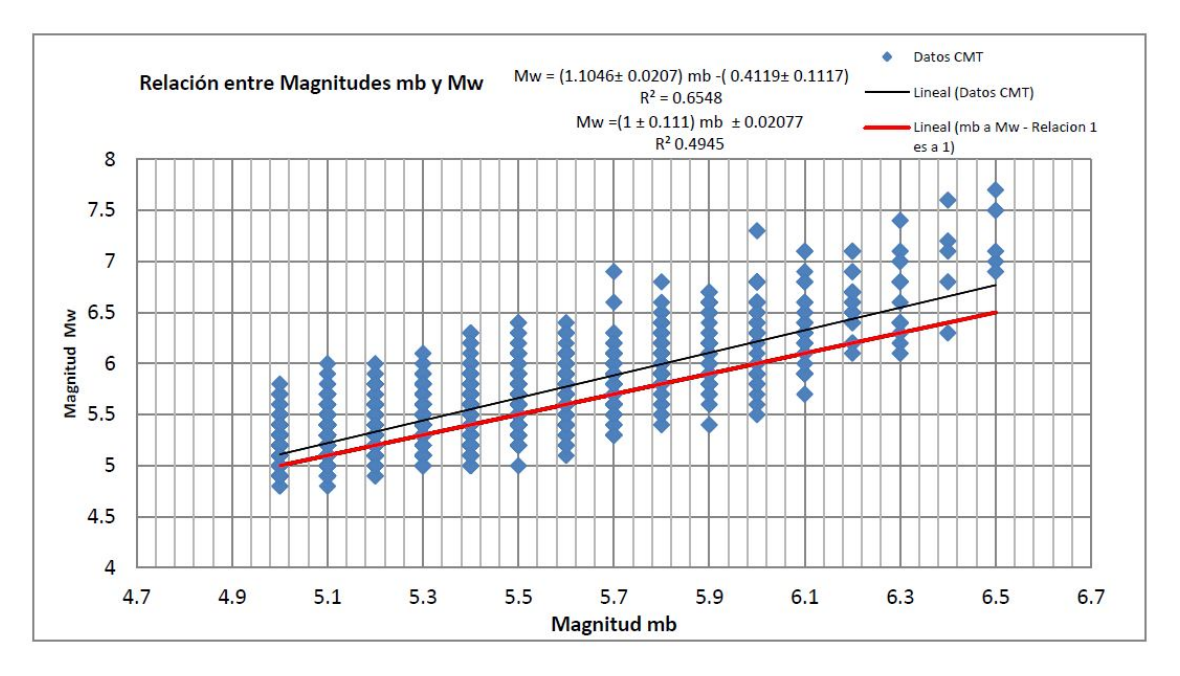

Figura 3.6: Relación entre escala de magnitud  $M_s$  y  $M_w$  [\(Núñez Lazcano, 2014\)](#page-144-1).

### • Criterio 3: Homologación de magnitud  $M_l$  a  $M_w$

Se usaron los antecedentes de Contreras (2009); para los sismos con magnitud local  $M_l$ ≥ 5 reportada se utilizó la relación de la Figura [3.7.](#page-47-0) Para los sismos con magnitud local  $M_l < 5$  reportada se consideraron ambas escalas equivalentes.

<span id="page-47-0"></span>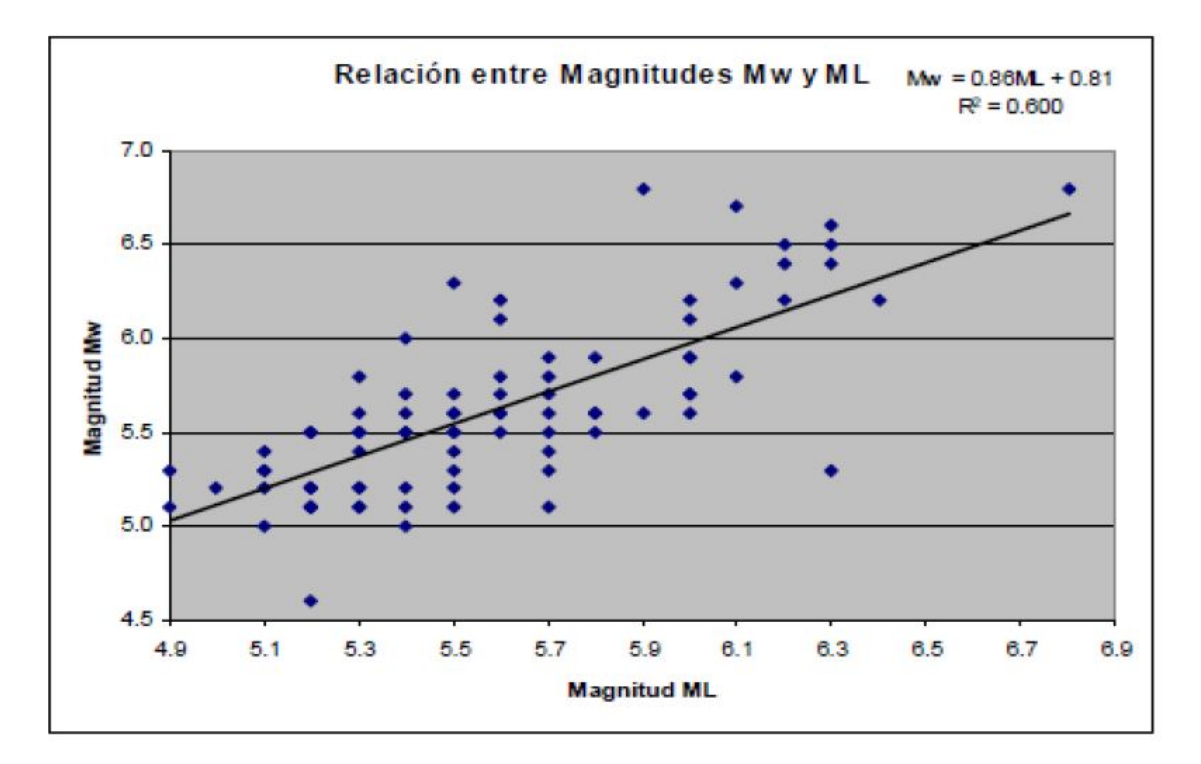

Figura 3.7: Relación entre escala de magnitud  $M_l$  y  $M_w$  [\(Contreras, 2015\)](#page-144-2)

• Criterio 4: Homologación de magnitud  $M_D$  a  $M_w$ 

Por la falta de antecedentes se consideró que es homólogo a la conversión de  $M_l$ , es decir, para los sismos con magnitud de duración  $M_D \geq 5$  reportada se utilizó la relación de la Figura [3.7.](#page-47-0) Para los sismos con magnitud local  $M_D < 5$  reportada se consideraron ambas escalas equivalentes.

Una vez homologado y depurado el catálogo queda definido por 2.550 sismos, sin embargo, por fines prácticos se descartan los sismos < 4,5 ya que no son sismos que tengan consecuencias considerables en el ámbito ingenieril.

<span id="page-48-0"></span>El resumen porcentual de la homologación de magnitudes se resume en la Tabla [3.12,](#page-48-0) mientras que el resumen de los catálogos se observa en la Figura [3.8:](#page-48-1)

| Fuente                 | Cantidad de sismos | $(\%)$ |
|------------------------|--------------------|--------|
|                        | homologados        |        |
| $M_{w}$                | 406                | 15,92  |
| $\mathbf{M}_s$ a $M_w$ | 77                 | 3,02   |
| $\mathbf{m}_b$ a $M_w$ | 1914               | 75,06  |
| $M_D$ a $M_w$          | 127                | 4,98   |
| $M_l$ a $M_w$          | 17                 | 0,67   |
| L. Ruptura             | 6                  | 0,24   |
| m                      | 3                  | 0,12   |
| Total                  | 2.550              |        |

Tabla 3.12: Resumen de homologación final.

<span id="page-48-1"></span>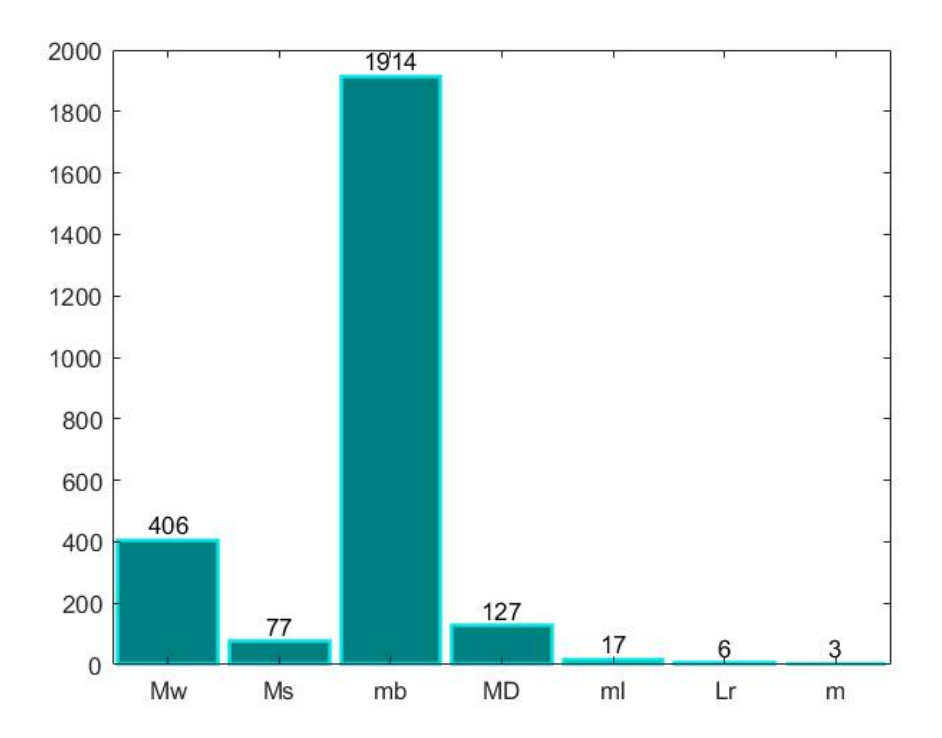

Figura 3.8: Resumen Catálogos.

#### Identificación fuente sismogénica

Una vez determinada la base de datos de los sismos registrados en el catálogo hasta enero del 2021, y definiendo los límites de magnitudes considerados y las zonas estudiadas, se identifica cada fuente sismogénica, definiendo sus límites y sus características sismogenéticas.

Como primera etapa de clasificación se utilizó el criterio utilizado por Poblete J. et al. (2008). Consiste en ver la posición relativa de los distintos hipocentros de los sismos, con respecto al perfil de la Placa de Nazca subductada para la misma latitud del hipocentro. La profundidad que delimita la fuente sismogénica interplaca de la fuente sismogénica intraplaca profundidad intermedia es de 60 kilómetros, hipocentros con profundidades menores se consideran Interplaca, mientras que los hipocentros con profundidades mayores se consideran Intraplaca Profundidad Intermedia, hipocentros con profundidades mayores a los 250 km, se consideran como Intraplaca Profundo; esta última no se considera en este estudio. El perfil queda definido según la geometría obtenida de la base de datos Slab 2.0. En la Tabla [3.13](#page-50-0) se muestra un resumen de la clasificación de los sismos según su fuente sismogénica. En la Figura [3.9,](#page-49-0) se muestra un ejemplo de la clasificación por fuente sismogénica en la latitud -33.31, el circulo azul representa un hipocentro, el triángulo naranja la ubicación de Viña del Mar, la línea negra la geometría principal de la placa subductada y las líneas rojas discontinuas las geometrías secundarias.

<span id="page-49-0"></span>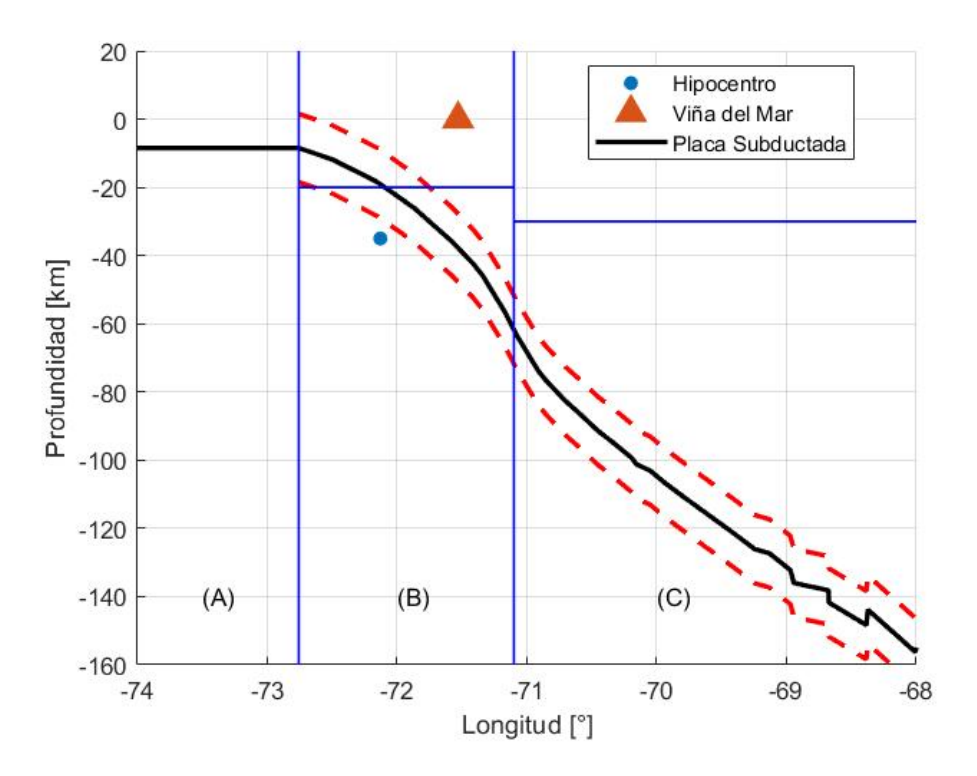

Figura 3.9: Clasificación de sismos según fuente sismogénica.

Los sismos que no pudieron ser clasificados mediante este método se clasificaron de forma manual. En la Figuras [3.10](#page-50-1) y [3.11](#page-51-0) se muestran los perfiles utilizados para hacer esta clasificación dentro de la regionalización propuesta por Susa & Comte (2004).

<span id="page-50-0"></span>

| Fuente sismogénica    | Descripción $c/r$ al hipocentro            |  |
|-----------------------|--------------------------------------------|--|
|                       | Zona B, con profundidad menor a 20 km y    |  |
| Superficial-Cortical  | menor a la profundidad de la placa. Zona C |  |
|                       | con profundidad menor a 30 km.             |  |
| Ante-Arco             | Zona A                                     |  |
| Subducción-Interplaca | Zona B y profundidad mayor a la            |  |
|                       | profundidad de la placa y mayor a 20 km.   |  |
| Subducción-Intraplaca | Zona C y profundidad mayor a la            |  |
|                       | profundidad de la placa y mayor a 30 km.   |  |
|                       | Si el hipocentro del sismo no cumple con   |  |
| Sin Información       | ninguna de las categorías anteriores, se   |  |
|                       | considera Sin Información, pudiendo ser    |  |
|                       | identificada su fuente manualmente.        |  |

Tabla 3.13: Clasificación de los sismos según fuente sismogénica

<span id="page-50-1"></span>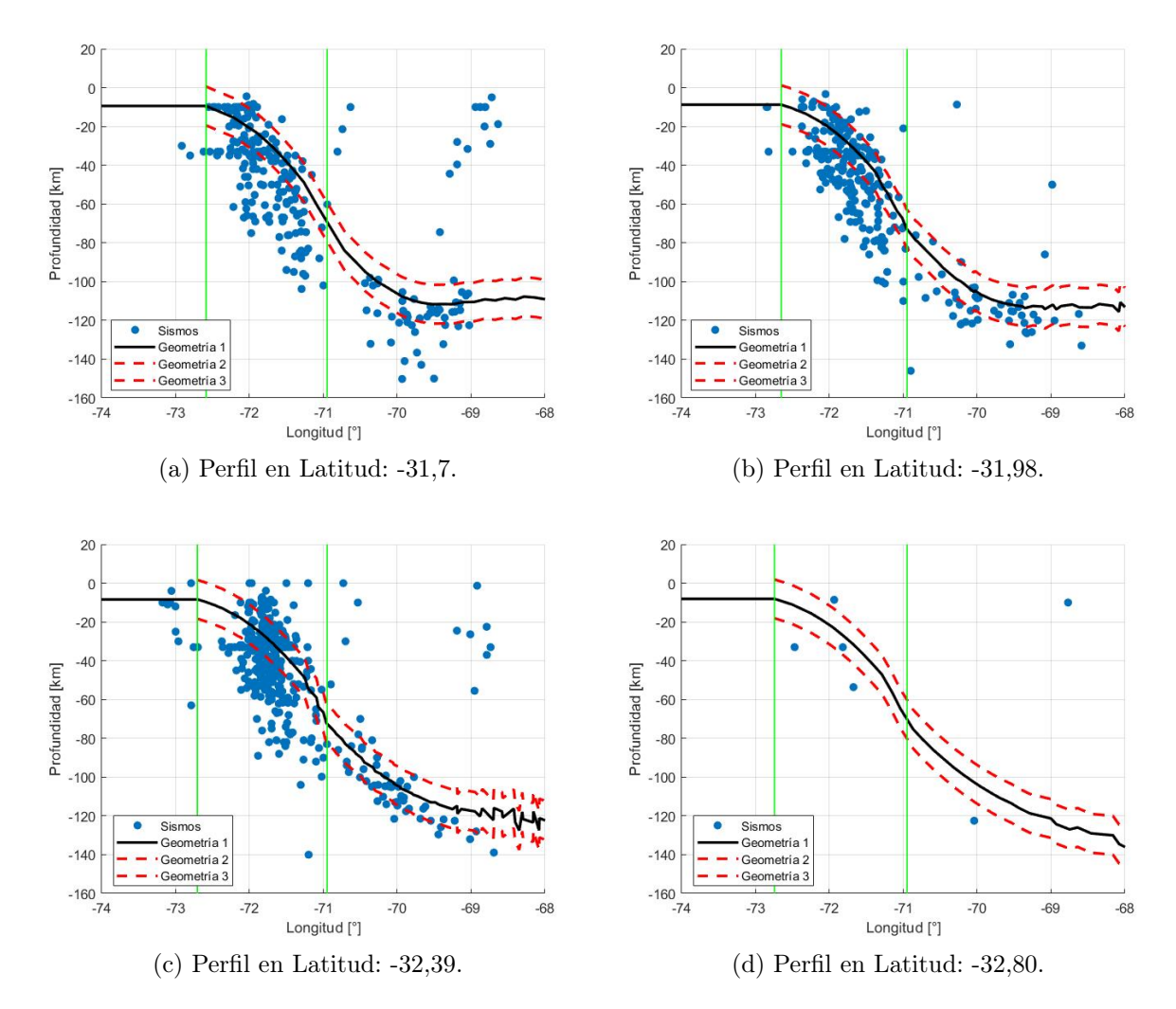

Figura 3.10: Perfiles zona de estudio.

<span id="page-51-0"></span>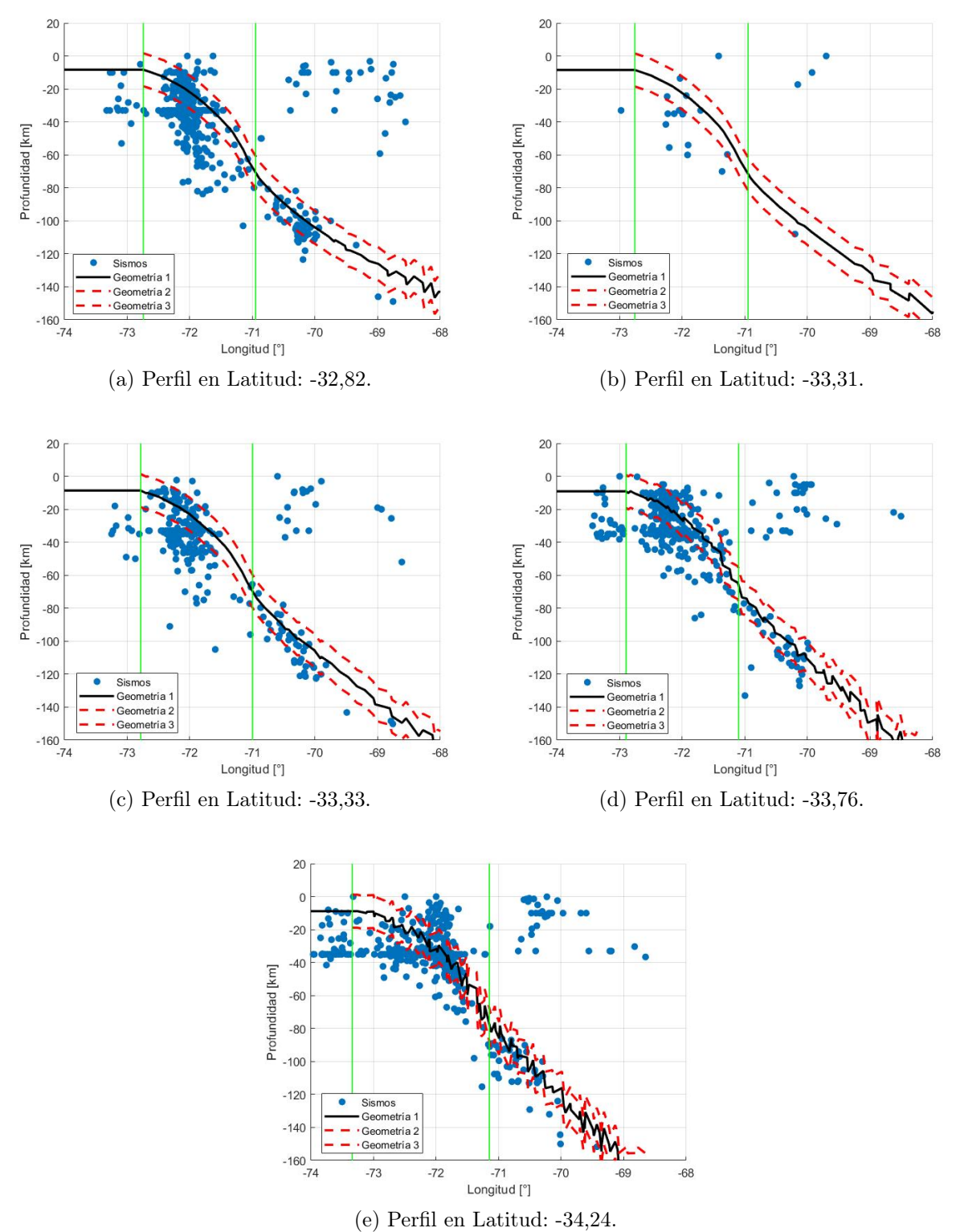

Figura 3.11: Perfiles zona de estudio.

<span id="page-52-0"></span>En la Tabla [3.14](#page-52-0) se muestra un resumen de la clasificación.

| Fuente sismogénica    | <b>Cantidad Sismos</b> |       |
|-----------------------|------------------------|-------|
| Superficial-Cortical  | 445                    | 18,81 |
| Ante-Arco             | 143                    | 6.04  |
| Subducción-Interplaca | 1426                   | 60.27 |
| Subducción-Intraplaca | 314                    | 13,27 |
| Sin Información       | 38                     | 1.61  |
| Total                 | 2.366                  |       |

Tabla 3.14: Resumen de fuente sismogénica.

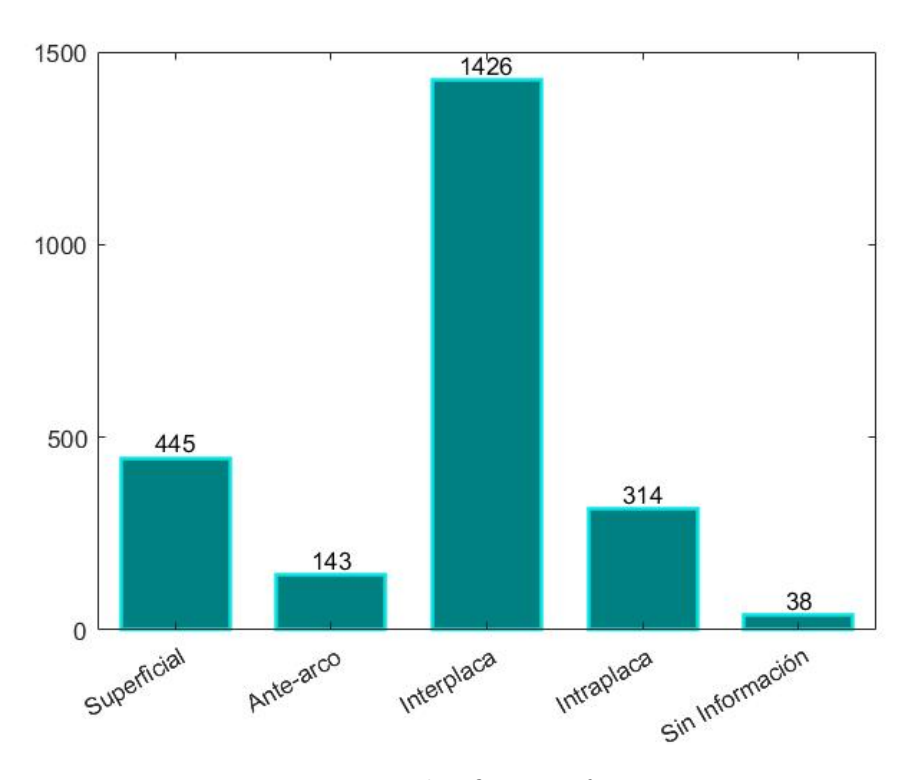

Figura 3.12: Resumen clasificación fuente sismogénica

#### Completitud del Catálogo

Uno de los parámetros característicos de la sismicidad de cada zona, necesarios para el cálculo del Peligro Sísmico, es la tasa anual acumulada. Para determinar este parámetro es necesario corregir la falta de completitud del catálogo sísmico debida a la pérdida de información sísmica a medida que se remontan los registros en el tiempo. La solución que se adoptó para resolver el problema se basó en establecer los períodos temporales en los que puede admitirse que el registro sísmico, histórico e instrumental, es completo para cada intervalo de magnitud. El análisis de completitud se ha aplicado sobre el catálogo ya depurado y homogeneizado a magnitud momento  $(M_w)$ .

Para determinar la completitud del catálogo sísmico se realizó un análisis visual de la distribución temporal de la sismicidad agrupada en intervalos de magnitud de 5 décimas, en el rango de magnitudes  $M_w \geq 5$  (Stepp et al., 1973). Asimismo, se distinguió entre las fuentes sismogénicas en estudio (interplaca, intraplaca profundidad intermedia y superficiales).

Se realizó el análisis para toda la zona seis sin diferenciar por fuente sismogénica como se muestra en la Figura [3.13](#page-54-0) y Tabla [3.15;](#page-54-1) después se hizo el análisis únicamente para la fuente sismogénica interplaca como se muestra en la Figura [3.16](#page-55-0) y Tabla [3.14,](#page-55-1) para la fuente sismogénica intraplaca como se muestra en la Figura [3.17](#page-56-0) y Tabla [3.15](#page-56-1) y por ultimo para la fuente sismogénica superficial como se muestra en la Figura [3.18](#page-57-0) y Tabla [3.16](#page-57-1) se puede observar la distribución acumulada normalizada de los sismos en el tiempo. El inicio del periodo de completitud viene marcado, idealmente, por una inflexión en el registro de sismos de determinado rango de magnitud. La determinación exacta de esta inflexión, sin embargo, no es siempre evidente. Este hecho es especialmente claro en el caso de los rangos de magnitud mayores  $(M_w > 6)$ . Debe tenerse en cuenta que, dado que la recurrencia de tales sismos puede variar desde centenas a miles de años, sería necesario disponer de una ventana temporal más extensa que la del catálogo para detectar con claridad el inicio del periodo de completitud. Para subsanar este problema se ha adoptado como solución situar el inicio del período de completitud en los mayores rangos de magnitud, cercano o en coincidencia con el inicio del registro histórico de magnitudes del catálogo. [Núñez Lazcano](#page-144-1) [\(2014\)](#page-144-1)

| Intervalos de    | $N^{\circ}$ de sismos | Año de      |  |
|------------------|-----------------------|-------------|--|
| magnitud $[M_w]$ |                       | completitud |  |
| $5.0 - 5.5$      | 478                   | 1965        |  |
| $5,5-6,0$        | 145                   | 1965        |  |
| $6,0-6,5$        | 54                    | 1965        |  |
| $6,5 - 7,0$      | 19                    | 1932        |  |
| $7,0 - 7,5$      | 11                    | 1580        |  |
| $7,5 - 8,0$      | 3                     | 1575        |  |
| $8,0-8,5$        | 6                     | 1575        |  |
| $8,5-9,0$        | 2                     | 1575        |  |
| $9,0-9,5$        |                       | 1575        |  |

<span id="page-54-1"></span>Tabla 3.15: Años de completitud del catálogo. Zona 6

<span id="page-54-0"></span>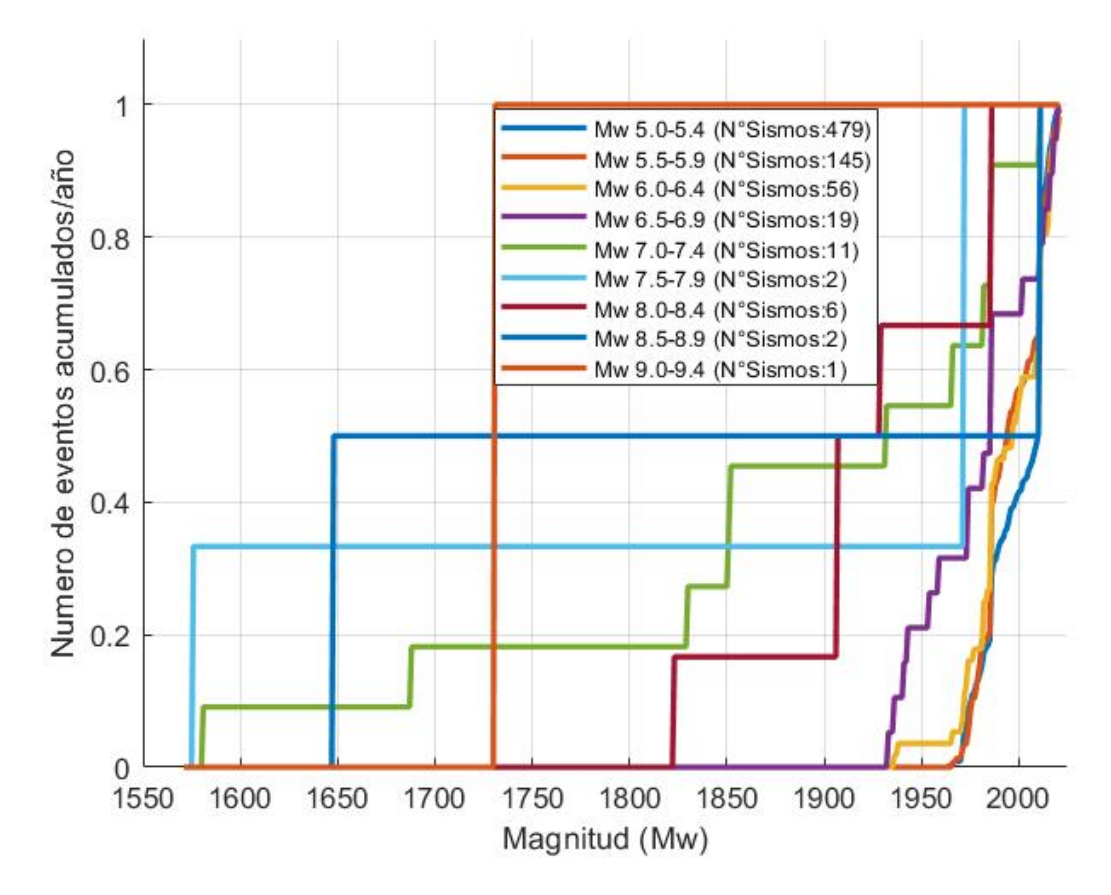

Figura 3.13: Distribución de sismos general en la zona 6.

| Intervalos de    | N° de sismos | Año de      |  |
|------------------|--------------|-------------|--|
| magnitud $[M_w]$ |              | completitud |  |
| $4,5-5,0$        | 951          | 1970        |  |
| $5,0-5,5$        | 297          | 1970        |  |
| $5,5-6,0$        | 87           | 1970        |  |
| $6,0-6,5$        | 36           | 1965        |  |
| $6,5 - 7,0$      | 8            | 1953        |  |
| $7,0 - 7,5$      | 3            | 1931        |  |
| $7,5 - 8,0$      | 2            | 1575        |  |
| $8,0-8,5$        | 4            | 1575        |  |
| $8,5-9,0$        | 2            | 1575        |  |
| $9,0-9,5$        |              | 1575        |  |

<span id="page-55-0"></span>Tabla 3.16: Años de completitud del catálogo. Zona 6 interplaca

<span id="page-55-1"></span>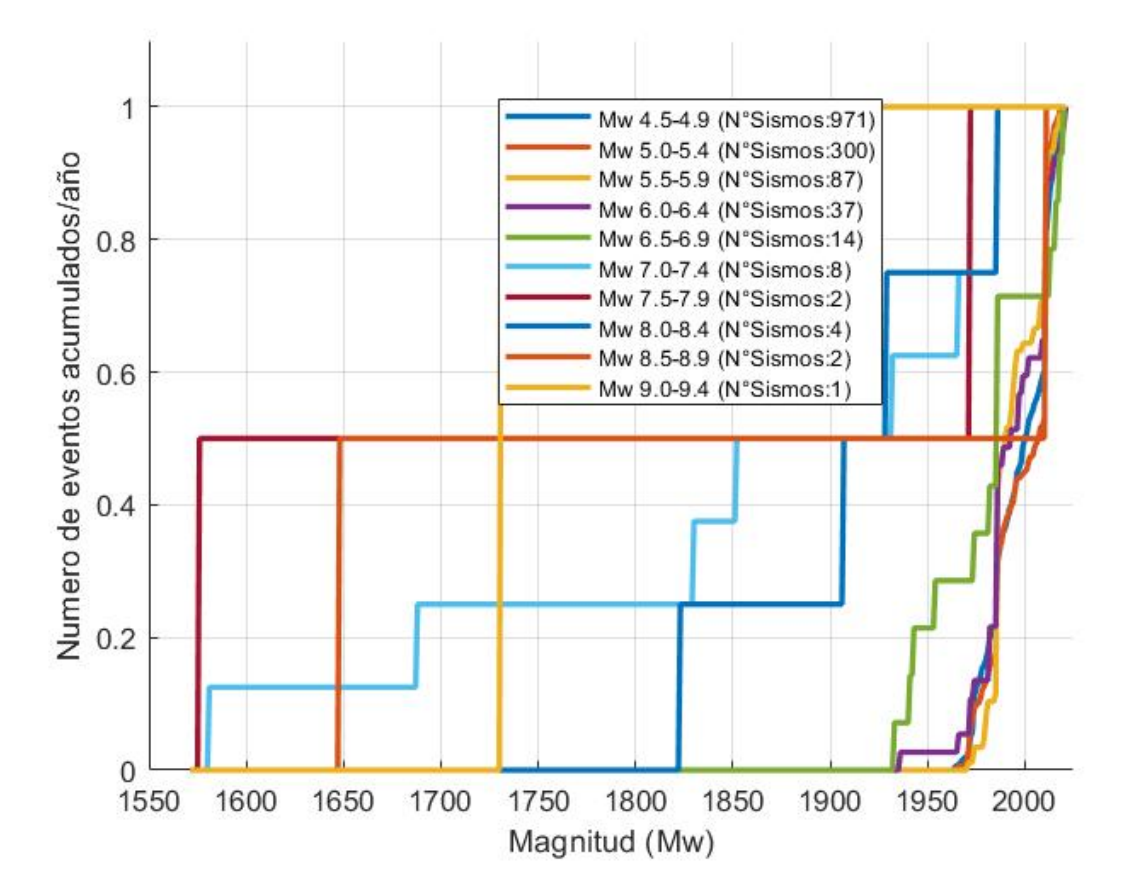

Figura 3.14: Distribución de sismos interplaca en la zona 6.

| Intervalos de    | $N^{\circ}$ de sismos | Año de      |  |
|------------------|-----------------------|-------------|--|
| magnitud $[M_w]$ |                       | completitud |  |
| $4,5-5,0$        | 228                   | 1965        |  |
| $5,0-5,5$        | 51                    | 1965        |  |
| $5,5-6,0$        | 28                    | 1965        |  |
| $6,0-6,5$        | 5                     | 1937        |  |
| $6,5 - 7,0$      | 2                     | 1930        |  |
| $7,0 - 7,5$      | 2                     | 1850        |  |
| $7,5 - 8,0$      |                       |             |  |
| $8,0-8,5$        |                       |             |  |
| $8,5-9,0$        |                       |             |  |

<span id="page-56-0"></span>Tabla 3.17: Años de completitud del catálogo. Zona 6 intraplaca

<span id="page-56-1"></span>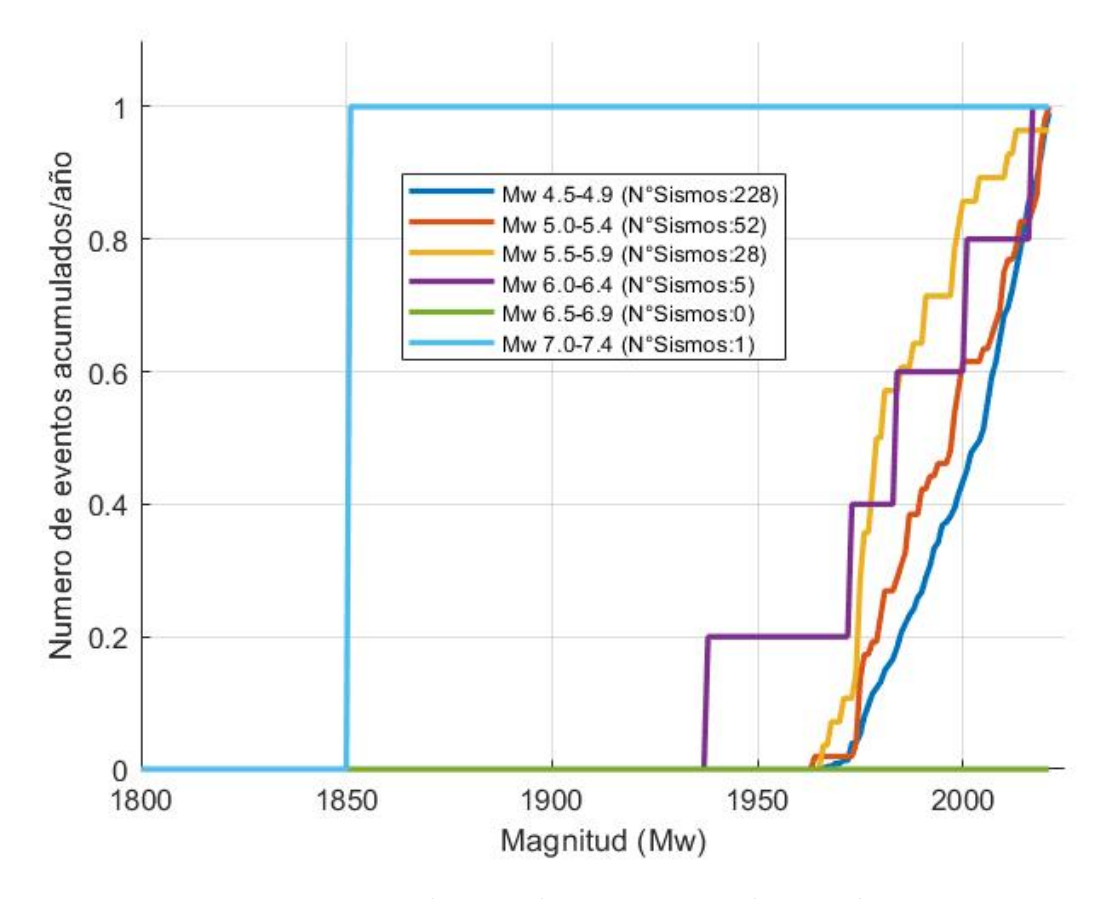

Figura 3.15: Distribución de sismos intraplaca en la zona 6.

| Intervalos de<br>magnitud $[M_w]$ | $N^{\circ}$ de sismos | Año de<br>completitud |
|-----------------------------------|-----------------------|-----------------------|
| $4,5-5,0$                         | 88                    | 2015                  |
| $5,0-5,5$                         | 28                    | 2014                  |
| $5,5-6,0$                         | 19                    | 2010                  |
| $6,0-6,5$                         | 8                     | 1973                  |
| $6,5 - 7,0$                       | 2                     | 1647                  |
| $7,0 - 7,5$                       |                       | 1647                  |
| $7,5 - 8,0$                       |                       |                       |
| $8,0-8,5$                         |                       |                       |
| $8,5-9,0$                         |                       |                       |

<span id="page-57-0"></span>Tabla 3.18: Años de completitud del catálogo. Zona 6 superficiales

<span id="page-57-1"></span>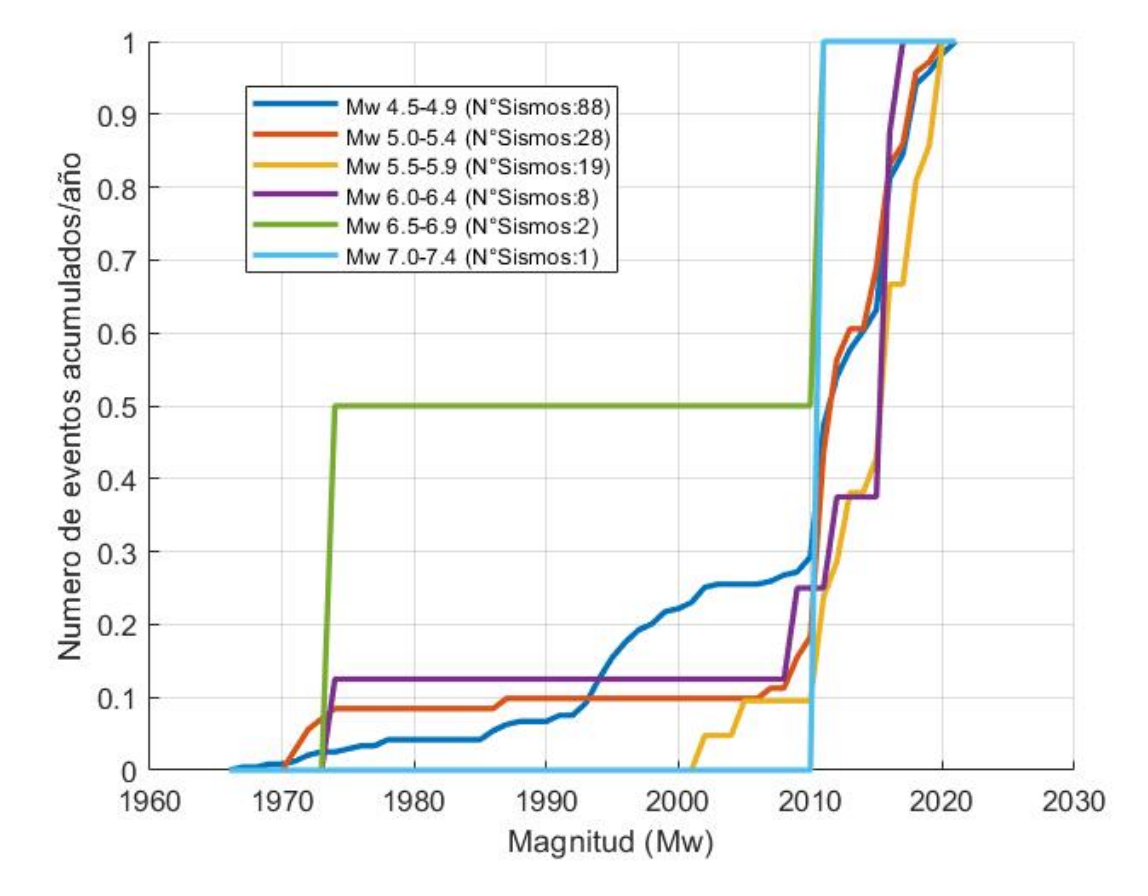

Figura 3.16: Distribución de sismos superficiales en la zona 6.

## <span id="page-58-1"></span>3.4. Curvas de Gutenberg-Richter

Gutenberg y Richter (1944) propusieron una distribución de todos los terremotos, llamada la Ley de Recurrencia Gutenberg- Richter. El proceso consiste en organizar los datos de muchos registros según el número de terremotos que excedan diferentes magnitudes durante ese período de tiempo. Luego, dividir el número de excedencias de cada magnitud por la longitud del período de tiempo para definir una tasa media anual de excedencia,  $\lambda_m$ , de un terremoto de magnitud  $m$ . Como es de esperarse, la tasa media anual de excedencia de pequeños terremotos es mayor que la de los grandes terremotos. El recíproco de la tasa anual de excedencia para una magnitud particular se conoce comúnmente como el período de retorno de los terremotos superando esa magnitud.

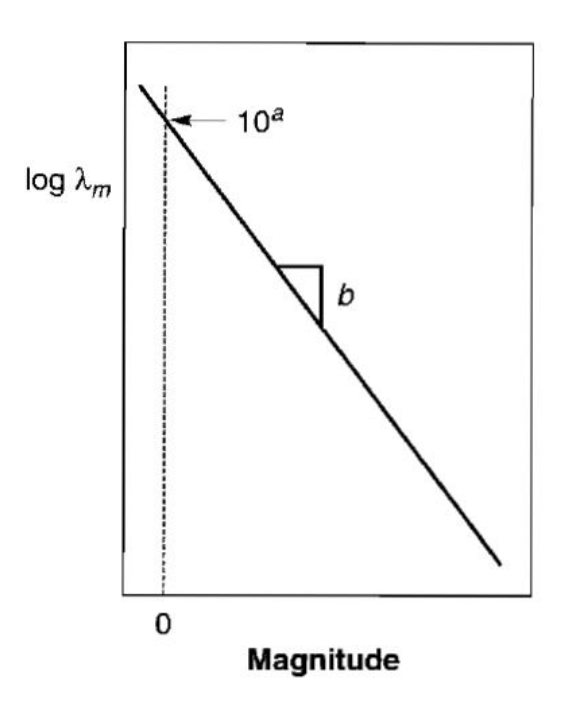

Figura 3.17: Ley de recurrencia de Gutenberg-Richter. [\(Kramer, 1996\)](#page-144-3).

<span id="page-58-0"></span>
$$
\log_{10} \lambda_m = a - b * m \tag{3.2}
$$

Donde:

- $\lambda_m$ : es el número de sismos por año con magnitudes mayores que un valor m.
- a: representa la actividad sísmica. Es el número de sismos con magnitudes mayores que cero durante el tiempo t, que considera el catálogo de registros.
- b: coeficiente que indica la proporción de sismos pequeños con respecto a la cantidad de sismos grandes. Su valor valor fluctúa generalmente entre 0,7 y 1,5. En general, es cercano a 1,0 cuando los sismos son de origen tectónico. Mientras mayor es el valor de b, mayor es la cantidad de sismos pequeños respecto de los grandes registrados.

La Ecuación [3.2](#page-58-0) también se puede utilizar para calcular una función de distribución acumulativa (CDF) para magnitudes de terremotos que son mayores que alguna magnitud mínima  $m_{min}$  (este condicionamiento es usado porque los terremotos más pequeños que  $m_{min}$  serán ignorados en cálculos posteriores debido a su falta de importancia de la ingeniería).

$$
F_M(m) = P(M \le m|M > m_{min})
$$
  
= 
$$
\frac{m_{min} < M \le m}{m_{min} < M}
$$
  
= 
$$
\frac{\lambda_m - \lambda_{m_{min}}}{\lambda_{m_{min}}}
$$
  
= 
$$
\frac{10^{a-bm} - 10^{a-bm_{min}}}{10^{a-bm_{min}}}
$$
  
= 
$$
1 - 10^{-b(m-m_{min})}, \quad m > m_{min}
$$

<span id="page-59-0"></span>donde  $F_M(m)$  denota la función de distribución acumulativa para M. Se puede calcular la función de densidad de probabilidad (PDF) para M derivando CDF.

$$
f_M(m) = \frac{d}{dm} F_M(m)
$$
  
=  $\frac{d}{dm} [1 - 10^{-b(m - m_{min})}]$   
=  $-b \ln (10) 10^{-b(m - m_{min})}, \quad m > m_{min}$  (3.4)

<span id="page-59-1"></span>donde  $f_{\!M}(m)$ denota la función de densidad de probabilidad PDF para M. Si se determina una magnitud máxima, entonces la Ecuación [3.3](#page-59-0) se convierte en:

$$
F_M(m) = \frac{1 - 10^{-b(m - m_{min})}}{1 - 10^{-b(m_{max} - m_{min})}}, \quad m_{min} < m < m_{max} \tag{3.5}
$$

Y la Ecuación [3.4](#page-59-1) se convierte en:

$$
f_M(m) = \frac{-b \ln(10) 10^{-b(m - m_{min})}}{1 - 10^{-b(m_{max} - m_{min})}}, \quad m_{min} < m < m_{max} \tag{3.6}
$$

## 3.4.1. Recurrencia zona 6

A continuación se muestra en las Tablas [3.19,](#page-60-0) [3.20,](#page-61-0) [3.21](#page-62-0) y [3.22,](#page-63-0) como quedaron establecidos los periodos ventanas en los intervalos de magnitud para las diferentes fuentes sismogénicas, así como el número de sismos que están incluidos en estos periodos ventanas, con el fin de obtener los eventos por año, dato de entrada necesario para calcular las curvas de recurrencia, los resultados se muestran en las Figuras [3.18,](#page-60-1) [3.19,](#page-61-1) [3.20](#page-62-1) y [3.21.](#page-63-1)

<span id="page-60-0"></span>

| Intervalos de    | $N^{\Omega}$ de | $N^{\Omega}$ de sismos | Año de      | Tiempo      | Eventos |
|------------------|-----------------|------------------------|-------------|-------------|---------|
| magnitud $[M_w]$ | sismos          | acumulado              | completitud | considerado | por ano |
| $4,5-5,0$        | 1179            | 1707                   | 1965        | 56          | 30,464  |
| $5,0-5,5$        | 348             | 528                    | 1965        | 56          | 9,429   |
| $5,5-6,0$        | 115             | 180                    | 1965        | 56          | 3,214   |
| $6,0-6,5$        | 41              | 65                     | 1937        | 84          | 0,774   |
| $6,5 - 7,0$      | 10              | 24                     | 1935        | 86          | 0,279   |
| $7,0 - 7,5$      | 5               | 14                     | 1850        | 171         | 0,082   |
| $7,5 - 8,0$      | $\overline{2}$  | 9                      | 1575        | 446         | 0,020   |
| $8,0 - 8,5$      | 4               |                        | 1575        | 446         | 0,016   |
| $8,5-9,0$        | $\overline{2}$  | 3                      | 1575        | 446         | 0,007   |
| $9,0-9,5$        |                 |                        | 1575        | 446         | 0,002   |

Tabla 3.19: Información Gutenberg-Richter — Zona 6.

<span id="page-60-1"></span>Es interesante destacar que de acuerdo con la ecuación de recurrencia obtenida en la Figura [3.18,](#page-60-1) deberían ocurrir del orden de 342,216 sismos de magnitud superior o igual a cero por año; 8 sismos de magnitud superior o igual a 5 por año; 1 sismo de magnitud superior o igual a 7 cada 9 años en la zona de estudio.

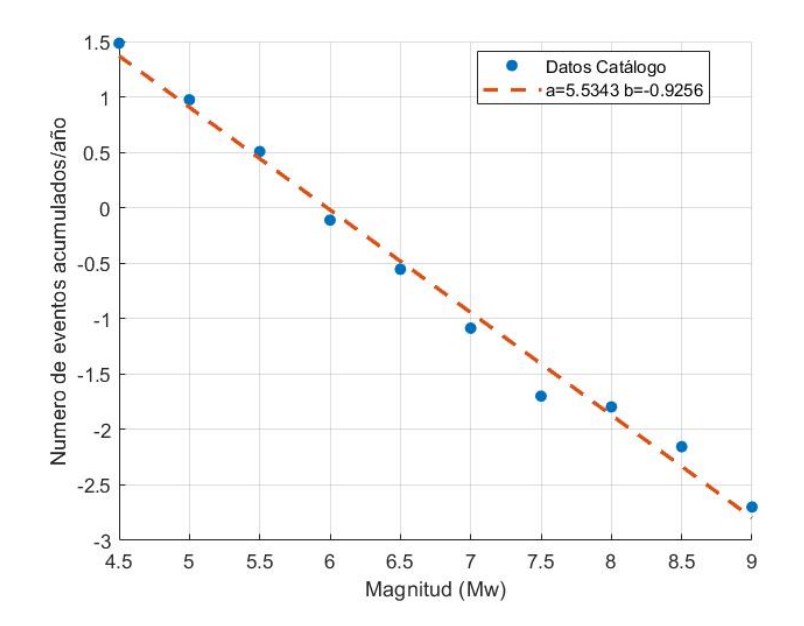

Figura 3.18: Información Gutenberg-Richter – Zona 6: Chile.

| Intervalos de    | $N^{\Omega}$ de | $N^{\Omega}$ de sismos | Año de      | Tiempo      | Eventos |
|------------------|-----------------|------------------------|-------------|-------------|---------|
| magnitud $[M_w]$ | sismos          | acumulado              | completitud | considerado | por año |
| $4,5-5,0$        | 951             | 1391                   | 1970        | 51          | 27,275  |
| $5,0-5,5$        | 297             | 440                    | 1970        | 51          | 8,627   |
| $5,5-6,0$        | 87              | 143                    | 1970        | 51          | 2,804   |
| $6,0-6,5$        | 36              | 56                     | 1965        | 56          | 1,000   |
| $6,5 - 7,0$      | 8               | 20                     | 1953        | 68          | 0,294   |
| $7,0 - 7,5$      | 3               | 12                     | 1931        | 90          | 0,133   |
| $7,5 - 8,0$      | 2               | 9                      | 1575        | 446         | 0,022   |
| $8,0-8,5$        | 4               |                        | 1575        | 446         | 0,016   |
| $8,5 - 9,0$      | 2               | 3                      | 1575        | 446         | 0,007   |
| $9,0-9,5$        |                 |                        | 1575        | 446         | 0,002   |

<span id="page-61-0"></span>Tabla 3.20: Información Gutenberg-Richter de los sismos subducción interplaca – Zona 6

<span id="page-61-1"></span>Evaluando la ecuación de recurrencia interplaca obtenida en la Figura [3.19,](#page-61-1) deberían ocurrir del orden de 290.335 sismos de magnitud superior o igual a cero por año; 8 sismos de magnitud superior o igual a 5 por año; 1 sismo de magnitud superior o igual a 7 cada 8 años en la zona de estudio.

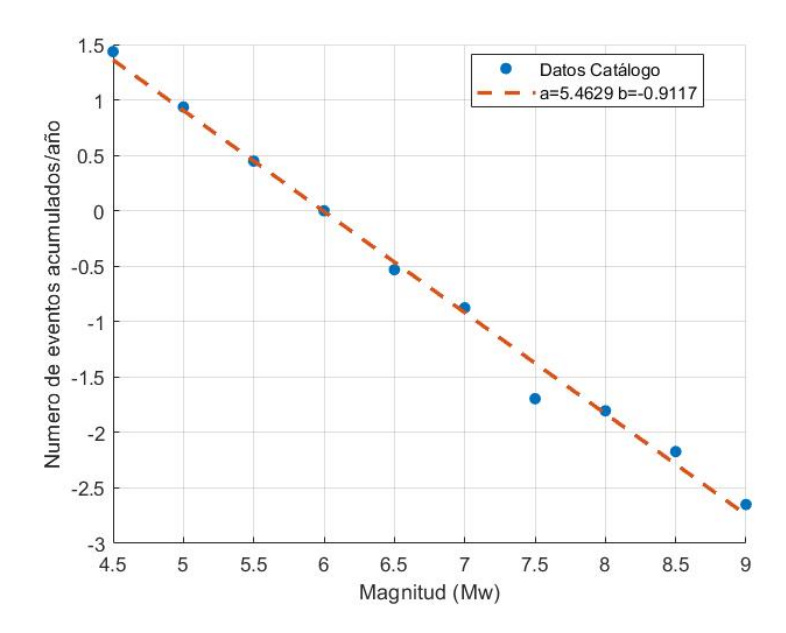

Figura 3.19: Información Gutenberg-Richter, Sismos Subducción Interplaca, Zona 6 Chile.

| Intervalos de    |                             | $N^{\Omega}$ de $N^{\Omega}$ de sismos | Año de                  | Tiempo | Eventos |
|------------------|-----------------------------|----------------------------------------|-------------------------|--------|---------|
| magnitud $[M_w]$ | sismos                      | acumulado                              | completitud considerado |        | por año |
| $4,5 - 5,0$      | 228                         | 316                                    | 1965                    | 56     | 5,643   |
| $5,0-5,5$        | 51                          | 88                                     | 1965                    | 56     | 1,571   |
| $5,5-6,0$        | 28                          | 37                                     | 1965                    | 56     | 0,661   |
| $6,0-6,5$        | 5                           | 9                                      | 1937                    | 84     | 0,107   |
| $6,5 - 7,0$      | 2                           | 4                                      | 1935                    | 86     | 0,047   |
| $7,0 - 7,5$      | $\mathcal{D}_{\mathcal{L}}$ | 2                                      | 1850                    | 171    | 0,012   |
| $7,5 - 8,0$      |                             |                                        |                         |        |         |
| $8,0 - 8,5$      |                             |                                        |                         |        |         |
| $8,5 - 9,0$      |                             |                                        |                         |        |         |
| $9.0 - 9.5$      |                             |                                        |                         |        |         |

<span id="page-62-0"></span>Tabla 3.21: Información Gutenberg-Richter de los sismos subducción intraplaca – Zona 6

<span id="page-62-1"></span>Evaluando la ecuación de recurrencia intraplaca obtenida en la Figura [3.20,](#page-62-1) deberían ocurrir del orden de 395.640 sismos de magnitud superior o igual a cero por año; 2 sismos de magnitud superior o igual a 5 por año; 1 sismo de magnitud superior o igual a 7 cada 83 años en la zona de estudio.

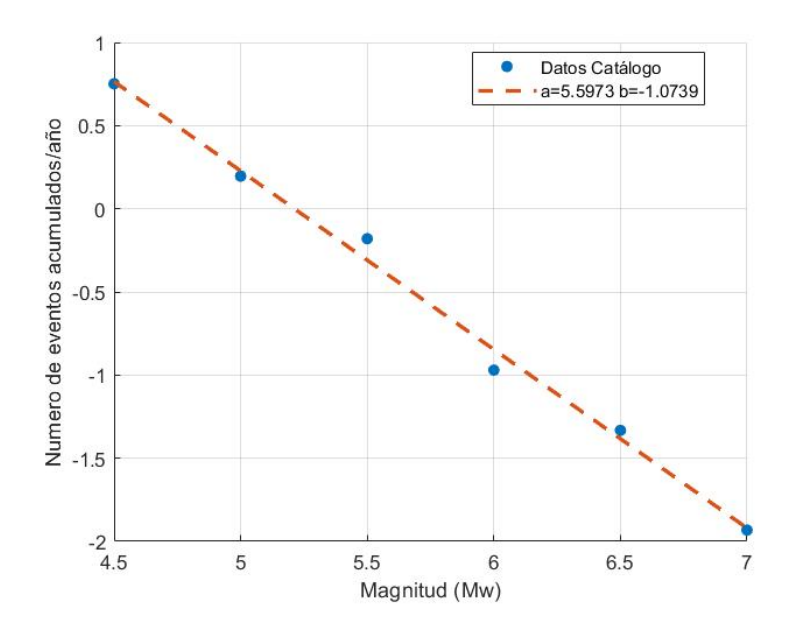

Figura 3.20: Información Gutenberg-Richter, Sismos Subducción Intraplaca, Zona 6 Chile.

| Intervalos de    |        | $N^{\Omega}$ de $N^{\Omega}$ de sismos | Año de | Tiempo                  | Eventos |
|------------------|--------|----------------------------------------|--------|-------------------------|---------|
| magnitud $[M_w]$ | sismos | acumulado                              |        | completitud considerado | por año |
| $4,5 - 5,0$      | 88     | 146                                    | 2015   | 6                       | 24.333  |
| $5,0-5,5$        | 28     | 58                                     | 2014   |                         | 8.286   |
| $5,5-6,0$        | 19     | 30                                     | 2010   | 11                      | 2.727   |
| $6,0-6,5$        |        | 11                                     | 1973   | 48                      | 0,229   |
| $6,5 - 7,0$      |        |                                        | 1647   | 374                     | 0,008   |
| $7.0 - 7.5$      |        |                                        | 1647   | 374                     | 0,003   |

<span id="page-63-0"></span>Tabla 3.22: Información Gutenberg-Richter de los sismos superficiales – Zona 6

<span id="page-63-1"></span>Evaluando la ecuación de recurrencia superficial obtenida en la Figura [3.21,](#page-63-1) deberían ocurrir del orden de 1 sismo de magnitud superior o igual a 7 cada 367 años en la zona de estudio.

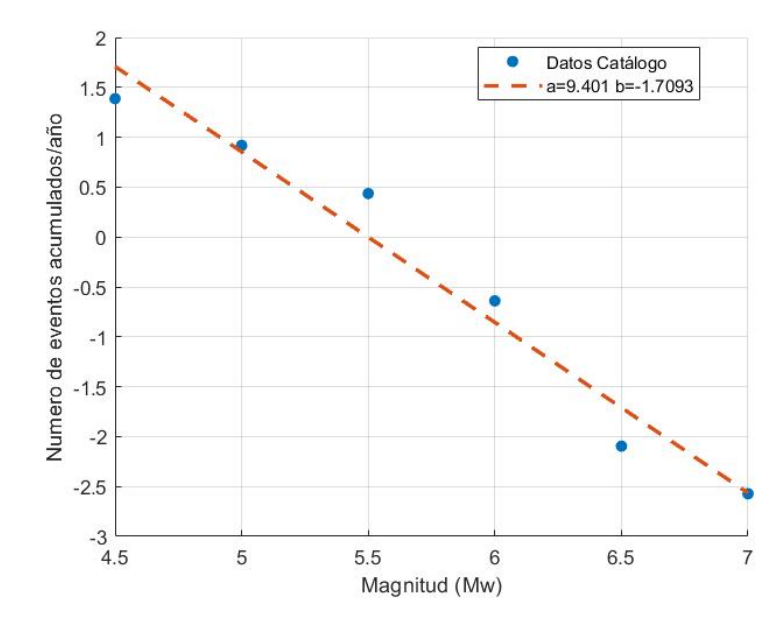

Figura 3.21: Información Gutenberg-Richter, Sismos Superficiales, Zona 6 Chile.

# 3.5. Determinación de magnitudes máximas esperadas

Las regresiones obtenidas con las curvas de recurrencia, establecen una relación logarítmica entre la frecuencia anual de sismos  $(\lambda_m)$  y la magnitud, de modo que para determinar la magnitud máxima esperada en la zona de estudio para todo el catálogo y para los sismos interplaca, intraplaca de profundidad intermedia y superficiales, se procede de manera inversa, donde la variable temporal está contenida en  $\lambda_m$ . De esta manera, se determinó la magnitud máxima para las distintas fuentes sismogénicas para un período de tiempo entre 0 y 1500 años.

$$
\lambda_m = 10^{a - b \ast m} \tag{3.7}
$$

<span id="page-64-0"></span>En la Figura [3.22](#page-64-0) se observa que la magnitud máxima esperada en 1500 años es de  $M_w=9.48$  para sismos tipo interplaca,  $M_w=8.17$  para sismos intraplaca de profundidad intermedia y  $M_w=7.35$  para sismos superficiales cercanos a la zona de estudio; estos valores son obtenidos utilizando la metodología de Susa & Comte (2004), considerando un catálogo actualizado hasta el 2021.

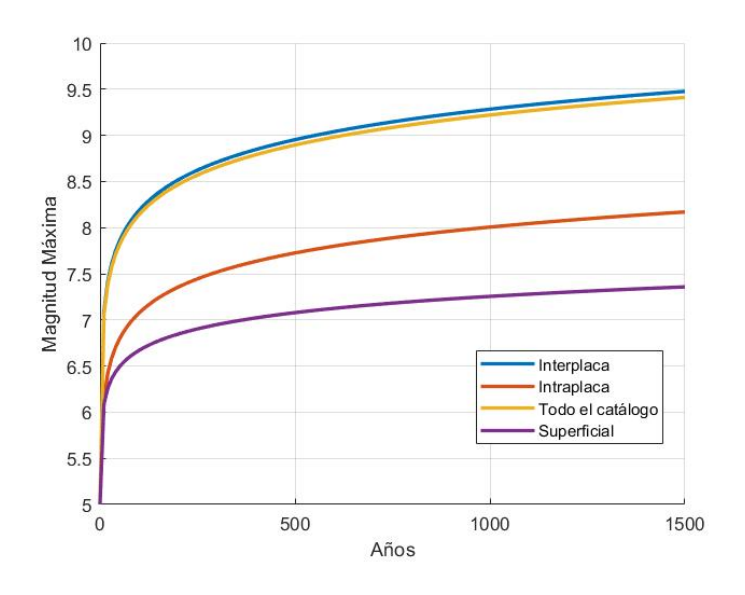

Figura 3.22: Magnitud máxima esperada.

<span id="page-64-1"></span>En la Tabla [3.23](#page-64-1) se muestra un resumen de las curvas de Gutenberg-Richter obtenidas en el presente estudio, utilizando la regionalización de Susa & Comte (2004).

Tabla 3.23: Parámetros sísmicos – zona 6

| Fuente<br>Sismogénica                                         | a | $+$ | <sub>b</sub>                     | $\pm$ | Magnitud Máxima<br>$(475 \text{ años})$ |
|---------------------------------------------------------------|---|-----|----------------------------------|-------|-----------------------------------------|
| Todo el catálogo                                              |   |     | $5,534$ $0,121$ $-0,926$ $0,121$ |       | 8.87                                    |
| <b>Subducción interplaca</b> $5,463$ $0,078$ $-0,912$ $0,078$ |   |     |                                  |       | 8.83                                    |
| <b>Subducción intraplaca</b> $5,597$ 0,060 -1,074 0,060       |   |     |                                  |       | 7.70                                    |
| Superficiales                                                 |   |     | $9.401$ $0.238$ $-1,709$ $0.238$ |       | 7.06                                    |

## 3.5.1. Comparación curvas Gutenberg-Richter

Como proceso de validación se reúnen curvas de recurrencia (Figuras [3.23,](#page-65-0) [3.24,](#page-65-1) [3.25\)](#page-66-0) hechas para la misma zona de estudio, diferenciando los mecanismos de falla interplaca e intraplaca. Los autores de estos trabajos son Núñez et al. (2014), Poulos et al. (2019) y Comte et al. (2021).

<span id="page-65-0"></span>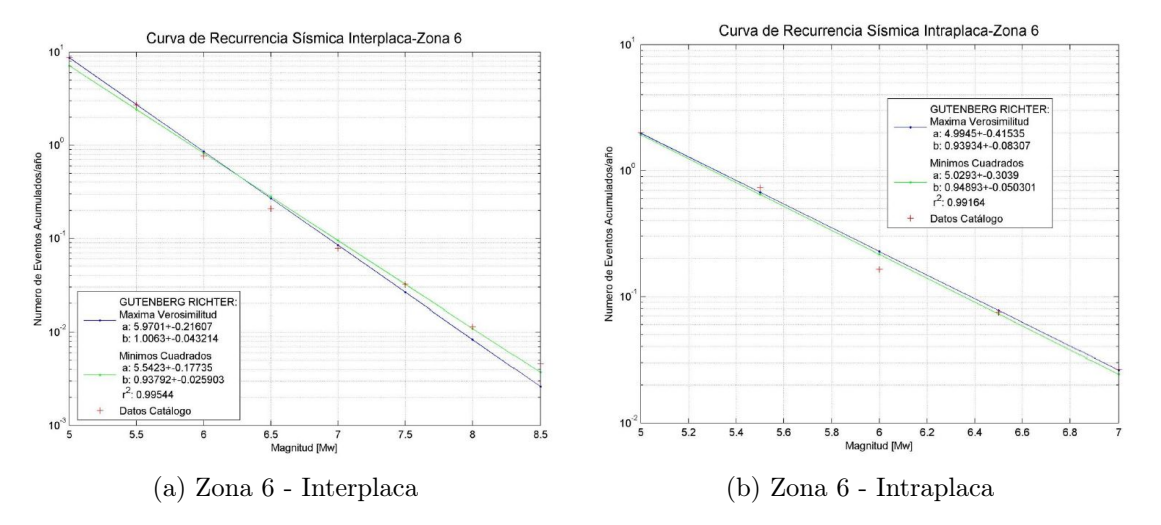

Figura 3.23: Curvas recurrencia sísmica [\(Núñez Lazcano, 2014\)](#page-144-1)).

<span id="page-65-1"></span>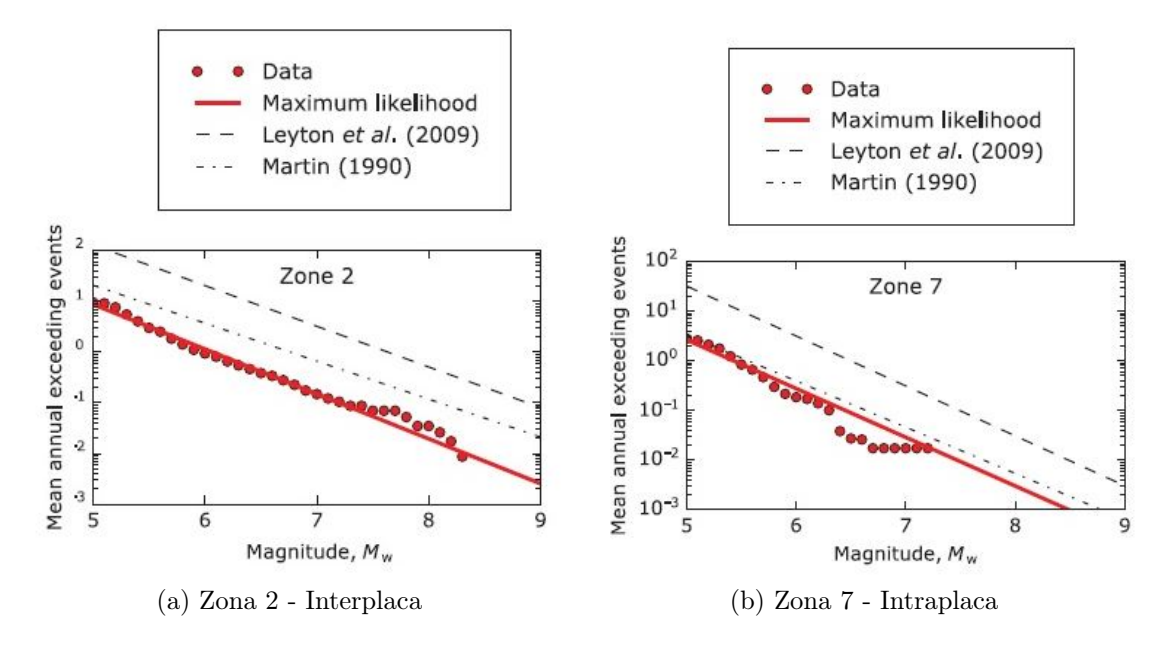

Figura 3.24: Curvas recurrencia sísmica [\(Poulos, 2019\)](#page-145-0)).

<span id="page-66-0"></span>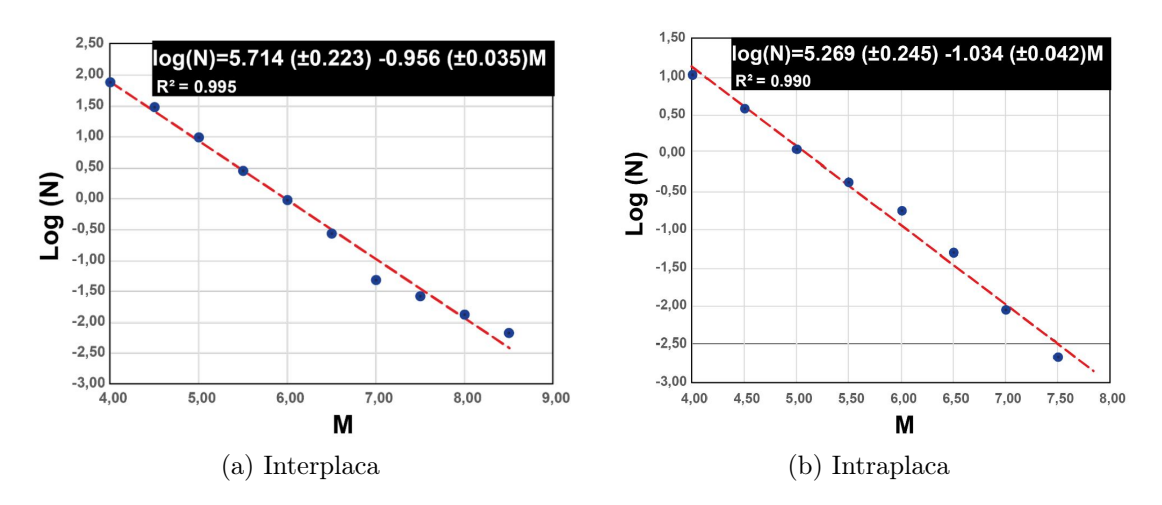

Figura 3.25: Curvas recurrencia sísmica [\(Comte, 2021\)](#page-144-0).

En las Tablas [3.24](#page-66-1) y [3.25](#page-66-2) se resumen los trabajos previos, incluyendo el que se desarrolló en el presente trabajo.

<span id="page-66-1"></span>Tabla 3.24: Resumen estudios curvas de recurrencia Núñez et al. (2014), Poulos et al. (2019).

| <b>Autores</b>     |          | Nuñez et al. (2014) | Poulos et al. $(2019)$ |                                             |  |
|--------------------|----------|---------------------|------------------------|---------------------------------------------|--|
| Fuente             |          |                     |                        | Interplaca Intraplaca Interplaca Intraplaca |  |
| Sismogénica        |          |                     |                        |                                             |  |
| a                  | 5,970    | 4,994               | 5,360                  | 5,320                                       |  |
| h                  | $-1,006$ | $-0,939$            | $-0,880$               | $-0,980$                                    |  |
| $\mathrm{M}_{max}$ | 8,900    | 7,300               | 9,300                  | 8,500                                       |  |
| $\mathrm{M}_{min}$ | 4,500    | 4,500               | 4,500                  | 4,500                                       |  |

<span id="page-66-2"></span>Tabla 3.25: Resumen estudios curvas de recurrencia Comte et al. (2021), Ramírez et al. (2022).

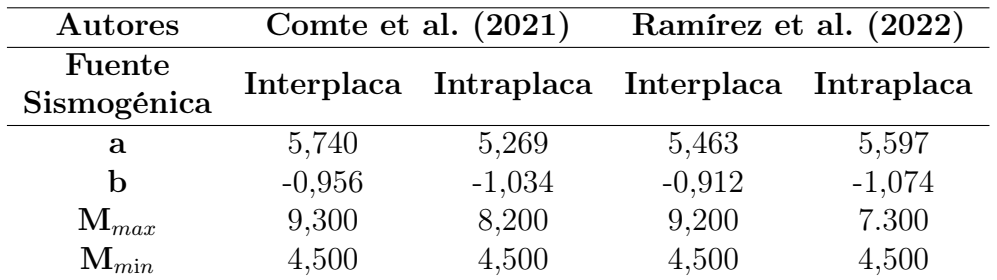

Se observa de manera visual en la Figura [3.26](#page-67-0) la comparación de los diferentes trabajos estudiados.

Después de hacer una análisis de sensibilidad el cual se muestra en ANEXOS [A.5.1](#page-168-0) se optó que las curvas de recurrencia seleccionadas para hacer el análisis de peligro sísmico probabilístico serán los trabajos de Comte et al. (2021), y Nuñez et al. (2014) se muestra su peso en el árbol lógico en la Sección [4.1.3.](#page-82-0)

<span id="page-67-0"></span>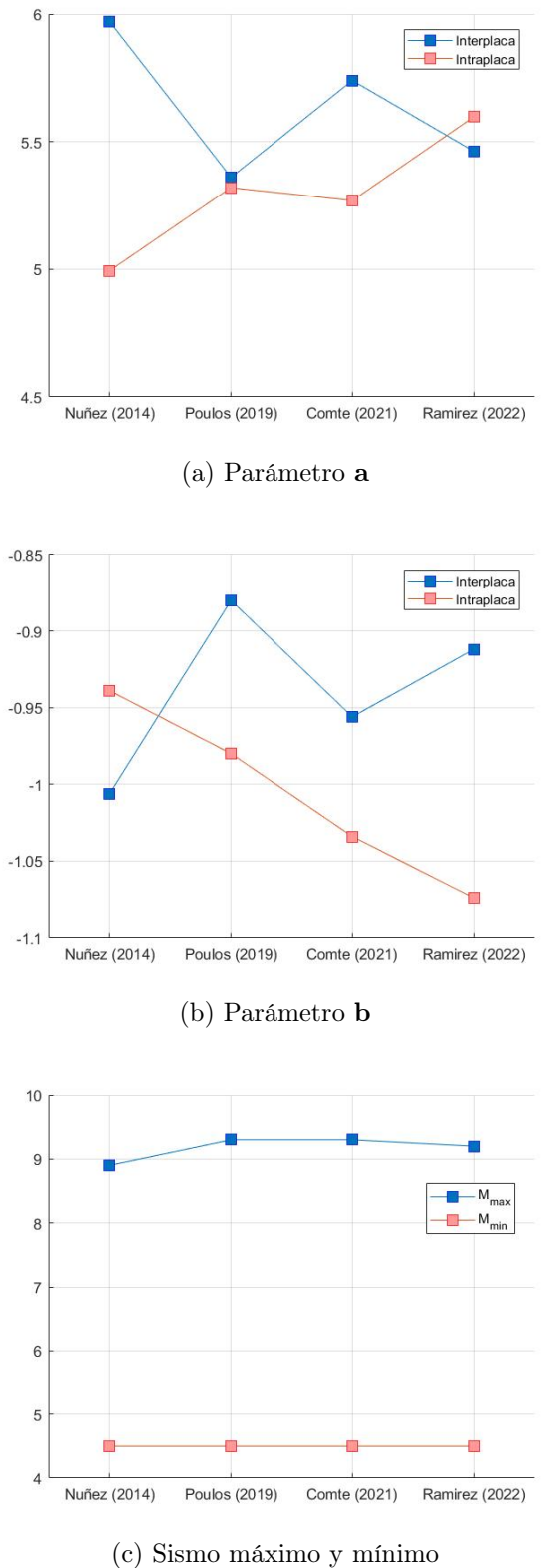

Figura 3.26: Resumen comparación curvas recurrencia.

# Capítulo 4

# Peligro Sísmico

## 4.1. PSHA

El objetivo de muchos análisis de ingeniería sísmica es garantizar que una estructura pueda soportar un determinado nivel de sismo, mientras se mantiene el nivel deseado de rendimiento. Pero ¿Qué nivel de sismo debe utilizarse para realizar este análisis? Existe una gran incertidumbre sobre la ubicación, tamaño e intensidad de los sismos futuros. El análisis de peligro sísmico probabilístico (PSHA) tiene como objetivo cuantificar estas incertidumbres y combinarlas para producir una descripción de la distribución de futuros sismos que pueden ocurrir en un sitio.

Debido a las incertidumbres en el tamaño, ubicación e intensidad, los datos sobre peligro sísmico deben ser obtenidos mediante la combinación de modelos matemáticos de posibles sismos futuros con predicciones en las intensidades del sismo. El enfoque matemático para realizar este cálculo se conoce como análisis de peligro sísmico probabilístico o PSHA [Baker](#page-143-0) [\(2008\)](#page-143-0).

En su nivel más básico, PSHA se compone de cinco pasos:

- 1. Identificar todas las fuentes de sismos capaces de producir movimientos dañinos del suelo, como se obtuvo en la Sección [3.3.](#page-39-0)
- 2. Caracterizar la distribución de las magnitudes de los sismos (las tasas a las que se espera que los sismos ocurran según sus diversas magnitudes). Procedimiento realizado en la Sección [3.4.](#page-58-1)
- 3. Caracterizar la distribución de las distancias de la fuente al sitio asociadas con el potencial sismos. Se menciona en la Sección [4.1.1.](#page-70-0)
- 4. Predecir la distribución resultante de la intensidad del movimiento del suelo en función de la magnitud del terremoto, distancia, etc. Se define en la Sección [4.1.2.](#page-78-0)
- 5. Combinar incertidumbres en el tamaño del terremoto, ubicación y la intensidad del movimiento del suelo, utilizando un cálculo conocido como teorema de probabilidad total. Se define en la Sección [4.1.4.](#page-83-0)

El resultado final de estos cálculos es una distribución completa de los niveles de intensidad del temblor del suelo, y sus tasas asociadas de excedencia. Se elimina la ilusión de un movimiento del suelo en el peor de los casos, y reemplazado por la identificación de frecuencias de ocurrencia para el rango completo de intensidades de movimiento del suelo de interés potencial. Estos resultados se pueden usar para identificar una intensidad de movimiento del suelo que tenga una probabilidad aceptablemente pequeña de ser excedido.

En la Figura [4.1](#page-69-0) se esquematizan los cinco pasos del análisis probabilístico de peligros sísmicos.

<span id="page-69-0"></span>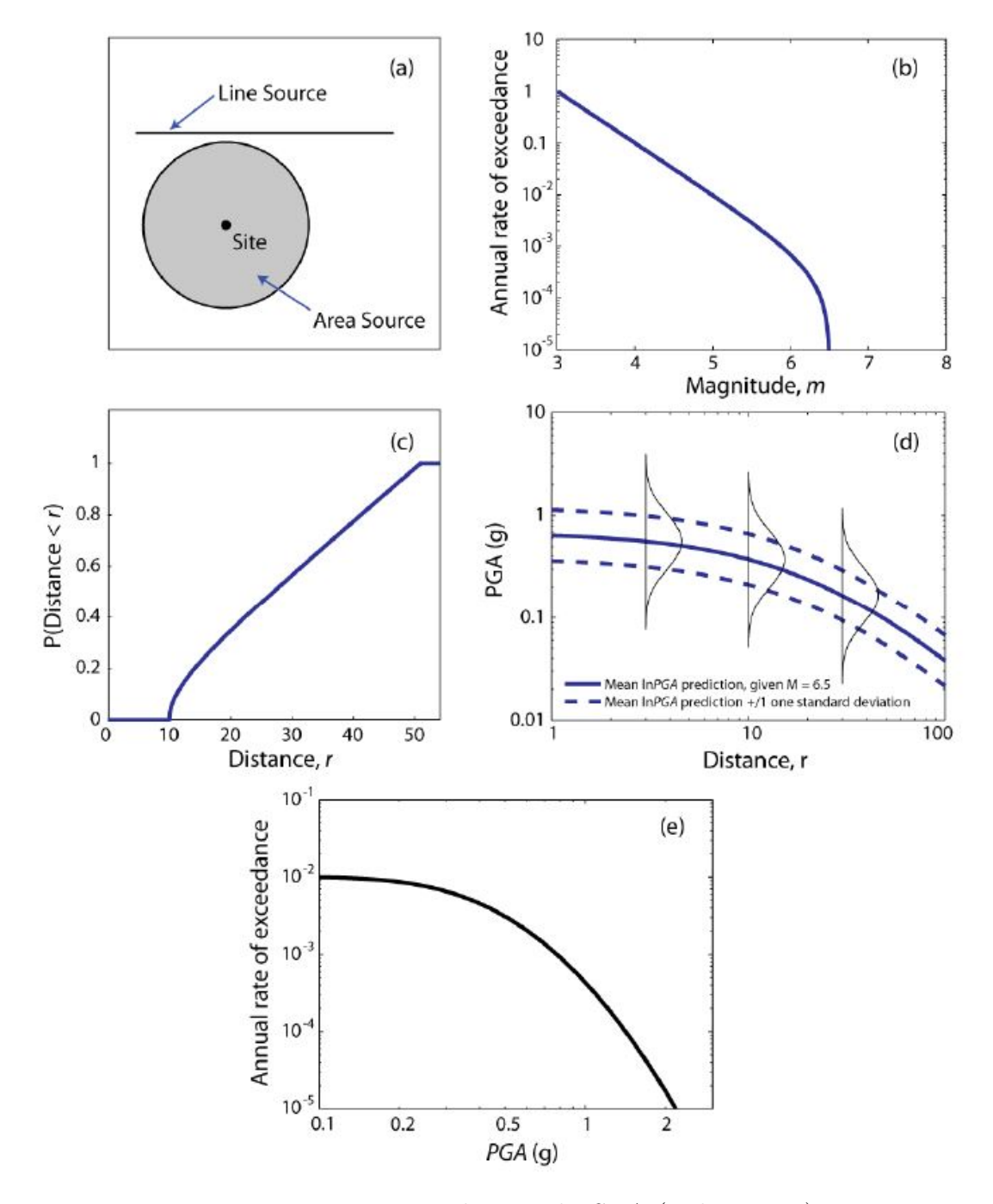

Figura 4.1: Pasos para obtener el PSHA [\(Baker, 2008\)](#page-143-0).

### <span id="page-70-0"></span>4.1.1. Distribución de distancias

Para predecir el movimiento del suelo en un sitio, es necesario modelar la distribución de distancias desde los sismos hasta el sitio de interés. Para una fuente sísmica dada, generalmente, se supone que los terremotos ocurrirán con la misma probabilidad en cualquier lugar de la falla. Dado que las ubicaciones son distribuidas uniformemente, por lo general, es sencillo identificar la distribución de las distancias entre la fuente y el sitio utilizando sólo la geometría de la fuente. La elección de la definición de distancia por parte del analista dependerá de la entrada requerida para el modelo de predicción del movimiento del suelo. Más adelante, se muestran distancias fuente-sitio que se utilizan comúnmente.

<span id="page-70-1"></span>En general, no se conoce el lugar concreto dentro de la fuente sismogénica donde ocurrirá un sismo, por lo que la estimación de la distancia fuente-sitio debe realizarse recurriendo a planteamientos probabilísticos. Esto se realiza a través de la función de densidad de probabilidades en distancias. Para determinarla, a cada distancia r se le determina la fracción de área de la fuente que se encuentra a esa distancia del sitio, con respecto al área total de la fuente. En la Figura [4.2,](#page-70-1) se muestra el caso de una fuente circular de radio  $R_{max}$ , con el sitio en el centro de la fuente, lugar donde se calculara el peligro.

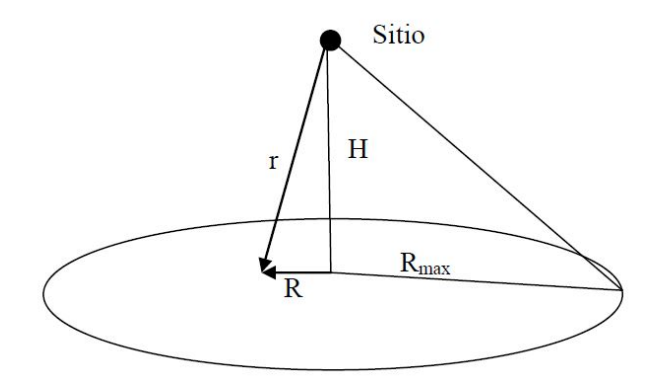

Figura 4.2: Fuente circular de radio  $R_{max}$  [\(Núñez Lazcano, 2014\)](#page-144-1).

$$
f_R(r)\mathrm{d}r = \frac{\mathrm{d}Ar}{\pi R_{max}^2} \tag{4.1}
$$

Donde dAr es el diferencial de área de un círculo de radio R. Derivando r, obtenido mediante el Teorema de Pitágoras, se obtiene:

$$
r = \sqrt{R^2 + H^2} \tag{4.2}
$$

$$
r = \frac{1 \cdot 2R \cdot dR}{2\sqrt{R^2 + H^2}}
$$
  
=  $\frac{R \cdot dR}{r}$   

$$
r \cdot dr = R \cdot dR
$$
 (4.3)

Por lo tanto, la función de densidad de probabilidad en distancias queda definida como:

$$
f_R(r) = \frac{2r}{R_{max}^2} \tag{4.4}
$$

#### Triangulación zona de contacto.

Para obtener el PSHA es necesario conocer la geometría de la fuente (zona de contacto). En este caso, conocer el límite convergente entre la placa Sudamericana con la de Nazca; estos datos fueron extraídos a partir de la base de datos de Slab 2.0, Ortega (2021). En la Figura [4.3a](#page-71-0) la línea negra representa la fosa de la subducción entre las placas Nazca y la Sudamericana. En la Figura [4.3b](#page-71-1) se muestra la geometría de la fuente en una vista 3D. El formato de la zona de contacto fue proporcionado en cuatro distancias de triangulación las que se muestran más en detalle en la Tabla [4.1.](#page-71-2)

<span id="page-71-0"></span>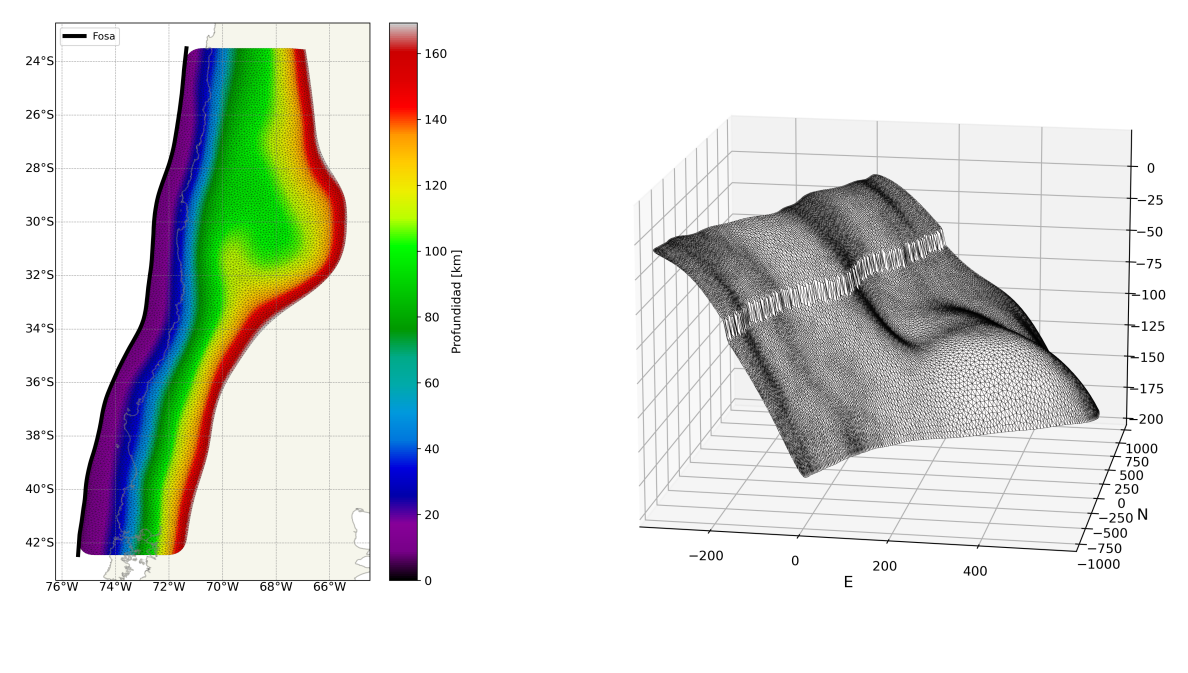

(a) Profundidades (b) 3D

<span id="page-71-2"></span>Figura 4.3: Zona de contacto de las placas de Nazca y Sudamericana.

| Tamaño             | Área promedio                   | Número |
|--------------------|---------------------------------|--------|
| triangulación [km] | triangulación $\mathrm{[km^2]}$ | puntos |
| 25                 | 324,34                          | 1666   |
| 20                 | 209,24                          | 2582   |
| 15                 | 116,58                          | 4643   |
| 10                 | 51,45                           | 10.534 |

<span id="page-71-1"></span>Tabla 4.1: Distancias de triangulación.
En la Figura [4.4](#page-72-0) se muestran en 2D la triangulación de la zona de contacto con varios tamaños de triangulación, siendo las triangulaciones más pequeñas aquellas que presentan los gráficos más densos, en comparación con las triangulaciones de tamaño mayores que muestran puntos más espaciados.

<span id="page-72-0"></span>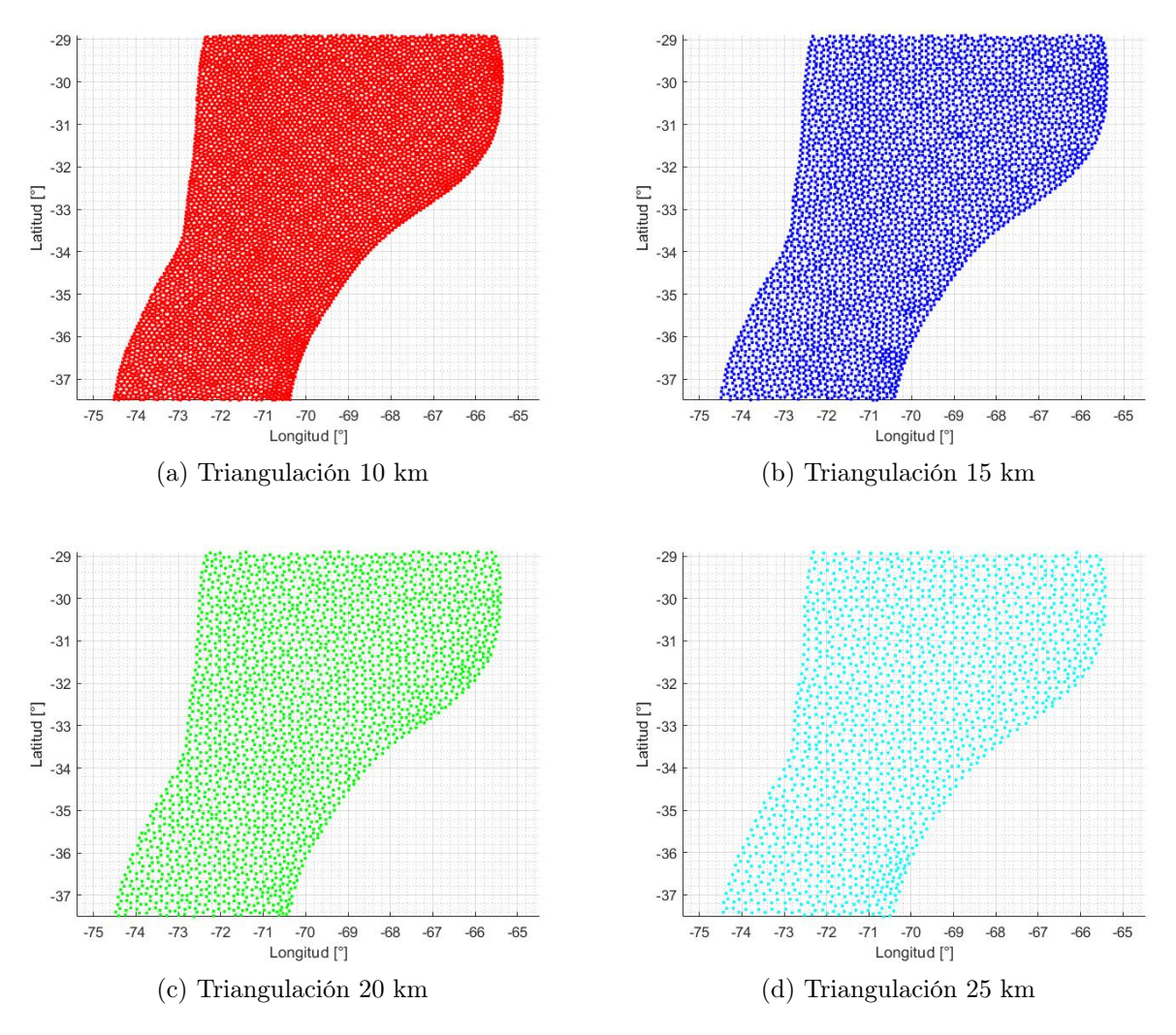

Figura 4.4: Tamaños de triangulación.

#### Análisis de sensibilidad

Se realizó un análisis de sensibilidad para conocer la influencia que tiene el tamaño de triangulación; esto se logró ingresando las bases de datos de las diferentes discretizaciones de la zona de contacto en la plataforma de Rojas & Valdebenito (2021) y comparar las estimaciones preliminares de peligro sísmico. Como se muestra en la Figura [4.5,](#page-73-0) a menor tamaño de triangulación mayor es la influencia en el estudio de PSHA. Esto se relaciona con las relaciones de escalamiento, las cuales se explican más adelante. Por motivos de costo computacional, se eligió la triangulación de 15 kilómetros.

<span id="page-73-0"></span>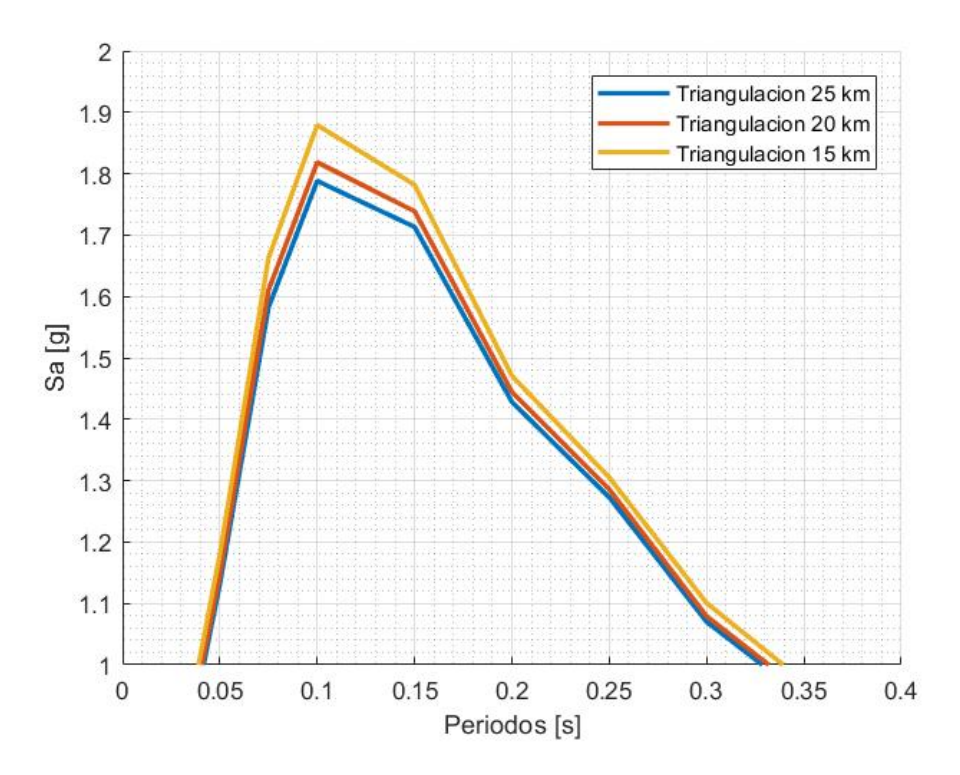

Figura 4.5: Análisis de sensibilidad de los diferentes tamaños de triangulación. Periodo de retorno de 475 años.

#### Área de Ruptura

En el cálculo de las aceleraciones, a través de las leyes de atenuación, es muy importante definir la distancia fuente-sitio que será utilizada. Las que se utilizan comúnmente son las siguientes:

- Distancia de Joyner-Boore  $(R_{JB})$ : corresponde a la menor distancia medida desde la posición del sitio hasta la proyección vertical del área de ruptura sobre la superficie terrestre.
- Distancia mínima al área de ruptura  $(R_{RUP})$ : corresponde a la menor distancia entre la posición del sitio y el área de ruptura.
- Distancia Hipocentral  $(R_{HIP})$ : corresponde a la distancia medida desde la posición del sitio hasta el hipocentro o inicio de la ruptura.
- Distancia Epicentral  $(R_{EPI})$ : corresponde a la distancia medida desde la posición del sitio hasta la proyección vertical del hipocentro sobre la superficie terrestre.

Las primeras dos representan la distancia entre el área de ruptura y el sitio, las últimas dos corresponden a maneras de representar distancias a una fuente puntual. En el caso de las leyes de atenuación que se utilizan en este estudio, éstas emplean la distancia fuentesitio como la mínima distancia entre el área de ruptura y el sitio  $(R_{RUP})$ . Para magnitudes grandes, que tienen asociadas amplias áreas de ruptura, se prefiere esta distancia por sobre las puntuales. Para áreas de ruptura que tienen una extensión pequeña, los valores de  $R_{RUP}$ y  $R_{HIP}$  son relativamente parecidos.

<span id="page-74-0"></span>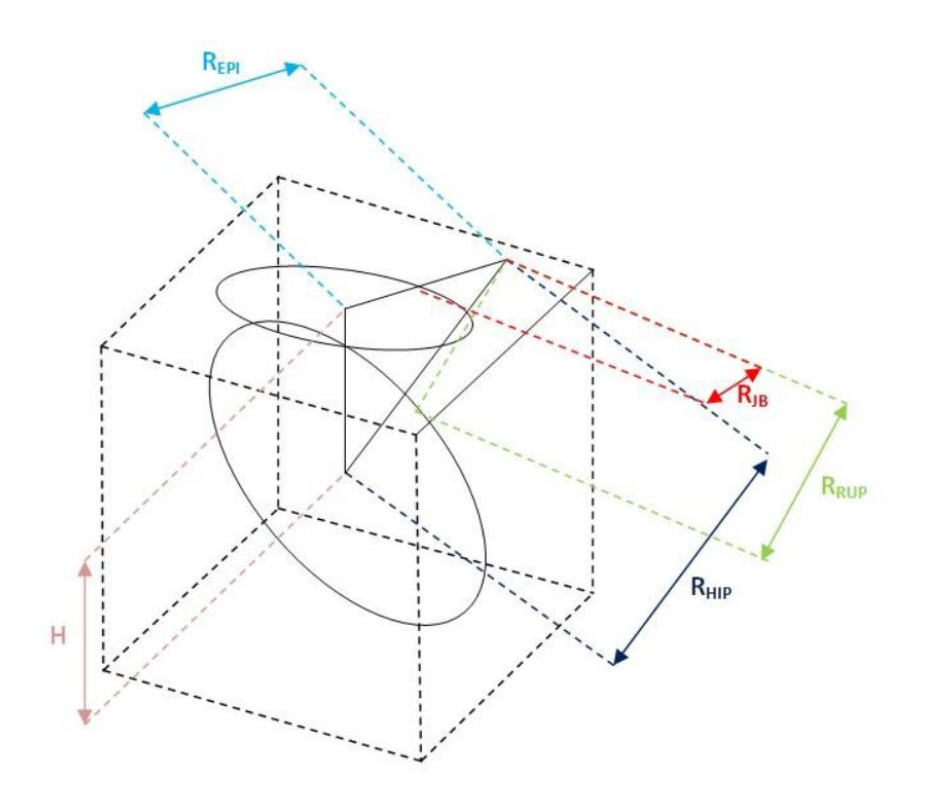

Figura 4.6: Esquema distancia fuente-sitio [\(Núñez Lazcano, 2014\)](#page-144-0).

Se muestra en la Figura [4.6](#page-74-0) un resumen de estos conceptos. [Núñez Lazcano](#page-144-0) [\(2014\)](#page-144-0) Para determinar el área asociada a un sismo en particular, se utilizan las relaciones de escalamiento propuestas por varios autores. La Ecuación [4.5](#page-76-0) relaciona el área de ruptura asociadas a sismos subductivos con la magnitud  $M_w$ .

#### Relaciones de escalamiento

Para la generación de escenarios posibles de sismos para el análisis de peligro sísmico probabilístico, es necesario poder estimar las dimensiones de la superficie de ruptura de un sismo en función de la magnitud  $M_w$  de éste. Para tal propósito, se utilizan relaciones de escalamiento empíricas, determinadas en función de estimaciones del largo de ruptura (L), ancho de ruptura (W) o el área de ruptura (S) de terremotos pasados. La estimación de las dimensiones de la ruptura se basa en la distribución espacial de réplicas, intensidades, distribución de dislocación de terremotos, teoría de la fuente de terremotos, entre otros. En general, este tipo de relaciones de escalamiento tienen la forma  $log_{10}(L) = a + b \cdot M_w$  para la longitud ruptura, la forma  $\log_{10}(W) = a + b \cdot M_w$  para el ancho de ruptura, y la forma  $\log_{10} (S) = a + b \cdot M_w$  para el área de ruptura. Los parámetros a y b son determinados en función de los datos disponibles para ello. [Comte](#page-144-1) [\(2021\)](#page-144-1)

En la Tablas [4.2,](#page-75-0) [4.3,](#page-75-1) [4.4](#page-75-2) se muestran los coeficientes a y b (y su incertidumbre) para las relaciones de escalamiento seleccionadas en este trabajo, para sismos interplaca e intraplaca de profundidad intermedia. El rango  $M_w$  indica el intervalo de valores de magnitud de la base de datos usada para determinar la relación de escalamiento.

<span id="page-75-0"></span>

| Fuente<br>sismogénica | Referencia                | a        | $\sigma_{\alpha}$ | b     |       | $\sigma_b$ Rango $M_w$ |
|-----------------------|---------------------------|----------|-------------------|-------|-------|------------------------|
|                       | Strasser et al. $(2010)$  | $-2,477$ | 0,222             | 0,585 | 0,029 | $6,3 - 9,4$            |
| Interplaca            | Thingbaijam et al. (2017) | $-2,412$ | 0,288             | 0,583 | 0.037 | $6,6 - 9,2$            |
|                       | Papazachos et al. (2004)  | $-2,190$ | 0,180             | 0,550 | 0,180 | $6,7 - 9,3$            |
| Intraplaca            | Strasser et al. $(2010)$  | $-2,350$ | 0,453             | 0,562 | 0.064 | $5.9 - 7.8$            |
|                       | Thingbaijam et al. (2017) | $-1,722$ | 0,260             | 0,485 | 0.036 | $5,9 - 8,4$            |
|                       | Papazachos et al. (2004)  | $-1,860$ | 0,130             | 0,500 | 0,130 | $6,0 - 7,5$            |

Tabla 4.2: Relaciones de escalamiento para largo de ruptura L.

Tabla 4.3: Relaciones de escalamiento para ancho de ruptura W.

<span id="page-75-1"></span>

| Fuente<br>sismogénica | Referencia                | a        | $\sigma_{\alpha}$ | b               |       | $\sigma_b$ Rango $M_w$ |
|-----------------------|---------------------------|----------|-------------------|-----------------|-------|------------------------|
|                       | Strasser et al. $(2010)$  | $-0.882$ | $0,226$ $0,351$   |                 | 0,029 | $6,3 - 9,4$            |
| Interplaca            | Thingbaijam et al. (2017) | $-0.880$ | 0,243             | 0,366           | 0,031 | $6,6 - 9,2$            |
|                       | Papazachos et al. (2004)  | $-0,630$ |                   | $-0,310$        |       | $6,7 - 9,2$            |
| Intraplaca            | Strasser et al. $(2010)$  | $-1.058$ |                   | $0,217$ $0,356$ | 0,031 | $5.9 - 7.8$            |
|                       | Thingbaijam et al. (2017) | $-0.829$ | 0,333             | 0,323           | 0.047 | $5,9 - 8,4$            |
|                       | Papazachos et al. (2004)  | $-0,700$ |                   | $-0,280$        |       | $6,0 - 7,5$            |

Tabla 4.4: Relaciones de escalamiento para área de ruptura S.

<span id="page-75-2"></span>

| Fuente<br>sismogénica | Referencia                | a        | $\sigma_a$ | b     | $\sigma_b$ | Rango $M_w$ |
|-----------------------|---------------------------|----------|------------|-------|------------|-------------|
|                       | Strasser et al. $(2010)$  | $-3.476$ | 0,397      | 0,952 | 0,051      | $6.3 - 9.4$ |
| Interplaca            | Thingbaijam et al. (2017) | $-3,292$ | 0.377      | 0.949 | 0.049      | $6,6 - 9,2$ |
|                       | Papazachos et al. (2004)  | $-2,820$ | 0,250      | 0,860 | 0,250      | $6,7 - 9,2$ |
| Intraplaca            | Strasser et al. $(2010)$  | $-3,225$ | 0.598      | 0.890 | 0.085      | $5.9 - 7.8$ |
|                       | Thingbaijam et al. (2017) | $-2,551$ | 0,423      | 0,808 | 0.059      | $5,9 - 8,4$ |
|                       | Papazachos et al. (2004)  | $-2,560$ | 0.210      | 0,780 | 0.210      | $6,0 - 7,5$ |

Considerando lo anterior, en la Figura [4.7](#page-76-1) se ilustran los valores de L y W obtenidos con las relaciones de escalamiento seleccionadas para este trabajo en función del rango de magnitudes a evaluar en el análisis de peligro sísmico probabilístico, para cada tipo de fuente sísmica. Como se puede observar, la similitud entre las diferentes relaciones de escalamiento es estrecha.

<span id="page-76-1"></span>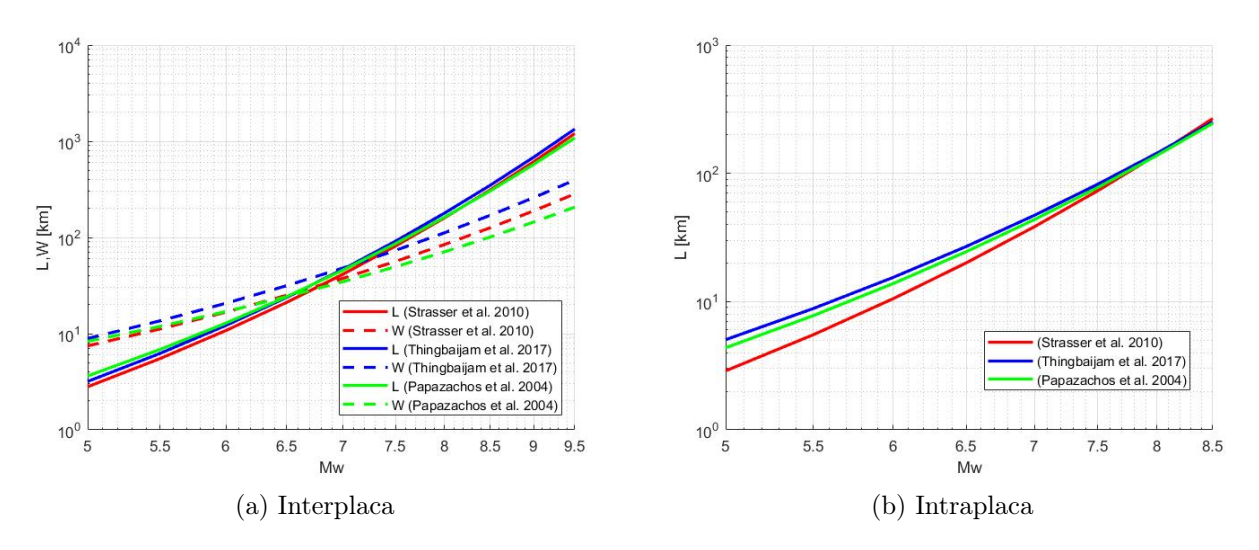

Figura 4.7: Comparación entre las relaciones de escalamiento.

La regresión de relaciones de escalamiento para área de ruptura es la siguiente:

<span id="page-76-0"></span>
$$
\log_{10}(S) \, [\text{km}^2] = \mathbf{b} \cdot M_w - \mathbf{a} \tag{4.5}
$$

Considerando que la falla tiene geometría circular, supuesto para la falla utilizada en este trabajo, la Ecuación [4.5](#page-76-0) queda:

$$
\log_{10} (\pi R^2) \left[ \text{km}^2 \right] = \mathbf{b} \cdot M_w - \mathbf{a}
$$
 (4.6)

Despejando R queda:

$$
R = K_1 \cdot \exp\left(K_2 \cdot M_w\right) \tag{4.7}
$$

Repitiendo este proceso para las otras relaciones de escalamiento mencionadas en la Tabla [4.4,](#page-75-2) se obtienen los siguientes valores para los parámetros  $K_1$  y  $K_2$  (Tabla [4.5\)](#page-77-0).

#### Análisis de sensibilidad

A modo de validación de esta selección, se realizó un análisis de sensibilidad el cual se hizo, ingresando los parámetros  $K_1$  y  $K_2$  en la plataforma de Rojas & Valdebenito (2021) para comparar cómo varían las estimaciones de peligro sísmico resultantes al utilizar las

<span id="page-77-0"></span>

| Autor                     | h — | $K_{1}$                      | $\mathbf{K}_{2}$ |
|---------------------------|-----|------------------------------|------------------|
| Strasser et al. (2010)    |     | $-3,476$ 0.952 0.0103 1.0960 |                  |
| Thingbaijam et al. (2017) |     | $-3,292$ 0.949 0.0127 1.0926 |                  |
| Papazachos et al. (2004)  |     | $-2,820$ 0,860 0,0219 0,9901 |                  |

Tabla 4.5: Parámetros $\mathrm{K}_1$ y $\mathrm{K}_2$  obtenidos.

<span id="page-77-1"></span>relaciones de escalamiento descritas en la Tabla [4.2,](#page-75-0) [4.3,](#page-75-1) [4.4.](#page-75-2) Se obtuvo que las variaciones no son significativas para este caso de estudio (Figura [4.8\)](#page-77-1).

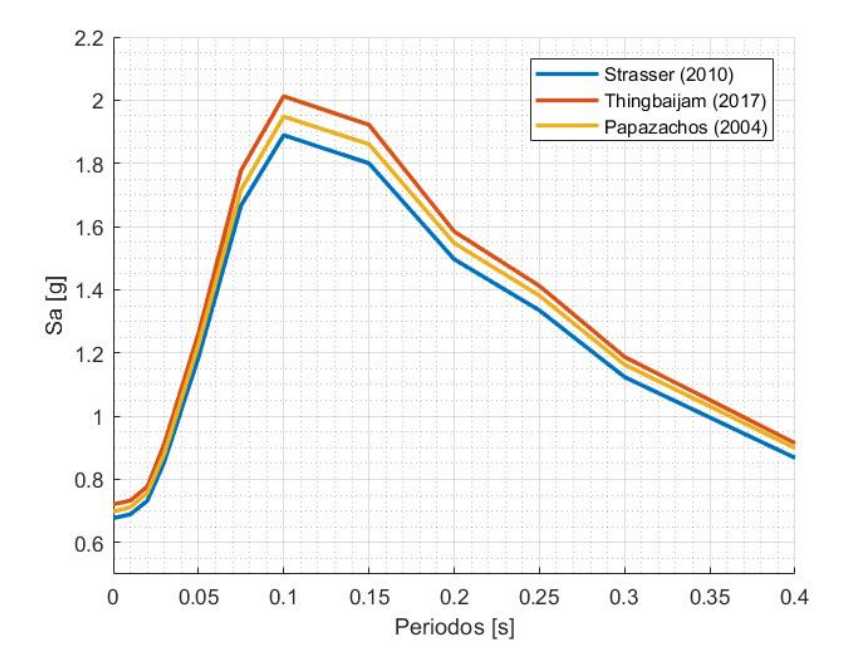

Figura 4.8: Análisis de sensibilidad de las relaciones de escalamiento.

Debido a lo anterior, para obtener los resultados del análisis de PSHA se utilizó la relación de escalamiento de Strasser et al. (2010).

## <span id="page-78-2"></span>4.1.2. Intensidad del movimiento del suelo

El siguiente paso para el cálculo del PSHA es seleccionar un modelo de predicción de movimiento del suelo (GMPEs). Estos modelos predicen la distribución de probabilidad de la intensidad del movimiento del suelo, como función de diversas variables como la magnitud del terremoto, la distancia, mecanismo de falla, las condiciones del sitio cerca de la superficie, la presencia potencial de efectos de directividad, entre otros.

Los modelos de predicción del movimiento del suelo se desarrollan generalmente usando regresión estadística de observaciones de grandes bibliotecas de intensidades de movimiento del suelo. A continuación, se muestra un análisis de cómo varían los modelos de predicción al variar los parámetros de profundidad hipocentral y la distancia mínima al área de ruptura, de las curvas seleccionadas.

Para describir la distribución de probabilidad, los modelos de predicción toman la siguiente forma general:

$$
\ln IM = \ln IM(M, R, \Theta) + \sigma(M, R, \Theta) \cdot \varepsilon \tag{4.8}
$$

Donde ln IM es el logaritmo natural de la intensidad del movimiento del suelo (como aceleración en un período dado); ln IM se modela como una variable aleatoria, la cual se representa adecuadamente con una distribución normal. Los términos  $\ln IM(M, R, \Theta)$  y  $\sigma$ (M,R,Θ) son las salidas del modelo de predicción del movimiento del suelo. Específicamente, son la media prevista y la desviación estándar de  $\ln IM$ , respectivamente. Estos términos son funciones de la magnitud del terremoto (M), la distancia (R) y otros parámetros (genéricamente denominados Θ). Finalmente, ε es una variable aleatoria normal estándar que representa la variabilidad observada en ln IM. Los valores positivos (negativos) de  $\varepsilon$  producen valores mayores (menores) que el promedio de ln IM.

El logaritmo natural de IM se distribuye normalmente, por lo que se puede calcular la probabilidad de exceder cualquier nivel de IM utilizando el conocimiento de esta media y desviación estándar.

<span id="page-78-0"></span>
$$
P(IM > x|m, r) = 1 - \Phi\left(\frac{\ln x - \overline{\ln IM}}{\sigma_{\ln IM}}\right)
$$
\n(4.9)

Donde Φ(...) es la función de distribución acumulativa normal estándar. Los modelos de predicción proporcionan una media y una desviación estándar para usar en la ecuación [4.9.](#page-78-0) Teniendo en cuenta que la función de distribución acumulativa es equivalente a una integral de la función de densidad de probabilidad, se puede reescribir:

<span id="page-78-1"></span>
$$
P(IM > x|m, r) = \int_{x}^{\infty} f_{IM}(u) \partial u \qquad (4.10)
$$

Donde  $f_{IM}(u)$  es la función de densidad de probabilidad de IM, dados  $m$  y  $r$ . A diferencia de la función de distribución acumulativa  $\Phi(...), f_{IM}(u)$  puede escribirse analíticamente. Sustituyendo en la ecuación [4.10](#page-78-1) queda:

$$
P(IM > x|m, r) = \int_{x}^{\infty} \frac{1}{\sigma_{\ln IM}\sqrt{2\pi}} \exp\left(-\frac{1}{2}\left(\frac{\ln u - \overline{\ln IM}}{\sigma_{\ln IM}}\right)^{2}\right) \partial u \tag{4.11}
$$

#### Leyes de atenuación

Como se mencionó en la metodología de trabajo, se seleccionaron cinco curvas de atenuación para el análisis probabilístico, las cuales corresponden a los autores (i) Zhao et al. (2006), (ii) Contreras & Boroschek (2015), (iii) Idini et al. (2016), (iv) Abrahamson et al. (2016) y (v) Montalva et al. (2017).

Observando la geometría del presente estudio, obtenida en la Sección [4.1.1,](#page-71-0) se obtiene que la profundidad hipocentral mínima para sismos interplaca es de 8 kilómetros, y la máxima de 60 kilómetros; mientras que para sismos intraplaca la profundidad hipocentral mínima es de 61 kilómetros y la máxima de 167 kilómetros. El sismo máximo esperado en un periodo de 475 años, obtenidas con las curvas de recurrencia de [Comte](#page-144-1) [\(2021\)](#page-144-1) es de 8,8  $M_w$  y 7,7  $M_w$ para sismos interplaca e intraplaca, respectivamente.

A partir de dicha información, se evalúa el comportamiento individual de las curvas de recurrencia que se utilizan para el cálculo de peligro probabilístico en roca ( $V_{S30} = 1000$ m/s). Evaluando a tres diferentes distancias mínimas de ruptura  $(R_{rup})$ , y considerando una profundidad hipocentral  $Z_{hyp} = 34 \text{ km y } Z_{hyp} = 65 \text{ km}$  para sismos interplaca e intraplaca, respectivamente. En la Tabla [4.6](#page-79-0) se muestra un resumen de los datos de entrada utilizados para obtener las curvas de atenuación.

| Datos entrada        |                     | Interplaca Intraplaca |
|----------------------|---------------------|-----------------------|
| $Z_{prom}$           | 34 km               | $65 \; \mathrm{km}$   |
| $Rrup_1$             | $35 \; \mathrm{km}$ | $80 \mathrm{km}$      |
| $Rrup_2$             | $50 \; \mathrm{km}$ | $120 \text{ km}$      |
| $Rrup_3$             | $120 \text{ km}$    | $160 \text{ km}$      |
| $M_w$ (Max 475 años) | 8,80 $M_w$          | 7,70 $M_w$            |

<span id="page-79-0"></span>Tabla 4.6: Datos entrada para obtener las curvas de atenuación.

Como se puede observar en las Figuras [4.9](#page-80-0) y [4.10](#page-81-0) mientras menor sea la distancia mínima al área de ruptura  $(R_{rw})$ , mayores son las aceleraciones espectrales. Este comportamiento es consistente para todas las leyes de atenuación presentadas. En los espectros de aceleración presentados se observa que los peaks son consistentes con las diferentes curvas de atenuación en un rango de periodos entre 0,0 y 0.8 segundos. Las leyes de atenuación para fuentes sismogénicas intraplaca presentan mayores aceleraciones espectrales en los modelos de movimientos de suelo de Idini et al. (2016) y Contreras & Boroschek (2015); mientras que para Zhao et al. (2006) y Montalva et al. (2017) presentan menores aceleraciones espectrales.

<span id="page-80-0"></span>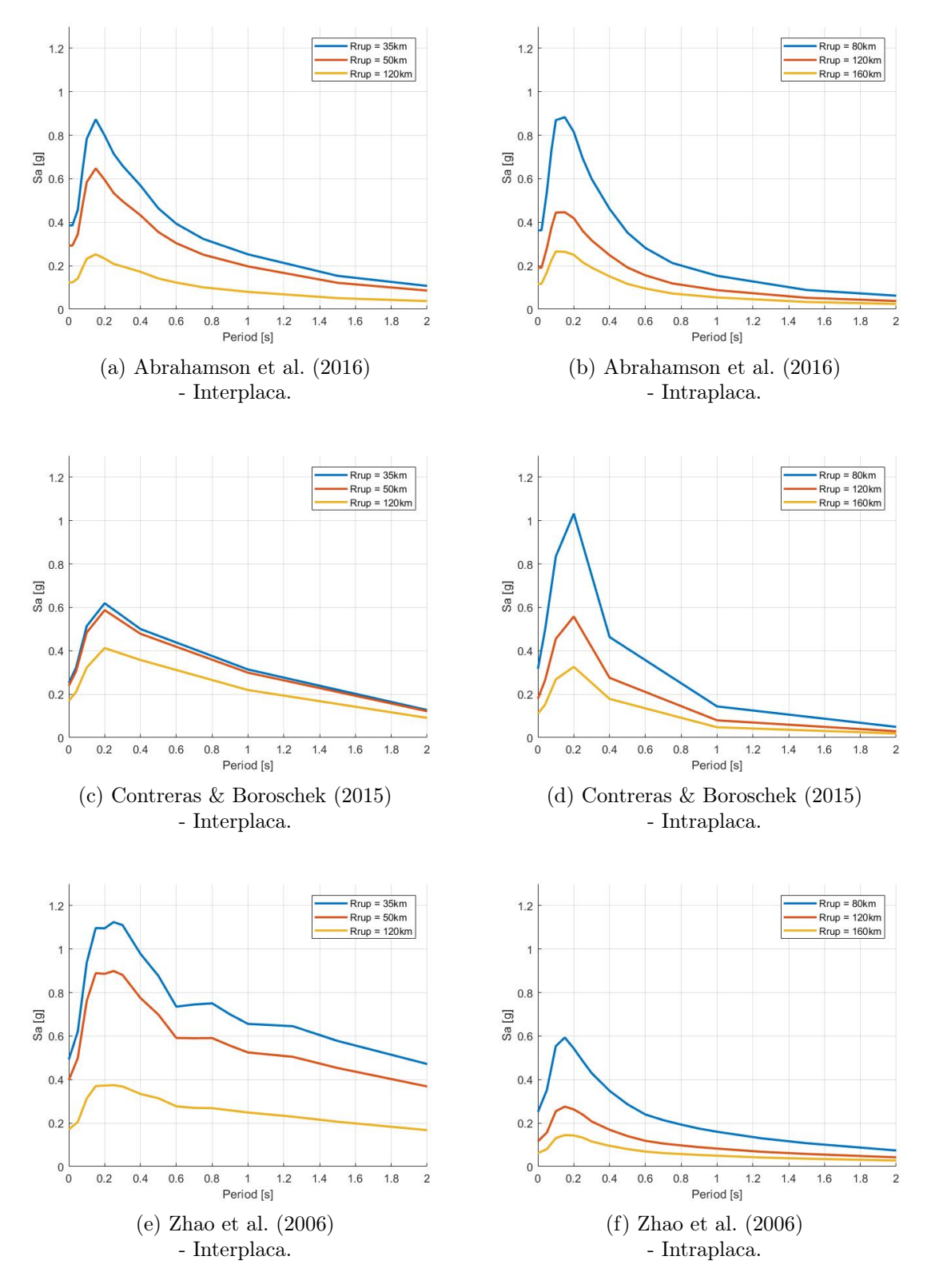

Figura 4.9: Leyes de Atenuación.

<span id="page-81-0"></span>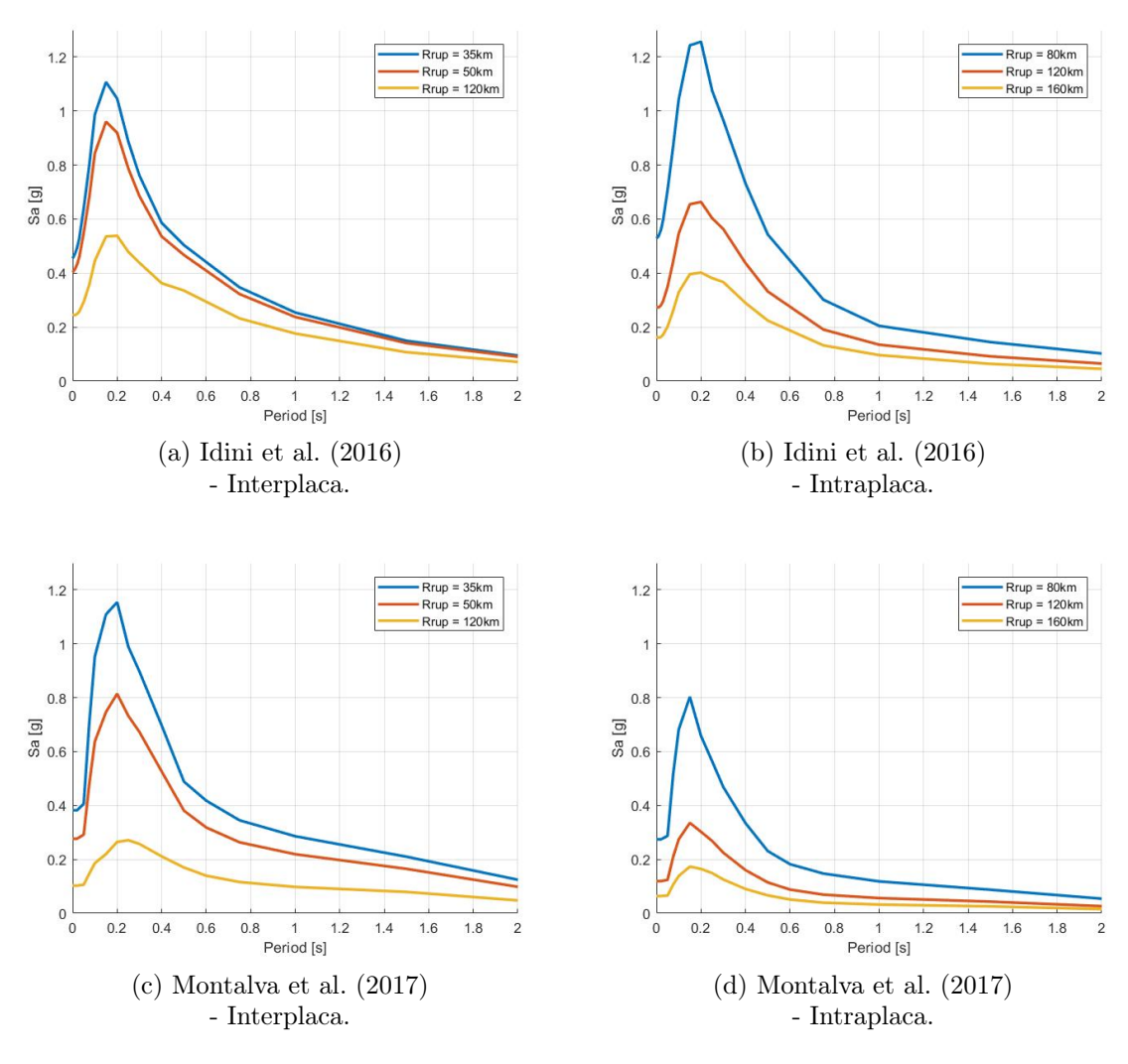

Figura 4.10: Leyes de Atenuación (continuación).

Comparando las intensidades de movimiento de suelo entre las diferentes leyes de atenuación se observa que, para las fuentes sismogénicas interplaca, considerando una distancia mínima de ruptura  $R_{run} = 35$  km, las aceleraciones mayores se observan en la curva de Montalva et al. (2017), mientras que las aceleraciones menores las presenta la curva de Contreras & Boroschek (2015). Para una distancia mínima de ruptura  $R_{rup} = 120 \text{ km}$ , las aceleraciones mayores se presentan en las curvas de Idini et al. (2016), y las aceleraciones menores se presentan en las curvas de Abrahamson et al. (2016) y Montalva et al. (2017). Finalmente, para las leyes de atenuación de fuente sismogénica intraplaca y considerando las distancias  $R_{rup} = 80$ km y  $R_{rup} = 160$  km, las aceleraciones mayores se muestran en la curva de Idini et al. (2016), y las aceleraciones menores las produce la curva de Zhao et al. (2006) y Montalva et al. (2017)

# 4.1.3. Árbol lógico

Para lograr un refinamiento en el PSHA se utiliza la técnica del árbol lógico de decisiones. Esta metodología sistematiza y formaliza las decisiones que se han tomado. En este análisis se le asigna una probabilidad de ser correcta a cada decisión. Se puede incluir la incertidumbre en la localización de las fallas, los modelos de recurrencia, relaciones de atenuación y cualquier otro parámetro que se estime conveniente. Esta herramienta de cuantificación de incertidumbre permite considerar todas las opciones posibles para explicar un cierto comportamiento, asignando una ponderación a cada una de las opciones y atribuyéndole mayor peso a las más realistas. La Figura [4.11](#page-82-0) muestra el árbol lógico adoptado que tiene en cuenta las diferentes alternativas consideradas. La suma de cada una de las ramas de un mismo nodo debe ser la unidad.

La propagación de incertidumbres se trata mediante la combinación del método del árbol lógico donde cada rama representa un modelo alternativo de PSHA; las ramas principales corresponden a las curvas de recurrencia; las ramas secundarias corresponden a las curvas de atenuación.

<span id="page-82-0"></span>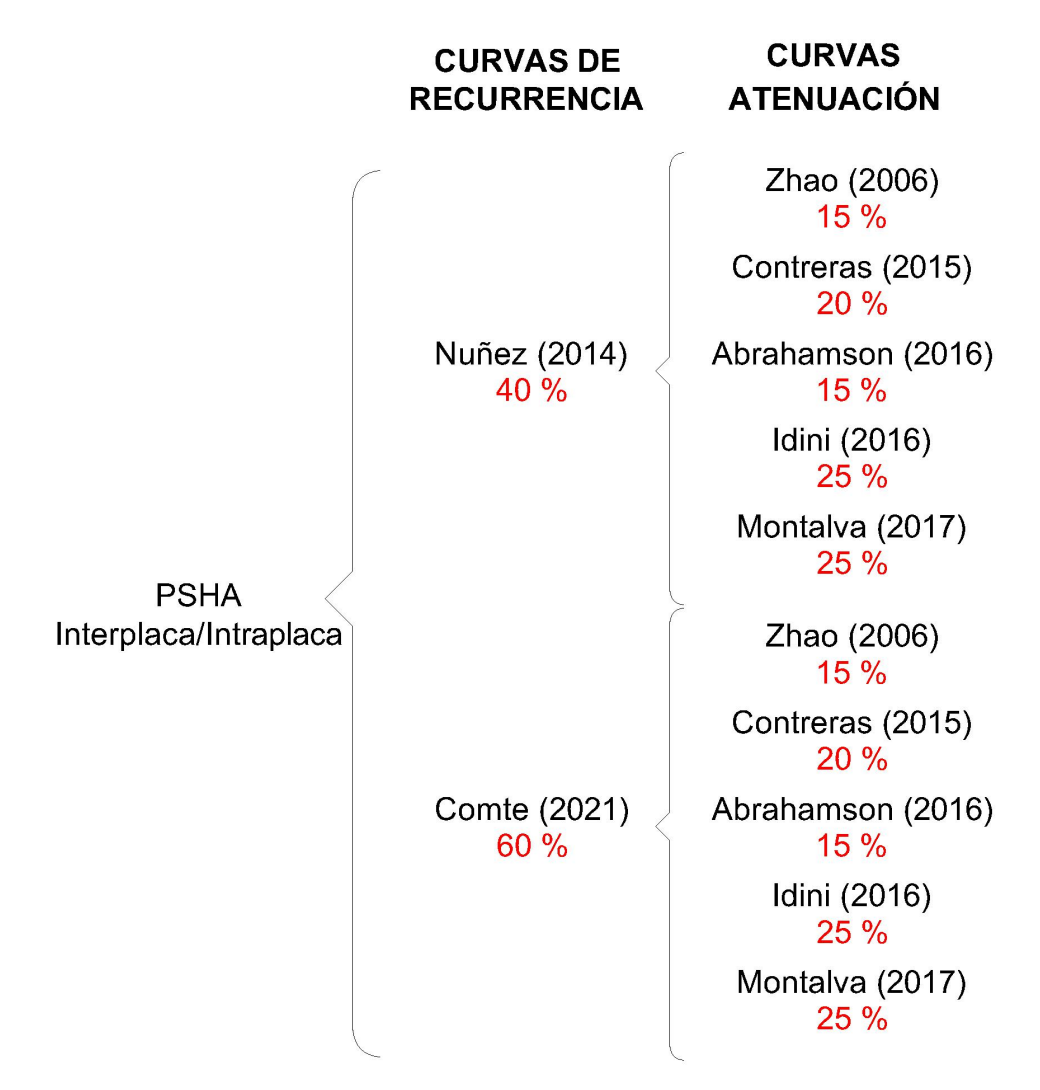

Figura 4.11: Árbol lógico para el análisis de PSHA.

## <span id="page-83-1"></span>4.1.4. Peligro Sísmico

Con la información anterior, es decir, las tasas de ocurrencia de sismos, las posibles magnitudes y distancias de esos sismos, y la distribución de la intensidad del movimiento del suelo debido a esos sismos, es posible combinar la información, usando las ecuaciones de PSHA.

Primero, se calcula la probabilidad de exceder un nivel IM de intensidad x, dada la ocurrencia de un futuro terremoto de una sola fuente. El modelo de predicción del movimiento del suelo de la Sección [4.1.2](#page-78-2) nos permite calcular la probabilidad de exceder ese nivel de IM para una magnitud y distancia dadas. La magnitud y la distancia del futuro terremoto aún no se conocen, pero podemos encontrar su probabilidad de distribución usando las Secciones [3.4](#page-58-0) y [4.1.1.](#page-70-0) Luego, se combina esta información usando el teorema total de probabilidad:

<span id="page-83-0"></span>
$$
P(IM > x) = \int_{m_{min}}^{m_{max}} \int_0^{r_{max}} P(IM > x|m, r) \cdot f_M(m) \cdot f_R(r) \cdot \mathrm{d}r \mathrm{d}m \tag{4.12}
$$

Donde  $P(IM > x|m, r)$  proviene del modelo de movimiento del suelo;  $f<sub>M</sub>(m)$  y  $f<sub>R</sub>(r)$  son los PDF para magnitud y distancia, y se integra sobre todas las magnitudes y distancias consideradas. La operación de integración suma las probabilidades condicionales de excedencia, asociadas con todas las posibles magnitudes y distancias.

La ecuación [4.12](#page-83-0) no incluye ninguna información sobre la frecuencia con la que ocurren los terremotos en la fuente de interés. Se puede hacer una simple modificación a esta ecuación, para calcular la tasa de IM >x, en lugar de la probabilidad de IM >x dada la ocurrencia de un terremoto.

$$
\lambda(IM > x) = \lambda(IM > m_{min}) \int_{m_{min}}^{m_{max}} \int_0^{r_{max}} P(IM > x|m, r) \cdot f_M(m) \cdot f_R(r) \cdot \text{drdm} \tag{4.13}
$$

Donde  $\lambda$ (*IM* >  $m_{min}$ ) es la tasa de ocurrencia de terremotos mayores que  $m_{min}$  desde la fuente, y  $\lambda$ (*IM* > *x*) es la tasa de IM > x.

Para generalizar aún más el análisis, y considerar casos con más de una fuente, se puede reconocer que la tasa de IM  $> x$ , cuando se consideran todas las fuentes, es simplemente la suma de las tasas de IM  $\geq x$  de cada fuente individual. Por lo tanto, se puede escribir:

$$
\lambda(IM > x) = \sum_{i=1}^{n_{sources}} \lambda(IM > m_{min}) \int_{m_{min}}^{m_{max}} \int_0^{r_{max}} P(IM > x|m, r) \cdot f_{M_i}(m) \cdot f_{R_i}(r) \cdot \mathrm{d}r \mathrm{d}m
$$

Donde  $n_{sources}$  es el número de fuentes consideradas, y  $M_i / R_i$  denotan la distribución magnitud/distancia para la fuente i. Debido a que se realiza el cálculo en computadora, conviene discretizar las distribuciones continuas para M y R, y convertir las integrales en sumatorias:

<span id="page-84-0"></span>
$$
\lambda(IM > x) = \sum_{i=1}^{n_{sources}} \lambda(M_i > m_{min}) \sum_{j=1}^{n_M} \sum_{K=1}^{n_R} P(IM > X | m_j, r_k) P(M_i = m_j) P(R_i = r_k) \tag{4.14}
$$

Donde el rango de posibles  $M_i$  y  $R_i$  se ha discretizado en intervalos  $n_M$  y  $n_R$ 

La ecuación [4.14](#page-84-0) es la ecuación más asociada con PSHA. Esta ha integrado el conocimiento sobre las tasas de ocurrencia de terremotos, las posibles magnitudes y distancias de esos terremotos, y la distribución de la intensidad del movimiento del suelo debido a esos temblores. Cada una de esas entradas se puede determinar a través de estudios científicos de terremotos pasados y procesamiento de los datos observados. El resultado final, la tasa de excedencia de los niveles de IM de intensidad variable, es muy útil para la toma de decisiones de ingeniería, y se puede determinar incluso para raras (baja tasa de excedencia) intensidades que no son posibles de determinar a través de la observación directa [\(Baker, 2008\)](#page-143-0).

#### Resultados

Las Figuras [4.12,](#page-84-1) [4.13](#page-85-0) y [4.14](#page-86-0) muestran los resultados del análisis de peligro sísmico probabilístico, el cual consiste en curvas de peligro para todo el vector de periodos de interés.

<span id="page-84-1"></span>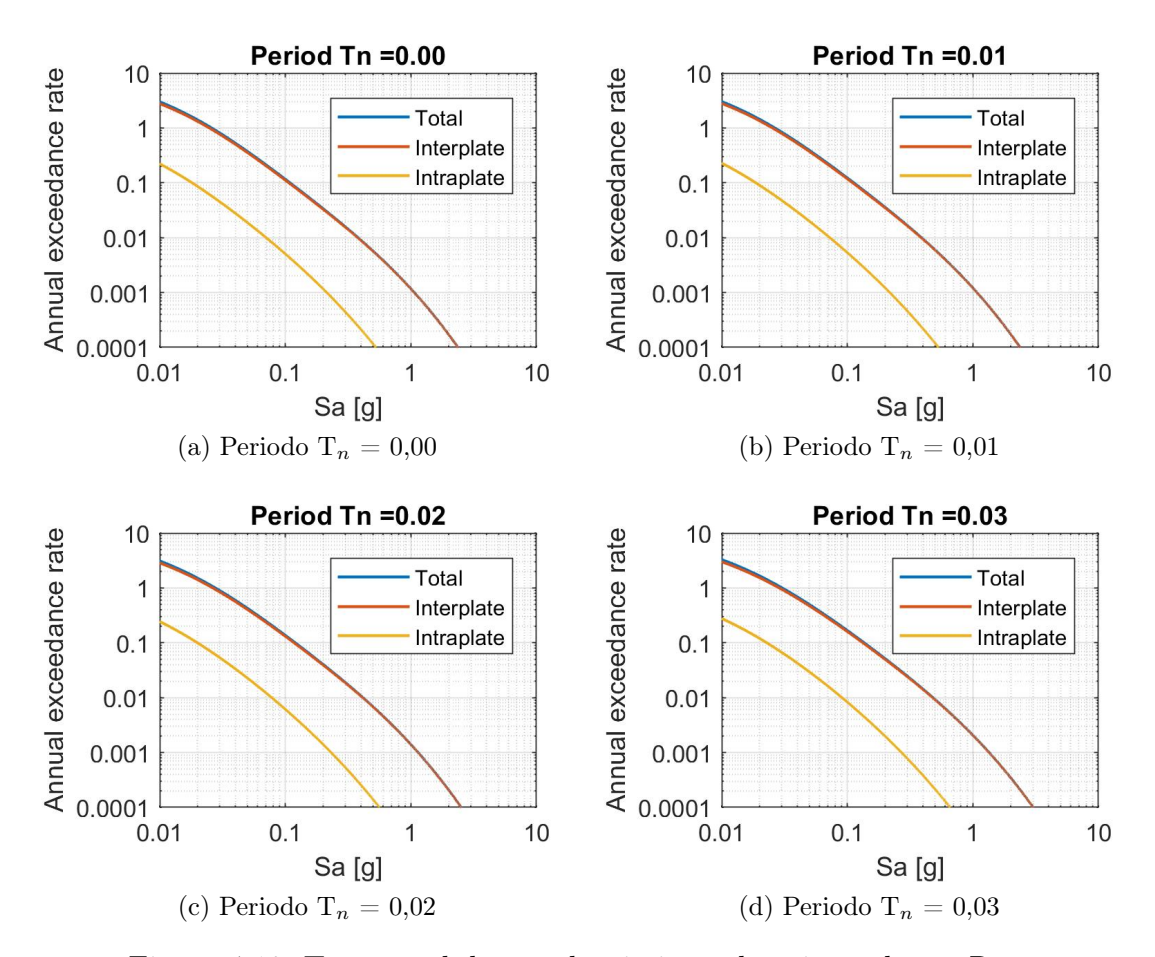

Figura 4.12: Tasa anual de excedencia interplaca-intraplaca - Roca.

<span id="page-85-0"></span>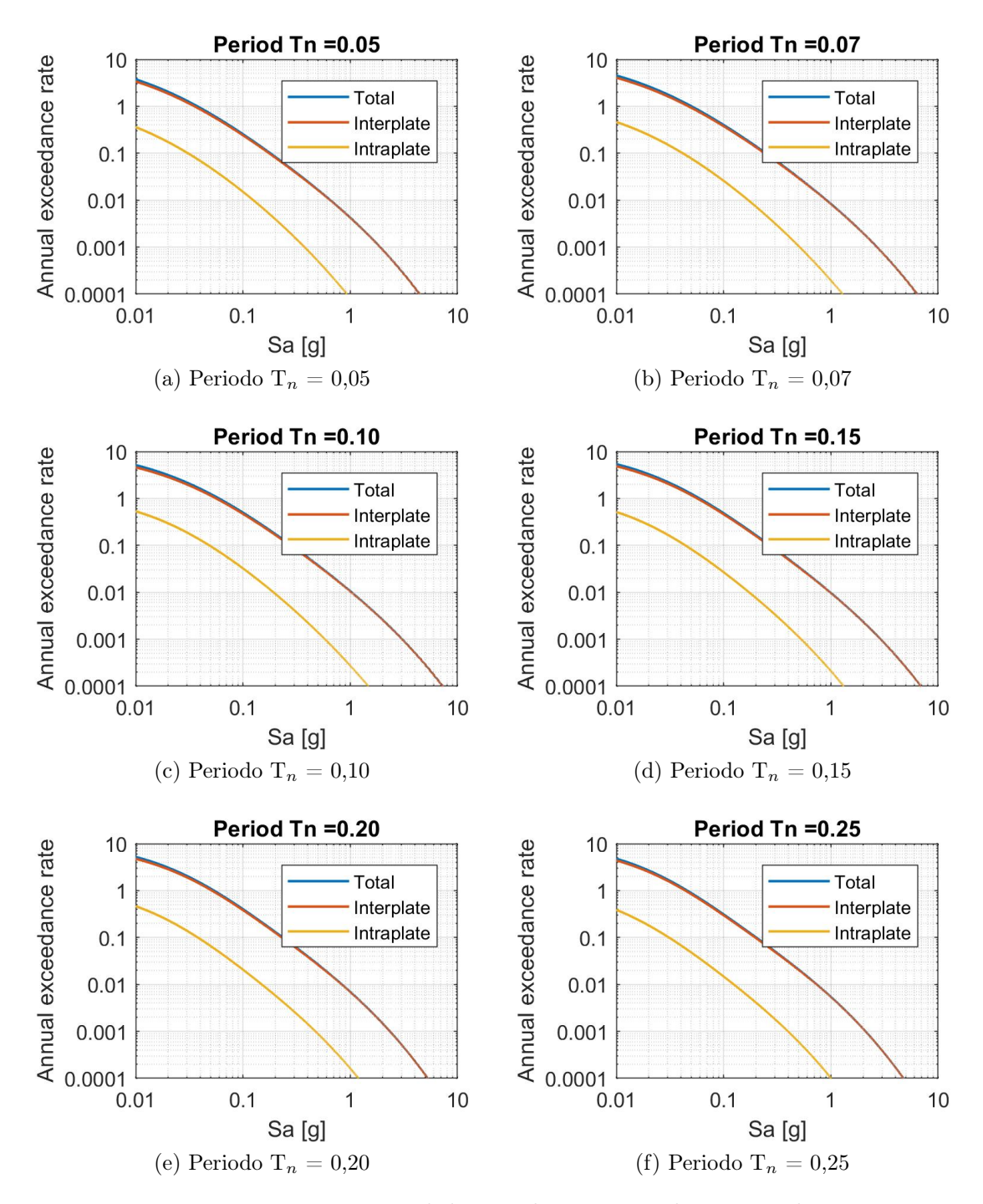

Figura 4.13: Tasa anual de excedencia interplaca-intraplaca - Roca (continuación).

<span id="page-86-0"></span>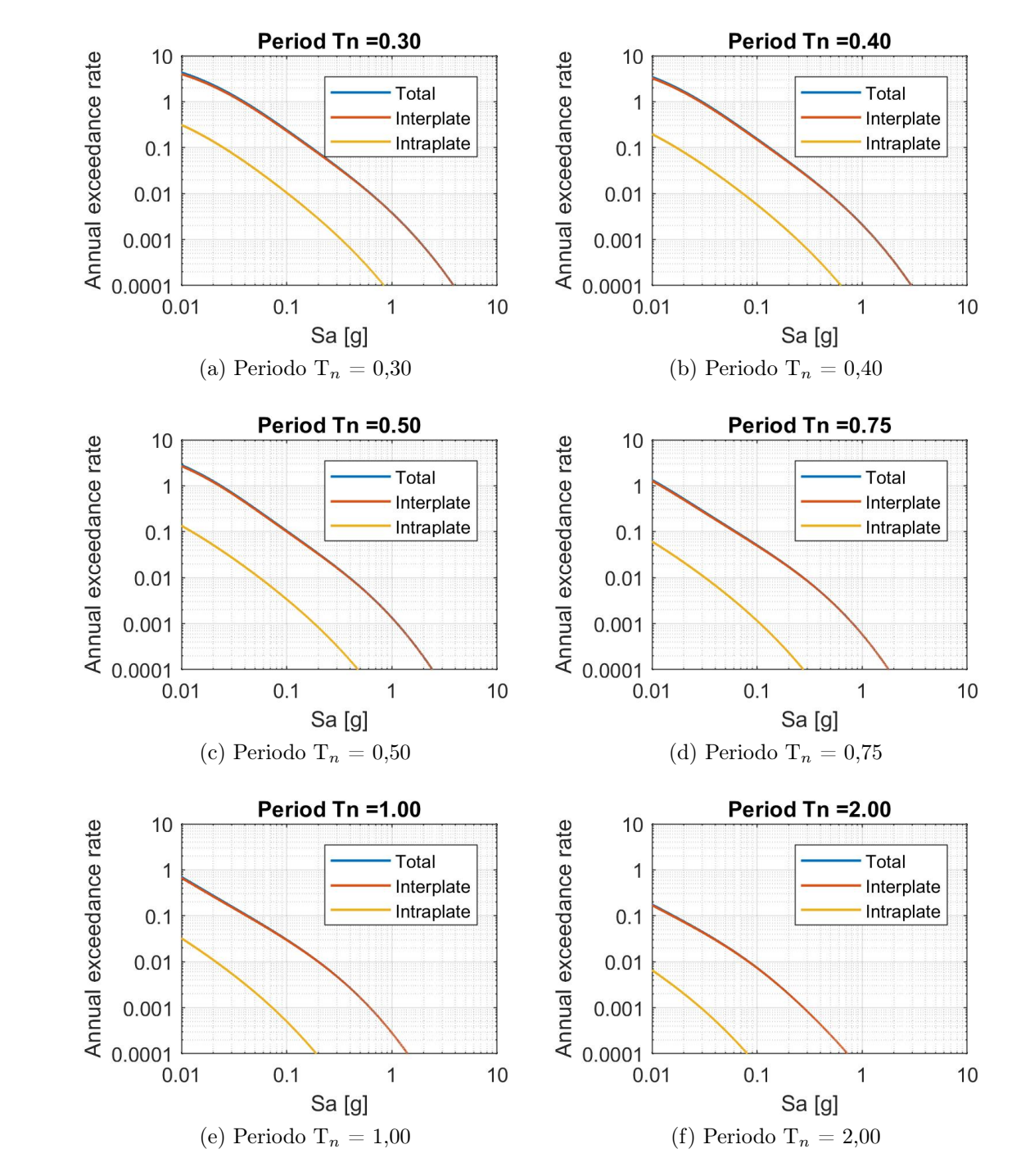

Figura 4.14: Tasa anual de excedencia interplaca-intraplaca - Roca (continuación).

## 4.1.5. Espectro de amenaza uniforme

Un objetivo común del análisis probabilístico de peligros sísmicos es identificar un espectro de respuesta de diseño para uso en el análisis estructural o geotécnico. Un enfoque para desarrollar un espectro es calcular un espectro de amenaza uniforme (UHS). Este espectro se desarrolla realizando primero el PSHA calculando para aceleraciones espectrales en una variedad de períodos. Entonces, una tasa objetivo de superación es elegido, y para cada período se identifica la amplitud de aceleración espectral correspondiente a esa tasa. Luego, esas amplitudes de aceleración espectral se grafican frente a sus períodos, como se ilustra en la Figura [4.15.](#page-87-0)

<span id="page-87-0"></span>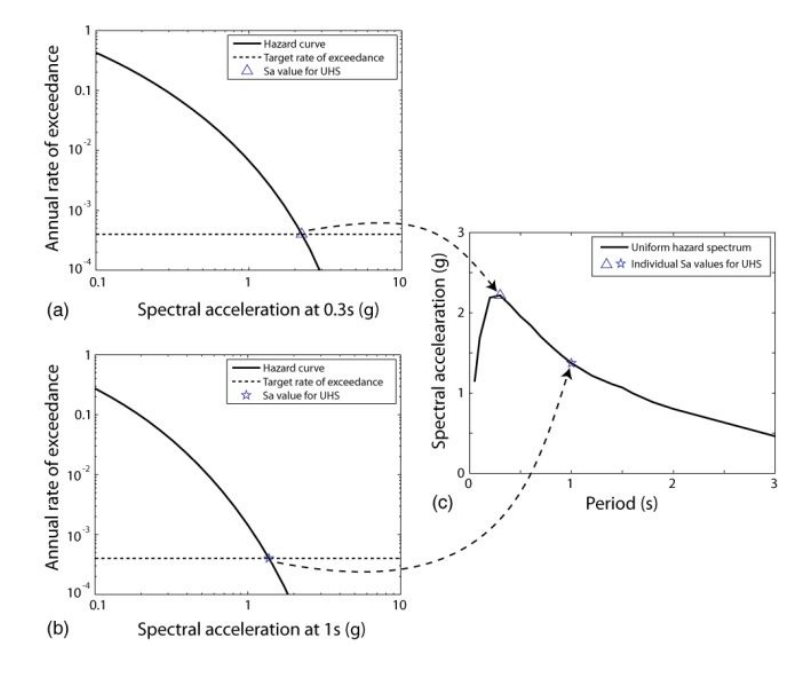

Figura 4.15: Pasos para obtener el UHS [\(Baker, 2008\)](#page-143-0)

Este espectro se denomina espectro de amenaza uniforme porque cada ordenada tiene una tasa igual de superación. Pero debe quedar claro que este espectro es una envoltura de espectros de aceleración en diferentes períodos, cada uno de los cuales puede provenir de un terremoto diferente.

Es importante reconocer que un UHS por sus siglas en inglés, es simplemente una forma de utilizar la salida de las curvas de peligro de un PSHA.

#### Resultados

Como se describió previamente y a partir de las curvas de peligro obtenidas en la Sección [4.1.4](#page-83-1) para los diferentes rangos de periodos  $(T_n = 0,000 - 2,000)$ , se obtuvieron los UHS, para los periodos de retorno 475, 975 y 2475 años; se compara con el espectro de la norma NCh433 para suelo tipo A. (Figura [4.16\)](#page-88-0).

<span id="page-88-0"></span>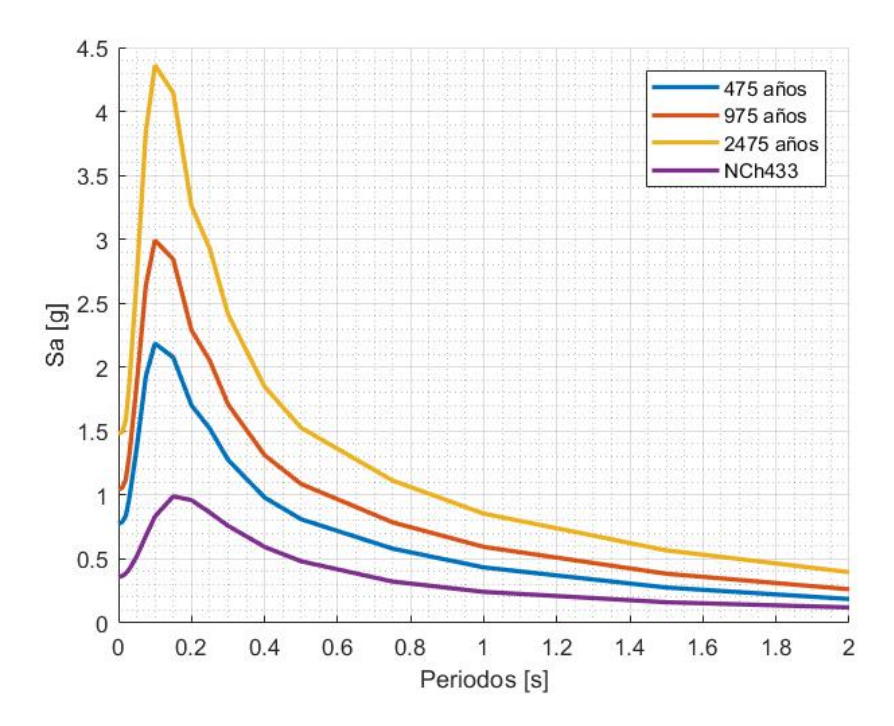

Figura 4.16: Espectro de Amenaza Uniforme diferentes tasas de superación - Roca.

## 4.1.6. Desagregado

Una vez que los cálculos de PSHA están completos, una pregunta natural es "¿cuál escenario de terremoto es más probable que cause un PGA > x?". Debido a que se han agregado todos los escenarios en los cálculos de PSHA, la respuesta no es trivial.

Para poder dar respuesta a la pregunta anterior existe un proceso conocido como desagregación (Bazzurro y Cornell 1999; McGuire 1995). Este proceso evalúa la contribución relativa de diferentes fuentes de terremotos y magnitudes a la tasa de superación de una determinada intensidad de movimiento del suelo. En este caso, interesa la probabilidad de que la magnitud y distancia del terremoto sea igual a "m" y "r", dado que se ha producido un movimiento del suelo de IM  $> x$ . Intuitivamente , esto es igual a la tasa de terremotos con  $IM > x y M = m, R = r$ , dividida por la tasa de todos los terremotos con  $IM > x$ .

Esta distribución conjunta condicional de magnitudes y distancias se puede encontrar utilizando la siguiente ecuación:

<span id="page-88-1"></span>
$$
P(M=m, R=r|IM>x) = \frac{\lambda(IM>x, M=m, R=r)}{\lambda(IM>x)}\tag{4.15}
$$

Donde el numerador de la ecuación [4.15](#page-88-1) se calcula utilizando la ecuación básica de PSHA, pero no sumando sobre M o R.

$$
\lambda(IM > x, M = m, R = r) = \sum_{i=1}^{n_{sources}} \lambda(M_i > m_{min}) P(IM > m_j, r_k) P(M_i = m) P(R_i = r)
$$
\n(4.16)

#### Resultados

Los desagregados que se muestran en las Figuras [4.17,](#page-89-0) [4.18,](#page-90-0) [4.19,](#page-91-0) [4.20](#page-92-0) y [4.21](#page-93-0) corresponden a un periodo de retorno de 475 años, el rango de magnitudes del desagregado es entre 5 y 9.5  $[M_w]$  y en el rango de distancias entre 0 y 200 [km]; cabe mencionar que a menor periodo de retorno la distribución es más uniforme en los rangos antes mencionados y a medida que aumenta el periodo de retorno los desagregados comienzan a concentrarse en la esquina superior derecha, lugar donde se encuentran magnitudes mayores a distancias menores.

Se observa en las Figuras [4.17,](#page-89-0) [4.18,](#page-90-0) [4.19,](#page-91-0) [4.20](#page-92-0) y [4.21,](#page-93-0) el evento que domina este peligro sísmico es el de fuente sismogénica interplaca, debido a que Viña del Mar se encuentra más cercana a la fosa oceánica. Se observa que el rango de distancia permanece constante en un mismo periodo de retorno (en este caso 475 años) en los periodos espectrales estudiados, pero las magnitudes van aumentando a medida que aumenta el periodo espectral.

<span id="page-89-0"></span>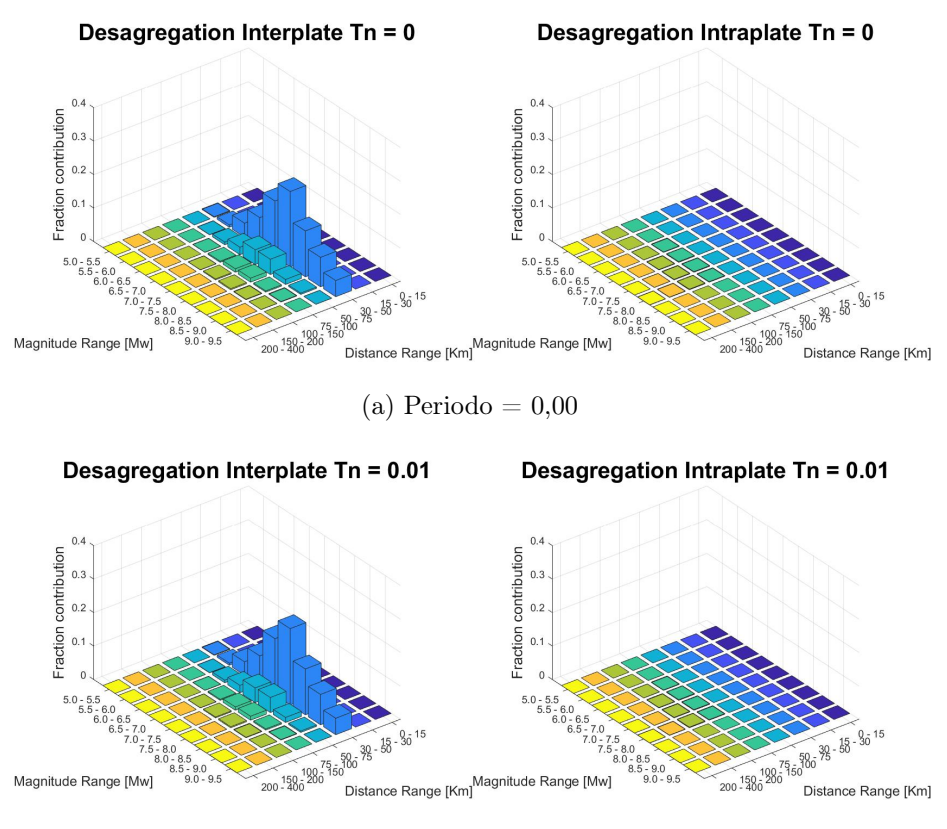

(b) Periodo  $= 0.01$ 

Figura 4.17: Desagregado interplaca-intraplaca - Roca.

<span id="page-90-0"></span>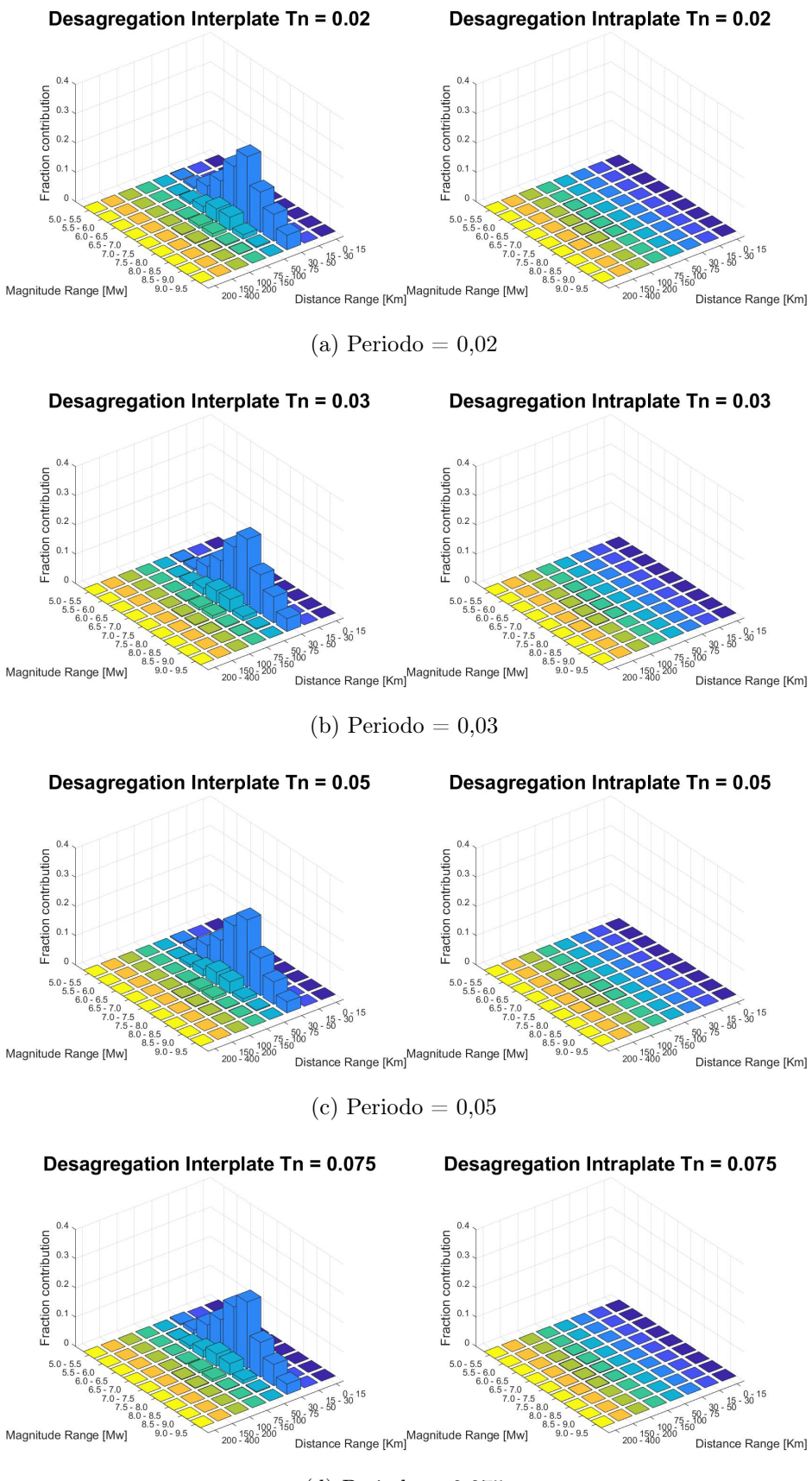

(d) Periodo =  $0,075$ 

Figura 4.18: Desagregado interplaca-intraplaca - Roca (continuación).

<span id="page-91-0"></span>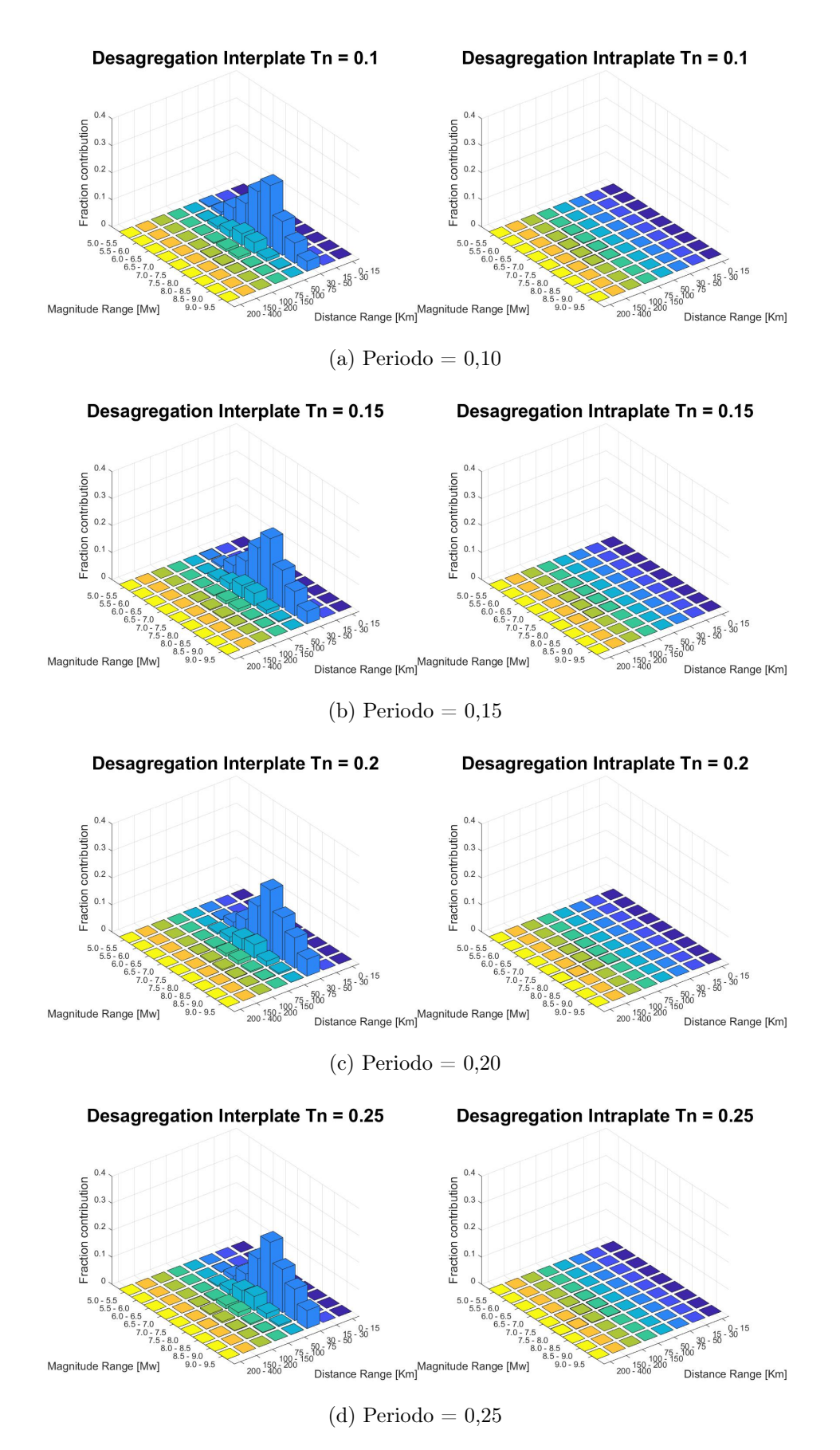

Figura 4.19: Desagregado interplaca-intraplaca - Roca (continuación).

<span id="page-92-0"></span>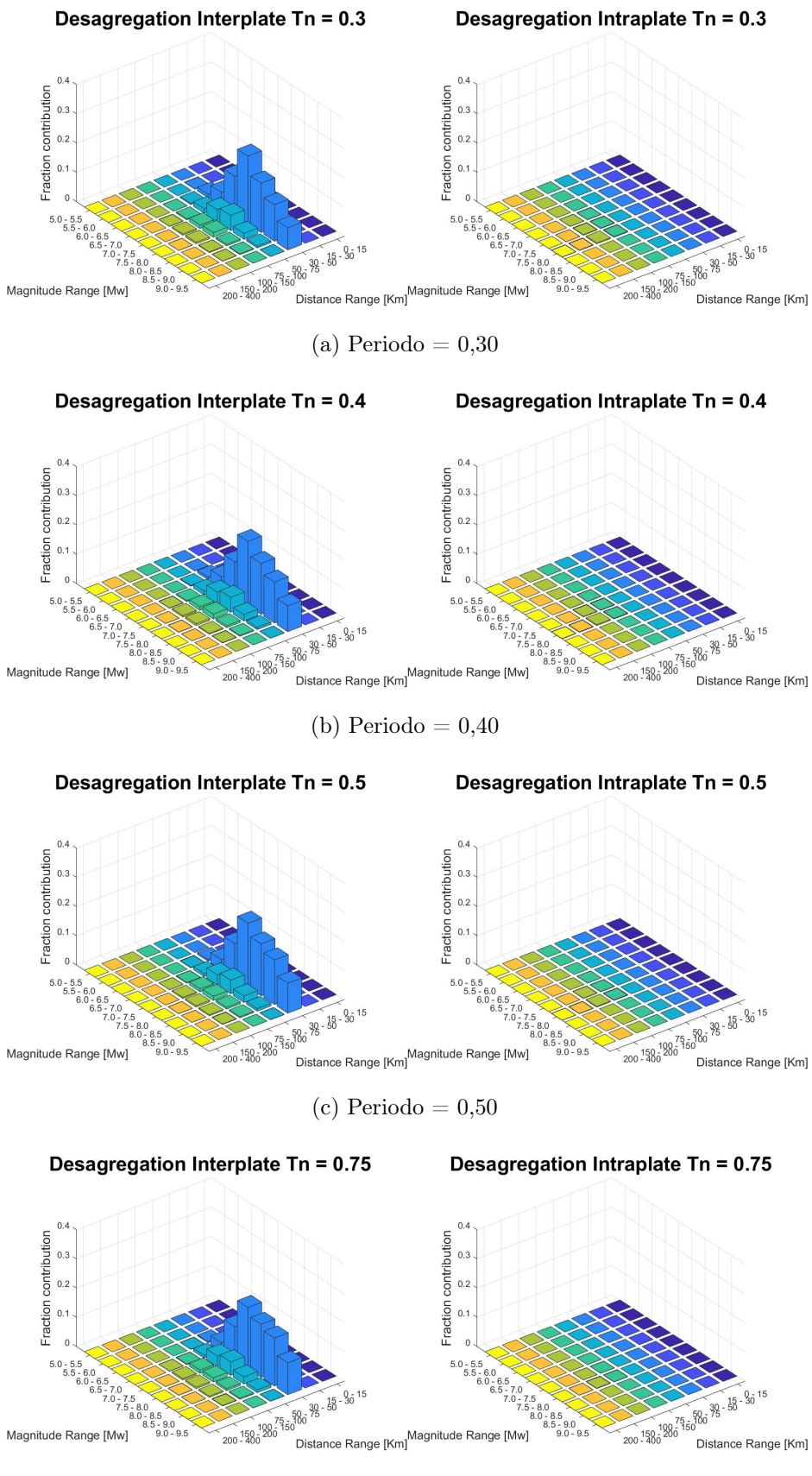

(d) Periodo =  $0,75$ 

Figura 4.20: Desagregado interplaca-intraplaca - Roca (continuación).

<span id="page-93-0"></span>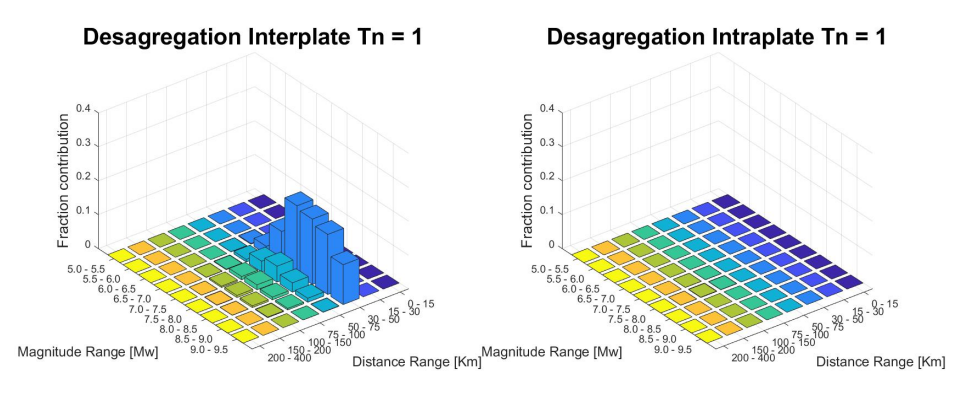

(a) Periodo  $= 1,00$ 

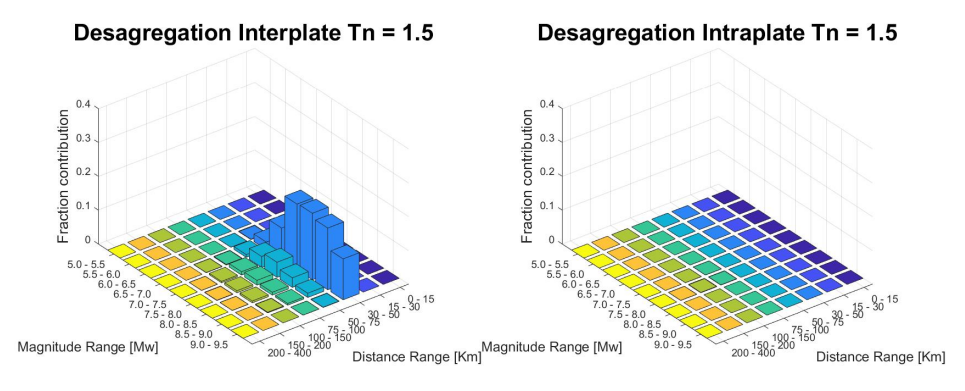

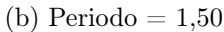

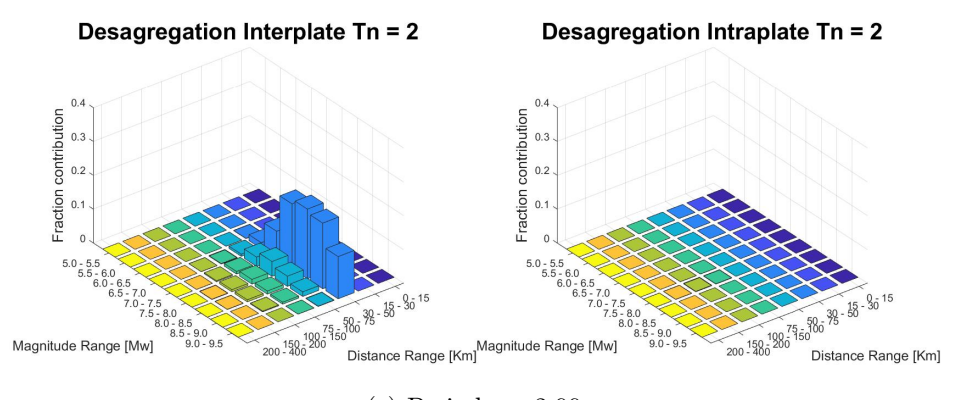

(c) Periodo = 2,00

Figura 4.21: Desagregado interplaca-intraplaca - Roca (continuación).

## 4.1.7. Espectro aceleración suelo versus roca

En las secciones anteriores se utilizaron valores para obtener el peligro sísmico en roca. Ahora, se hace un análisis de sensibilidad del modelo, para diferentes tipos de suelo con diferentes coordenadas. Para hacer el estudio en suelo es necesario obtener otros datos de entrada, necesarios para las curvas de atenuación; los datos de entrada faltantes para alimentar las curvas de atenuación son el  $Vs_{30}$  y el periodo fundamental del suelo. A continuación, se muestran diferentes estudios de la caracterización del suelo en la zona de estudio.

## Frecuencia predominante

La propuesta de zonificación sísmica hecha por [Baquedano and Leyton](#page-143-1) [\(2012\)](#page-143-1), estimadas mediante el método de Nakamura con la geología y las frecuencias predominantes obtenidas con micro vibraciones, define cuatro zonas en las que se espera un comportamiento sísmico distinto, las cuales se detallan a continuación y se presentan en la Figura [4.22.](#page-94-0) La cual es una foto aérea con la zonificación sísmica propuesta. Cada color representa una zona sísmica, siguiendo la escala del borde superior izquierdo, la cual se explica a continuación:

- Zona I: definida por frecuencias predominantes muy altas, por sobre los 6,5 Hz.
- Zona II: el rango de frecuencias predominantes que concentra esta zona fluctúan entre los 4,0 y 6,5 Hz.
- Zona III: el rango de frecuencias predominantes que concentra esta zona fluctúan entre los 2,4 y 4,0 Hz.
- <span id="page-94-0"></span>• Zona IV: es la zona en donde se presentan las menores frecuencias predominantes (inferiores a los 2,4 Hz).

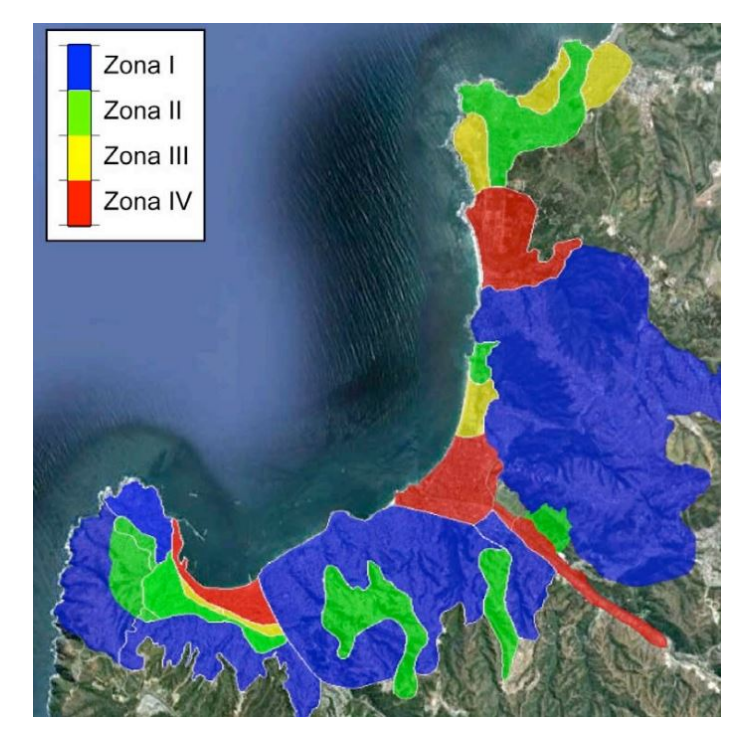

Figura 4.22: Frecuencia predominante [\(Baquedano and Leyton, 2012\)](#page-143-1).

#### Microzonificación sismo-geológica

A grandes rasgos, las cinco unidades geológicas reconocidas en Viña del Mar corresponden a rocas cristalinas que afloran en los sectores altos y a depósitos marinos, eólicos y aluviales del Plioceno - Cuaternario [\(Rauld et al., 2015\)](#page-145-0).

<span id="page-95-0"></span>Se utilizaron las clasificaciones de suelos de las normas sísmicas chilenas para el diseño de edificios (NCh 433) y de instalaciones industriales (NCh 2369). Por lo tanto, se desarrolló una clasificación de cada una de las unidades geológicas del mapa geológico de Viña del Mar compatible con estas normas, la escala de colores de la Figura [4.23](#page-95-0) de  $V_{S30}$ , corresponden a la Figura [4.24.](#page-95-1)

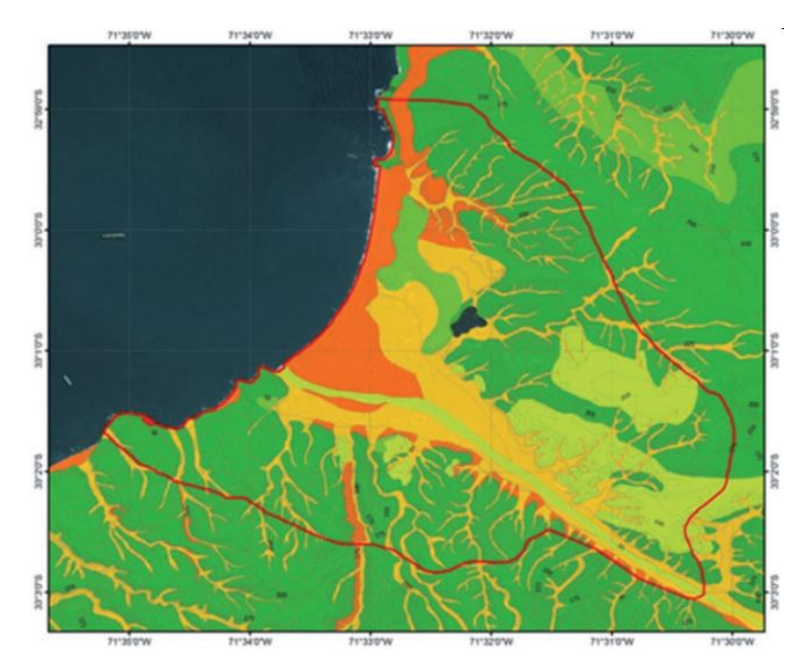

Figura 4.23: Mapa  $V_{S30}$  para Viña del Mar. [\(Rauld et al., 2015\)](#page-145-0).

<span id="page-95-1"></span>

| $VS30$ (m/s)    |                |    | 180 | 400 | 500            | 760             | 900 |     | 1.500 |
|-----------------|----------------|----|-----|-----|----------------|-----------------|-----|-----|-------|
| <b>UNIDADES</b> |                | 4e | 3d  |     | 2 <sub>c</sub> | 2 <sub>b</sub>  |     |     |       |
| <b>DE SUELO</b> |                |    |     |     |                | 2 <sub>b2</sub> | 2b1 | 1a2 | 1a1   |
| <b>TIPOS DE</b> | <b>NCh433</b>  |    |     |     |                |                 |     |     |       |
| <b>SUELO</b>    | <b>NCh2369</b> |    | Ш   |     |                |                 |     |     |       |

Figura 4.24: Clasificación de las unidades geológicas  $V_{530}$  [\(Rauld et al., 2015\)](#page-145-0).

Para Viña del Mar, se asignó directamente un valor de  $V_{S30}$  a cada unidad geológica reconocida en el área estudiada. El valor asignado consideró las características del material constitutivo de la unidad, y los datos geofísicos y de intensidades registradas durante el sismo del 27 de febrero de 2010 en el área.

Las unidades de peor respuesta sísmica se encuentran ubicadas en el plano de la ciudad, donde existen depósitos finos no consolidados, mientras que las zonas de mejor respuesta corresponden a los sectores altos, donde se reconocen unidades de rocas cristalinas.

Como se muestra en la Figura [4.23](#page-95-0) el trabajo de [Rauld et al.](#page-145-0) [\(2015\)](#page-145-0) presenta un alto nivel de detalle, y se centra en Viña Centro; es por esto que se complementa el estudio a partir del <span id="page-96-0"></span>Sistema de Información Geográfica para Amenaza Sísmica (SIGAS; [Yañez](#page-145-1) [\(2018\)](#page-145-1)) como se muestra en la Figura [4.25.](#page-96-0) Esta clasificación de tipo de suelo está basada en la Norma NCh 433 (Figura [4.24\)](#page-95-1).

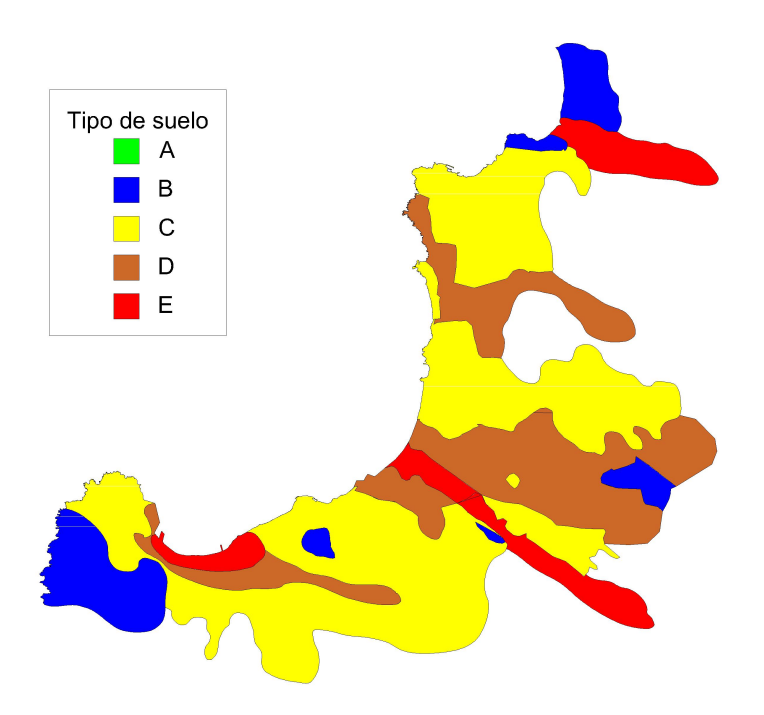

Figura 4.25: Mapa clasificación tipo de suelo norma NCh 433 [\(Yañez, 2018\)](#page-145-1).

<span id="page-96-1"></span>En la Tabla [4.7,](#page-96-1) se muestra las características para cada tipo de suelo , según la norma NCh433.

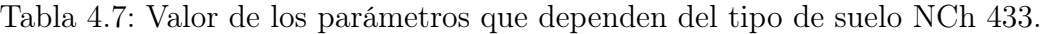

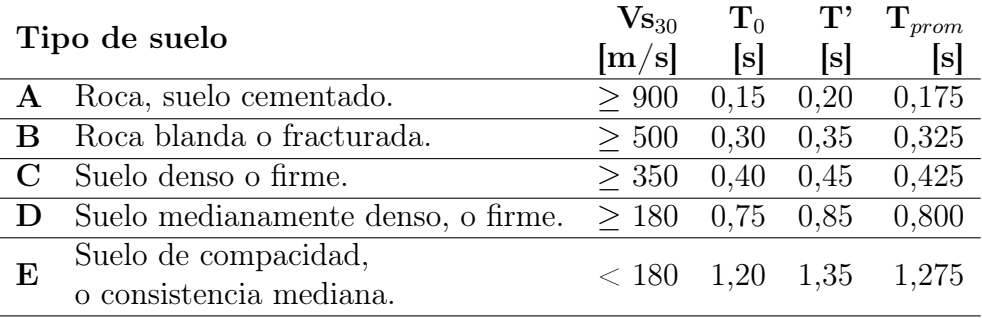

#### Triangulación de Viña del Mar

Se puede observar una diferencia entre los trabajos de [Yañez](#page-145-1) [\(2018\)](#page-145-1) y [Baquedano and](#page-143-1) [Leyton](#page-143-1) [\(2012\)](#page-143-1) para la clasificación según las características de los suelos; la diferencia puede estar en la forma en que interpolan los resultados obtenidos en campo; para ser consistente con los datos de entrada se utilizó el trabajo de [Yañez](#page-145-1) [\(2018\)](#page-145-1).

Se hizo el estudio de peligro sísmico considerando los factores de suelo en seis puntos, los cuales se muestran en la Tabla [4.8,](#page-97-0) también se muestra las coordenadas de los puntos estudiados, el tipo de suelo según la norma NCh433, los valores de Vs<sub>30</sub> y periodo fundamental. Como se puede observar se hizo el análisis en un punto considerado tipo de suelo B, dos puntos considerados tipo de suelo C, un punto considerado tipo de suelo D, y dos puntos considerados tipo de suelo E.

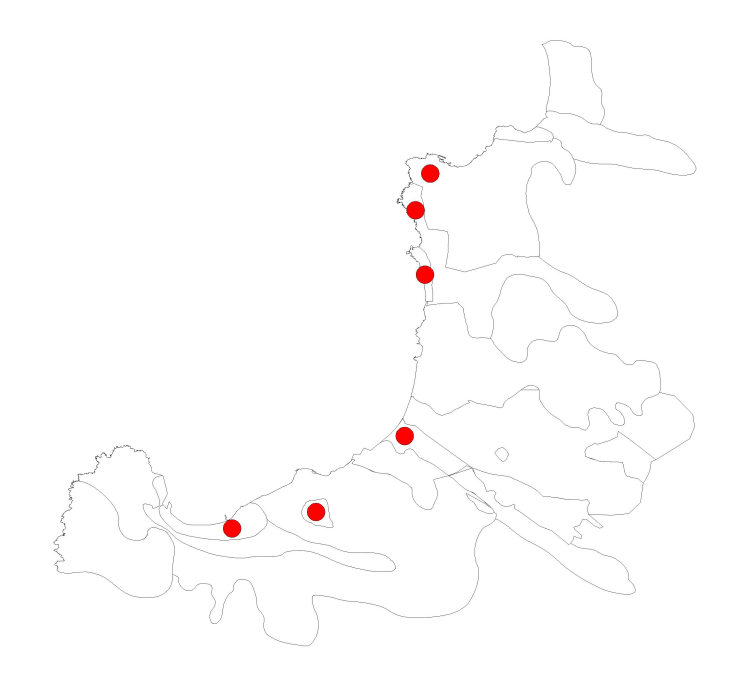

Figura 4.26: Puntos estudiados PSHA Suelo.

Tabla 4.8: Valor de los parámetros que dependen del tipo de suelo NCh 433.

<span id="page-97-0"></span>

| Lugar               |           | Latitud Longitud | Tipo de | $\mathrm{V}\mathrm{s}_{30}$ | Periodo     |
|---------------------|-----------|------------------|---------|-----------------------------|-------------|
|                     |           |                  | suelo   | [m/s]                       | Fundamental |
| Valparaíso B        | $-33,038$ | $-71,584$        | Β       | 750                         | 0,325       |
| Concón              | $-32,939$ | $-71,537$        | $\rm C$ | 481                         | 0,425       |
| Reñaca              | $-32,977$ | $-71,538$        | $\rm C$ | 481                         | 0,425       |
| Dunas de Concón     | $-32,943$ | $-71,547$        | D       | 241                         | 0,800       |
| Viña del Mar Centro | $-33,014$ | $-71,552$        | Ε       | 170                         | 1,275       |
| Valparaíso E        | $-33,046$ | $-71,608$        | E       | 170                         | 1,275       |

#### Resultados

En la Figura [4.27](#page-98-0) se muestra la comparación de los diferentes puntos de interés. Viña del Mar y la zona portuaria de Valparaíso se encuentran en suelo tipo E según la norma NCh 433, mientras que Dunas de Concón es considerado suelo tipo D; la ciudad de Concón y Reñaca se encuentran definidas como suelo tipo C; por último, para contar con un punto en suelo tipo B, se seleccionó un sitio en Valparaíso que cumple con esta característica.

En la Figura [4.27](#page-98-0) se muestra el comportamiento de peligro sísmico entre roca y suelo en los puntos de estudio antes definidos, considerando tres períodos de retorno. En la Figuras [4.28](#page-99-0) se muestra con mayor detalle las zonas antes mencionadas con un período de retorno de 475 años. Como se puede ver en la Figura [4.28a](#page-99-1) que corresponde a una pequeña sección de Valparaíso considerada como suelo tipo B, al tener un periodo fundamental de suelo muy bajo y tener un  $V_{s30}$  alto, los resultados de peligro sísmico, considerando las variaciones de suelo, son muy parecidas a los resultados con respecto a los considerados en roca.

<span id="page-98-0"></span>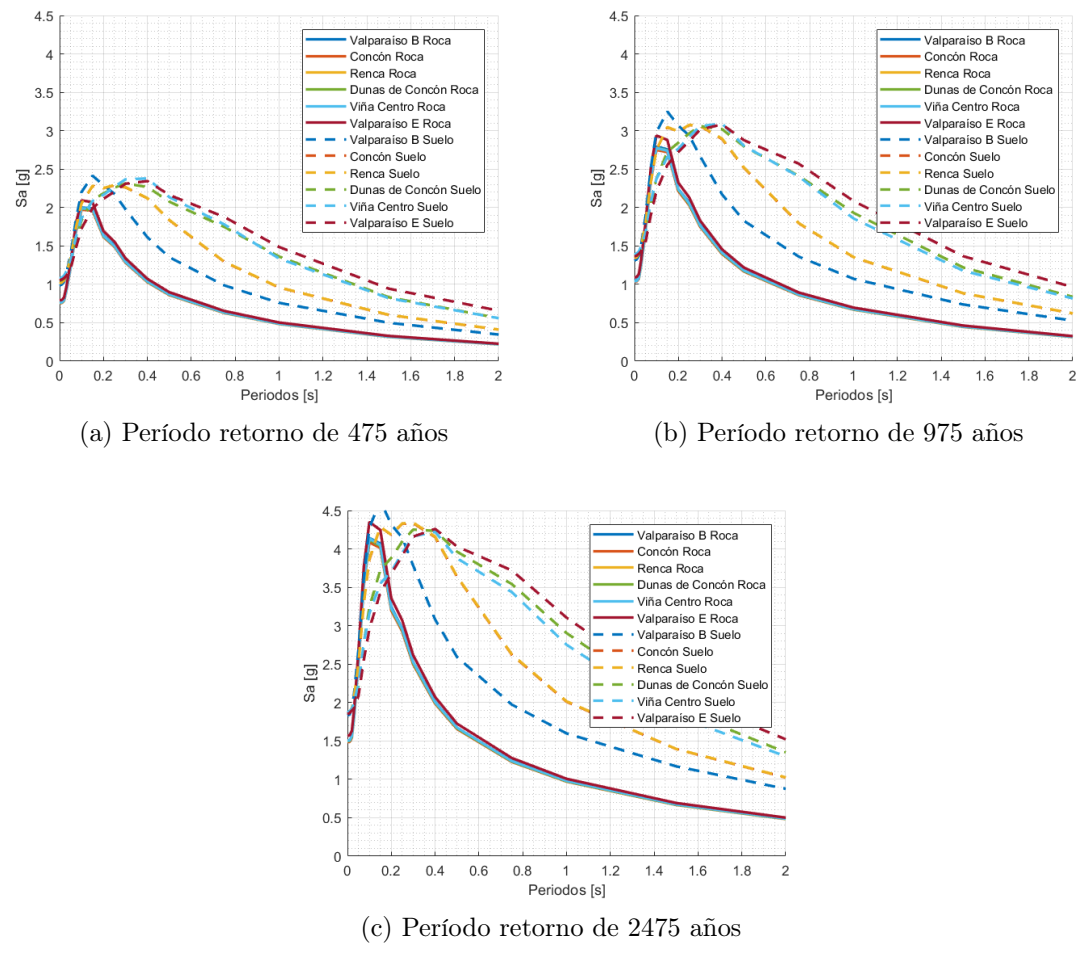

Figura 4.27: DSHA Interplaca.

En las Figuras [4.28b](#page-99-2) y [4.28c](#page-99-3) que corresponden a Concón y Reñaca respectivamente clasificados como suelo tipo C, la variación entre suelo y roca comienza a ser más evidente; al evaluar el PSHA con las características del suelo, se aprecia una pequeña amplificación y se recorre las aceleraciones hacia periodos más grandes. La aceración máxima de roca es de

<span id="page-99-3"></span><span id="page-99-2"></span><span id="page-99-1"></span><span id="page-99-0"></span>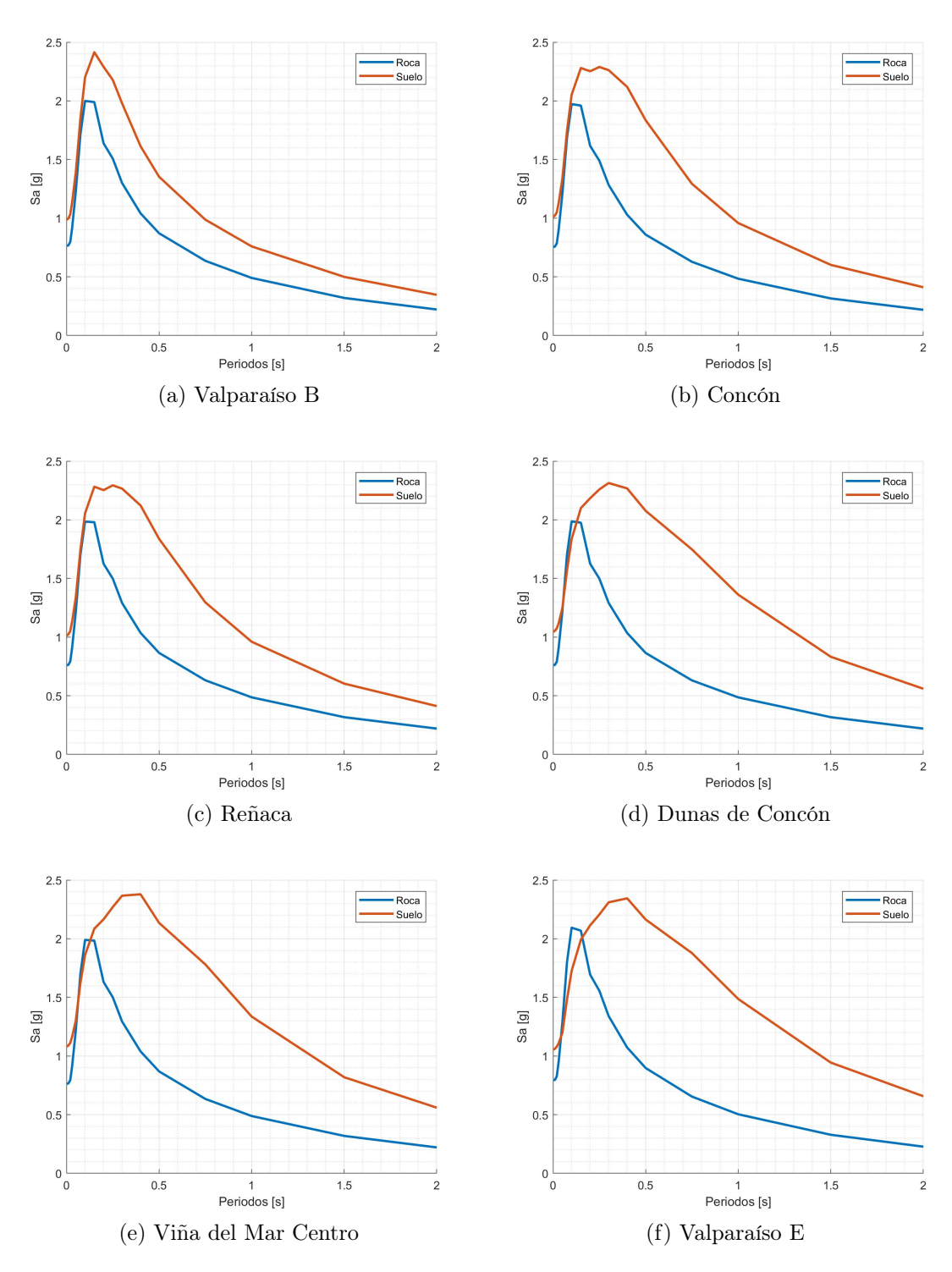

<span id="page-99-6"></span><span id="page-99-5"></span><span id="page-99-4"></span>Figura 4.28: Roca versus suelo - 475 años.

1,97g y 1.98g respectivamente en el periodo de 0,10 segundos, utilizando las variaciones del suelo, asciende a 2.29 g en ambos casos en el periodo de 0,15 segundos.

Por otra parte en la Figura [4.28d](#page-99-4) correspondientes a las Dunas de Concón considerado como suelo tipo D; las variaciones entre suelo y roca son más evidentes en comparación a los puntos de interés antes mencionados debido a que contiene periodos de suelo mayores y valores de  $V_{s30}$  menores. La curva tarda en atenuarse en periodos mayores; la aceleración máxima de roca es de 1.99 g en el periodo de 0,10 segundos y, usando las variaciones del suelo, asciende a 2.31 g en el periodo de 0.30 segundos.

En el caso de las Figuras [4.28e](#page-99-5) y [4.28f,](#page-99-6) correspondientes a la ciudad de Viña del Mar y la zona portuaria de Valparaíso, clasificadas como suelo tipo E con  $V_{s30}$  bajos, y teniendo los periodos fundamentales más altos, la aceración máxima de roca es 1.99 g y 2.09 g respectivamente en el periodo de 0,10 segundos y, utilizando las variaciones del suelo, asciende a 2.38 g y 2.34 g, en el período de 0,4 segundos.

De manera general, se observa que los peaks de las aceleraciones, considerando los efectos de sitio, no varían. Lo que va variando, a medida que disminuyen los valores de  $V_{s30}$  y aumentan los valores de periodo fundamental, es el periodo de esquina es decir que las aceleraciones mayores comienzan a observarse en periodos mayores en comparación con los resultados en roca. En la Figura [4.29](#page-100-0) es más evidente este efecto, en escala logarítmica, al normalizar los espectros por PGA, se observa como los periodos esquina comienzan a desplazarse a la izquierda.

<span id="page-100-0"></span>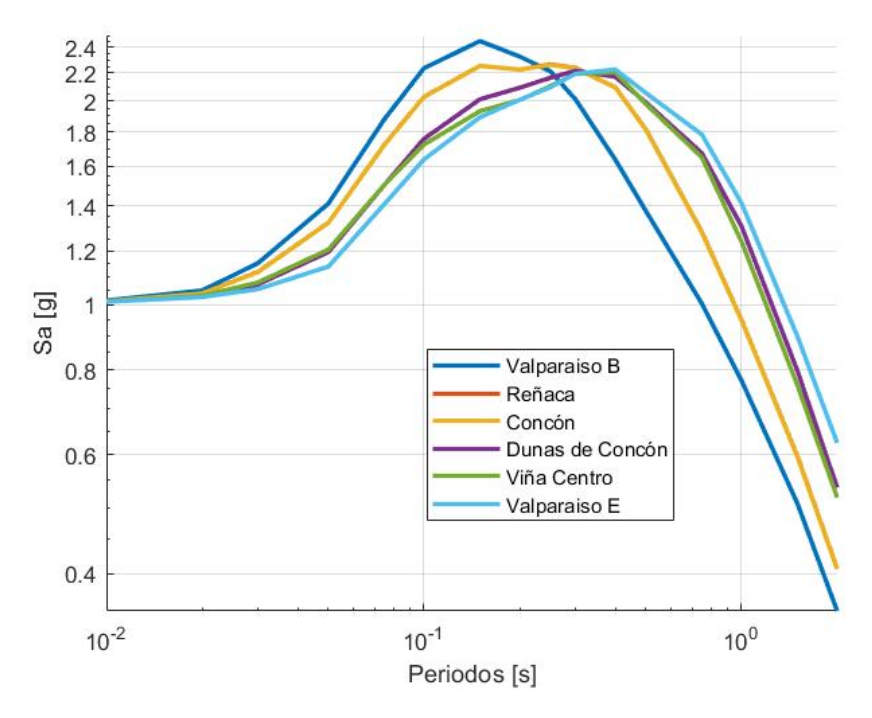

Figura 4.29: Normalización espectros por PGA

# 4.2. DSHA

Un modelo determinista es un modelo matemático donde las mismas entradas o condiciones iniciales producirán invariablemente las mismas salidas o resultados, no contemplándose la existencia de azar, o incertidumbre en el proceso modelada mediante dicho modelo. El primer paso para hacer un análisis de peligro sísmico determinístico es identificar y caracterizar las fuentes capaces de producir movimientos considerables en el sitio de estudio. Esta caracterización incluye la descripción geométrica de la fuente y su potencial sísmico.

## 4.2.1. Interplaca-Intraplaca

#### Perfil

La geometría de la interfase de subducción se basa en catálogos de localización de sismicidad, mecanismos focales y resultados de estudios geofísicos que contengan información acerca de dicha geometría [\(Hayes, 2012\)](#page-144-2).

Dada la incertidumbre asociada a la determinación de la profundidad del contacto interplaca (y a los datos utilizados en su determinación), se utilizan tres mallas para cada tipo de fuente sísmica: una principal y dos secundarias [\(Comte, 2021\)](#page-144-1).

La malla principal se basan en la geometría obtenida por Slab 2.0 (Sección [4.1.1\)](#page-71-0) considerando las profundidades a eje de placa; como se puede observar en la Figura [4.3b](#page-71-1) al procesar los datos de la malla original y con los antecedentes de estudios previos, se define que los nodos con profundidades mayores a 55 kilómetros forman parte de la placa de Nazca donde ocurren los sismos intraplaca de profundidad intermedia. Es esta la zona de contacto entre las placas Nazca con Sudamericana; los nodos que cumplen con esta característica son trasladados en profundidad por 10 kilómetros, es así como se define la malla principal (Figura [4.30\)](#page-102-0).

El primer contacto entre las placas Nazca y Sudamericana produce un valle profundo, llamado fosa o trinchera (trench), que ocurre bajo el océano afuera del continente, En la Figura [4.30](#page-102-0) se muestra un corte vertical, perpendicular a la fosa que pasa por el perfil más cercano a la falla Marga-Marga (Figura [4.34\)](#page-105-0); se considera el límite de la fosa como el punto cero de referencia, que presenta las geometrías definidas para el análisis del peligro sísmico, en conjunto con la sismicidad definida en la Sección [3.3.](#page-39-0)

Las mallas principales (geometría 1) definidas para modelar los sismos interplaca e intraplaca de profundidad intermedia corresponden a las líneas sólidas (colores azul y rojo, respectivamente) utilizando como referencia la geometría de la base de datos de Slab 2.0. Las mallas secundarias (geometría 2: superior y geometría 3: inferior), representadas por líneas segmentadas en el perfil, resultan de considerar una variación de aproximadamente 10 kilómetros en la determinación de la profundidad de las mallas principales y, por lo tanto, se construyen trasladando la coordenada vertical de estas últimas en 10 kilómetros hacia una ubicación más somera y hacia una más profunda. El triángulo indica la ubicación del Viña del Mar proyectada en el perfil.

Las distancias más cortas entre Viña del Mar y las mallas principales y secundarias son

particularmente necesarias para la realización del análisis de peligro sísmico determinístico. En la Figura [4.30](#page-102-0) se muestran las distancias más cortas para las mallas principales (geometría 1), correspondiendo a 34 y 65 kilómetros, definidas para las zonas de sismicidad interplaca e intraplaca, respectivamente. Para las mallas secundarias, la distancia más corta entre Viña del Mar y las zonas interplaca e intraplaca corresponden a 25 y 57 kilómetros, para las líneas segmentadas más someras (geometría 2) y 43 y 75 kilómetros para las líneas segmentadas más profundas (geometría 3). Viña del Mar tiene una distancia horizontal a la fosa de 119 kilómetros.

<span id="page-102-0"></span>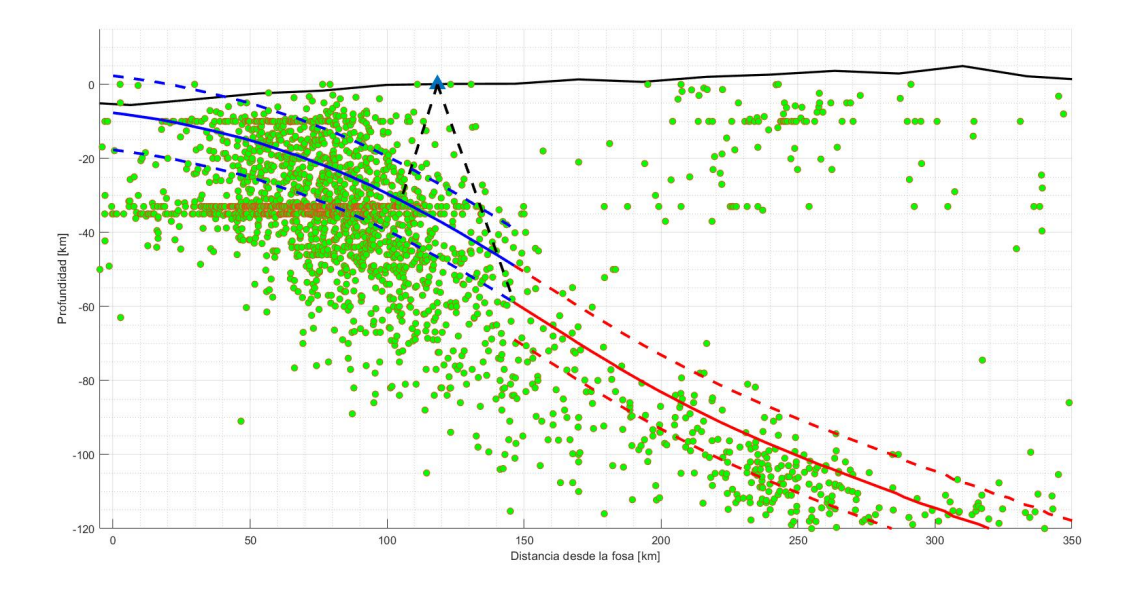

Figura 4.30: Sismicidad y geometría de subducción para el perfil perpendicular a la fosa.

Esta inclusión de una malla principal (geometría) y unas mallas secundarias (geometría 2: superior y geometría 3: inferior) se realiza para considerar y reducir la incertidumbre de este parámetro dentro del análisis de peligro sísmico determinístico. Para hacer el cálculo del peligro sísmico determinístico, se utilizó la curva de recurrencia de [Comte](#page-144-1) [\(2021\)](#page-144-1), para obtener la magnitud de sismo máxima esperada para un tiempo de retorno de 475 años, para cada fuente; 8,8  $M_w$  para sismos interplaca y 7,7  $M_w$  para sismos intraplaca.

#### Árbol lógico

En la Tabla [4.31](#page-103-0) se muestran los pesos definidos para cada una de las geometrías dentro del árbol lógico del estudio. Y en la Figura [4.31](#page-103-0) se muestra el árbol lógico completo considerando las geometrías, y las curvas de atenuación utilizadas en el cálculo del peligro sísmico determinístico para las zonas sismogénicas interplaca e intraplaca.

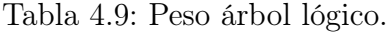

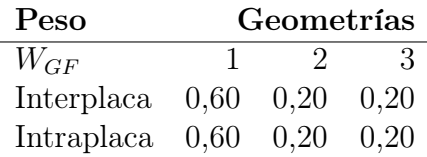

<span id="page-103-0"></span>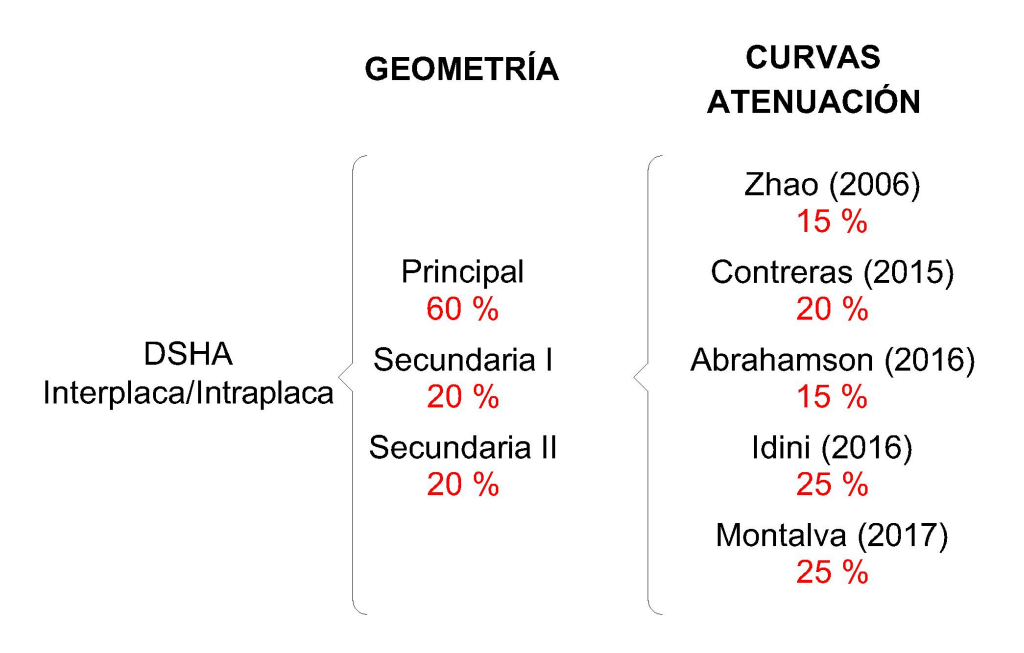

Figura 4.31: Árbol lógico DSHA - Interplaca/Intraplaca.

#### DSHA - Interplaca

La Figura [4.32](#page-104-0) es el resultado de utilizar el árbol lógico de decisiones; considerando las distancias de tres posibles geometrías, cada geometría utiliza cinco leyes de atenuación, para la fuente sismogénica interplaca (Figuras [B.1,](#page-173-0) [B.2](#page-174-0) y [B.3](#page-174-1) que se muestran en ANEXOS [B.1.1\)](#page-147-0). Las aceleraciones máximas se encuentran en periodos de 0,2 segundos, llegando a casi los 1,0 g de aceleración, después se atenúa rápidamente la curva de espectro de aceleraciones en un periodo de 1 segundo con 0,35 g, posteriormente la atenuación va siendo más lenta, pero con aceleraciones menores a los 0,35 g.

#### DSHA - Intraplaca

La Figura [4.33,](#page-104-1) es el resultado de utilizar el árbol lógico de decisiones; considerando las distancias de tres posibles geometrías. Cada geometría utiliza cinco leyes de atenuación; para la fuente sismogénica intraplaca. Las aceleraciones máximas son mayores que las obtenidas para la fuente sismogénica interplaca (Figura [4.32\)](#page-104-0). La aceleración máxima, igualmente, se encuentra en periodos de 0,2 segundos llegando a los 1,2 g.

<span id="page-104-0"></span>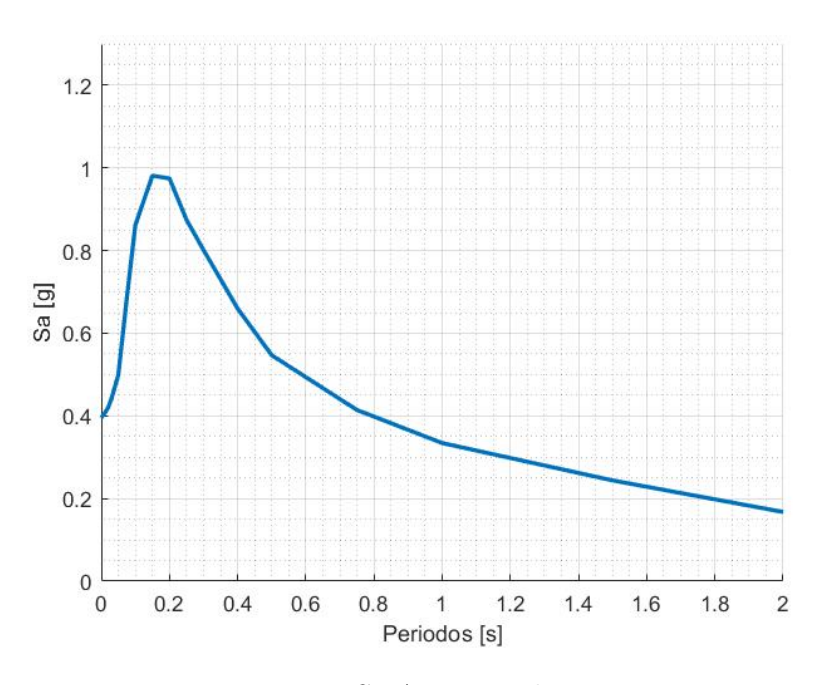

Figura 4.32: DSHA - Interplaca - Roca.

<span id="page-104-1"></span>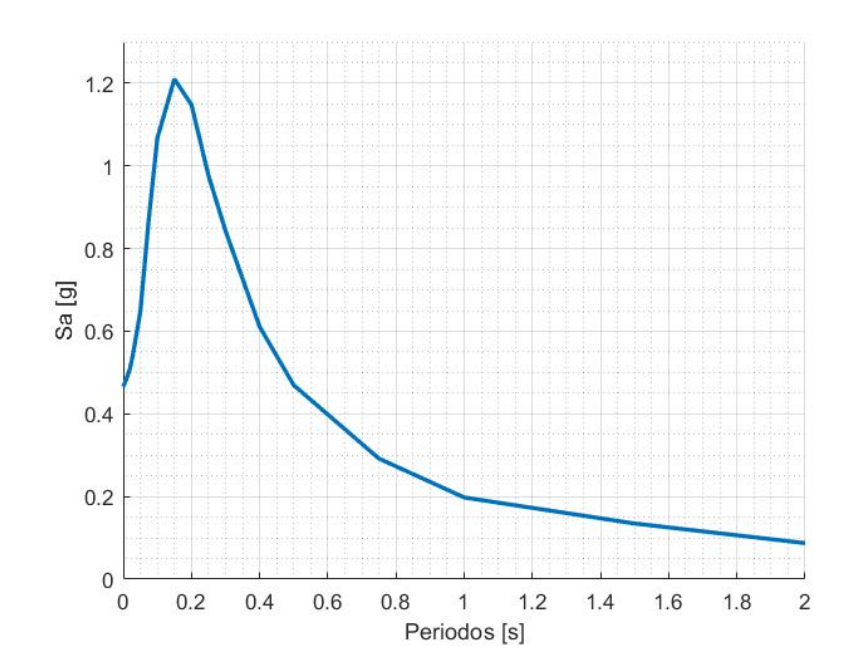

Figura 4.33: DSHA - Intraplaca - Roca.

## 4.2.2. Superficiales

#### Falla Marga-Marga

La falla Marga-Marga ha sido estudiada por diversos autores desde 1964, pero ha cobrado mayor interés debido a los eventos sísmicos de las últimas tres décadas. Las edificaciones del plan de Viña del Mar, dañadas estructuralmente durante estos terremotos, podrían presentar un patrón coincidente con los trazados de diversos autores de lo que se interpreta como la falla Marga-Marga. Sin embargo, otros autores concentran su atención en el tipo de suelo que se encuentra bajo el plan de la ciudad. Según las evidencias dadas a lo largo del tiempo en los pocos trabajos referentes al tema, una combinación de ambos factores, tipo de suelo y la presencia de la falla, serían los gatillantes de los daños observados en ciertas edificaciones de la cuidad.

Álvarez (1964) traza la falla Marga-Marga desde El Salto hasta el muelle Vergara, con rumbo N40°O a N60°O reconociendo movimientos de tipo dextral (en este tipo de falla el bloque superior se mueve a la derecha con respecto al bloque inferior y adicionalmente, baja). Sin embargo, [Thorson](#page-145-2) [\(1999\)](#page-145-2) argumentó, con datos tomados en terreno por él, que la rectitud de la falla a lo largo de 10 kilómetros es indicativo de que la falla tuvo un desplazamiento significativamente horizontal (*strike-slip*) (Phillippi et al. 2016).

Las curvas de gravedad obtenidas por Verdugo indican que el basamento presenta dos microcuencas bien diferenciadas de orientación noreste, alcanzando profundidades máximas de 175 metros bajo el nivel de la superficie (Muñoz et al., 2013).

<span id="page-105-0"></span>En este trabajo se utilizarán las trazas de falla hechas por Muñoz et al. (2012), considerando la traza principal y las trazas secundarias (Figura [4.34\)](#page-105-0). Para la realización de los cálculos del DSHA, cada trazo de la falla cuenta con un peso en el árbol lógico, como se muestra la Figura [4.36.](#page-107-0)

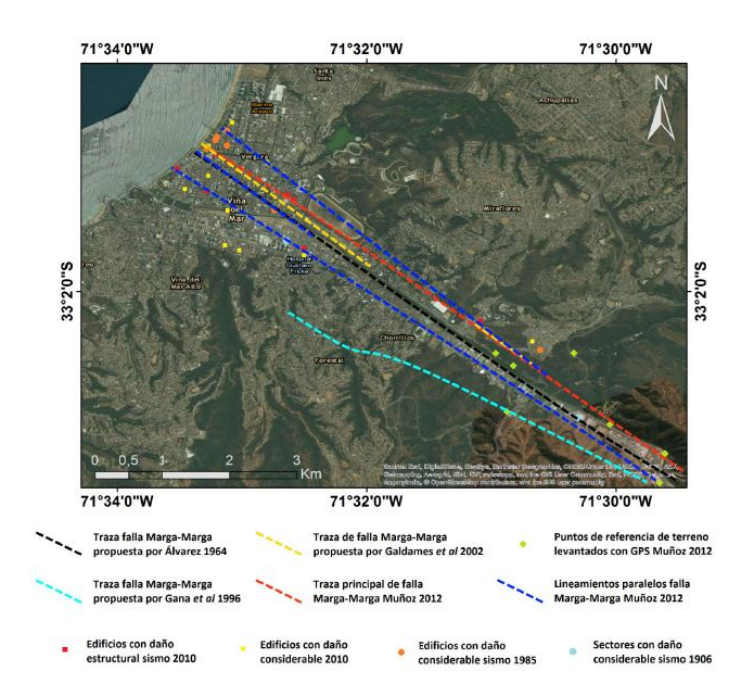

Figura 4.34: Falla Marga-Marga Phillippi et al. (2016).

## Puntos Interés

Los sitios que se estudian en el DSHA - Superficiales son los siguientes:

- Dunas de Concón
- Puerto Valparaíso
- Quinta Vergara
- Viña Cetro

<span id="page-106-0"></span>Para este tipo de estudio se consideraron igualmente tres geometrías para reducir la incertidumbre; siendo la geometría uno el trazo principal de la Falla Marga-Marga (Muñoz 2013), y las geometrías dos y tres las trazas secundarias. Las distancias se obtuvieron utilizando Google Earth (Figura [4.35\)](#page-106-0), Las distancias utilizadas se encuentran en la Tabla [4.10.](#page-106-1) A simple vista se observa que Viña Centro se encuentra prácticamente arriba de la zona de falla, mientras que Dunas de Concón es el punto de interés más alejado de la zona de falla.

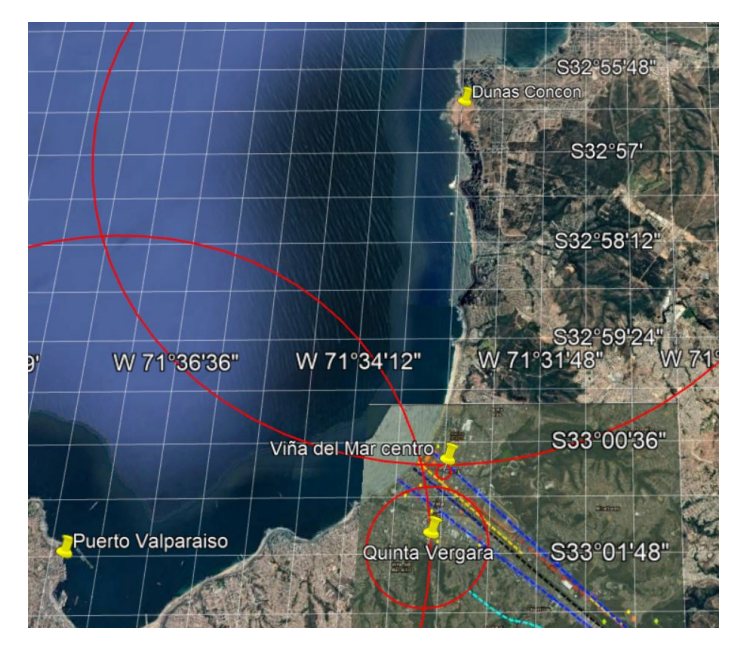

Figura 4.35: Puntos de interés Viña del Mar.

Tabla 4.10: Datos distancias DSHA Superficial.

<span id="page-106-1"></span>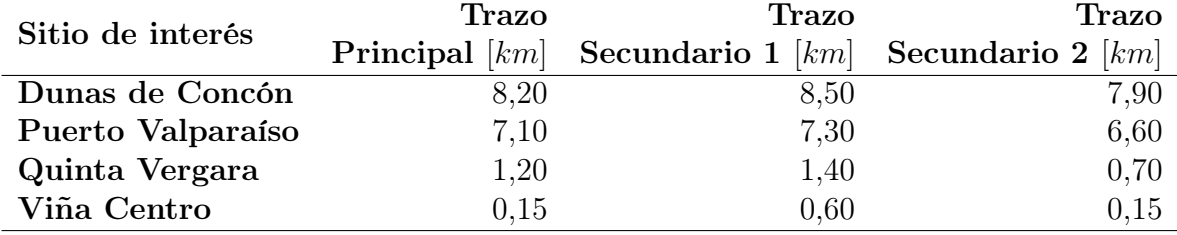

#### Curvas de atenuación

La falla de Marga-Marga tiene un mecanismo de falla por deslizamiento (*strike-slip*), para hacer el estudio determinístico fue necesario encontrar curvas de atenuación donde la base de datos tuviera este mecanismo; se seleccionaron tres y son las siguientes:

- Idriss, I. (2008)
- Boore & Atkinson (2008)
- Abrahamson & Silva (2008)

Estas curvas tienen un comportamiento muy similar. Además, todas fueron realizadas en el mismo año, por lo tanto, se les da una misma ponderación en el árbol de decisiones.

## Árbol lógico

<span id="page-107-1"></span>En la Tabla [4.11](#page-107-1) se muestran los pesos definidos para cada una de las geometrías dentro del árbol lógico del estudio. Y en la Figura [4.36](#page-107-0) se muestra el árbol lógico completo considerando las geometrías, y las curvas de atenuación utilizadas en el cálculo del peligro sísmico determinístico para las zonas sismogénicas superficiales. Para ser consistente con las curvas de recurrencia de fuente sismogénica interplaca e intraplaca, se utiliza la curva de recurrencia de [Comte](#page-144-1) [\(2021\)](#page-144-1) para sismos superficiales cercanos a su zona de estudio, calculando el sismo máximo con un periodo de retorno de 475 años, dio como resultado una magnitud de 6.7  $M_w$ . A continuación, se muestran los resultados, para los distintos puntos estudiados.

Tabla 4.11: Peso árbol lógico.

| Peso                 | Geometrías |      |      |  |  |  |
|----------------------|------------|------|------|--|--|--|
| $W_{GF}$             |            |      |      |  |  |  |
| $Superficiales$ 0,50 |            | 0.25 | 0.25 |  |  |  |

<span id="page-107-0"></span>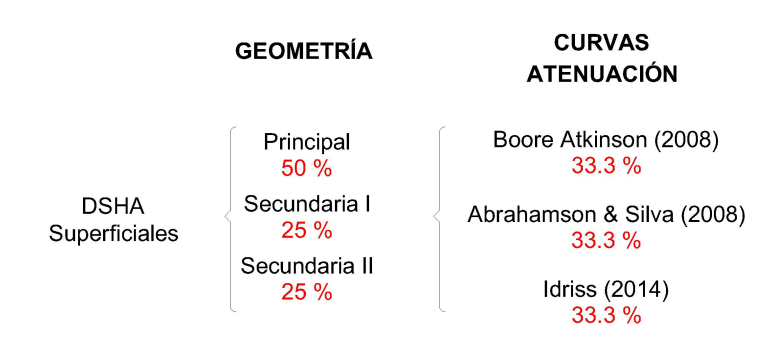

Figura 4.36: Árbol lógico DSHA - Superficiales.
#### DSHA - Dunas de Concón

<span id="page-108-0"></span>La Figura [4.37](#page-108-0) muestra el resultados del análisis de peligro sísmico determinístico superficial en las Dunas de Concón en roca, usando el árbol lógico antes mencionado, considerando las tres leyes de atenuación descritas, evaluadas para los diferentes trazos de falla; las diferentes ramas del árbol lógico se muestra en ANEXOS [B.1.3](#page-177-0) en las Figuras [B.7,](#page-177-1) [B.8](#page-177-2) y [B.9.](#page-178-0)

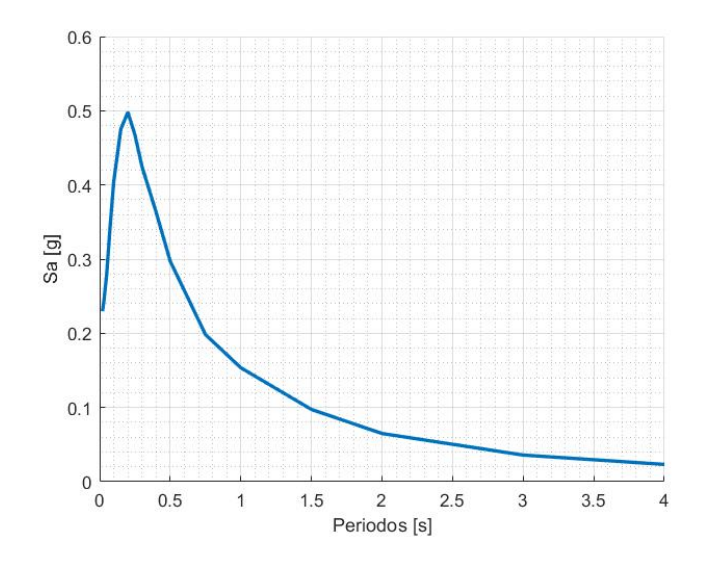

Figura 4.37: DSHA - Superficiales - Dunas de Concón - Roca.

#### DSHA - Puerto Valparaíso

<span id="page-108-1"></span>La Figura [4.38](#page-108-1) muestra el resultados del análisis de peligro sísmico determinístico superficial en Puerto Valparaíso en roca, usando el árbol lógico antes mencionado, considerando las tres leyes de atenuación descritas, evaluadas para los diferentes trazos de falla; las diferentes ramas del árbol lógico se muestra en ANEXOS [B.1.3](#page-178-1) en las Figuras [B.10,](#page-178-2) [B.11](#page-179-0) y [B.12.](#page-179-1)

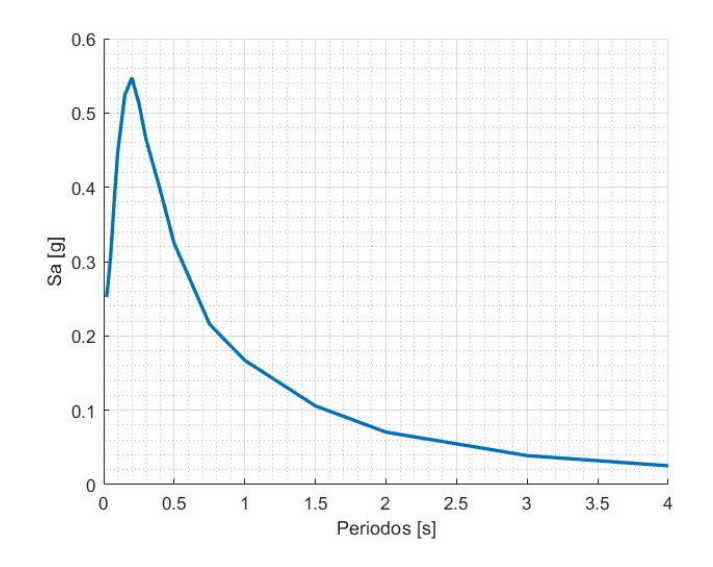

Figura 4.38: DSHA - Superficiales - Puerto Valparaíso - Roca.

#### DSHA - Quinta Vergara

<span id="page-109-0"></span>La Figura [4.39](#page-109-0) muestra el resultados del análisis de peligro sísmico determinístico superficial en Quinta Vergara en roca, usando el árbol lógico antes mencionado, considerando las tres leyes de atenuación descritas, evaluadas para los diferentes trazos de falla; las diferentes ramas del árbol lógico se muestra en ANEXOS [B.1.3](#page-180-0) en las Figuras [B.13,](#page-180-1) [B.14](#page-180-2) y [B.15.](#page-181-0)

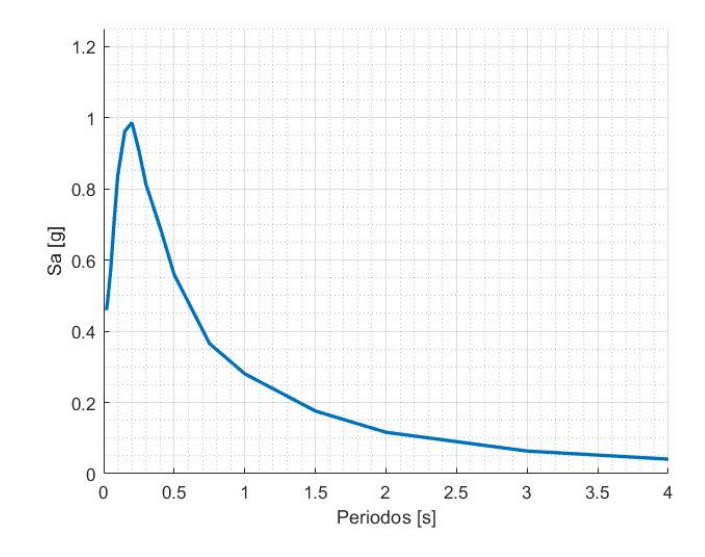

Figura 4.39: DSHA - Superficiales - Quinta Vergara - Roca.

#### DSHA - Viña Centro

<span id="page-109-1"></span>La Figura [4.40](#page-109-1) muestra el resultados del análisis de peligro sísmico determinístico superficial en Viña Centro en roca, usando el árbol lógico antes mencionado, considerando las tres leyes de atenuación descritas, evaluadas para los diferentes trazos de falla; las diferentes ramas del árbol lógico se muestra en ANEXOS [B.1.3](#page-181-1) en las Figuras [B.16,](#page-181-2) [B.17](#page-182-0) y [B.18.](#page-182-1)

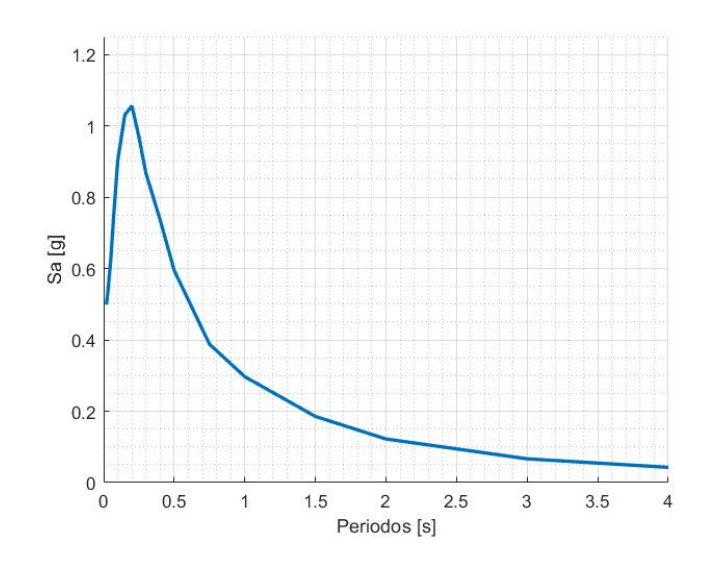

Figura 4.40: DSHA - Superficiales - Viña Centro - Roca.

Las Figuras [4.37,](#page-108-0) [4.38,](#page-108-1) [4.39](#page-109-0) y [4.40](#page-109-1) muestran los resultados de evaluar los distintos trazos de falla, en las distintas curvas de atenuación para mecanismo de falla por deslizamiento, para los diferentes sitios de interés definidos en la Sección [4.2.2.](#page-106-0)

Al evaluar las aceleraciones máximas de cada punto de interés (Tabla [4.12\)](#page-110-0), se aprecia que los puntos más cercanos a la falla Marga-Marga son los que tienen predicciones de movimiento de suelo más alta; siendo Viña Centro el punto de interés más crítico, llegando hasta 1,056 g. Estos resultados son menores que los obtenidos en el DSHA - Interplaca e Intraplaca, pero es importante evaluar el impacto de la falla de Marga-Marga debido a los eventos sísmicos de las últimas tres décadas; donde las edificaciones estructuralmente dañadas presentan un patrón con la zona de falla.

<span id="page-110-0"></span>Tabla 4.12: Aceleraciones máximas DSHA - Superficial.

| Sitio de interés  | Aceleración máxima [g] |
|-------------------|------------------------|
| Dunas de Concón   | 0,498                  |
| Puerto Valparaíso | 0,547                  |
| Quinta Vergara    | 0,986                  |
| Viña Centro       | 1,056                  |

Se procede a unir los resultados de DSHA, para los diferentes tipos de fuentes sismogénicas: interplaca, intraplaca, superficial Viña Centro (V.C.), superficial Dunas de Concón (D.C.), superficial Puerto Valparaíso (P.V.) y superficial Quinta Vergara (Q.V.); las magnitudes utilizados en cada una de las fuentes es obtenido con las curvas de recurrencia de [Comte](#page-144-0) [\(2021\)](#page-144-0); como se obtuvo en la Sección [3.5;](#page-64-0) la magnitud máxima esperada en un tiempo de 475 años; para las fuentes sísmicas interplaca, intraplaca y superficiales; 8,8  $M_w$ , 7,7  $M_w$  y 6,7  $M_w$ , respectivamente.

<span id="page-110-1"></span>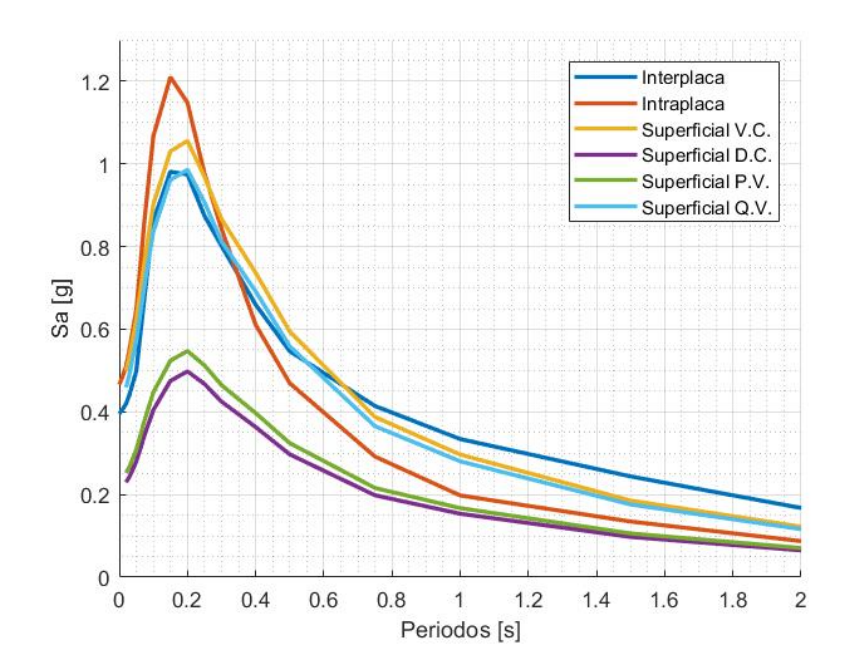

Figura 4.41: Resumen fuentes sismogénicas DSHA - Roca.

<span id="page-111-0"></span>En la Figura [4.41](#page-110-1) se aprecia que las amplitudes máximas de aceleración espectral las producen los eventos interplaca, intraplaca y superficiales de Viña Centro.

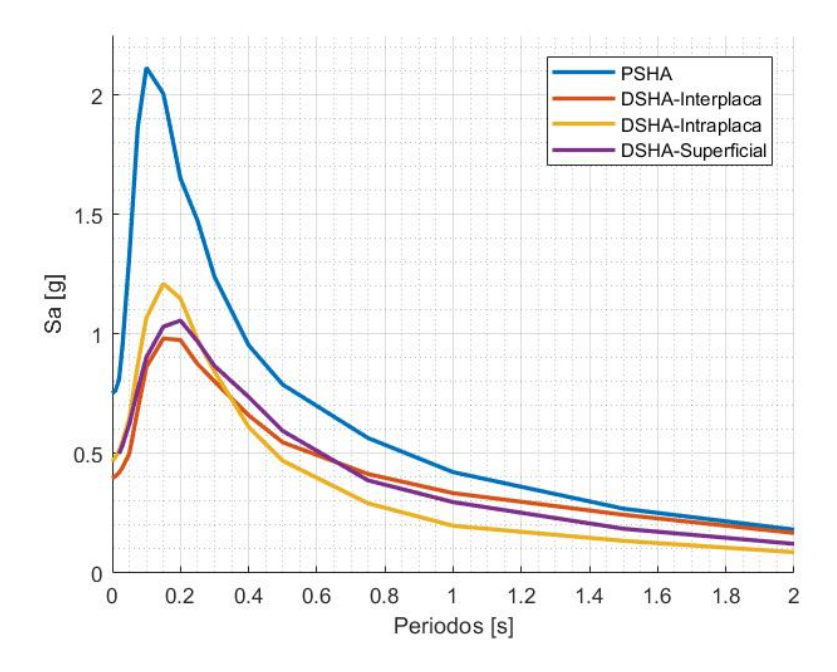

Figura 4.42: Envolvente DSHA - Roca.

Como se observa en la Figura [4.42](#page-111-0) el evento tipo intraplaca es de menor magnitud que el evento interplaca, pero con distancias mayores produce mayores amplitudes de aceleración espectral en períodos cortos de 0 a 0,3 segundos. El evento superficial analizado en Viña del Mar centro produce mayores amplitudes de aceleración espectral entre los periodos 0,3 a 0,65 segundos; mientras que el evento fuente interplaca de mayor magnitud produce amplitudes mayores en periodos largos. Es decir, no existe un evento que sea "el peor de los casos" que produzca las máximas amplitudes de aceleración espectral en todos los períodos; sino es necesario tomar la envolvente de los tres espectros.

Comparando los resultados del análisis PSHA con respecto al análisis DHSA, se observa que las aceleraciones mayores corresponden al análisis PSHA; el PSHA es la combinación de varios escenarios, mientras que el DSHA, es el resultado de un único escenario; por lo tanto, el DSHA tiene la física más involucrada.

# <span id="page-112-0"></span>Capítulo 5

## Espectro medio condicional

En los estudios de peligro sísmico probabilístico se obtiene el espectro de amenaza uniforme (UHS). Este espectro entrega las aceleraciones espectrales para distintos valores de periodo, las cuales presentan la misma probabilidad de excedencia dado un periodo de retorno. Se ha propuesto como alternativa al uso del UHS un espectro medio condicionado (CMS), el cual está ajustado a una aceleración espectral para un período en particular, determinando los valores en los otros períodos a través de factores de correlación.

El CMS entrega una predicción más realista y menos conservadora de la respuesta del sistema ante un sismo, dado que el UHS no sería representativo de las aceleraciones espectrales en periodos alejados del periodo de interés. Los factores de correlación indican cómo se relacionan en distintos períodos las diferencias entre los valores de aceleración espectral dados por un modelo de atenuación y el espectro de respuesta de aceleración de cada registro.

Se ha descrito un enfoque, que permite calcular el espectro de respuesta esperado, asociado con un valor de aceleración espectral objetivo (Sa) en un solo período; utilizando el conocimiento de la magnitud, distancia y el valor de epsilón ( $\varepsilon$ ), que causa la ocurrencia de ese espectro de aceleración objetivo.

Para grandes amplitudes de espectros de aceleración ( $\varepsilon > 0$ ), el espectro tiene un *peak* en el periodo condicionante usado (T<sup>∗</sup> ), y decae relativamente en amplitudes menores, en periodos que difieren más con el periodo condicionante.

Un objetivo común del análisis estructural dinámico es predecir la respuesta de una estructura sujeta a movimientos de suelo que tienen una aceleración espectral específica en un período dado. La predicción se obtiene, a menudo, seleccionando movimientos de suelo que coincidan con el espectro de respuesta objetivo, y usando esos movimientos de suelo como entrada en el análisis dinámico. El espectro de amenaza uniforme (UHS) de uso común se muestra inadecuado para este propósito, ya que de manera conservadora implica que los valores espectrales de gran amplitud ocurrirán en todos los períodos dentro de un solo movimiento del suelo.

La construcción del Espectro Medio Condicional (CMS, por sus siglas en ingles), está basada en algunas hipótesis básicas:

- Se asume como conocido un valor de aceleración espectral para un valor de período (período condicionante), obtenido directamente del UHS.
- Se escoge un modelo de atenuación a partir del cual se obtendrán los valores espectrales en periodos distintos al periodo condicionante.
- Se cuenta con un modelo estadístico (coeficiente de correlación de Pearson) que relaciona las diferencias espectrales entre cada par de periodos del vector de periodos a evaluar. Este modelo corresponde a los coeficientes de correlación  $\rho(T_i, T_j)$ .

Por lo tanto, este espectro solo puede ser calculado si existe un estudio de peligro sísmico el cual permita tener un UHS para obtener el valor de aceleración espectral en el periodo condicionante. Se presenta a continuación un breve resumen de los pasos necesarios para su obtención:

- 1. Se obtiene un UHS dada una probabilidad de excedencia, para obtener el valor de aceleración espectral en el periodo de interés (periodo condicionante, T ∗ ).
- 2. Se desagregan los resultados de magnitud y distancia para el periodo de interés  $T^*$ , con el fin de obtener un valor de magnitud y de distancia representativos de la aceleración espectral en dicho periodo.
- 3. Usando un modelo de atenuación se obtiene un espectro de respuesta  $(Sa_{GMPE})$  y una desviación estándar ( $\sigma$  usualmente entregada en los modelos de atenuación) para todo el vector de periodos, usando los valores de magnitud y de distancia determinados en el punto 2.
- 4. Se calcula la diferencia espectral (parámetro épsilon,  $\varepsilon$ ) entre el espectro de amenaza uniforme ( $Sa_{UHS}$ ) y el valor entregado por el modelo de atenuación ( $Sa_{GME}$ ) en el periodo T ∗ .

<span id="page-113-0"></span>
$$
\varepsilon(T^*) = \frac{Sa_{UHS}(T^*) - Sa_{GMPE}(T^*)}{\sigma(T^*)}
$$
\n(5.1)

5. Se obtiene un valor promedio para épsilon:

<span id="page-113-1"></span>
$$
\bar{\varepsilon}(T_{\rm i}) = \varepsilon(T^*) \cdot \rho(T_{\rm i}, T^*) \tag{5.2}
$$

6. Se calcula el espectro medio condicional (CMS) para todos los periodos:

<span id="page-113-2"></span>
$$
CMS(T_i) = Sa_{GMPE} + \bar{\varepsilon}(T_i) \cdot \sigma(T_i)
$$
\n(5.3)

Usualmente se utiliza como valor de periodo condicionante el periodo fundamental de la estructura [\(Baker, 2011\)](#page-143-0), sin embargo, es posible considerar múltiples periodos fundamentales y generar un espectro medio condicional a partir de un conjunto de espectros CMS. La consideración de distintos periodos fundamentales puede ser útil cuando se analizan parámetros como las aceleraciones de piso o el esfuerzo cortante en pisos superiores, los cuales pueden ser más sensibles a modos de vibrar mayores que el primero [\(Baker, 2011\)](#page-143-0). En este trabajo se utilizó el periodo condicionante  $T^*$ =1 pues es representativo de las edificaciones viñamarinas.

<span id="page-114-0"></span>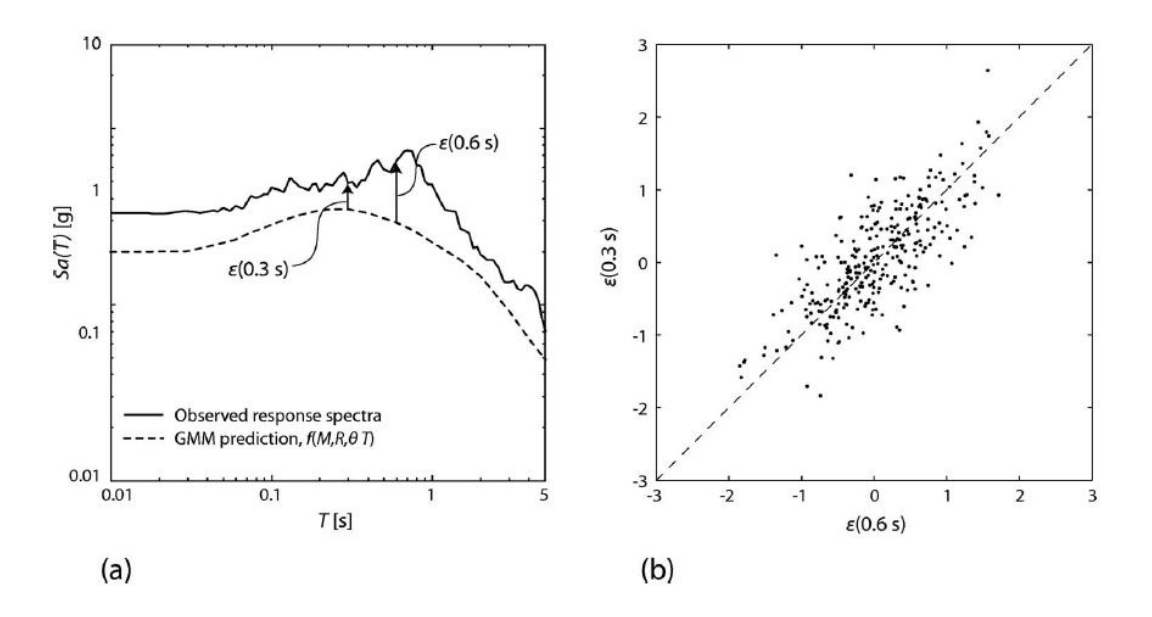

Figura 5.1: Coeficiente de correlación [\(Baker, 2011\)](#page-143-0).

El coeficiente de correlación entre dos conjuntos de valores observados  $\varepsilon$ , como se muestra en la Figura [5.1\(](#page-114-0)b), puede estimarse utilizando el estimador de máxima verosimilitud (Kutner et al., 2004). Algunas veces referido como el coeficiente de correlación producto-momento de Pearson. Este coeficiente estima la correlación entre distintos periodos  $T_1$  y  $T_2$  (Ecuación [5.4\)](#page-114-1), donde i es un subíndice que recorre la cantidad de registros usados para el cálculo del coeficiente en ese par de periodos. Los valores  $\varepsilon(T_1)$  y  $\varepsilon(T_1)$  corresponden a las diferencias espectrales promedio para esos periodos, es decir el valor medio reportado por los n registros.

<span id="page-114-1"></span>
$$
\rho_{\varepsilon(T_1),\varepsilon(T_2)} = \frac{\sum_{i=1}^n (\varepsilon_i(T_1) - \overline{\varepsilon(T_1)}) \cdot (\varepsilon_i(T_2) - \overline{\varepsilon(T_2)})}{\sqrt{\sum_{i=1}^n (\varepsilon_i(T_1) - \overline{\varepsilon(T_1)})^2} \cdot \sum_{i=1}^n (\varepsilon_i(T_2) - \overline{\varepsilon(T_2)})^2}
$$
(5.4)

### 5.1. Resultados

Siguiendo los pasos antes descritos para obtener el CMS; en la Sección [4.1.5,](#page-87-0) se obtiene el espectro de amenaza uniforme para las probabilidades de excedencia de 475, 975 y 2475 años; en la Sección [4.1.6,](#page-88-0) se obtiene el desagregado de los resultados de magnitud y distancia; para un periodo de retorno de 475 años; se usan los valores del desagregado de magnitud y distancia,  $8,06$   $M_w$  y  $35,58$  kilómetros, respectivamente, en las curvas de atenuación seleccionadas en la Sección [4.1.2](#page-79-0) para obtener los espectros de aceleración; se calcula la diferencia espectral en el periodo condicionante T<sup>∗</sup> = 1.0 segundos, con la Ecuación [5.1;](#page-113-0) se obtiene un valor promedio para épsilon con la Ecuación [5.2;](#page-113-1) se calcula el CMS para todos los periodos con la Ecuación [5.3.](#page-113-2) Se muestran los resultados en las Figuras [5.2](#page-115-0) y [5.3](#page-116-0) ; para las cinco curvas de atenuación que se utilizaron en el PSHA; se muestran acomodadas de mayor a menor, el CMS calculado con la curva de atenuación de Montalva et al (2017) tiene el peak con las aceleraciones mayores, y en el otro extremo se encuentra el CMS calculado con la curva de atenuación de Contreras & Boroschek (2015) con el peak de las aceleraciones menores.

<span id="page-115-0"></span>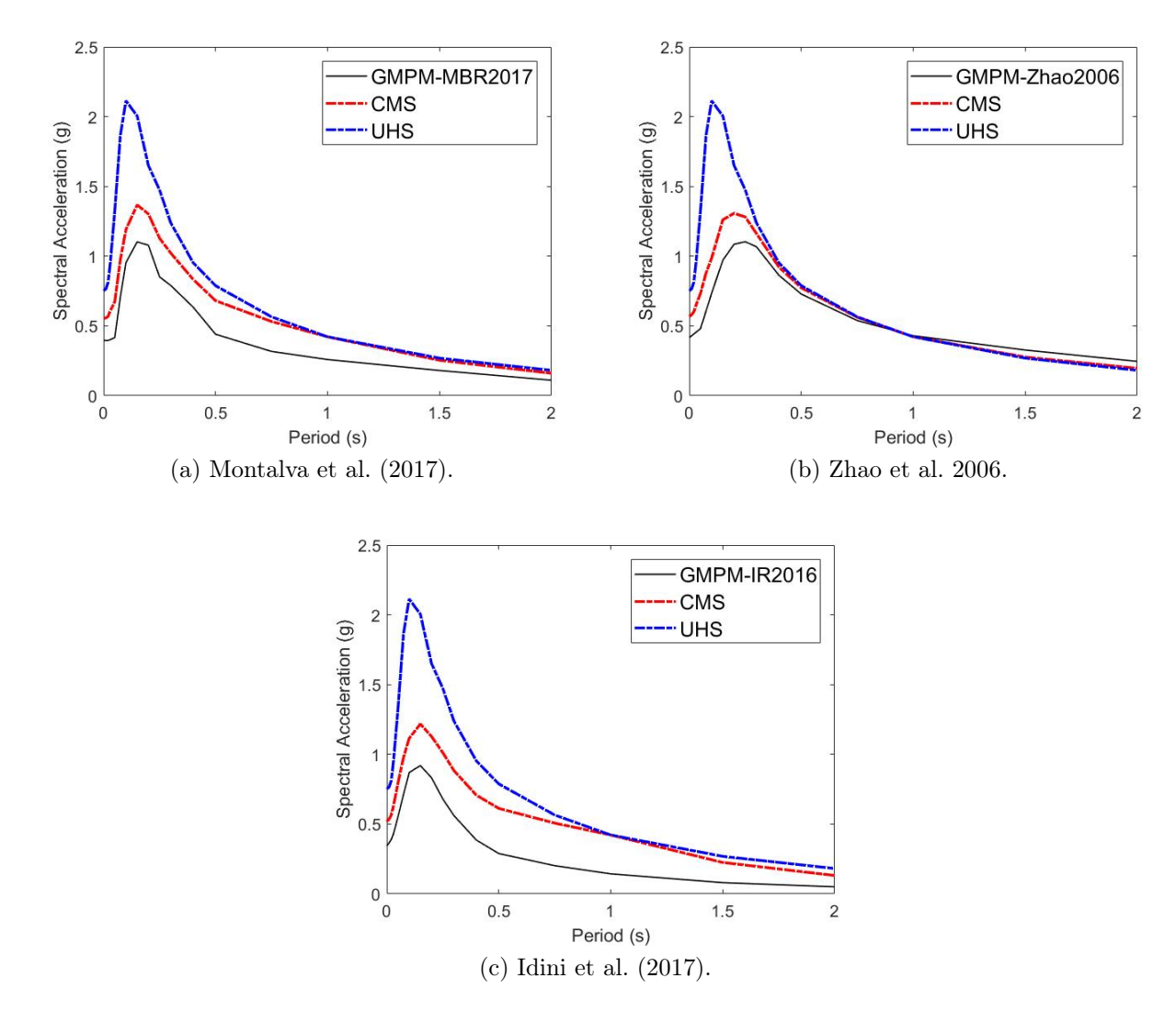

Figura 5.2: CMS - Curvas atenuación.

<span id="page-116-0"></span>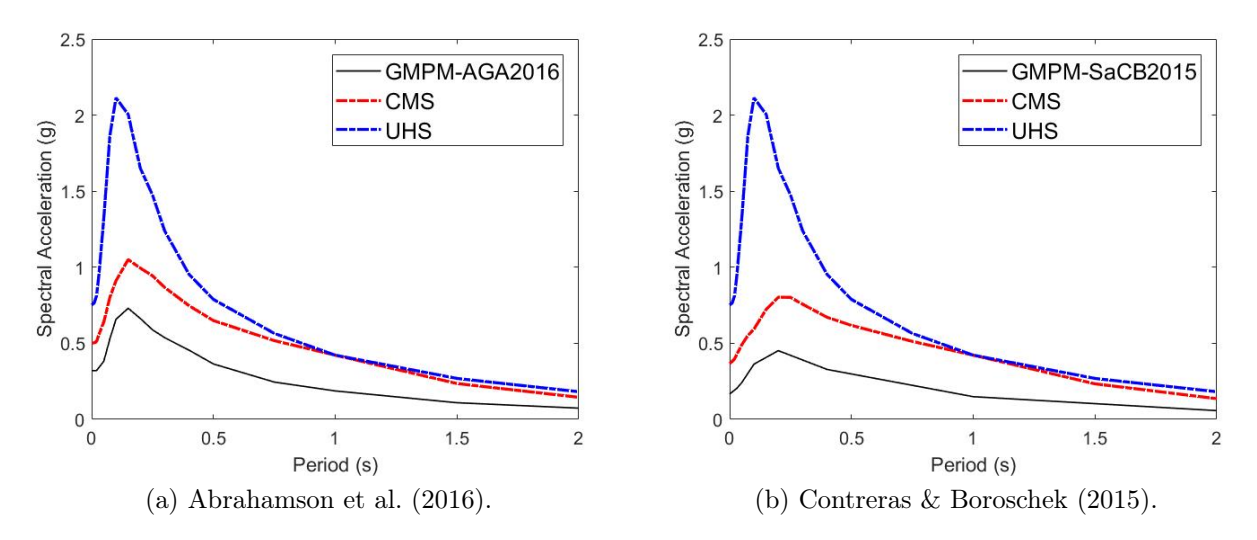

Figura 5.3: CMS - Curvas atenuación (Continuación).

En ANEXOS [C.1.1,](#page-147-0) se muestran los CMS calculados para los periodos de retorno de 975 y 2475 años respectivamente, para las diferentes curvas de atenuación.

#### 5.2. Variabilidad de la respuesta estructural

Si bien, se ha demostrado que el enfoque propuesto produce estimaciones precisas en la respuesta media estructural dada Sa(T<sup>∗</sup> ), la variabilidad en la respuesta también es de interés en muchas evaluaciones. Para este propósito, el procedimiento anterior requiere de alguna modificación.

La distribución condicional resulta de la observación de que los valores de  $\varepsilon$  tienen una distribución normal bivariada (Jayaram & Baker 2008). Debido a que  $\varepsilon(T_i)$  es el único parámetro incierto en la predicción del espectro de respuesta (al condicionar sobre Sa(T<sup>∗</sup> ), M y R), se puede escribir la desviación estándar de ln  $Sa(T_i)$  como:

$$
\sigma_{lnSa(T_i)|lnSa(T^*)} = \sigma_{lnSa(T_i)}\sqrt{1-\rho^2(T_i, T^*)}
$$
\n(5.5)

Se muestran los resultados en las Figuras [5.4](#page-117-0) en escala logarítmica; para las cinco curvas de atenuación que se utilizaron en el PSHA; se muestran acomodadas de mayor a menor, el CMS calculado con la curva de atenuación de Abrahamson et al (2017) tiene la mayor variabilidad, y en el otro extremo se encuentra la variabilidad del CMS calculado con la curva de atenuación de Contreras & Boroschek (2015) con la variabilidad menor.

En ANEXOS [C.1.2](#page-152-0) se muestra la variabilidad del CMS para los periodos de retorno de 975 y 2475 años respectivamente, para las diferentes curvas de atenuación.

<span id="page-117-0"></span>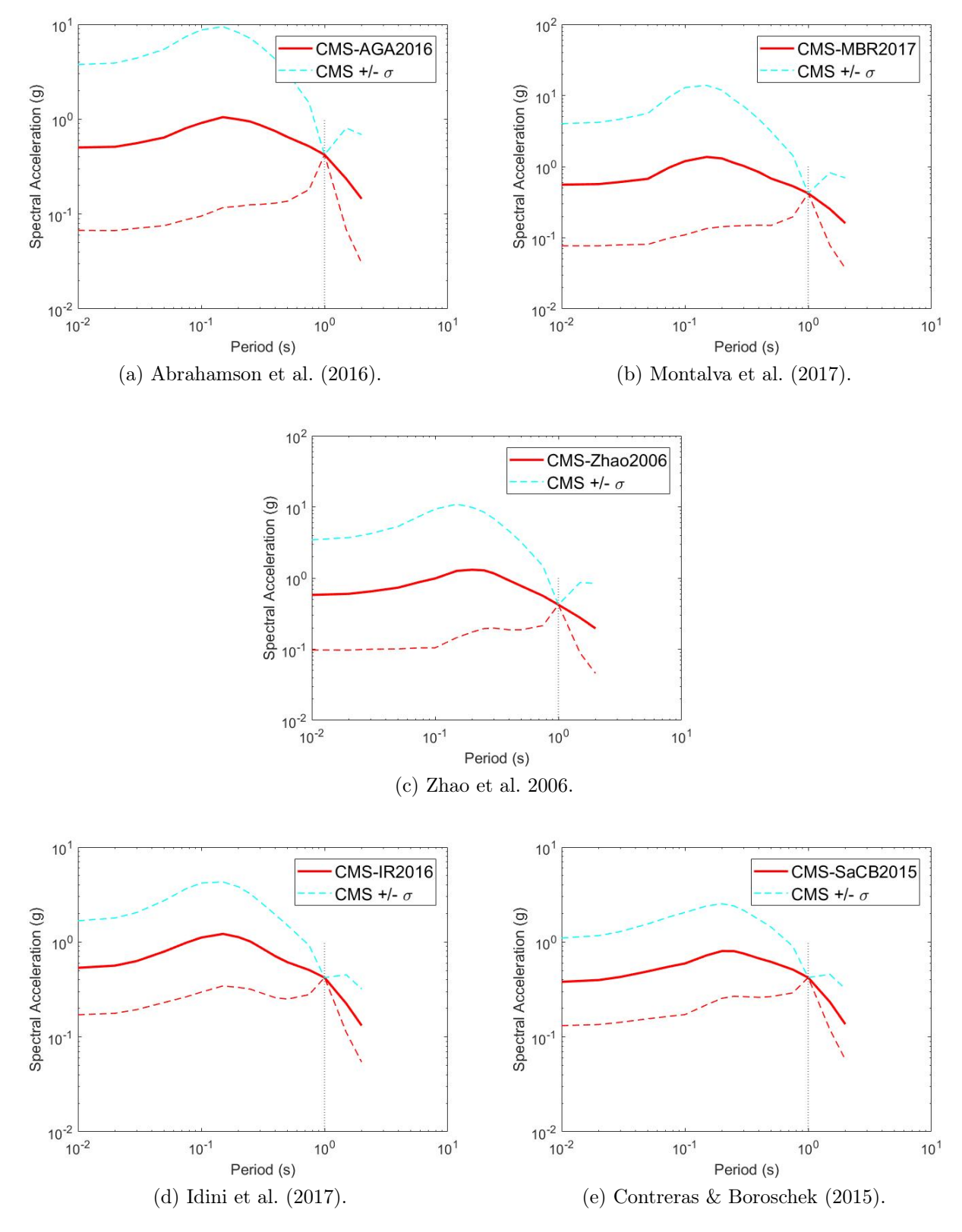

Figura 5.4: Variabilidad CMS - Curvas atenuación.

# Capítulo 6

# Escenarios Condicionales Espectrales

La metodología de Escenarios Condicionales Espectrales (Conditional Scenario Spectra, CSS por sus siglas en inglés) consiste en seleccionar un conjunto de acelerogramas, con tasas de ocurrencia asignadas. Los acelerogramas escogidos permiten reproducir el peligro sísmico en el sitio de interés, para distintos niveles de peligro y para un rango de periodos establecidos.

La evaluación objetiva de la respuesta sísmica de sistemas de ingeniería es alcanzable a través de la estimación de tasas de excedencia de los parámetros de demanda ingenieril (EDPs por sus siglas en ingles), que normalmente se obtienen realizando análisis dinámicos con movimientos de suelo escalados incrementalmente.

En un análisis estructural se puede obtener la respuesta del modelo a través de un análisis tiempo-historia, donde un registro de aceleraciones es aplicado sobre una estructura obteniendo su comportamiento durante y después de la aplicación de la carga. Además de utilizar registros sísmicos de algún interés particular, son seleccionados registros de aceleraciones cuyos espectros de respuesta coincidan con el espectro de diseño objetivo, o bien, generando registros artificiales que cumplan lo anterior [\(López, 2016\)](#page-144-1).

Asignar tasas de ocurrencia a los parámetros de demanda ingenieril (EDPs) es complicado debido a que los movimientos de suelo de entrada son inconsistentes con los utilizados en la estimación del peligro. De acuerdo con Baker y Cornell (2006a), este tratamiento inconsistente de espectro de aceleración puede dar lugar a la subestimación del riesgo asociado de los parámetros de demanda ingenieril (EDPs), tales como desplazamientos globales, reacción de base, entre otros.

Los resultados de estudios sísmicos consistentes permiten responder las siguientes preguntas: (i) "¿Cuándo cierto comportamiento simulado importa?" y (ii) "¿Cuál es el período de retorno  $(T_R)$  de un nivel particular de demanda en un sistema de ingeniería?"

Después de estimar el peligro sísmico y obtener el UHS, se discretiza para obtener el desagregado de magnitud y distancia, el procedimiento detallado para estimar el CSS es el siguiente:

1. Seleccionar espectros candidatos (registros) a partir de la desagregación de peligros basada en magnitud, distancia en el período condicionante T ∗ , para un nivel de peligro específico. Si la desagregación varía significativamente para diferentes períodos espectrales, entonces el rango de (M,R) utilizado para los registros candidatos se expande para capturar el rango de (M,R) para todos periodos espectrales relevantes.

El CSS se construye a partir de subconjuntos de esta base de datos. Una sola historia de tiempo puede ser seleccionado en más de un nivel de peligro, lo que significa que puede incluirse en el conjunto final más de una vez, pero con diferentes factores de escala y diferentes tasas.

<span id="page-119-0"></span>2. Estimar el UHS objetivo con varias tasas de excedencia que sean representativas de niveles de peligro de interés. El peligro se discretiza usando escala logarítmica. En este ejemplo, la discretización de peligro consiste en nueve niveles, como se muestra en la Tabla [6.1.](#page-119-0)

| <b>Nivel</b>            | $\%$ en 50 años<br>de vida útil | $T_r$ [anos] |
|-------------------------|---------------------------------|--------------|
| 1                       | $86\,\%$                        | 25           |
| $\overline{2}$          | 76 %                            | 35           |
| 3                       | $60\%$                          | 55           |
| $\overline{\mathbf{4}}$ | 41%                             | 95           |
| $\overline{5}$          | 33%                             | 125          |
| 6                       | $20\,\%$                        | 225          |
| 7                       | 10%                             | 475          |
| 8                       | $5\%$                           | 975          |
| 9                       | $2\%$                           | 2475         |

Tabla 6.1: Probabilidad de ser excedidas en un tiempo dado.

- 3. Usando el punto medio entre UHS consecutivos, en el período condicionante seleccionado T ∗ , se calcula el CMS a partir del peligro sísmico, como describe [Carlton](#page-143-1) [\(2014\)](#page-143-1) usando el método 2.5; los pasos para el cálculo del CMS son similares a los descritos en la Sección [5,](#page-112-0) con una diferencia en el paso número 3. El problema que tiene el cálculo de CMS es que está diseñado para un sólo modelo de atenuación. Debido a lo anterior es que Carlton y Abrahamson propusieron un método que pondera los modelos de atenuación consistente con los modelos utilizados en el cálculo PSHA; como se muestra a continuación.
	- (a) Este método pondera por sus pesos desagregados, los valores de mediana y desviación estándar de cada GMPE, en cada período, antes de calcular el  $\varepsilon(T^*)$ :

$$
\overline{\mu}(T_{\rm i}) = \sum_{k} w_{k}^{\rm d} \cdot \mu_{k}(T_{\rm i}) \tag{6.1}
$$

$$
\overline{\sigma}(T_{\rm i}) = \sum_{k} w_{k}^{\rm d} \cdot \sigma_{k}(T_{\rm i}) \tag{6.2}
$$

$$
w_k^{\rm d} = w_k^l \cdot \frac{H_k}{H_t} \tag{6.3}
$$

- $H_t =$  peligro total
- $H_k$  = peligro basado en la  $GMPE_k$
- $\bullet \ w_k^l =$  peso de la  $GMPE_k$  en el árbol lógico

Los siguientes pasos siguen el procedimiento de la Sección [5,](#page-112-0) pero utilizando los valores de  $\bar{\mu}$  y  $\bar{\sigma}(T_i)$ , en vez de  $\mu$  y  $\sigma$ . Además, se calcula los espectros condicionados (CS), es decir se expande la variabilidad de CMS, siguiendo el método de Jayaram et al. (2011). La Figura [6.1](#page-120-0) resume este proceso:

<span id="page-120-0"></span>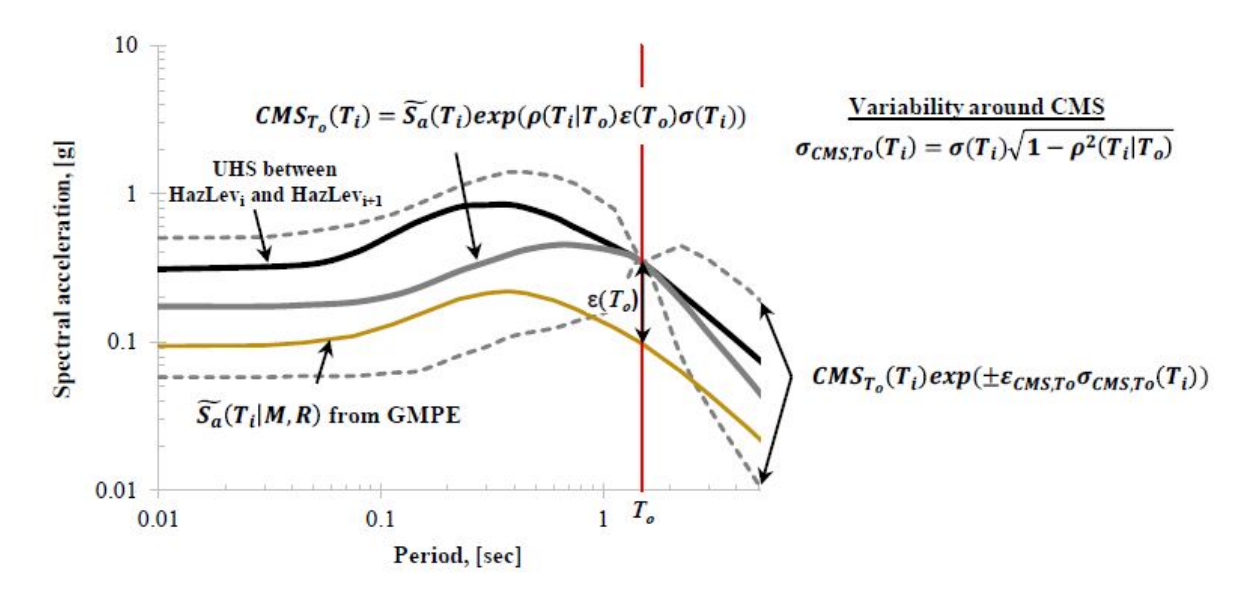

Figura 6.1: Construcción del CMS Arteta et al. (2019)

4. Escalar y seleccionar un subconjunto del conjunto de movimientos de suelo candidatos que se encuentre dentro de las desviaciones estándar de ±2,5 del CMS condicionado en T ∗ . A partir de este subconjunto, seleccionar aleatoriamente N registros y calcular una función de error, para saber que tan bien estos N historiales de tiempo reproducen la mediana (CMS) y la desviación estándar sobre el rango objetivo de períodos espectrales. La probabilidad logarítmica de una distribución normal para seleccionar N historiales temporales para el nivel de peligro k es:

<span id="page-120-1"></span>
$$
LL_k = \sum_{j=1}^{n_{Per}} \sum_{i=1}^{N} -\ln \left( \sigma_{CMS, To}(Z_k, T_j) \right) - \frac{\left( \ln(\alpha_{ik} S_{a,i}(T_j) - \ln(S_{a,CMS, To}(Z_k, T_j)) \right)^2}{2\sigma_{CMS, To}^2 (Z_k, T_j)} \tag{6.4}
$$

Donde  $\alpha_i$  es un factor de escala aplicado al tiempo historia i, para el nivel de peligro k. Este proceso se repite mil veces utilizando el proceso de Monte Carlo de los subconjuntos de N tiempo historias. Se selecciona el conjunto con el mejor ajuste al CMS y su variabilidad, es decir el CS sobre el rango de períodos espectrales.

5. Asignar la tasa inicial de ocurrencia al subconjunto seleccionado escalado al punto medio entre el UHS en el nivel de peligro  $(i)$  y el UHS en el nivel de peligro  $(i + 1)$ , de acuerdo con lo siguiente expresión:

<span id="page-121-1"></span>
$$
Tasa_{CSS0,i} = \frac{HazLev_i - HazLev_{i+1}}{N}
$$
\n(6.5)

6. Se obtiene el peligro con los registros seleccionados a partir de la metodología CSS, con la ecuación siguiente:

<span id="page-121-0"></span>
$$
\lambda(IM > x) = v(S_a(T) > z) = \sum_{i=1}^{n_{regions}} Tasa_{CSS,i}H(\alpha_i, S_{a,i}(T) - z)
$$
(6.6)

Donde  $S_{a,i}(T)$  es la aceleración espectral del registro i,  $\alpha_i$  es el factor de escala aplicado, **z** es un nivel de prueba y **H** es la función de Heaviside, también llamada función escalón unitario (por ejemplo,  $H(x) = 1$  para  $x > 0$  y  $H(x) = 0$  para  $x \le 0$ ). Para cualquier período dado, sólo los registros con aceleraciones espectrales mayores que el nivel de prueba z (por ejemplo, mayor que un cierto valor de Sa) contribuirán al peligro.

7. Ajustar la tasa de cada historial de tiempo para minimizar el desajuste entre el peligro calculado con las series de tiempo seleccionadas y el peligro del PSHA. Esto se hace usando una función de penalización que minimiza los mínimos cuadrados ponderados de la diferencia entre el registro de peligro en la Ecuación [6.6](#page-121-0) y el logaritmo del peligro del PSHA. Los pesos de los periodos dependientes se utilizan para optimizar el rango del período espectral clave.

$$
Penalidad = \sum_{j=1}^{n_{Per}} \sum_{i=1}^{n_{Haz}} wt(T_j) \left( \ln(HAZ_{CSS}(Z_k, T_j)) - \ln(HAZ_{PSHA}(Z_k, T_j)) \right)^2 \tag{6.7}
$$

donde los términos  $wt(T_i)$  son ponderaciones para el intervalo de períodos (nPer) de interés,  $HAZ_{CSS}$  es el peligro recuperado con la Ecuación [6.6,](#page-121-0) y  $HAZ_{PSHA}$  es la estimación directa del peligro a partir del PSHA.

#### 6.1. Coeficiente de correlación

La metodología CSS usa el coeficiente de correlación de [Baker](#page-143-2) [\(2008\)](#page-143-2), donde las propiedades de subducción propias de Chile no han sido consideradas; por lo tanto se considera el coeficiente de correlación de [Candia et al.](#page-143-3) [\(2020\)](#page-143-3), el cual está calibrado con sismos del ambiente subductivo chileno. Al aplicarse esta metodología a Viña del Mar es importante considerar un coeficiente de correlación que este calibrado con las mismas condiciones sismológicas.

En la Figura [6.2,](#page-122-0) se puede observar las diferencias de los coeficientes de correlación de los diferentes autores, para un periodo condicionante  $T^* = 1$ s, el cual es un periodo representativo de las edificaciones viñamarinas. Como se puede observar en los periodos inferiores al periodo condicionante  $T^* = 1$ s Candia et al. (2020) tiene coeficientes de correlación menores que Baker et al. (2011), mientras que para periodos superiores de  $T^* = 1$ s Candia et al. (2020) comienza a tener coeficientes de correlación mayores que Baker et al. (2011).

<span id="page-122-0"></span>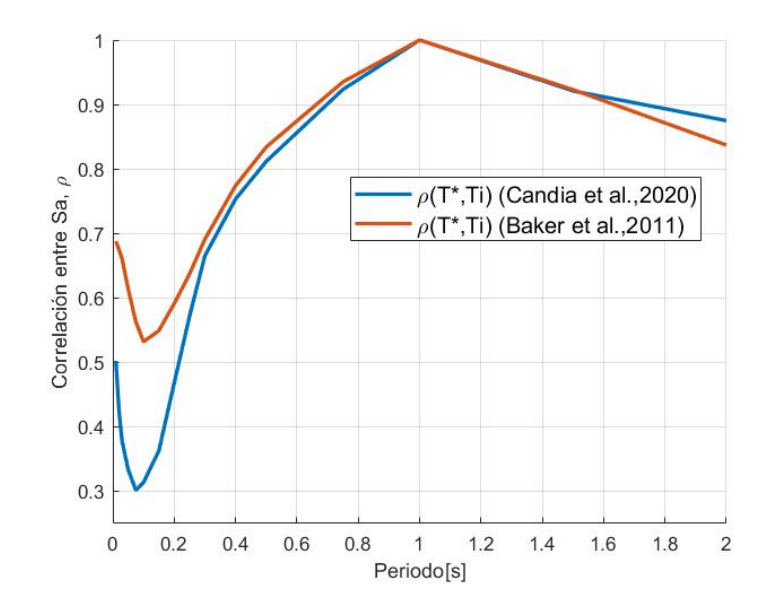

Figura 6.2: Coeficiente Correlación Candia versus Baker.  $T^* = 1$  segundo.

Con los pasos de la metodología CSS bien definidos se procede a aplicar para dos condiciones de peligro sísmico: (i) Roca; considerando un  $V_{S30} = 1000$  m/s, (ii) Suelo; considerando un  $V_{S30} = 170$  m/s, representativo de Viña del Mar Centro, lugar donde las edificaciones estructurales han presentado más daño en los terremotos de las ultimas décadas.

#### <span id="page-122-1"></span>6.2. CSS Roca

A continuación, se muestran los pasos descritos por la metodología CSS, basado en un estudio de peligro sísmico en roca el cual se obtuvo en secciones anteriores de este trabajo.

1. Seleccionar espectros candidato (registros) de la base de datos de [Castro et al.](#page-143-4) [\(2021\)](#page-143-4) mejor conocido como SIBER-RISK (Simulation Based Earthquake Risk and Resilience of Interdependent Systems and NetworKs por sus siglas en inglés); a partir de la desagregación de magnitud y distancia, para una nivel de peligro, con un periodo de retorno de 475 años. Se consideraron espectros candidatos tomados de estaciones, que tuvieran un  $V_{S30}$  mayor de 550 m/s, con magnitudes de sismo mayores de 5.4  $|M_w|$  y con distancias de ruptura mayores de 20 kilómetros y menores de 150 kilómetros. Considerando los filtros antes mencionados, se hizo una base de datos con candidatos de 917 registros (Figura [6.3\)](#page-123-0). Esta base de datos considero las dos componentes horizontales.

<span id="page-123-0"></span>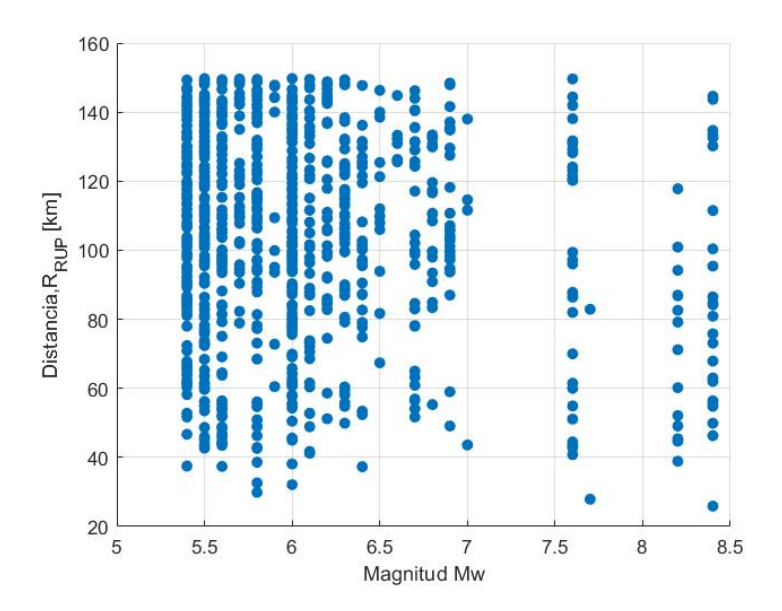

Figura 6.3: Pares de magnitud-distancia para movimientos de suelo de semillas seleccionados. Roca.

<span id="page-123-1"></span>2. A partir de los resultados de las curvas de peligro en la Sección [4.1.4](#page-84-0) se estima el UHS para los nueve periodos de retorno definidos en la Tabla [6.1,](#page-119-0) se muestran en la Figura [6.4](#page-123-1) los resultados en escala logarítmica.

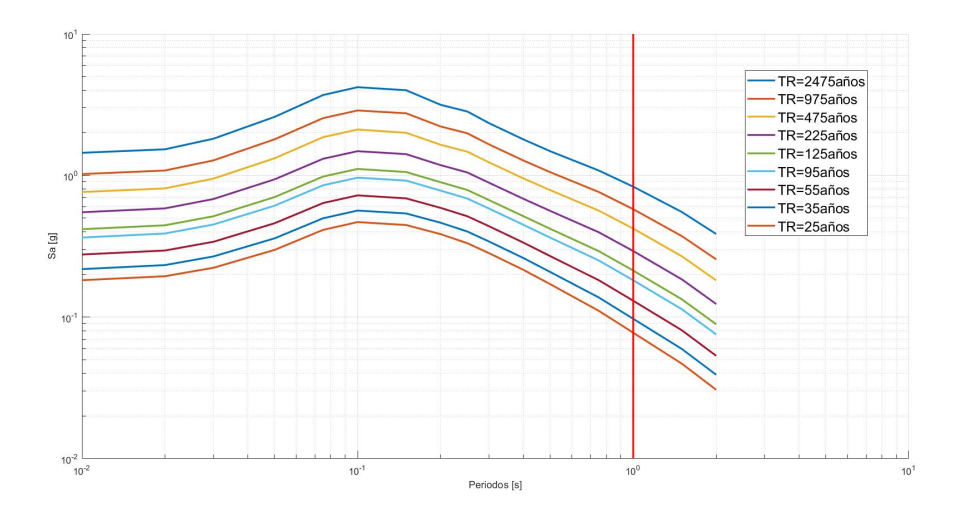

Figura 6.4: Espectros UHS para diferentes niveles de peligro. Roca.

3. Usando el punto medio entre dos UHS consecutivos en el periodo condicionante seleccionado T <sup>∗</sup>=1s, se calcula el CMS, la metodología gira alrededor de un CMS y no de un UHS; debido a que en un UHS todos los valores de aceleración espectral tienen el mismo periodo de retorno, un sismo no puede tener tanta energía en todos los niveles de periodo, en cambio el CMS considera el periodo condicionante de interés, periodo que cuenta mayor energía que los periodos siguientes. La metodología usa el punto medio de dos niveles de excedencia para asignarle una tasa de ocurrencia.

4. Se escala un subconjunto del conjunto de movimientos de suelo candidatos; anclados en el periodo condicionante T <sup>∗</sup>=1s del CMS; esto se logra con la Ecuación [6.8.](#page-124-0)

<span id="page-124-0"></span>
$$
\alpha_{\rm i} = \frac{S a_{objective}(T^*)}{S a_{expectro}(T^*)}
$$
\n(6.8)

Donde:

- $Sa_{objectivo}$  ( $T^*$ ) = espectro objetivo, en el periodo condicionante.
- $Sa_{\text{espectro}}(T^*)$  = espectro del registro i, en el periodo condicionante.

Este factor de escala  $(\alpha_i)$ , se multiplica a todo el rango de periodos del registro i candidato. Se seleccionan el subconjunto del conjunto de movimiento de suelo que se encuentre dentro de las desviaciones estándar de  $\pm 2.5$  del CMS condicionado en  $T^*$ =1s, es decir los escenarios (CS). A partir de la preselección de registros candidatos que cumplan con los escenarios (CS), se aplica la Ecuación [6.4](#page-120-1) y con el uso de Monte Carlo se encuentra el conjunto de siete historias de tiempo cuya media mejor se ajuste al CMS.

La metodología utiliza el punto medio entre dos UHS consecutivos, de los nueve niveles propuestos Tabla [6.1,](#page-119-0) el resultado dará ocho niveles. En la Figura [6.5](#page-124-1) las líneas azules discontinuas delgadas representan los nueve niveles de peligro por discretizar; las líneas azules discontinuas gruesas representan los niveles de peligro que se está evaluando; la línea azul continua gruesa representa el UHS intermedio lugar donde se anclara el CMS; la línea roja gruesa representa el CMS y las líneas discontinuas rojas la variabilidad del CMS, la línea discontinua negra representa el periodo objetivo condicionante que se está evaluando, las líneas amarillas representan los registros que cumplen con el CS, pero no fueron seleccionados. En la Tabla [6.2](#page-125-0) se muestra el número de registros que cumplieron con los escenarios en cada nivel de peligro, de la base de datos antes mencionada.

<span id="page-124-1"></span>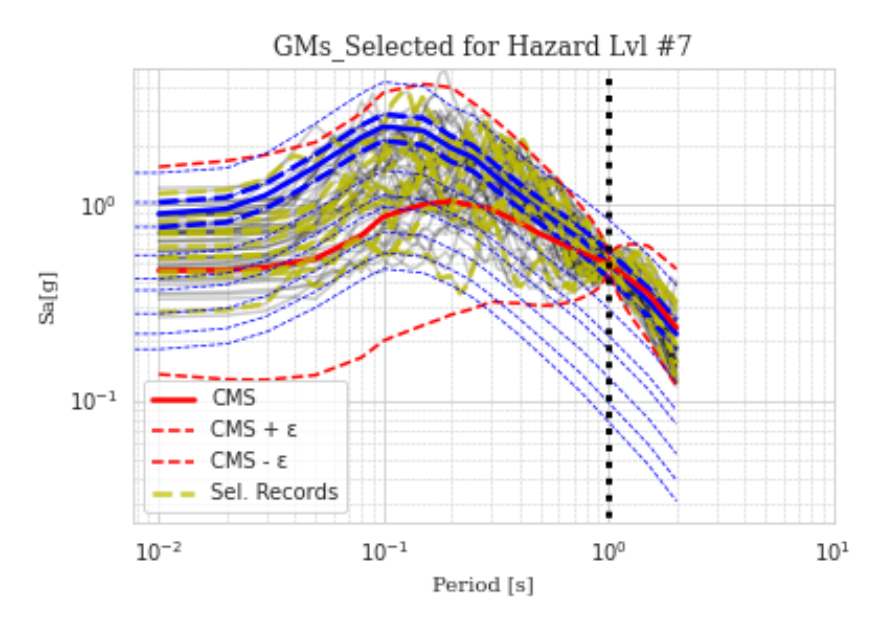

Figura 6.5: Preselección de espectros - Nivel de peligro siete - Roca.

|                         | Nivel No. de Registros |
|-------------------------|------------------------|
| 1                       | 15                     |
| $\bf{2}$                | 11                     |
| 3                       | 20                     |
| $\overline{\mathbf{4}}$ | 17                     |
| $\overline{5}$          | 15                     |
| 6                       | 10                     |
| 7                       | 11                     |
| 8                       | 10                     |

<span id="page-125-0"></span>Tabla 6.2: Numero de registros candidatos que cumplen con el CS. Roca

En la Tabla [6.5,](#page-130-0) se detallan las características de los registros seleccionados en el nivel de peligro siete, donde RSN es el nombre del registro con el que se identificó, la tasa inicial que se calcula más adelante y el factor de escala son valores que se obtuvieron en el punto cuatro de la metodología CSS, la fecha, magnitud, profundidad, latitud y longitud del hipocentro son características propias de los registros; el  $V_{s30}$  y la distancia de la ruptura tiene que ver con la posición de la estación donde registraron los eventos. La Figura [6.6](#page-125-1) muestran los espectros del set de registros seleccionados escalados en los diferentes niveles de peligro estudiados.

<span id="page-125-1"></span>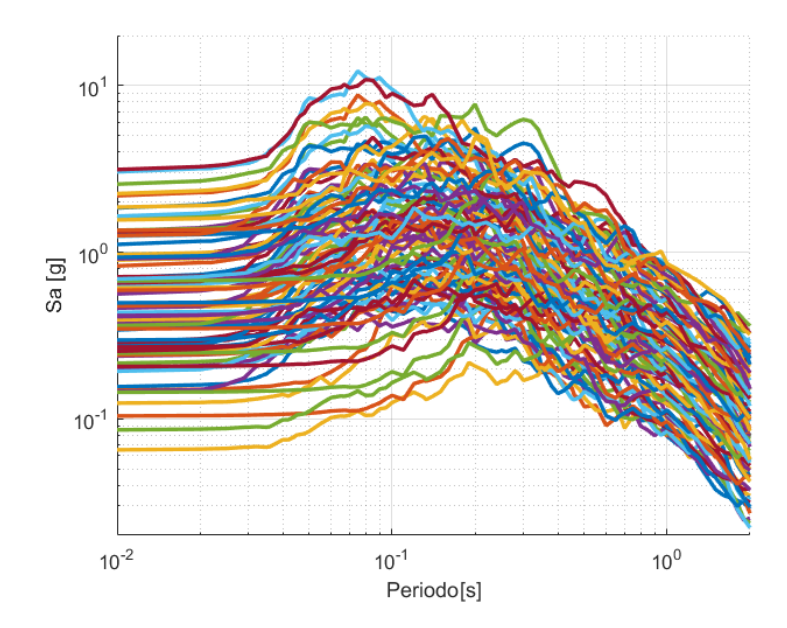

Figura 6.6: Set espectros seleccionados escalados. Roca.

| Nivel de<br>peligro         | <b>RSN</b> | Factor de<br>Escala | cha<br>$\mathbb{F}^{\mathfrak{g}}$ | Magnitud<br>$\left[\mathbf{M}\mathbf{w}\right]$ | Distancia de<br>Ruptura<br>$[km]$ | <b>Vs30</b><br>$\left[\mathrm{m/s}\right]$ | Hipocentro<br>Latitud | Hipocentro<br>Longitud | Profundidad<br>$[km]$ |
|-----------------------------|------------|---------------------|------------------------------------|-------------------------------------------------|-----------------------------------|--------------------------------------------|-----------------------|------------------------|-----------------------|
|                             | 4487       | 43.17               | 2019-09-29                         | 6.6                                             | 232.7                             | 553                                        | 35.47 S               | 73.18 O                | 31                    |
|                             | 285        | 6.26                | 2014-04-01                         | 8.2                                             | 52.1                              | 599                                        | 19.57 <sub>S</sub>    | 70.91O                 | 38                    |
|                             | 4679       | 16.87               | 2020-09-01                         | $0.7\,$                                         | 111.6                             | 908                                        | 27.97 S               | 71.24 O                | 31                    |
| $\mathcal{L}_{\mathcal{A}}$ | 1249       | 86.58               | 2015-09-16                         | 0.7                                             | 218.8                             | 1000                                       | 31.59 S               | <b>O</b> 62.12         | $\overline{16}$       |
|                             | 1463       | 54.15               | 2015-09-17                         | 6.6                                             | 162.8                             | 1000                                       | 31.54 S               | 71.750                 | $\overline{40}$       |
|                             | 1239       | 27.93               | 2015-09-16                         | 0.7                                             | 121.5                             | 1000                                       | 31.59 S               | <b>O</b> 62.12         | $\frac{6}{1}$         |
|                             | 1309       | 6.41                | 2015-09-16                         | 8.4                                             | 62.0                              | 1228                                       | 31.55 S               | 71.86 O                | $\Box$                |
|                             | 4225       | 41.51               | 2018-11-01                         | 6.3                                             | 117.6                             | 742                                        | 19.65 S               | 69.41 O                | $101$                 |
|                             | 4025       | 112.53              | 2018-04-10                         | 6.2                                             | 193.0                             | 1025                                       | 31.00S                | 71.54 O                | 74                    |
|                             | 4299       | 8.28                | 2019-01-20                         | 6.7                                             | 65.0                              | 773                                        | 30.28 S               | 71.36O                 | 50                    |
|                             | 371        | 4.59                | 2014-04-03                         | 0.7                                             | 43.4                              | 1263                                       | 20.52 S               | 70.44 O                | 27                    |
|                             |            |                     |                                    |                                                 |                                   |                                            |                       |                        |                       |

Tabla 6.3: Eventos seleccionados para el nivel de peligro siete.

- 5. Se asigna la tasa inicial de ocurrencia al subconjunto seleccionado escalado al punto medio entre el UHS en el nivel de peligro (i) y el UHS en el nivel de peligro (i + 1), con la Ecuación [6.5;](#page-121-1) utilizando los niveles de peligro siete y ocho de la Tabla [6.1,](#page-119-0) y N el número de registros seleccionados en este trabajo se consideraron siete.
- 6. Con el conjunto de movimientos seleccionados escalados y las tasas iniciales asignadas se puede reconstruir el peligro sísmico con la Ecuación [6.6.](#page-121-0) En las Figuras [6.7](#page-127-0) y [6.8](#page-127-1) se puede ver la comparación entre las curvas de peligro para seis periodos espectrales  $(T=0.01s, T=0.30s, T=0.75s, T=1.00s, T=1.50s, T=2.00s)$  obtenidas del PSHA representadas por líneas continuas, y las curvas de peligro reconstruidas a partir de los registros seleccionados con la metodología CSS representados con líneas discontinuas.

<span id="page-127-0"></span>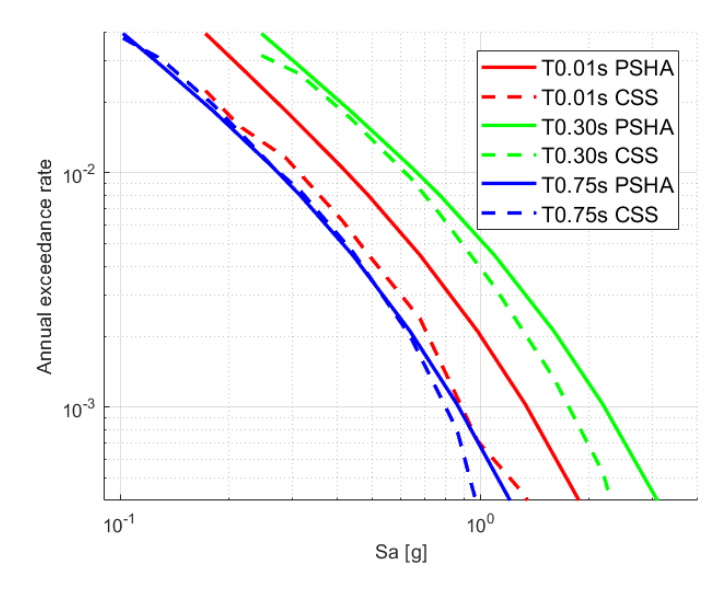

Figura 6.7: Peligro sísmico PSHA Vs CSS. Roca.

<span id="page-127-1"></span>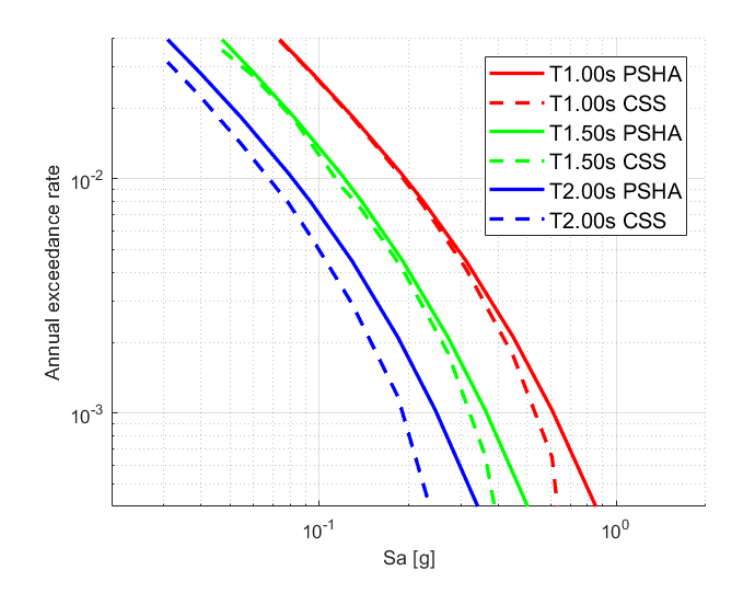

Figura 6.8: Peligro sísmico PSHA Vs CSS. Roca.

Se puede observar que las curvas de peligro que más similitud presentan son las curvas con periodos de  $T=1,0$ s; siendo este el periodo condicionante que se utiliza. Los periodos que se alejan de periodo condicionante presentan más variación; es por esto que la metodología CSS plantea ajustar la tasa inicial asignada, de tal manera que todos los periodos sean similares al peligro calculado en el PSHA.

<span id="page-128-0"></span>7. Para minimizar ese desajuste, se hace el último paso de la metodología CSS, el cual consiste en aplicar una función de optimización/penalización para que sea consistente el peligro calculado de esta metodología con el PSHA. Esta optimización se hizo con la plataforma de [\(Candia et al., 2019\)](#page-143-5)

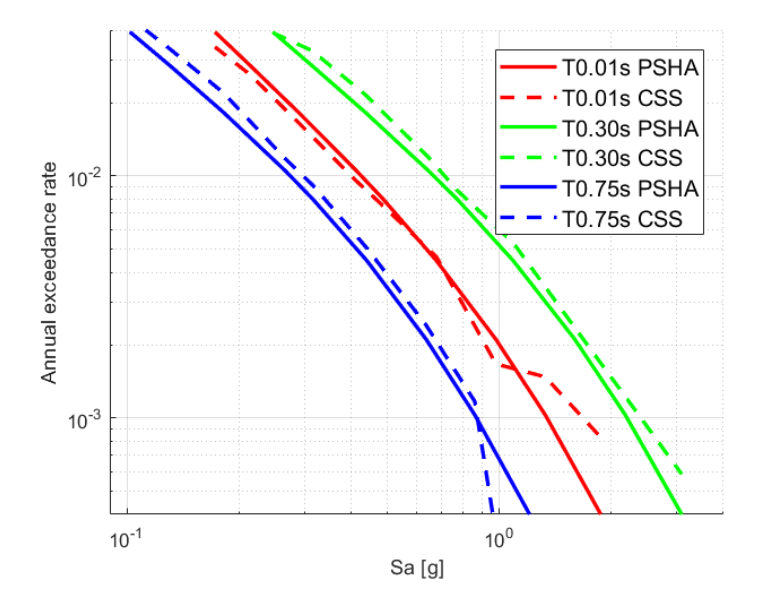

Figura 6.9: Peligro sísmico PSHA Vs CSS Optimizado. Roca.

<span id="page-128-1"></span>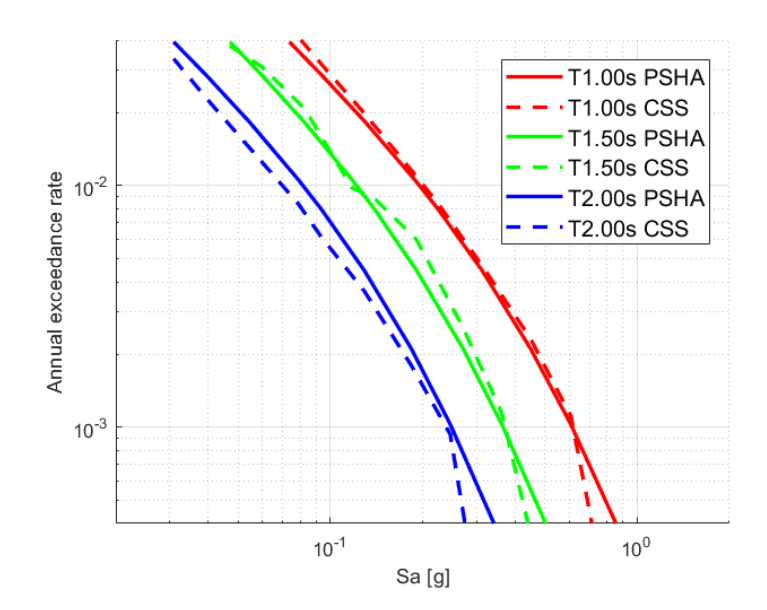

Figura 6.10: Peligro sísmico PSHA Vs CSS Optimizado. Roca.

En las Figuras [6.9](#page-128-0) y [6.10,](#page-128-1) se observa que las curvas de peligro obtenidas con el PSHA en los periodos espectrales seleccionados converge más con las curvas de peligro calculadas con los registros seleccionados de esta metodología. Con esto se confirma que los registros seleccionados son consistentes con el PSHA.

En la Figura [6.11](#page-129-0) se muestra la comparación de las tasas iniciales representadas por cruces negras; las cruces rojas representan las tasas finales optimizadas, para lograr una convergencia entre las curvas de peligro. Se muestra en la Tabla [6.4,](#page-129-1) los valores de tasas iniciales y finales. Si la tasa del tiempo historia se reduce en más de un factor de 100 por debajo de su tasa inicial, entonces el historial de tiempo se elimina del subconjunto final.

<span id="page-129-0"></span>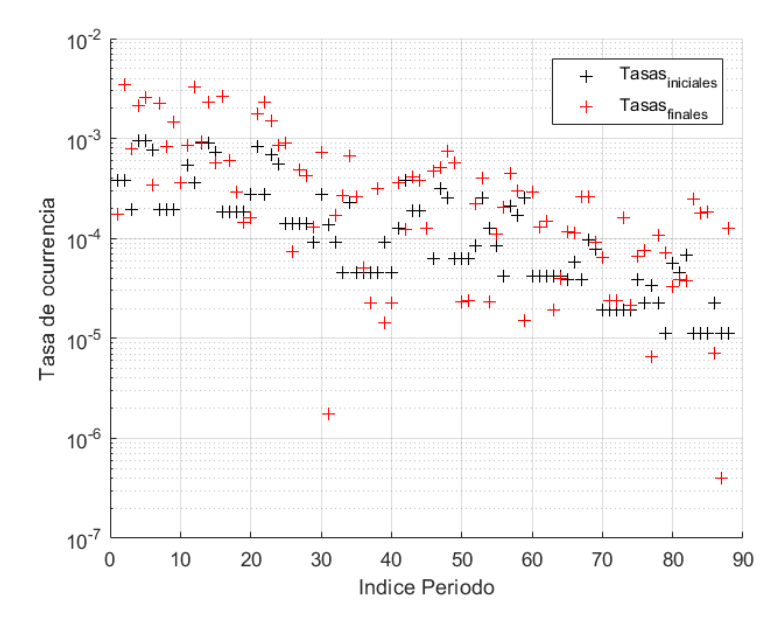

Figura 6.11: Tasas Optimizadas. Roca.

| Nivel de<br>peligro | <b>RSN</b> | Factor de<br>Escala | Tasa inicial | Tasa final |
|---------------------|------------|---------------------|--------------|------------|
|                     | 4487       | 43.17               | 3.86E-05     | 1.16E-04   |
|                     | 285        | 6.26                | 5.79E-05     | $1.12E-04$ |
|                     | 4679       | 16.87               | 3.86E-05     | 2.59E-04   |
|                     | 1249       | 86.58               | 9.64E-05     | $2.61E-04$ |
|                     | 1463       | 54.15               | 7.71E-05     | $9.21E-05$ |
| 7                   | 1239       | 27.93               | $1.93E-05$   | 6.37E-05   |
|                     | 1309       | 6.41                | $1.93E-05$   | 2.37E-05   |
|                     | 4225       | 41.51               | $1.93E-05$   | 2.36E-05   |
|                     | 4025       | 112.53              | $1.93E-05$   | 1.60E-04   |
|                     | 4299       | 8.28                | $1.93E-05$   | 2.15E-05   |
|                     | 371        | 4.59                | 3.86E-05     | 6.68E-05   |

<span id="page-129-1"></span>Tabla 6.4: Tasas iniciales y optimizadas para nivel de peligro siete. Roca.

<span id="page-130-0"></span>La Tabla [6.5](#page-130-0) muestra un resumen de los promedios de las magnitudes, distancias,  $V_{s30}$  y factores de escala de los registros seleccionados por la metodología CSS para los diferentes ocho niveles de peligro establecidos.

| Nivel    | Magnitud Distancia |       | V <sub>s30</sub> | Factor de |
|----------|--------------------|-------|------------------|-----------|
|          |                    |       |                  | Escala    |
| 1        | 6.9                | 175.6 | 839.6            | 8.2       |
| $\bf{2}$ | 7.1                | 160.4 | 891.2            | 9.8       |
| 3        | 6.7                | 149.3 | 893.9            | 13.8      |
| 4        | 6.9                | 131.4 | 942.8            | 15.4      |
| 5        | 6.9                | 139.1 | 838.8            | 20.9      |
| 6        | 6.8                | 131.2 | 872.2            | 26.4      |
| 7        | 7.2                | 125.5 | 917.4            | 37.1      |
| 8        | 6.9                | 129.1 | 926.2            | 52.4      |
| Promedio | 6.9                | 142.7 | 890.3            | 23.0      |

Tabla 6.5: Factor de escala, magnitud y distancia del conjunto de registros seleccionados.

<span id="page-130-1"></span>A partir de las curvas de peligro reconstruidas con los registros seleccionados, se obtiene el espectro de amenaza uniforme el cual se muestra en la Figura [6.12](#page-130-1) que corresponde a un periodo de retorno de 475 años.

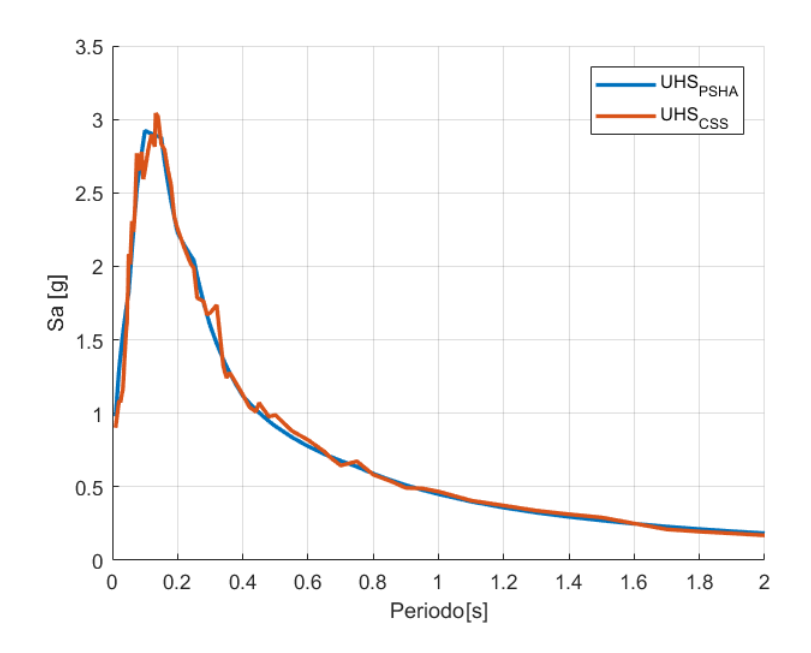

Figura 6.12: UHS - PSHA versus CSS. Roca (Tr=475 años).

En el ANEXO [D.1.1](#page-147-0) se muestran los registros seleccionados para los otros niveles de peligro, se indican en las tablas los factores de escalas, las tasas iniciales y finales asignadas, cabe mencionar que muchos registros bases pueden estar repetidos, pero al aplicarse un factor de escala y una tasa de ocurrencia diferente los vuelve un registro diferente. Se muestran los espectros de amenaza uniforme para los diferentes periodos de retorno estudiados.

### 6.3. CSS Suelo

Se repite el proceso descrito en la Sección [6.2,](#page-122-1) pero ahora basado en un estudio de peligro sísmico en suelo de la ciudad de Viña del Mar.

1. Se seleccionan los espectros candidatos (registros) de la base de datos de [Castro et al.](#page-143-4) [\(2021\)](#page-143-4) mejor conocido como SIBER-RISK; con la diferencia de que se utiliza una base de datos tomados de estaciones que tuvieran un  $V_{S30}$  mayor de 200 m/s, con magnitudes de sismo mayores de 5.7  $[M_w]$  y con distancias de ruptura mayores de 20 kilómetros y menores de 150 kilómetros. Considerando los filtros antes mencionados, se hizo una base de datos de candidatos de 921 registros, utilizando las dos componentes horizontales.

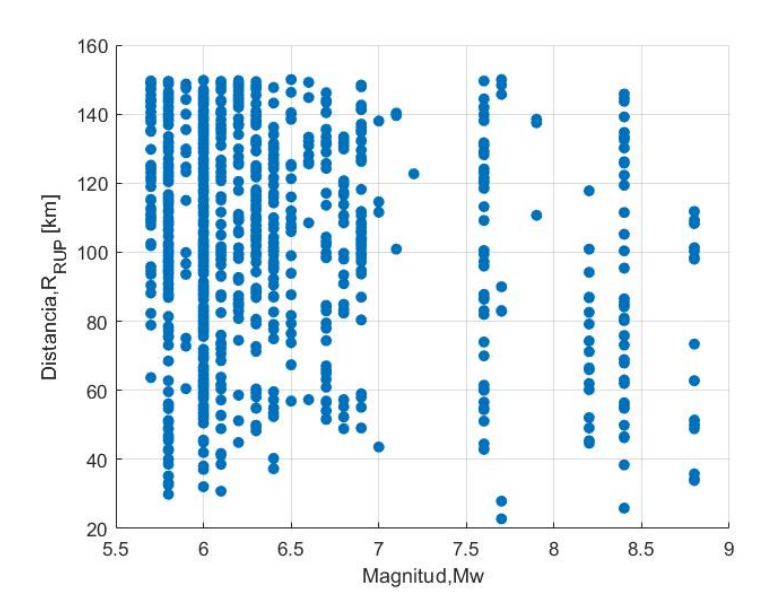

Figura 6.13: Pares de magnitud-distancia para movimientos de suelo de semillas seleccionados. Suelo.

- 2. Se obtienen los UHS objetivo considerando la respuesta del suelo, con las tasas de excedencia que se mostraron en la Tabla [6.1.](#page-119-0) La Figura [6.14](#page-132-0) muestra la comparación entre los resultados entre el peligro considerado en roca (mostrado en la sección anterior) y el peligro considerado en suelo de la ciudad Viña del Mar, se observa el aumento del periodo de esquina.
- 3. Se calcula el punto medio entre dos UHS consecutivos en el periodo condicionante  $T^*$ , con este UHS intermedio se calculan los escenarios CS.
- 4. Se escala un subconjunto de conjunto de movimientos de suelo candidatos y con el uso de Monte Carlo, se obtienen las siete historias de tiempo que mejor se ajustan al CMS. La Figura [6.15](#page-132-1) muestra los resultados del nivel siete, correspondiente al punto intermedio entre los UHS con periodo de retorno entre 475 y 975 años, respectivamente. En la Tabla [6.6](#page-132-2) se muestra el número de registros que cumplen con los escenarios en cada nivel de peligro.

<span id="page-132-0"></span>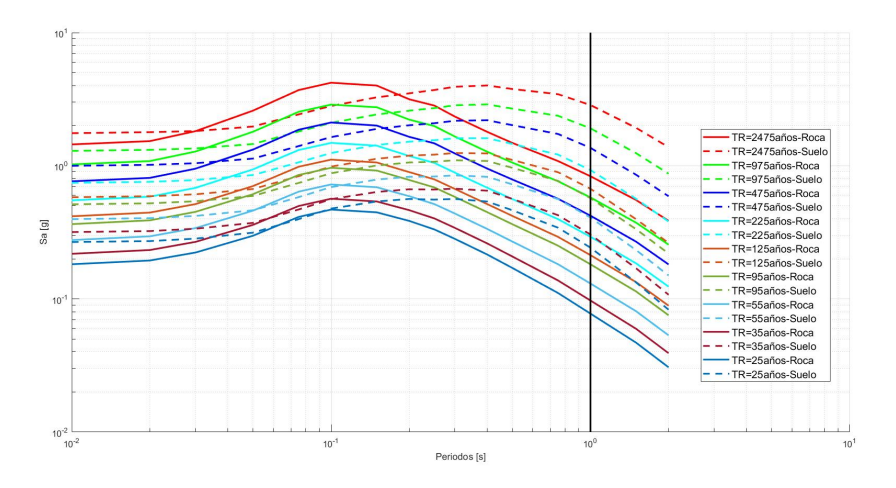

<span id="page-132-2"></span>Figura 6.14: Comparación UHS para diferentes niveles de peligro. Roca versus Suelo.

|                | Nivel No. de Registros |
|----------------|------------------------|
| 1              | 16                     |
| $\overline{2}$ | 13                     |
| 3              | 12                     |
| 4              | 13                     |
| 5              | 13                     |
| 6              | 7                      |
| 7              | 8                      |
| 8              |                        |

Tabla 6.6: Numero de registros candidatos que cumplen con el CS. Suelo

<span id="page-132-1"></span>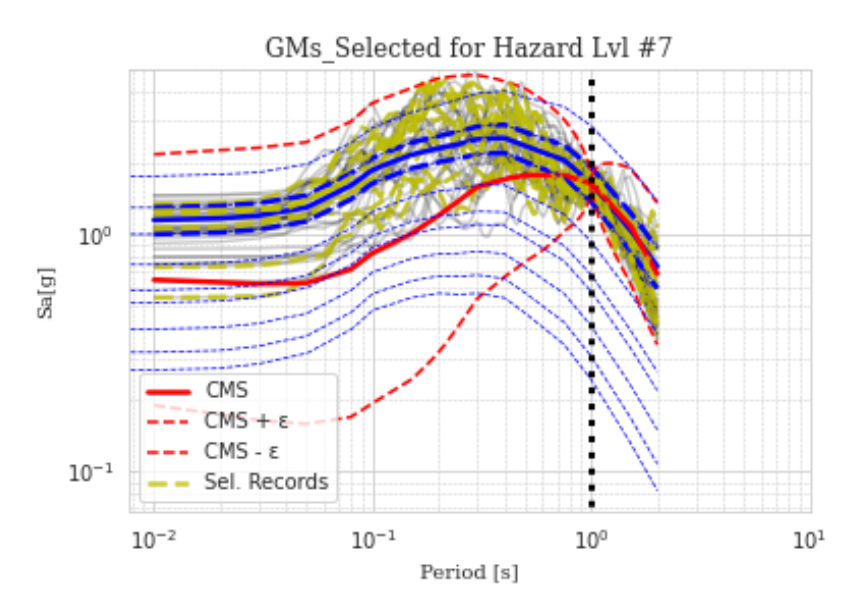

Figura 6.15: Preselección de espectros - Nivel de peligro siete - Suelo.

En la Tabla [6.7,](#page-134-0) se detallan las características de los registros seleccionados en el nivel de peligro siete, donde RSN es el nombre del registro con el que se identificó, la tasa inicial que se calcula más adelante y el factor de escala son valores que se obtuvieron en el punto cuatro de la metodología CSS, la fecha, magnitud, profundidad, latitud y longitud del hipocentro son características propias de los registros; el  $V_{s30}$  y la distancia de la ruptura tiene que ver con la posición de la estación donde registraron los eventos. La Figura [6.16](#page-133-0) muestran los espectros del set de registros seleccionados escalados en los diferentes niveles de peligro estudiados en suelo.

<span id="page-133-0"></span>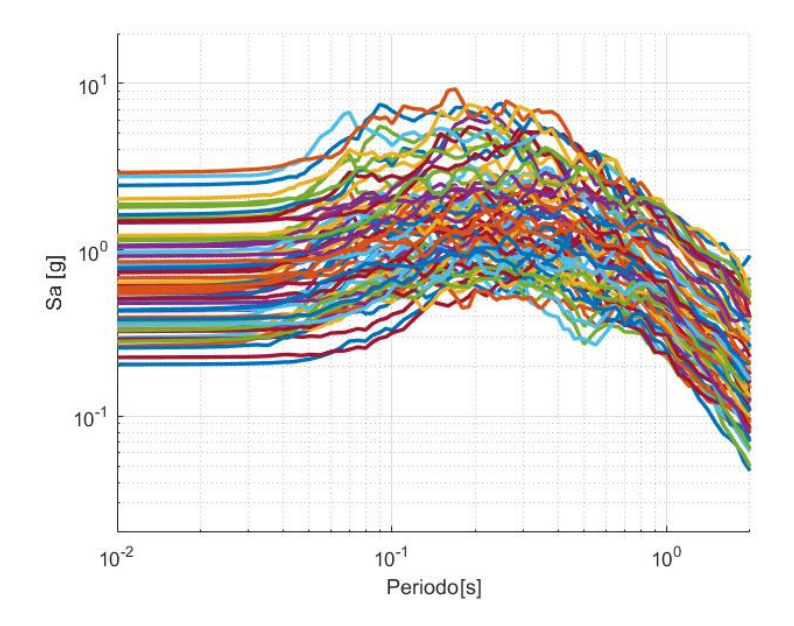

Figura 6.16: Set espectros seleccionados escalados. Suelo.

5. Se le asignan tasas iniciales de ocurrencia al subconjunto seleccionado, con la Ecuación [6.6.](#page-121-0)

| Profundidad<br>$\begin{bmatrix} \text{km} \\ \text{m} \end{bmatrix}$            | 29                 | $\overline{30}$      | $\overline{47}$                                                                                                    |                | 25               |                    |                    |
|---------------------------------------------------------------------------------|--------------------|----------------------|----------------------------------------------------------------------------------------------------|----------------|------------------|--------------------|--------------------|
| Hipocentro<br>Longitud                                                          | 71.47 <sup>O</sup> | $\overline{72.28}$ O | 71.43 O                                                                                                    | 71.86 O        | 71.660           | 71.86 O            | $72.26$ O          |
| Hipocentro<br>Latitud                                                           | 30.35S             | 29.65S               | $\frac{30.87}{31.55}$ $S$                                                                                                    |                | 33.17 S          | 31.55S             | 29.55 S            |
| V <sub>s30</sub><br>m/s                                                         | 000                | $\overline{600}$     | 475                                                                                                    | $\frac{c}{15}$ | $\overline{724}$ | 647                | 1228               |
| Distancia de<br>Ruptura<br>$\begin{array}{c c}\n\hline\n\text{km}\n\end{array}$ |                    | $\overline{106.5}$   | $\frac{265.2}{283.0}$                                                                                                    |                |                  | $\overline{133.3}$ | $\overline{8.66}$  |
| Aagnitud<br>$[{\bf M}{\bf w}]$                                                  | 6.1                | $\overline{6.3}$     | $\overline{6.8}$                                                                                                    | 8.4            | $\frac{8}{55}$   | 8.4                | 6.9                |
| cha<br>ष्ट्र<br>म                                                               | 2015-10-05         |                      | $\begin{array}{l} \underline{2015\text{-}09\text{-}19}\\ \underline{2015\text{-}11\text{-}07}\\ \underline{2015\text{-}09\text{-}16}\\ \underline{2017\text{-}04\text{-}28}\\ \underline{2017\text{-}04\text{-}28}\\ \end{array}$ |                |                  |                    | $11 - 11$<br>2015- |
| Factor de<br>Escala                                                             | 29.37              | 277.13               | $\frac{128.42}{96.34}$                                                                                                    |                | 130.76           | 20.87              | 55.48              |
| <b>RSN</b>                                                                      | 1847               | 1527                 | $\frac{2039}{ }$                                                                                                    | 1325           | 3345             | $\overline{1301}$  | 2153               |
| Nivel de<br>peligro                                                             |                    |                      |                                                                                                    | Ļ              |                  |                    |                    |

<span id="page-134-0"></span>Tabla 6.7: Eventos seleccionados para el nivel de peligro siete. Suelo.

6. Se reconstruye el peligro con el conjunto de movimientos seleccionado con la Ecuación [6.6,](#page-121-0) este proceso consiste en comparar un nivel de aceleración espectral, en el periodo espectral de interés; con la aceleración espectral de los registros seleccionados, si supera el nivel de aceleración estudiado contribuye con el peligro, y se va sumando la tasa de ocurrencia asignada. Las Figuras [6.17](#page-135-0) y [6.18](#page-135-1) muestran la comparación entre las curvas de peligro calculadas con la metodología CSS y las curvas de peligro calculadas en PSHA. Siendo las curvas de peligro de  $T = 1$  segundo las que más consistencia tienen por ser el periodo condicionante. Los periodos más alejados de  $T = 1$  segundo presenta más variaciones.

<span id="page-135-0"></span>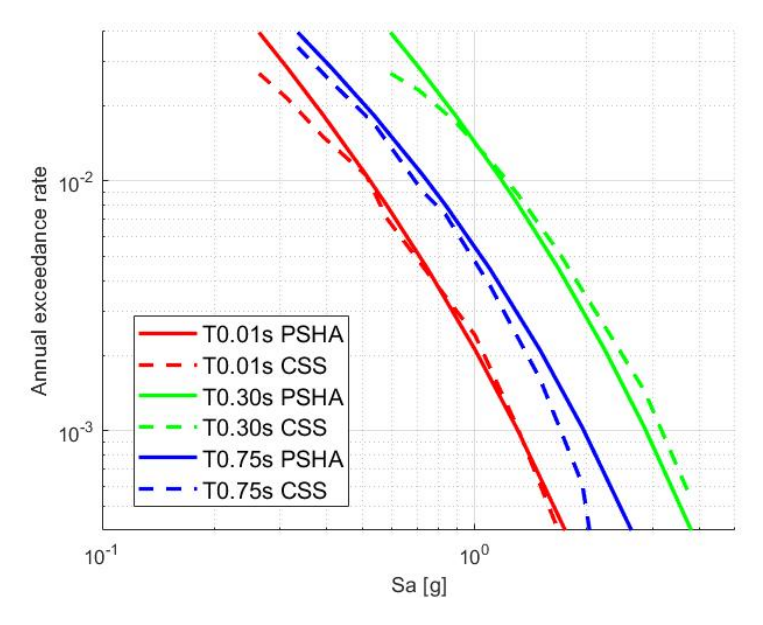

Figura 6.17: Peligro sísmico PSHA Vs CSS. Suelo.

<span id="page-135-1"></span>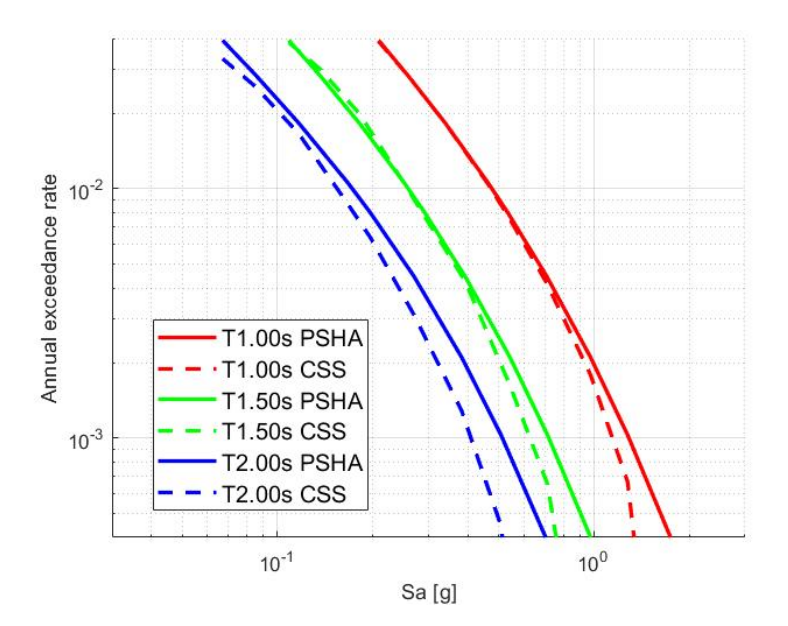

Figura 6.18: Peligro sísmico PSHA Vs CSS. Suelo.

<span id="page-136-0"></span>7. Se minimiza el desajuste, aplicando una función de optimización/penalización para que sea consistente el peligro calculado con la metodología CSS con el PSHA. Se observa en las Figuras [6.19](#page-136-0) y [6.20](#page-136-1) la reconstrucción de las curvas de peligro con las tasas optimizadas.

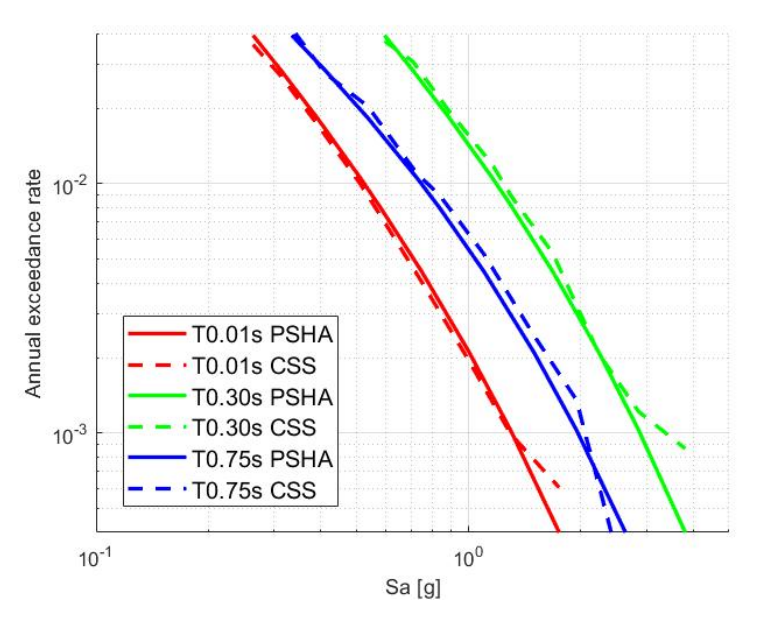

<span id="page-136-1"></span>Figura 6.19: Peligro sísmico PSHA Vs CSS Optimizado. Suelo.

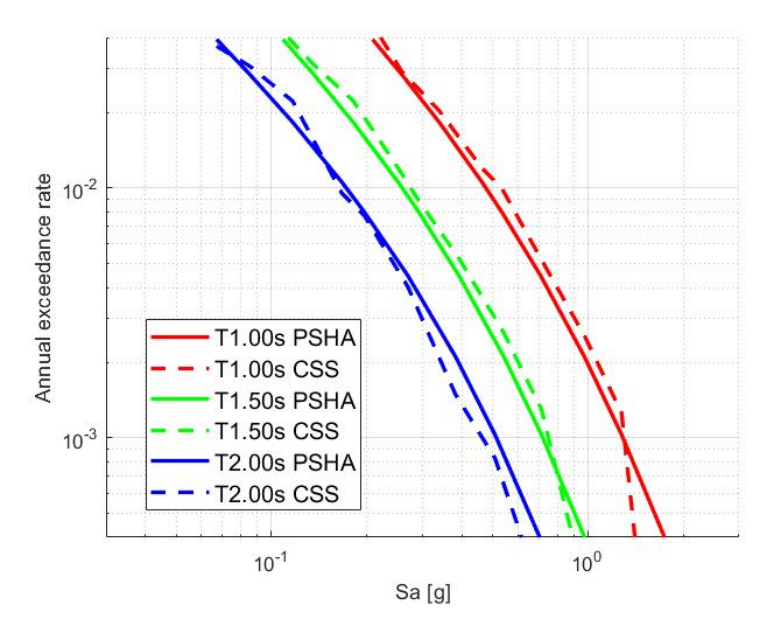

Figura 6.20: Peligro sísmico PSHA Vs CSS Optimizado. Suelo.

<span id="page-137-0"></span>En la Figura [6.21](#page-137-0) se muestran las tasas iniciales asignadas a cada de conjunto de registros seleccionados en los diferentes niveles de peligro representado por cruces negras, con cruces rojas se representan las tasas finales optimizadas. La Tabla [6.21](#page-137-0) muestra los valores iniciales y finales asignados.

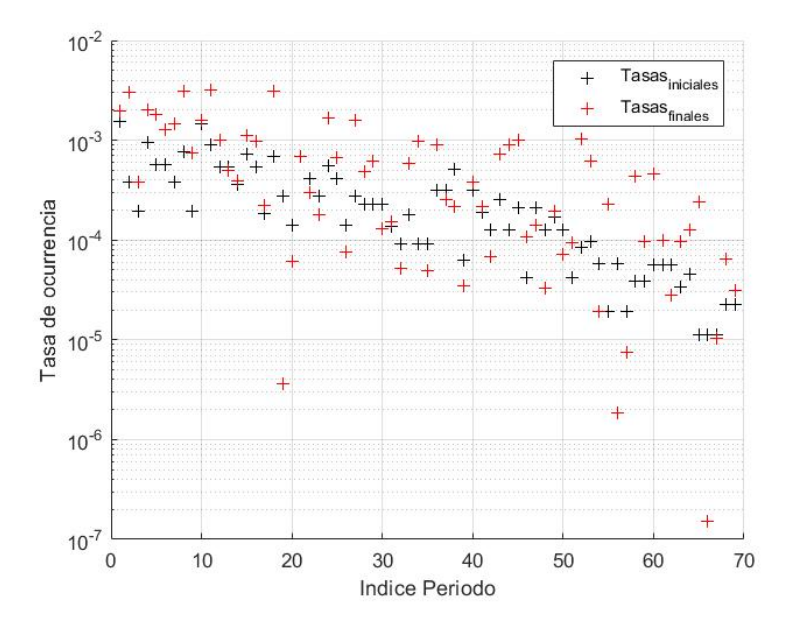

Figura 6.21: Tasas Optimizadas. Suelo.

Si la tasa del tiempo historia se reduce en más de un factor de 100 por debajo de su tasa inicial, entonces el historial de tiempo se elimina del subconjunto final.

| Nivel de | <b>RSN</b> | Factor de | Tasa inicial | Tasa final |
|----------|------------|-----------|--------------|------------|
| peligro  |            | Escala    |              |            |
|          | 1847       | 29.37     | 9.64E-05     | 6.13E-04   |
|          | 1527       | 277.13    | 5.79E-05     | 1.94E-05   |
|          | 2039       | 128.42    | $1.93E-05$   | 2.27E-04   |
|          | 1325       | 96.34     | 5.79E-05     | 1.85E-06   |
|          | 3345       | 130.76    | 1.93E-05     | 7.48E-06   |
|          | 1301       | 20.87     | 3.86E-05     | 4.33E-04   |
|          | 2153       | 55.48     | 3.86E-05     | 9.63E-05   |

Tabla 6.8: Tasas iniciales y optimizadas para nivel de peligro siete. Suelo.

<span id="page-138-0"></span>La Tabla [6.9](#page-138-0) muestra un resumen de los promedios de los factores de escala, magnitudes y distancias de los registros seleccionados por la metodología CSS, para los diferentes ocho niveles de peligro establecidos. Se observa que estos resultados obtenidos para suelo son mayores que los obtenidos en la Tabla [6.5](#page-130-0) para roca.

| <b>Nivel</b> |         | Magnitud Distancia | $\operatorname{Vs30}$ | Factor de |
|--------------|---------|--------------------|-----------------------|-----------|
|              |         |                    |                       | Escala    |
| 1            | 7.0     | 175.4              | 734.8                 | 14.0      |
| $\bf{2}$     | 7.4     | 190.5              | 836.5                 | 20.1      |
| 3            | 7.1     | 166.3              | 726.9                 | 18.3      |
| 4            | 7.3     | 125.3              | 846.4                 | 15.6      |
| 5            | 7.4     | 119.5              | 778.2                 | 16.1      |
| 6            | 7.3     | 164.0              | 780.6                 | 38.7      |
| 7            | 7.0     | 150.2              | 769.9                 | 105.5     |
| 8            | 7.2     | 148.3              | 788.3                 | 82.9      |
| Promedio     | $7.2\,$ | $154.9\,$          | 782.7                 | 38.9      |

Tabla 6.9: Factor de escala, magnitud y distancia del conjunto de registros seleccionados.

<span id="page-138-1"></span>A partir de las curvas de peligro reconstruidas con los registros seleccionados, se obtiene el espectro de amenaza uniforme el cual se muestra en la Figura [6.22](#page-138-1) que corresponde a un periodo de retorno de 475 años.

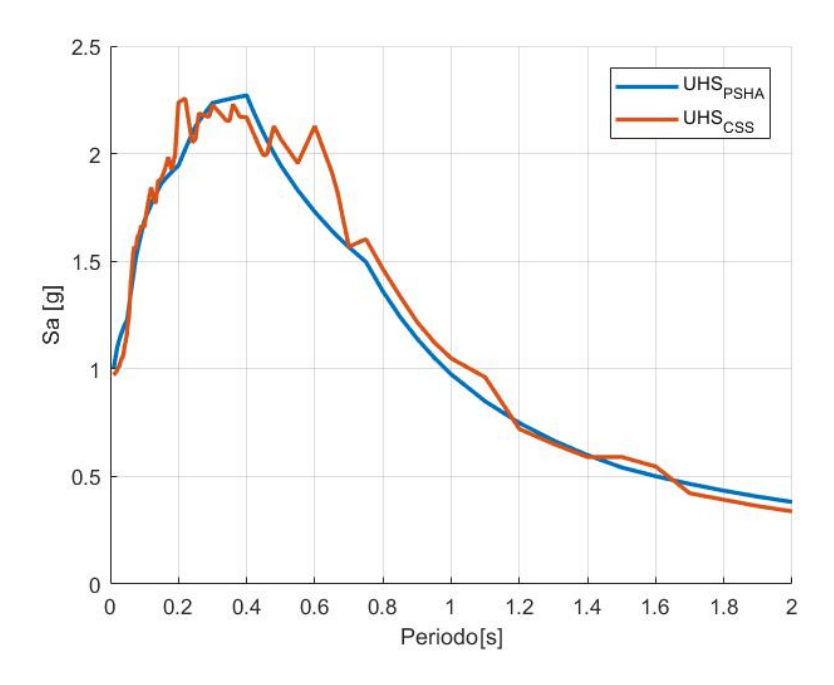

Figura 6.22: UHS - PSHA versus CSS. Suelo (Tr=475 años).

Los registros seleccionados por la metodología, son el resultado de la selección aleatoria de siete registros por nivel de peligro y cuya media se aproxime más al CMS, este proceso se realizó con mil interacciones como lo marca la metodología en el proceso de Monte Carlo;

si se repite la metodología con los mismos datos de entrada, los registros finales seleccionados podrán cambiar, pero siempre se seleccionarán el subconjunto que tenga la media más parecida al CMS.

Los niveles más bajo de peligro con periodos de retorno bajo, son niveles donde existirán un mayor número de registros candidatos disponibles; en cambio los niveles con niveles de peligro altos que cuentan con periodos de retorno elevados, el número de registros candidatos se reduce por la forma que requiere ese nivel de peligro.

Por lo tanto, se recomienda hacer un estudio preliminar de la metodología con un número aproximado de los registros que se desea obtener, a partir de los resultados preliminares ver si este número aproximado de registros es suficiente o se ocupa reajustar para obtener un mismo número de registros para todos los niveles de peligro. Para obtener un base de datos amplias se recomienda no ser muy estricto al seleccionar los filtros en los registros candidato, ya que esto puede ocasionar bases de datos incompletas que no permitirán reconstruir de buena manera el peligro con la metodología.

En el ANEXOS [D.1.2](#page-152-0) se muestran los registros seleccionados para los otros niveles de peligro, Se indica en las tablas los factores de escalas y las tasas asignadas. Cabe mencionar que muchos registros bases pueden estar repetidos, pero al aplicarse un factor de escala y una tasa diferente los vuelve un registro diferente.

# Capítulo 7

## Recomendaciones y Conclusiones

En este trabajo se procedió a buscar registros candidatos, cuyos espectros de aceleración sean compatibles con el peligro sísmico en Viña del Mar, a partir de la comparación de las curvas de peligro obtenidas con la metodología CSS y las obtenidas en el análisis PSHA; se observa que se logra generar una base de registros compatibles; este conjunto de registros tiene tasas de ocurrencia optimizadas asignadas. El uso inconsistente de espectros de aceleración en análisis de parámetros de demanda ingenieril puede dar lugar a la subestimación del riesgo.

Tras el análisis de peligro sísmico probabilístico y determinístico se puede concluir que:

- Se observa que las curvas de recurrencia se ven influenciados por muchos factores como la selección de los periodos ventana que a veces no son tan evidentes; otro factor es la regionalización empleada, como hemos podido comprobar Susa & Comte (2004) y Poulos et al (2019) tienen diferencias considerables; otro factor es el método de desagrupamiento usado por Poulos et al. (2019), que elimina una gran cantidad de eventos precursores y réplicas de los principales, esto deja bases de datos más limpias, eventos de gran magnitud generan una gran cantidad de eventos replicas que son consecuencia del evento principal; otro factor es el año en que se realiza el estudio y los catálogos utilizados.
- Después de hacer varios análisis de sensibilidad, se observa que los parámetros a y b de las curvas de recurrencia, son valores que tienen mucha influencia en el análisis PSHA, por lo tanto, es recomendable utilizar valores de estudios recientes, y de autores con experiencia; en el PSHA se usaron dos curvas de recurrencia, una para la fuente sismogénica interplaca y otra para la fuente intraplaca.
- La curva de recurrencia con mayor influencia en el análisis PSHA corresponde a la fuente sismogénica interplaca, debido a que esta más cercana a la zona de estudio.
- A partir de los resultados de la desagregación se puede concluir que a menor periodo de retorno los valores de magnitud y distancia son más dispersos, es decir pueden ocurrir eventos de menor magnitud y mayor distancia; a medida que aumenta el periodo de retorno las magnitudes de los eventos tienden a ser mayores, y las distancias tienden a ser menores, concentrándose los valores en la esquina inferior derecha.
- El valor del peak de los espectros de aceleración no se ve alterado tan fuertemente al comparar los resultados entre el PSHA en roca y PSHA en suelo, pero si se ve alterado el periodo esquina, es decir la forma del espectro de respuesta; se tienen aceleraciones más grandes en periodos más grandes debido al efecto de la respuesta del suelo; en suelos tipo C el periodo de esquina se encuentran en 0.15s, en suelo tipo D, el periodo de esquina se encuentran en 0.3s mientras que en suelo tipo E el periodo de esquina asciende a 0.4s.
- En el estudio determinístico se observa que no existe un escenario único; es decir en distintos rangos de periodo controlan eventos distintos; al evaluar la envolvente del análisis DSHA en Viña del Mar Centro con las diferentes fuentes sismogénicas; las aceleraciones espectrales en periodos menores de 0,4 segundos predomina los eventos intraplaca, en periodos entre los 0,4 y 0,6 segundos predominan eventos superficiales y, finalmente, en los periodos superiores a los 0,6 segundos predominan los eventos interplaca.
- Con las curvas de peligro obtenidas del PSHA se obtiene el UHS, en este ultimo los valores de aceleración espectral tienen el mismo periodo de retorno, en todo el rango de periodos, sin embargo como se sabe un sismo real no puede tener tanta energía en todo el rango de periodos por lo tanto es conveniente utilizar otra metodología, el CMS representa de forma más realista el comportamiento de un sismo, teniendo más energía en el periodo de interés y disminuyen en los periodos siguientes; es por eso que la metodología gira alrededor de un CMS y no de un UHS, sin embargo, el CMS se ancla al UHS por lo cual es importante obtener este último.
- Al comparar los resultados del análisis de peligro sísmico determinístico y el probabilístico se concluye que los resultados del PSHA son mayores que los resultados de la envolvente del DSHA, cabe mencionar que el resultado PSHA es un UHS el cual es una combinación de varias incertidumbres y varios escenarios, mientras que el resultado del DSHA es la representación de un sismo único, tiene la física involucrada.

La metodología propuesta por Arteta et al. (2019) CSS, está basada en el uso del coeficiente de correlación de Baker (2011) donde las propiedades de subducción propias de Chile no han sido consideradas, sin embargo, existe un coeficiente de correlación de Candia (2020) el cual está calibrado con sismos del ambiente subductivo chileno. Al comparar estos coeficientes de correlación, en el periodo objetivo de  $T^* = 1$ s, se puede deducir que en periodos menores de 1s, Candia (2020) tiene coeficientes de correlaciones menores, mientras que, para periodos mayores de 1s, los coeficientes de correlación de Candia (2020) son mayores que los calculados por Baker (2011).

Analizado los resultados de la metodología CSS, se tiene un conjunto de acelerogramas que permiten reproducir el peligro sísmico de la ciudad de Viña del Mar, para roca y suelo según la norma NCh 433. Los espectros de las series de tiempo seleccionadas tienen asignadas tasas de ocurrencia, con base en su intensidad y contenido frecuencial; por lo que este estudio es la base para hacer análisis tiempo historia para diferentes parámetros de demanda ingenieril.

### 7.1. Recomendaciones y futuras líneas de investigación

La metodología CSS recomienda que se ocupe una extensa base de datos, que se puedan ajustar a los diferentes niveles de peligro estudiados. La extensión de esta base de datos va a determinar el número de registros seleccionados por nivel, esto debido a que en niveles de peligro superiores se reduce el número de registros candidatos que se ajusten con los escenarios (CS). De igual manera la extensión de base de datos que cumplen con el CS, determinan el número de convergencias necesarias en el proceso de Monte Carlo para seleccionar el mejor conjuntos de registros que se asemejen al CMS; la plataforma de [\(Candia et al., 2019\)](#page-143-5) tiene un límite de registros candidatos de 990 registros.

A partir de este trabajo se obtienen un conjunto de registros para diferentes tasas de peligro con tasas de ocurrencia asignadas, que sirven de base para hacer análisis tiempo historia y evaluar diferentes parámetros de demanda, al hacer la evaluación de parámetros de demanda, cuyos resultados tienen la misma tasa de ocurrencia que el movimiento de suelo que lo genera, permite predecir el periodo de retorno de un nivel particular de demanda en un sistema de ingeniera.

## Bibliografía

- Abrahamson, N., Gregor, N., and Addo, K. (2016). BC Hydro Ground Motion Prediction Equations For Subduction Earthquakes. Earthquake Spectra.
- Abrahamson, N. and Silva, W. (2008). Summary of the Abrahamson and Silva NGA groundmotion relations. *Earthquake Spectra*, 24(1):67–97.
- Arteta, C. and Abrahamson, N. A. (2019). Conditional scenario spectra (CSS) for hazardconsistent analysis of engineering systems. Earthquake Spectra, 33(3):1075–1100.
- <span id="page-143-2"></span>Baker, J. W. (2008). An Introduction to Probabilistic Seismic Hazard Analysis (PSHA). White Paper Version 2.0, page 72.
- <span id="page-143-0"></span>Baker, J. W. (2011). Conditional Mean Spectrum: Tool for Ground-Motion Selection. Journal of Structural Engineering, 137(3):322–331.
- Baquedano, F. and Leyton, F. (2012). Frecuencia predominante de los suelos de Valparaíso-Viña del Mar y propuest de Microzonificación preliminar. VII Congreso Chileno de Geotécnia.
- Boore, D. M. and Atkinson, G. M. (2008). Ground-motion prediction equations for the average horizontal component of PGA, PGV, and 5and 10.0 s. Earthquake Spectra, 24(1):99–138.
- <span id="page-143-5"></span>Candia, G., Macedo, J., Jaimes, M. A., and Magna-Verdugo, C. (2019). A New State-of-the-Art Platform for Probabilistic and Deterministic Seismic Hazard Assessment. Seismological Research Letters, 90(6):2262–2275.
- <span id="page-143-3"></span>Candia, G., Poulos, A., de la Llera, J. C., Crempien, J. G., and Macedo, J. (2020). Correlations of spectral accelerations in the Chilean subduction zone. Earthquake Spectra, 36(2):788–805.
- <span id="page-143-1"></span>Carlton, Brian y Abrahamson, N. (2014). Issues and approaches for implementing conditional mean spectra in practice. Bulletin of the Seismological Society of America, 104(1):503–512.
- <span id="page-143-4"></span>Castro, S., Benavente, R., Crempien, J., Candia, G., and de la Llera, J. (2021). A Consistently Processed Strong Motion Database for Chilean Earthquakes. Submitted.
- Centro Sismológico Nacional (2013). Sismicidad y Terremotos en Chile. Universidad de Chile, page 4.
Ceresis (1985). Catalogo de terremotos para America del Sur.

- Céspedes R., M. S. (2017). Curvas de atenuación de parámetros sísmicos de registros de movimiento fuerte en Chile. PhD thesis, Universidad de Chile.
- <span id="page-144-0"></span>Comte, D. (2021). Estudio sísmico bidimensional simplificado analítico de la presa del embalse Aromos, Región de Valparaíso. Dirección de Obras Hidraulicas. Gobierno de Chile.
- <span id="page-144-1"></span>Contreras, V y Boroschek, R. (2015). Curvas de atenuación espectrales para sismos chilenos. PhD thesis, Universidad de Chile.
- Correa, N. and Narvaez, L. (2000). El papel de la degradación ambiental en la construcción histórica del riesgo sísmico en la cuenca de la quebrada Egoyá un análisis de la vulnerabilidad sísmica social. PhD thesis, Carder. Pereira.
- Das, R., Sharma, M. L., Wason, H. R., and Choudhury, D. (2018). A Seismic Moment Magnitude Scale. -, pages 1–14.
- Hanks, T. C. and Kanamori, H. (1979). A moment magnitude scale. -, 84(9):2348–2350.
- Hayes, G. P. (2012). Slab1.0: A three-dimensional model of global subduction zone geometries. Journal of Geophysical Research: Solid Earth, 117(1):1–15.
- Herrero, A. S., Díaz, A. T., González, O. m. O., and Ed., J. A. C. (2010). Biología y geología. 1º bachillerato. Madrid:Ministerio de Educaciòn de España.
- Idini, B., Rojas, F., Ruiz, S., and Pastén, C. (2017). Ground motion prediction equations for the Chilean subduction zone. Bulletin of Earthquake Engineering, 15(5):1853–1880.
- Idriss, I. M. (2008). An NGA empirical model for estimating the horizontal spectral values generated by shallow crustal earthquakes. *Earthquake Spectra*,  $24(1):217-242$ .
- Jorquera P., E. A. (2008). Estimación del peligro sísmico en la zona Andina de Chile central. PhD thesis, Universidad de Chile.
- Kramer, S. (1996). Geotechnical earthquake engineering. Prentice-Hall.
- López, I. (2016). Estudio de la generación de espectros medios condicionales utilizando la base de datos de sismos con magnitud de momento igual o superior a 6.5 en Chile. PhD thesis, Universidad de Chile.
- Mena Hernández, U. (2002). Evaluación del riesgo sísmico en zonas urbanas. PhD thesis, Universidad Politécnica de cataluña.
- Montalva, G. A., Bastías, N., and Rodriguez-Marek, A. (2017). Ground-motion prediction equation for the Chilean subduction zone. Bulletin of the Seismological Society of America, 107(2):901–911.
- Núñez Lazcano, I. A. (2014). Nuevo peligro sísmico para Chile. PhD thesis, Universidad de Chile.
- Órdenes M., J. K. (2017). Actualización de la base de datos para la generación de curvas de predicción de movimiento para sismos chilenos. PhD thesis, Universidad de Chile.
- Papazachos, B. (2004). Global relations between seismic fault parameters and moment magnitude of earthquakes. Bulletin of the Geological Society of Greece, XXXVI.
- Philippi Queirolo, N. and Garrido, L. (2016). Recopilación de estudios en relación a la falla marga-marga y su implicancia en el peligro sísmico del plan de viña del mar.
- Poblete, J. (2008). Determinación experimental de la intensidad de Mercalli Modificada para Chile. PhD thesis, Universidad de Chile.
- Poulos, A. (2019). An updated recurrence model for chilean subduction seismicity and statistical validation of its poisson nature. Bulletin of the Seismological Society of America, 109(1):66–74.
- Ramos, A. P. (2014). Criterios de selección de acelerogramas reales para su uso en análisis dinámicos para la ciudad de Medellín. PhD thesis, UNIVERSIDAD EAFIT.
- Rauld, R., Medina, F., Leyton, F., and Ruiz, S. (2015). Mapa de microzonificación sismogeológica para Chile. XIV Congreso Geológico Chileno.
- Sadigh, K. (1997). Attenuation relationships for shallow crustal earthquakes based on California strong motion data. Seismological Research Letters, 68(1):180–189.
- Strasser, F. (2010). Scaling of the source dimensions of interface and intraslab subductionzone eartquakes with moment magnitude. Seismological Research Letters, 81(1):89.
- Tassara, A. (2006). Three-dimensional density model of the Nazca plate and the Andean continental margin. Journal of Geophysical Research: Solid Earth, 111(9).
- Thingbaijam, K. K. S. (2017). New empirical earthquake source-scaling laws. Bulletin of the Seismological Society of America, 107(5):2225–2246.
- Thorson, R. M. (1999). La falla geológica Marga-Marga, Viña del Mar Chile. Valparaiso,U. Tècnica Federico Santa Maria. Obras Civiles.
- Valdebenito, R. and Rojas, F. (Elaboración). Microzonificación de Peligro Sismico para la Ciudad de Concepción. Universidad de Chile.
- Yañez, G. (2018). Sistema de información Geográfica para Amenaza Sísmica (SIGAS). SER-NAGEOMIN.
- Youngs, R.; Chiou, S. (1997). Strong Ground Motion Attenuation Relationships for Subduction Zone Earthquakes. -.
- Zhao, John X y Zhang, J., Asano, A., Ohno, Y., Oouchi, T., Takahashi, T., and Ogawa (2006). Attenuation Relations of Strong Ground Motion in Japan Using Site Classification Based on Predominant Period. Bulletin of the Seismological Society of America.

# Anexo

# Anexo A

# A.1. Base de Datos regionalización Poulos et al. (2019)

Siguiendo con la regionalización propuesta por Poulos et al. (2019) y como se hizo en la Sección [3.3.1,](#page-39-0) se muestra la sismicidad histórica proporcionada, obtenida de los catálogos de USGS/NEIC y el catálogo SISRA, que comprende entre 1471 y 1981. De igual manera se incorporaron sismos históricos basados del estudio de [Comte](#page-144-0) [\(2021\)](#page-144-0).

# A.1.1. Catálogo SISRA (USGS/ South America)

#### Zona 2

En el catálogo final 6 sismos tienen asignada su magnitud de momento  $(M_w)$ , 122 tienen su magnitud de ondas superficiales  $(M_s)$  y 799 con magnitud de onda de cuerpo  $(m_b)$ . Estos sismos se encuentran en el período transcurrido entre 1471 y 30/12/1972, ya que desde 1973 en adelante se consideró el catálogo NEIC, que será descrito más adelante.

A continuación, se describe la sismicidad histórica proporcionada.

### • Magnitud de momento -  $M_w$  (6 Sismos)

En el catálogo SISRA, se tienen 2 sismos con su magnitud de momento  $(M_w)$  asignada. Correspondiente a terremotos importantes, que se mencionan a continuación.

- $-06/04/1943$  8,2  $M_w$
- $17/08/1906$  8,2  $M_w$

Además se incorporaron sismos importantes que no se encontraban registrados en el catálogo SISRA, sacados del estudio de [Comte](#page-144-0) [\(2021\)](#page-144-0) .

- $-$  08/07/1730 9,2  $M_w$
- $-$  08/07/1971 7,8  $M_w$
- $-$  03/03/1985 8,0  $M_w$
- $-27/02/2010$  8,8  $M_w$

Una vez que fueron agregados, se pueden agrupar en distintos intervalos de magnitud, para tener una noción de la cantidad de sismos.

Tabla A.1: Distribución de magnitudes  $M_w$  del catálogo SISRA. Zona 2

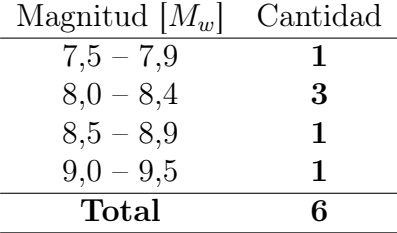

### • Magnitud de onda superficial -  $M_s$  (122 Sismos)

Los sismos históricos que fueron incorporados al catálogo SISRA son los siguientes:

 $-19/11/1822$  8,3  $M_s$ 

Una vez que fueron agregados, se pueden agrupar en distintos intervalos de magnitud, para tener una noción de la cantidad de sismos que serán homologados con los criterios descritos más adelante.

$$
-M_s < 5:23 \text{ sismos}
$$

Tienen magnitud entre 4,5 y 4,9  $M_s$ .

- $-5,0$ ≤  $M_s$  < 8 : 97 sismos Tienen magnitud entre  $5.0 \text{ y } 7.8 \text{ M}_s$ .
- Ms  $\geq 8:2$  sismos

Tienen magnitud entre 8,0 y 8,3  $M_s$ .

Tabla A.2: Distribución de magnitudes  $M_s$  del catálogo SISRA. Zona 2

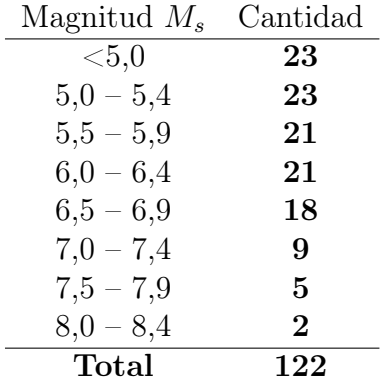

#### • Magnitud de onda de cuerpo -  $m_b$  (799 Sismos)

Empiezan los registros en 1963 las magnitudes entre 3,4 y 6,2  $m_b$ .

 $- m_b < 5 : 658$  sismos

Tienen magnitud entre 3,4 y 4,9  $m_b$ .

- $-5.0 \leq M_s < 8:141$  sismos Tienen magnitud entre 5,0 y 6,2  $m_b$ .
- $m_b \geq 8 : 0$  sismos

No hay sismos registrados en esta categoría.

Tabla A.3: Distribución de magnitudes  $m_b$  del catálogo SISRA. Zona 2

| Magnitud $m_b$ | Cantidad |
|----------------|----------|
| < 5,0          | 658      |
| $5,0-5,4$      | 121      |
| $5,5-5,9$      | 17       |
| $6,0-6,4$      | 3        |
| Total          | 799      |

<span id="page-149-0"></span>En la Figura [A.1](#page-149-0) se muestra un resumen de la clasificación de las diferentes unidades de magnitudes encontradas en el catálogo SISRA entre 1471 y 1972 en la zona dos.

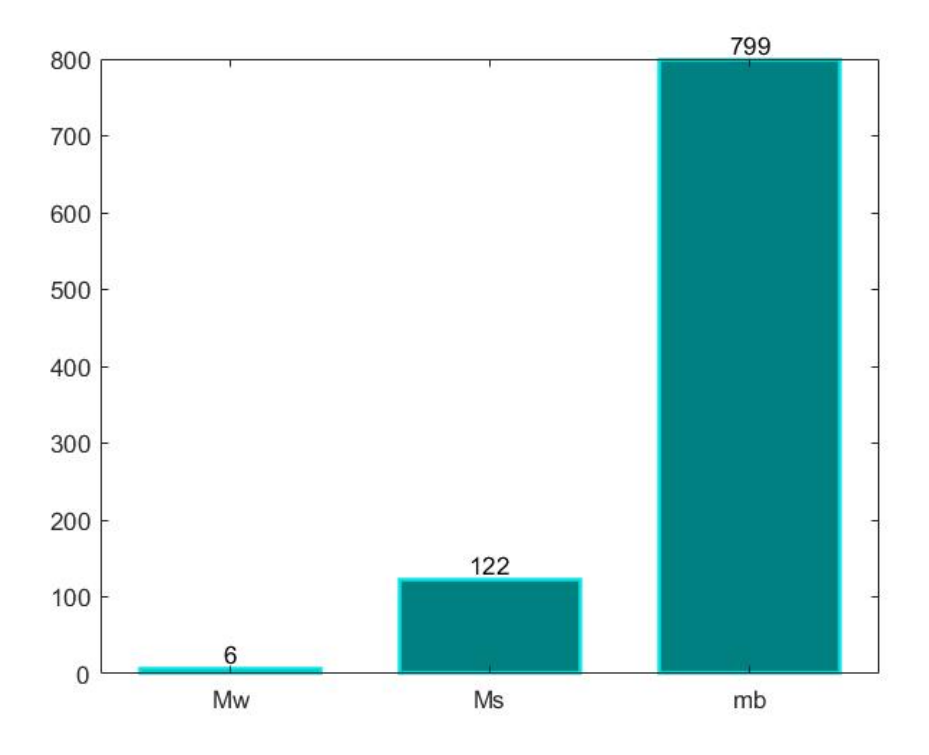

Figura A.1: Resumen Catálogo SISRA - Zona 2

# Zona 7

En el catálogo final 0 sismos tiene asignada su magnitud de momento  $(M_w)$ , 14 tienen su magnitud de ondas superficiales  $(M_s)$  y 117 con magnitud de onda de cuerpo (mb). Estos sismos se encuentran en el período transcurrido entre 1471 y 30/12/1972, ya que desde 1973 en adelante se consideró el catálogo NEIC, que será descrito más adelante.

A continuación, se describe la sismicidad histórica proporcionada.

• Magnitud de momento -  $M_w$  (0 Sismos)

No se registra ningún sismo con magnitud  $M_w$ , en la zona 7 según la regionalización de Poulos (2019).

• Magnitud de onda superficial -  $M_s$  (14 Sismos)

Los sismos históricos que fueron incorporados al catálogo SISRA son los siguientes:

- $-17/03/157577,3 M_s$
- $-07/08/158073 M_s$
- $-13/05/164783 M_s$

Una vez que fueron agregados, se pueden agrupar en distintos intervalos de magnitud, para tener una noción de la cantidad de sismos que serán homologados con los criterios descritos más adelante.

 $- M_s < 5 : 0$  sismos

No se tiene registro de sismos menores a 5  $M_s$ .

 $-5.0 \leq M_s < 8:13 \text{ sismos}$ 

Tienen magnitud entre 5,5 y 7,3  $M_s$ .

$$
- \ \mathrm{Ms} \geq 8 : 1 \ \mathrm{simo}
$$

Tienen magnitud de 8,3  $M_s$ .

Tabla A.4: Distribución de magnitudes  $M_s$  del catálogo SISRA. Zona 7

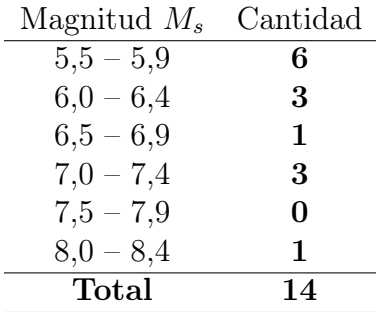

#### • Magnitud de onda de cuerpo -  $m_b$  (117 Sismos)

Empiezan los registros en 1963 las magnitudes entre 3,8 y 5,8  $m_b$ .

 $- m_b < 5 : 91$  sismos

Tienen magnitud entre 3,8 y 4,9  $m_b$ ,

- $-5.0 \leq M_s < 8:26$  sismos Tienen magnitud entre 5,0 y 5,8  $m_b$ .
- $m_b \geq 8 : 0$  sismos

No hay sismos registrados en esta categoría.

Tabla A.5: Distribución de magnitudes  $m_b$  del catálogo SISRA. Zona 7

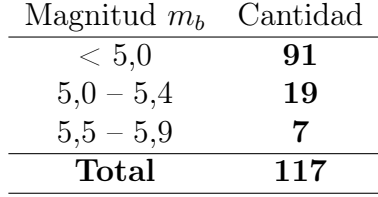

<span id="page-151-0"></span>En la Figura [A.2](#page-151-0) se muestra un resumen de la clasificación de las diferentes unidades de magnitudes encontradas en el catálogo SISRA entre 1471 y 1972 en la zona siete.

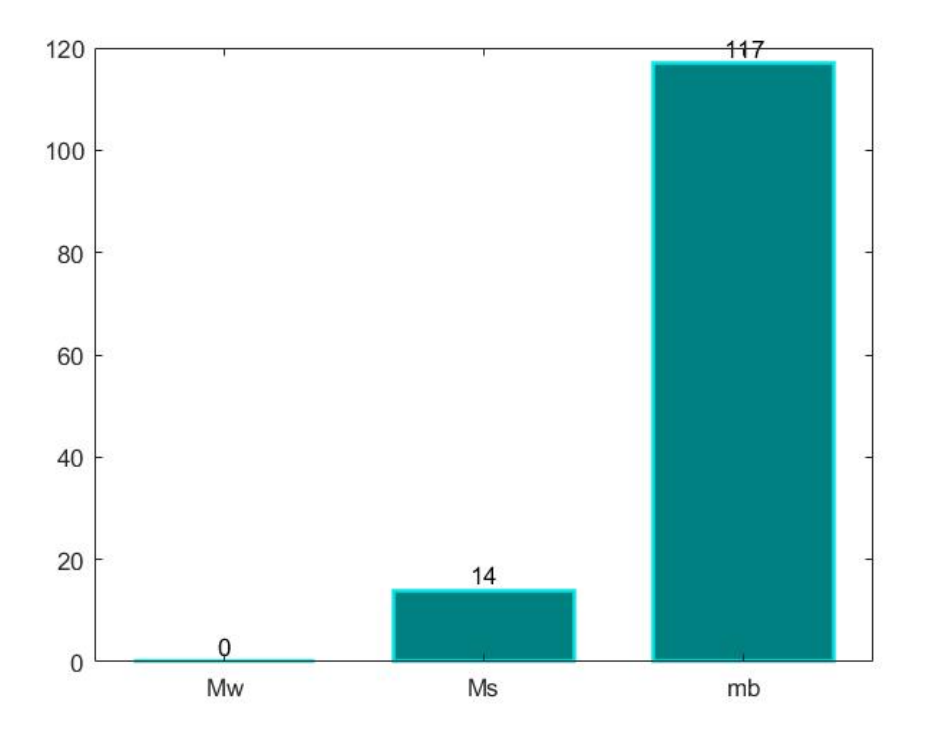

Figura A.2: Resumen Catálogo SISRA - Zona 7

# A.1.2. Catálogo USGS/NEIC

### Zona 2

Siguiendo con la regionalización propuesta por Poulos et al. (2019) y como se hizo en la Sección [3.3.1,](#page-41-0) los siguientes registros son la continuación de las últimas fechas del catálogo SISRA.

- Magnitud de momento  $M_w$  (886 Sismos)
	- $M_s$   $< \! 5$  : 296 sismos
		- Tienen magnitud entre 4,5 y 4,9  $M_w$ .
	- $-5,0$ ≤  $M_s$ <8 : 589 sismos Tienen magnitud entre 5,0 y 7,4  $M_w$ ,
	- $M_s \geq 8 : 2$  sismos

Tienen magnitud entre 8,0 y 8,3  $M_w$ .

Tabla A.6: Distribución de magnitudes  $M_w$  del catálogo NEIC. Zona 2

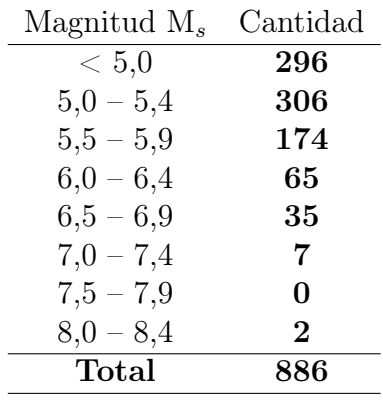

• Magnitud de duración -  $M_D$  (190 Sismos)

Se tiene el registro de 190 sismos, se empiezan a registrar en 1991, los rangos de magnitud están entre los 4,5 y 5,0  $M_D$ .

Tabla A.7: Distribución de magnitudes  $M_D$  del catálogo NEIC.Zona 2

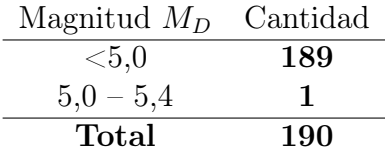

#### • Magnitud de onda de cuerpo -  $m_b$  (2252 Sismos)

 $- m_b < 5 : 1825$  sismos

Tienen magnitud entre 4,5 y 4,9  $m_b$ .

- $-5,0≤ m_b < 8:427$  sismos Tienen magnitud entre 5,0 y 6,4  $m_b$ .
- $m_b \geq 8 : 0$  sismos

No se tiene registro de sismos mayores a  $8 m_b$ .

Tabla A.8: Distribución de magnitudes  $m_b$  del catálogo NEIC. Zona 2

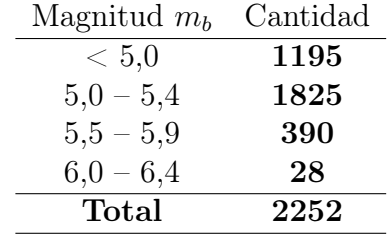

## • Magnitud local -  $M_l$  (64 Sismos)

Se tiene el registro de 64 sismos, se empiezan a registrar en 2001, los rangos de magnitud están entre los 4,5 y 5,1  $M_l$ .

Tabla A.9: Distribución de magnitudes  $M_l$  del catálogo NEIC. Zona 2

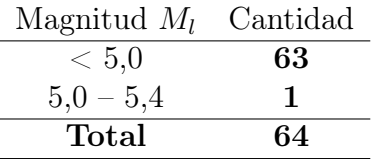

### • Magnitud desconocida - m (13 Sismos)

Se tiene el registro de 13 sismos, se empiezan a registrar en 2006, todos con magnitudes  $<$ 5, con rangos entre 4,5 y 4,8.

Tabla A.10: Distribución de magnitudes m del catálogo NEIC. Zona 2

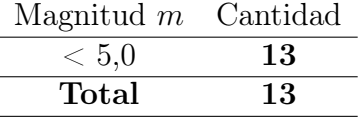

En la Figura [A.3,](#page-154-0) se muestra un resumen de la clasificación de las diferentes magnitudes, encontradas en el catálogo NEIC entre 1973 y 2021 en la zona dos. Luego, en la sección siguiente se presenta la homologación de las diferentes magnitudes  $M_s$ ,  $m_b$ ,  $M_D$ ,  $M_l$  y m de los sismos de cada catálogo a magnitud de momento,  $M_w$ .

<span id="page-154-0"></span>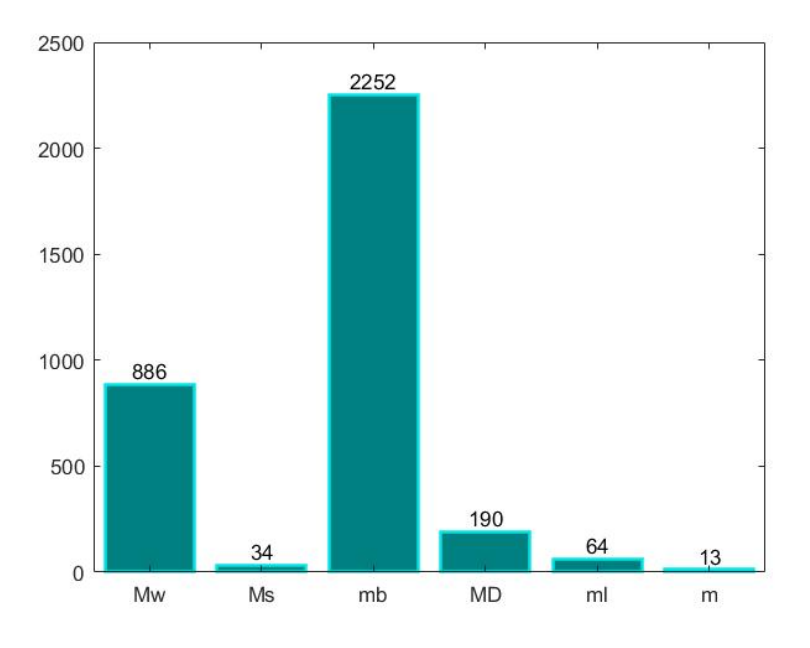

Figura A.3: Resumen Catálogo NEIC - Zona 2

## Zona 7

Siguiendo con la regionalización propuesta por Poulos et al. (2019) y como se hizo en la Sección [3.3.1,](#page-41-0) los siguientes registros son la continuación de las últimas fechas del catálogo SISRA.

• Magnitud de momento -  $M_w$  (157 Sismos)

```
– M_s < 5 : 52 sismos
```
Tienen magnitud entre 4,5 y 4,9  $M_w.$ 

– 5,0≤ $M_s$ <8 : 105 sismos Tienen magnitud entre 5,0 y 6,5  $M_w$ .

Tabla A.11: Distribución de magnitudes  $M_w$  del catálogo NEIC. Zona 7

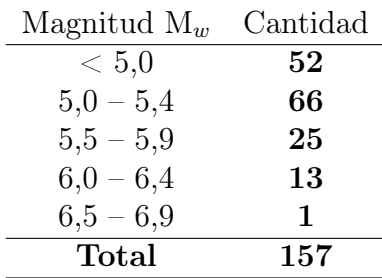

# • Magnitud de duración -  $M_D$  (47 Sismos)

Se tiene el registro de 47 sismos, se empiezan a registrar en 1991, los rangos de magnitud están entre los 4,5 y 4,8  $M_D$ .

#### • Magnitud local -  $M_l$  (2 Sismos)

Se tiene el registro de 2 sismos, se empiezan a registrar en 2001, los dos con magnitud de 4,5  $M_l$ .

## • Magnitud onda de cuerpo -  $m_b$  (612 Sismos)

 $- m_b < 5 : 539$  sismos

Tienen magnitud entre 4,5 y 4,9  $m_b$ .

 $-5,0≤ m_b < 8$  : 73 sismos

Tienen magnitud entre 5,0 y 6,0  $m_b$ .

 $- m_b \geq 8 : 0$  sismos

No se tiene registro de sismos mayores a  $8 m_b$ .

Tabla A.12: Distribución de magnitudes  $m_b$  del catálogo NEIC. Zona 7

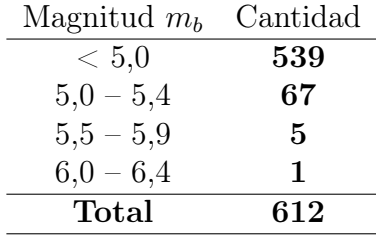

## • Magnitud desconocida - m (3 Sismos)

Se tiene el registro de 3 sismos, se empiezan a registrar en 2008, todos con magnitudes  $<$ 5, con rangos entre 4,5 y 4,7 m.

<span id="page-155-0"></span>En la Figura [A.4,](#page-155-0) se muestra un resumen de la clasificación de las diferentes magnitudes, encontradas en el catálogo NEIC entre 1973 y 2021 en la zona siete.

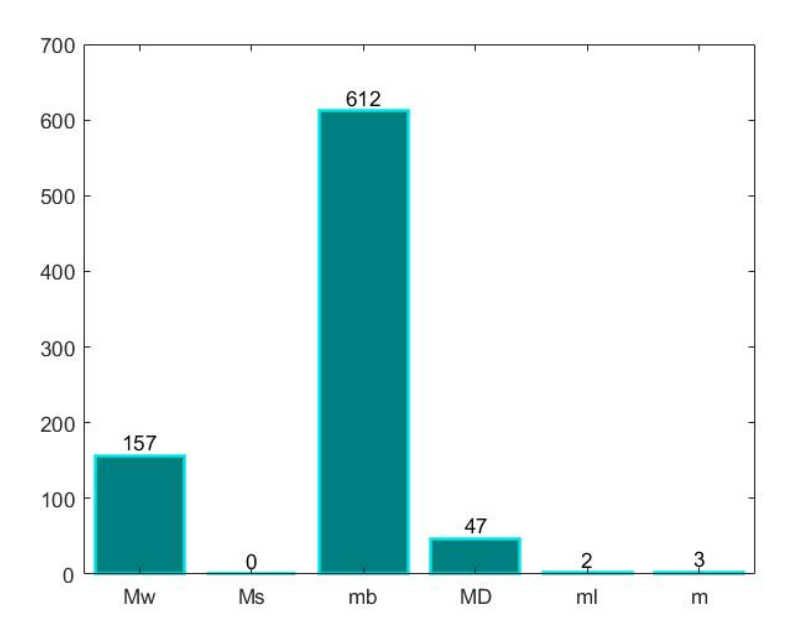

Figura A.4: Resumen Catálogo NEIC - Zona 7

# A.1.3. Homologación Escala de Magnitud

Se realizo la homologación a magnitud de momento  $M_w$ ; con los diferentes criterios que se describieron en la Sección [3.3.1.](#page-45-0) Para las zonas de estudio. Se muestran los resultados.

#### Zona 2

<span id="page-156-0"></span>Se muestran en la Tabla [A.13](#page-156-0) los porcentajes homologados en las diferentes magnitudes y catálogos. En la Figura [A.5a](#page-156-1) se muestra la forma de la zona dos propuesta por la regionalización de Poulos y los hipocentros encontrados en esa zona de estudio, en la Figura [A.5b](#page-156-2) se muestra el resumen de la clasificación de magnitudes.

| Magnitud               | Cantidad de sismos<br>homologados | $( \% )$ |
|------------------------|-----------------------------------|----------|
| $M_{w}$                | 891                               | 20,38    |
| $\mathbf{M}_s$ a $M_w$ | 151                               | 3,45     |
| $\mathbf{m}_b$ a $M_w$ | 3.051                             | 69,77    |
| $M_D$ a $M_w$          | 190                               | 4,34     |
| $M_l$ a $M_w$          | 64                                | 1,46     |
| L. ruptura             | 5                                 | 0,11     |
| $m$ a $M_w$            | 21                                | 0,48     |
| <b>Total</b>           | 4373                              | 100,00   |

Tabla A.13: Resumen de la homologación final. Zona 2.

<span id="page-156-1"></span>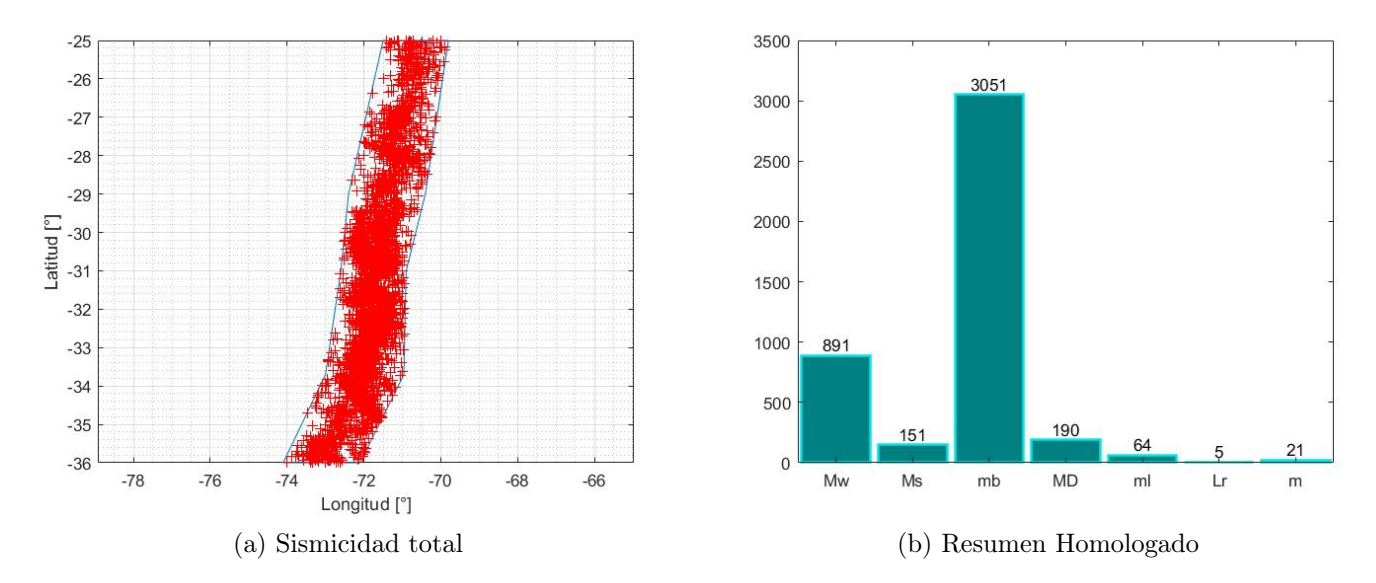

<span id="page-156-2"></span>Figura A.5: Resultados - Zona 2.

# Zona 7

<span id="page-157-0"></span>Se muestran en la Tabla [A.14](#page-157-0) los porcentajes homologados en las diferentes magnitudes y catálogos. En la Figura [A.6a](#page-157-1) se muestra la forma de la zona siete propuesta por la regionalización de Poulos y los hipocentros encontrados en esa zona de estudio, en la Figura [A.6b](#page-157-2) se muestra el resumen de la clasificación de magnitudes.

| Magnitud               | Cantidad de sismos | $( \% )$ |
|------------------------|--------------------|----------|
|                        | homologados        |          |
| $M_{w}$                | 157                | 16,41    |
| $\mathbf{M}_s$ a $M_w$ | 12                 | 1,25     |
| $\mathbf{m}_b$ a $M_w$ | 731                | 76,38    |
| $M_D$ a $M_w$          | 47                 | 4,91     |
| $M_l$ a $M_w$          | 2                  | 0.21     |
| L. ruptura             | 2                  | 0.21     |
| $m$ a $M_w$            | 6                  | 0.63     |
| $\rm Total$            | 955                |          |

Tabla A.14: Resumen de la homologación final. Zona 7.

<span id="page-157-1"></span>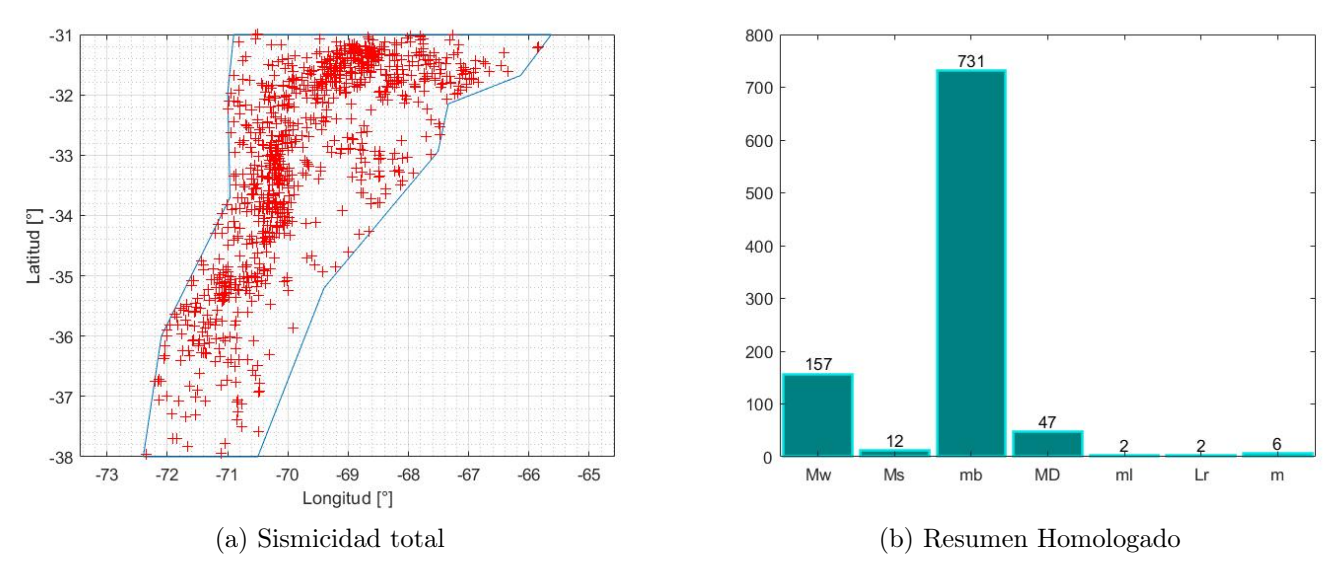

<span id="page-157-2"></span>Figura A.6: Resultados - Zona 7.

# A.1.4. Identificación fuente sismogénica

Se identifico la fuente sismogénica para descartar los sismos superficiales de la zona 2 y 7, se utilizó el mismo criterio utilizado en la Sección [3.3.1.](#page-49-0) Se muestran a continuación los resultados

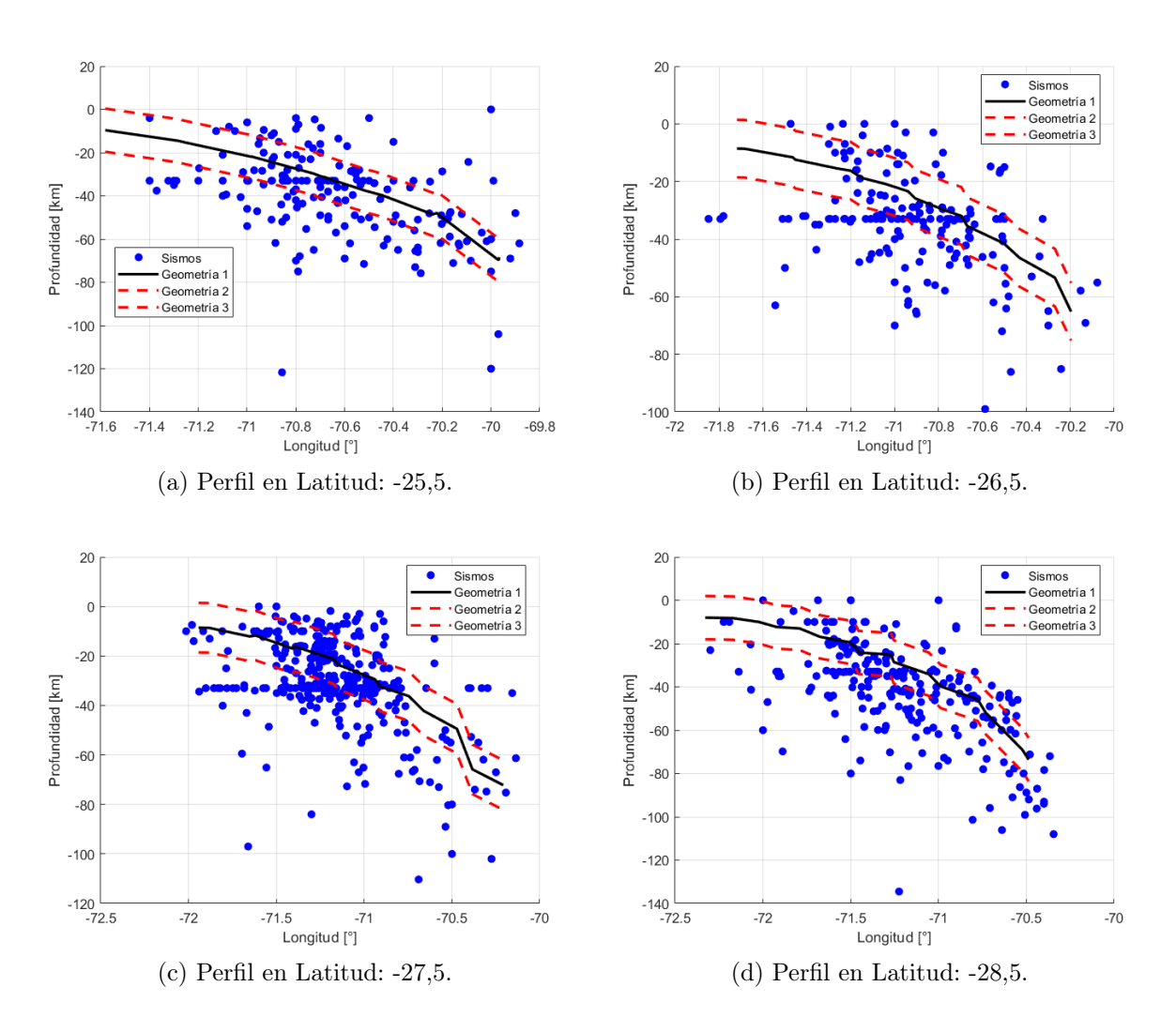

## Zona 2

Figura A.7: Perfiles zona de estudio Zona 2

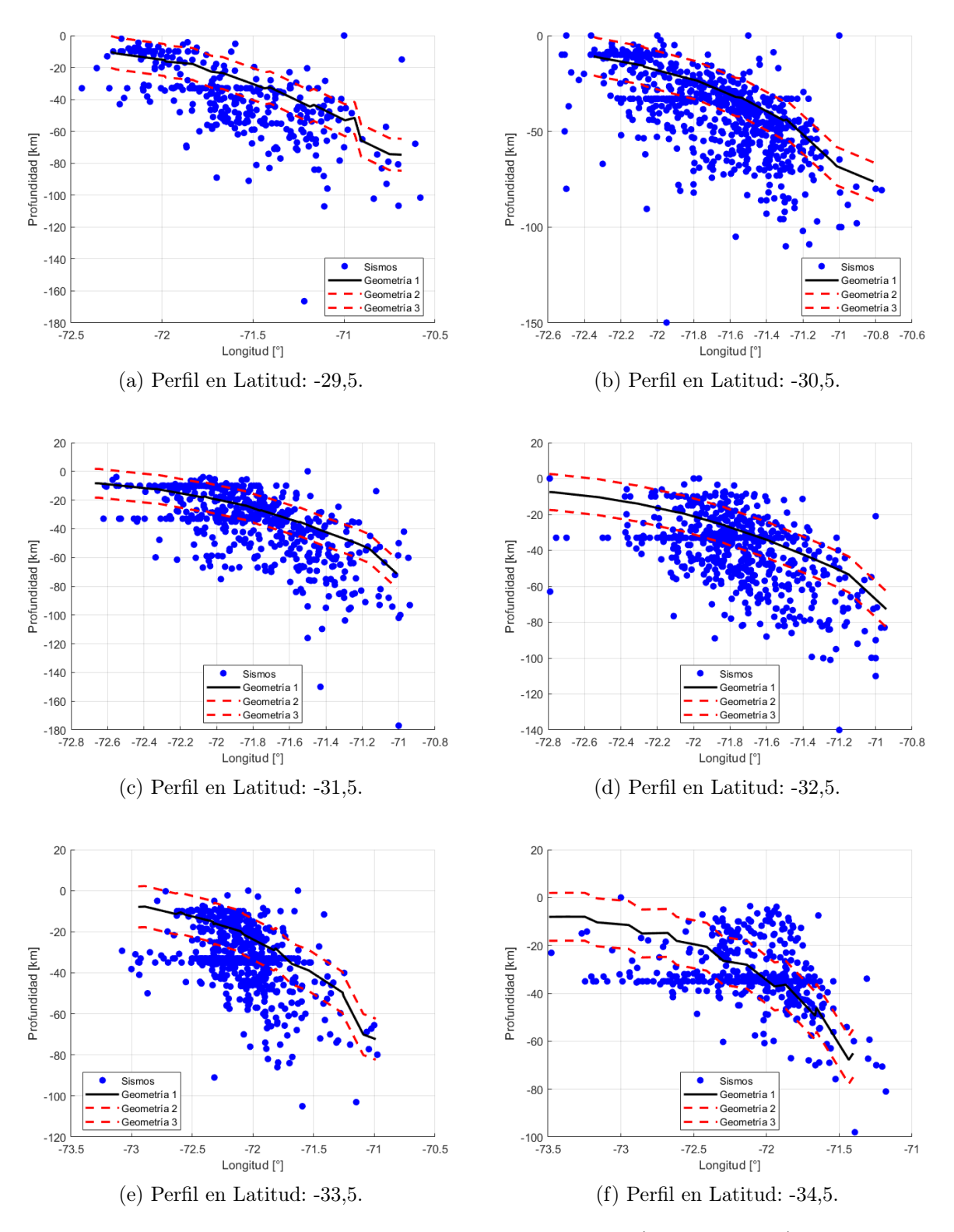

Figura A.8: Perfiles zona de estudio Zona 2. (Continuación)

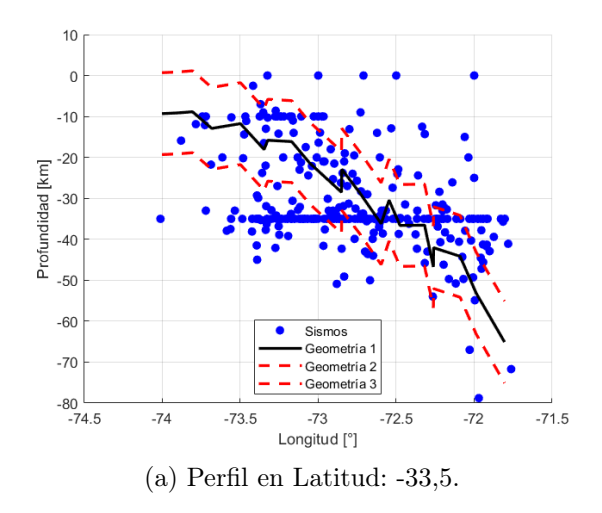

Figura A.9: Perfiles zona de estudio Zona 2. (Continuación)

<span id="page-160-0"></span>En la Figura [A.10](#page-160-0) se muestra un resumen de la clasificación de los sismos según su fuente sismogenica, basado en la Figura [3.9.](#page-49-1)

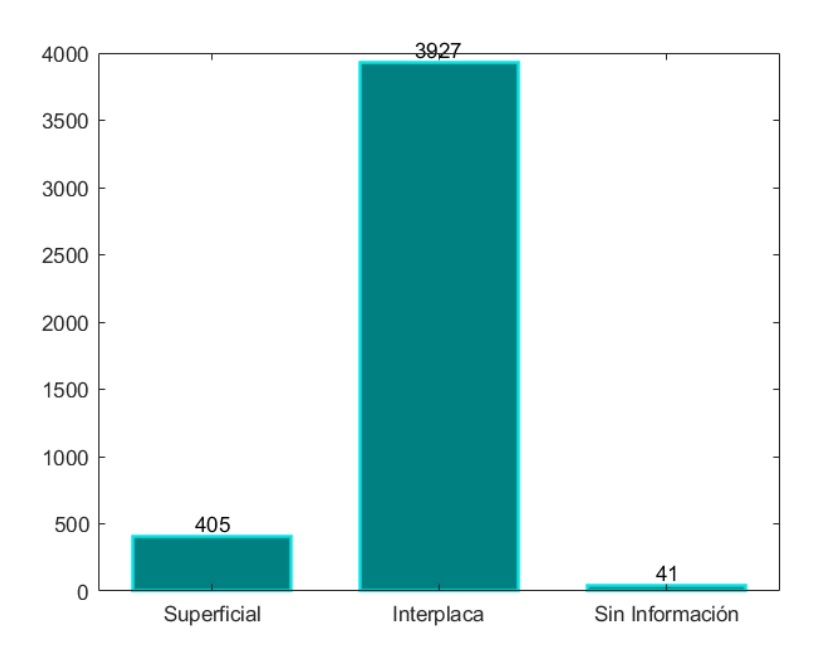

Figura A.10: Resumen Clasificación Fuente Sismogénica Zona 2.

Zona 7

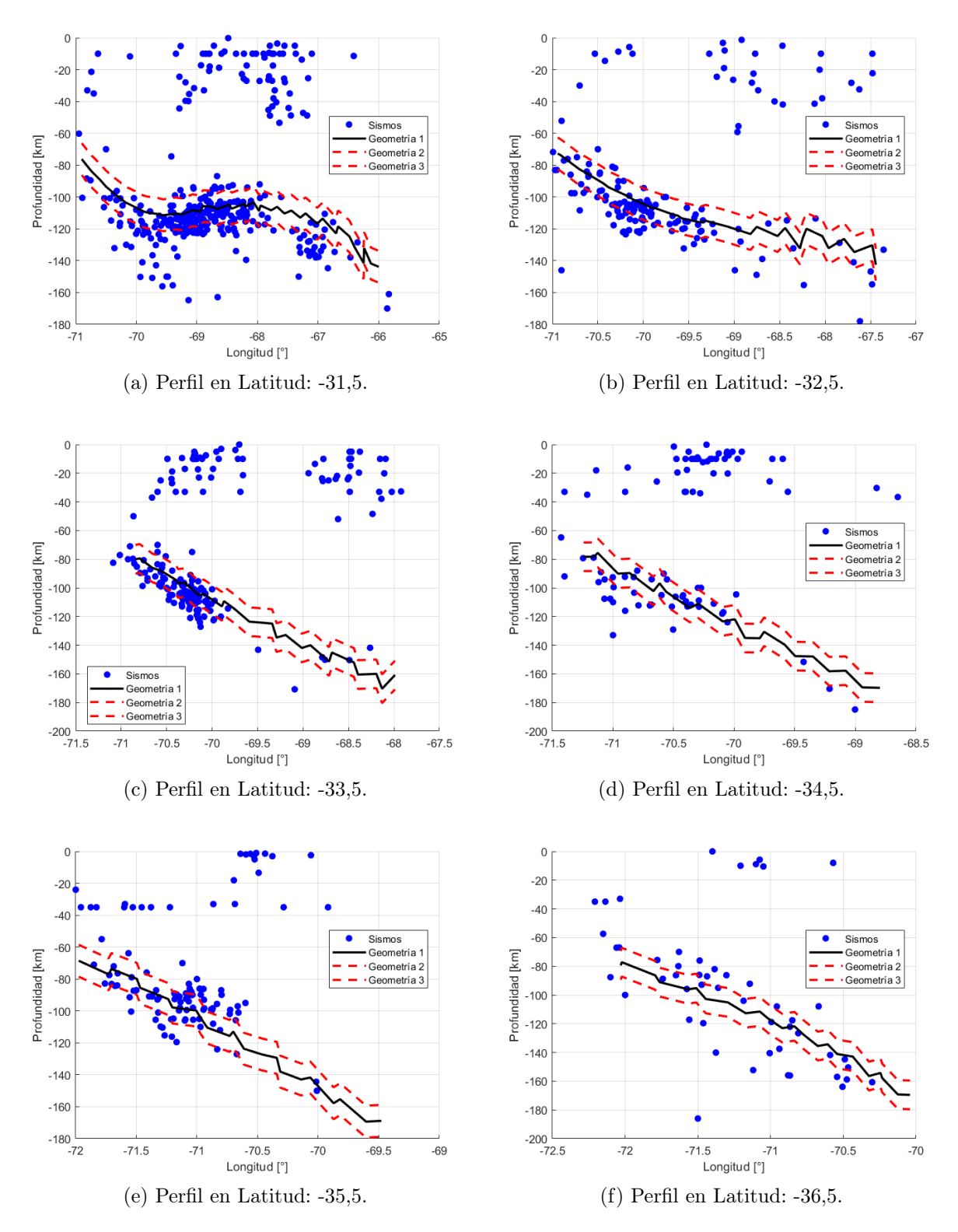

Figura A.11: Perfiles zona de estudio Zona 7

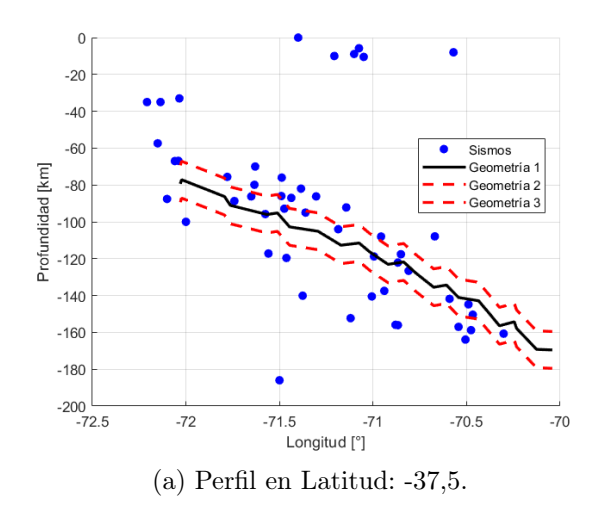

Figura A.12: Perfiles zona de estudio Zona 7. (Continuación)

<span id="page-162-0"></span>En la Figura [A.13](#page-162-0) se muestra un resumen de la clasificación de los sismos según su fuente sismogénica, basado en la Figura [3.9.](#page-49-1)

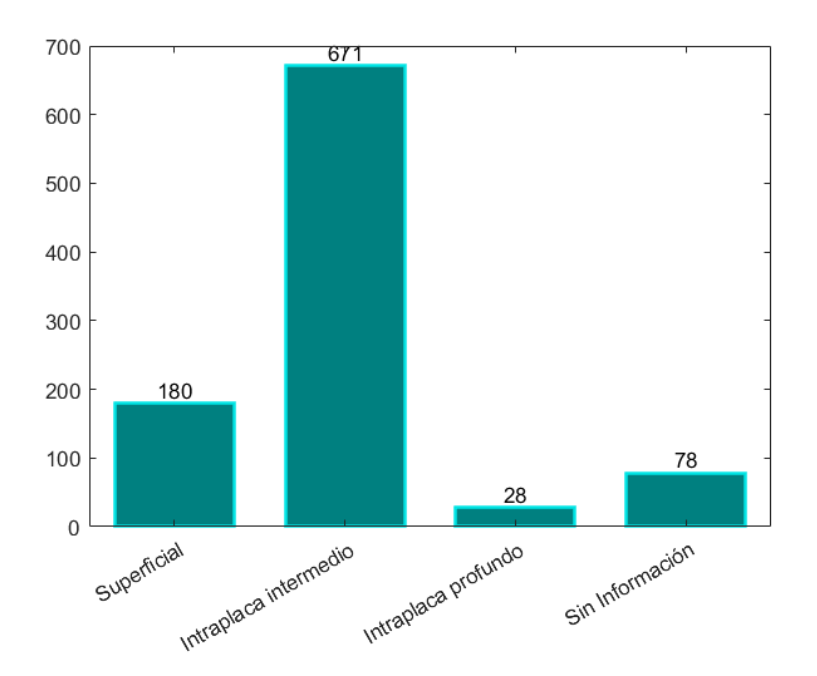

Figura A.13: Resumen Clasificación Fuente Sismogénica Zona 7.

# A.2. Método de desagrupamiento

Siguiendo con la metodología propuesta por Poulos et al. (2019), la cual usa el método de desagrupamiento (declustering), propuesto por Gardner y Knopoff (1974), esta metodología de desagrupamiento utiliza una forma generalizada de ventanas espacio-temporales; para descartar los sismos precursores y réplicas de los sismos principales esto permite una escala independiente de las ventanas.

El método se implementó de la siguiente manera. Considerando dos eventos  $i, j$  de magnitudes  $m_i$ ,  $m_j$  donde  $m_i > m_j$ , cada evento ocurre en la ubicación  $x_i$ ,  $x_j$  en las fechas  $t_i$ ,  $t_j$ respectivamente. El evento  $j$  es removido del catálogo si cumple con las siguientes condiciones:

$$
d(x_i, x_j) \le C_{distancia} \cdot 3^{m_i - 7}
$$
\n(A.1)

$$
|t_{\rm i} - t_{\rm j}| \le C_{\rm tiempo} \cdot 3^{m_{\rm i}-7} \tag{A.2}
$$

Donde  $d(x_i, x_j)$  es la distancia geodésica entre las ubicaciones  $x_i$  y  $x_j$  en kilómetros, mientras que los parámetros  $C_{\text{distance}} = 100 \text{ km y } C_{\text{tiempo}} = 130 \text{ días}$ . La regla se aplica en orden desde el evento mayor a los eventos más pequeños (en cuanto a magnitud). Los parámetros  $C_{\text{distance}}$  y  $C_{\text{tiempo}}$  fueron seccionados para que los tiempos entre los eventos desagrupados sigan una distribución exponencial y el número de eventos en una ventana de tiempo tengan una distribución de Poisson.

Las ventanas de tiempo quedaron definidas de la siguiente manera:

| Intervalos de<br>magnitud<br>$ M_w $ | $N^{\circ}$ de sismos | Año de<br>completitud |
|--------------------------------------|-----------------------|-----------------------|
| $4,5-5,0$                            | 1476                  | 1964                  |
| $5,0-5,5$                            | 559                   | 1964                  |
| $5,5-6,0$                            | 128                   | 1932                  |
| $6,0-6,5$                            | 43                    | 1931                  |
| $6,5 - 7,0$                          | 32                    | 1927                  |
| $7,0 - 7,5$                          | 12                    | 1829                  |
| $7,5 - 8,0$                          | 10                    | 1796                  |
| $8,0 - 8,5$                          | 6                     | 1796                  |
| $8,5-9,0$                            | 1                     | 1730                  |
| $9,0-9,5$                            |                       | 1730                  |

Tabla A.15: Años de completitud del catálogo. Zona 2

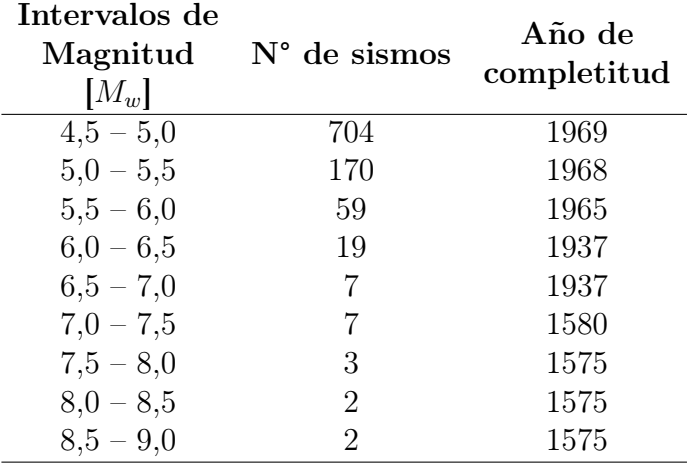

Tabla A.16: Años de completitud del catálogo. Zona 7

# A.3. Recurrencia zona dos y siete

<span id="page-164-0"></span>A continuación, se presentan las curvas de recurrencia en las Figuras [A.14](#page-164-0) y [A.15](#page-165-0) obtenidas en el presente estudio, utilizando como base la regionalización de Poulos (2019):

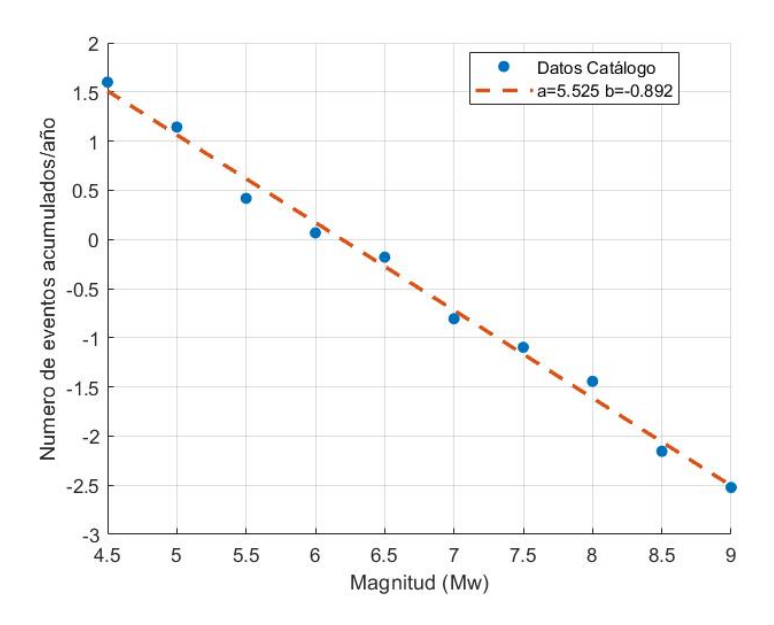

Figura A.14: Curva Gutenberg-Richter, Zona 2 Chile.

<span id="page-165-0"></span>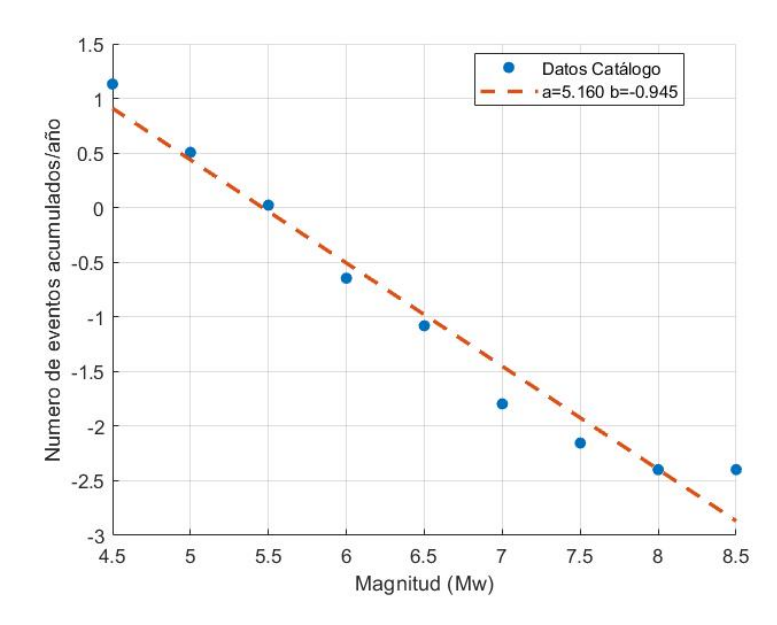

Figura A.15: Curva Gutenberg-Richter, Zona 7 Chile.

# A.4. Determinación Magnitudes Máximas Esperadas

<span id="page-165-1"></span>En la Figura [A.16](#page-165-1) se observan la magnitud máxima esperada, es de  $M_w=9,75$  para sismos tipo interplaca en la zona 2,  $M_w=8,82$  para sismos intraplaca de profundidad intermedia en zona 7; estos valores son obtenidos en el presente estudio utilizando la metodología de Poulos et al. (2019), considerando un catálogo actualizado hasta el 2021.

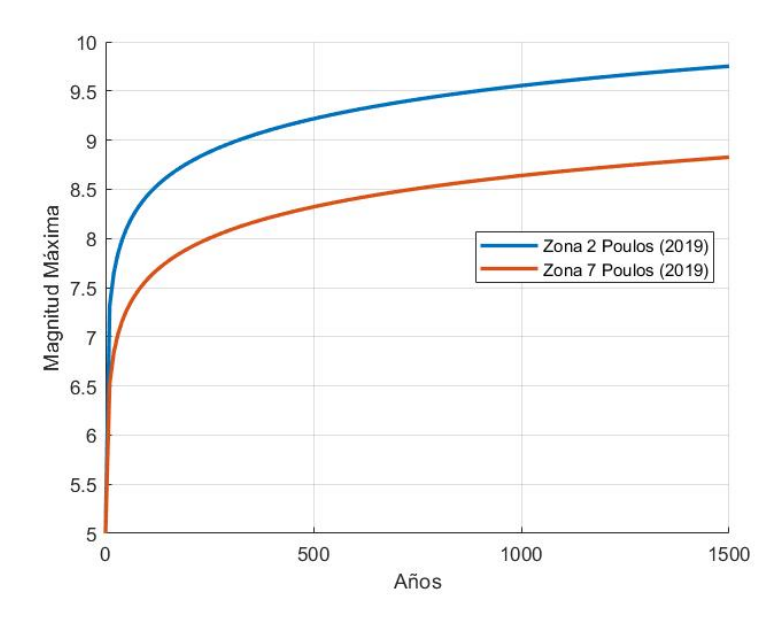

Figura A.16: Magnitud máxima esperada.

# <span id="page-166-0"></span>A.5. Análisis sensibilidad autores

Las curvas de recurrencia de los diferentes autores oscilan en rangos similares. Sin embargo, existen pequeñas diferencias, que pueden deberse a:

- El año de realización del estudio, ya que para generar estas curvas de recurrencia son necesarios los registros sismogénicos, los estudios recientes utilizan bases de datos más actualizadas; las diferencias pueden llegar a ser mínimas, pero es un factor que debe ser mencionado.
- Las regionalizaciones utilizadas; este es un factor muy importante, ya que delimita la zona de estudio. Como se mencionó anteriormente Núñez et al. (2014) y el presente estudio usan la regionalización propuesta por Susa & Comte (2004). Comte et al. (2021), por otro lado, delimita su zona de estudio en un rectángulo en las coordenadas norte-sur 30°S - 35°S y las coordenadas este-oeste 74°O - 69°O. Finalmente, Poulos et al. (2019) usa su propia regionalización, que tiene una forma irregular y se separa por zonas según las fuentes sismogénicas del territorio nacional.
- Los periodos ventana considerados se hacen de manera visual, y usando el criterio propio del autor.
- Poulos et al. (2019) desarrolla una metodología llamada "declustering", la cual consiste en depurar los catálogos, quitando los eventos precursores y réplicas de los eventos principales, es el único autor que aplica esta metodología, la cual limpia una gran cantidad de eventos.
- Los catálogos utilizados. Nuñez et al. (2014) y el presente estudio usan la base de datos NEIC y Ceresis. Comte et al. (2021) usa únicamente la base de datos del catálogo NEIC. Poulos et al. (2019), por su parte, usa la base de datos Siber-Risk.

En las Figuras [A.17,](#page-167-0) [A.18](#page-167-1) y [A.19,](#page-168-0) se muestra un análisis de sensibilidad para visualizar cómo afectan los valores obtenidos por cada autor, en los diferentes periodos de retorno, 475, 975 y 2475 años respectivamente; utilizando los datos de las Tablas [3.24](#page-66-0) y [3.25,](#page-66-1) en el PSHA.

Es posible notar los efectos de cada una de las curvas de recurrencia utilizadas; siendo Poulos et al. (2019) quien tiene la mayor influencia en el estudio; teniendo los espectros de aceleración más altos, Núñez et al. (2014) por el contrario tiene los menores espectros de aceleración. Quedando con valores intermedios entre Comte et al. (2021) y el presente estudio.

Con esto se puede notar que las curvas de recurrencia son valores muy sensibles en el cálculo de peligro sísmico. Las diferencias entre autores que se muestran en las Figuras [A.17,](#page-167-0) [A.18](#page-167-1) y [A.19](#page-168-0) son considerables.

<span id="page-167-0"></span>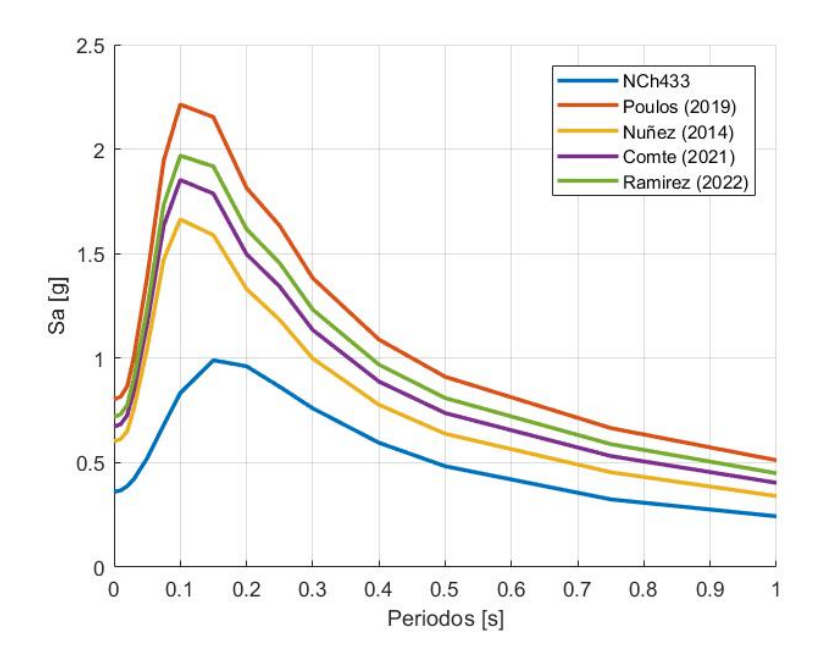

Figura A.17: Análisis de sensibilidad según diversos autores. Periodo de retorno de 475 años.

<span id="page-167-1"></span>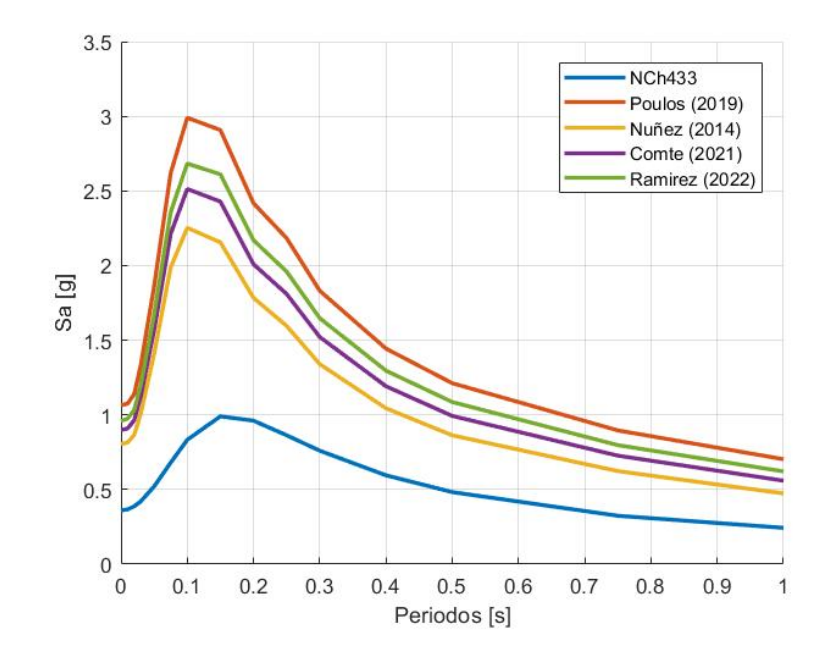

Figura A.18: Análisis de sensibilidad según diversos autores. Periodo de retorno de 975 años.

<span id="page-168-0"></span>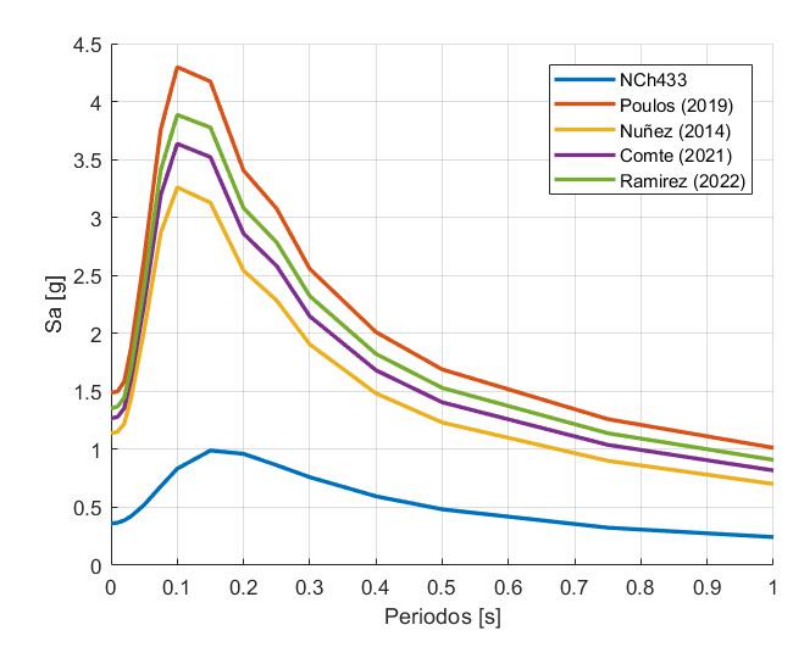

Figura A.19: Análisis de sensibilidad según diversos autores. Periodo de retorno de 2475 años.

# A.5.1. Análisis sensibilidad parámetros a y b

Como se observó en la Sección [A.5](#page-166-0) los valores de a y b, son parámetros muy sensibles en el cálculo de peligro sísmico, por lo cual, se profundizó en el tema para identificar la influencia individual de cada parámetro, saber cuál tiene mayor influencia y si las curvas de recurrencia de cada fuente sismogénica influyen de igual manera en el estudio.

Primero, se hizo un listado de los valores a y b, de cada autor, clasificándolos por fuente sismogénica (sismos interplaca, Tabla [A.17](#page-168-1) y sismos intraplaca, Tabl[aA.18\)](#page-169-0). Estos valores se ordenaron de menor a mayor, donde los valores de los extremos son los límites del estudio de sensibilidad; estos rangos se dividieron entre 5, para ver cómo afecta el PSHA con un incremento controlado. Además, se muestran los promedios.

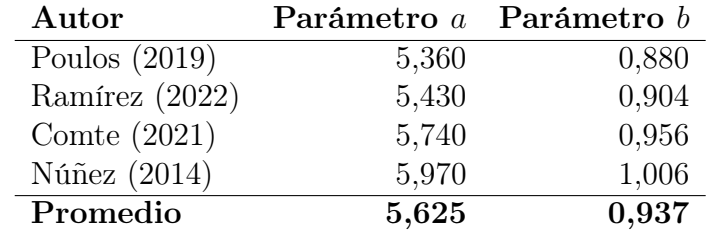

<span id="page-168-1"></span>Tabla A.17: Rango de valores y promedios de los parámetros a y b para la fuente sismogénica interplaca.

El análisis de sensibilidad se dividió en cuatro etapas:

- Caso 1: curva de recurrencia interplaca fija, valores de a intraplaca fijos, con valores de b intraplaca variable.
- Caso 2: curva de recurrencia interplaca fija, valores de b intraplaca fijos, con valores de a intraplaca variable.

| Autor            | Parámetro a Parámetro b |       |
|------------------|-------------------------|-------|
| Núñez $(2014)$   | 4,994                   | 0,939 |
| Comte $(2021)$   | 5,269                   | 0,980 |
| Poulos $(2019)$  | 5,320                   | 1,034 |
| Ramírez $(2022)$ | 5,750                   | 1,117 |
| Promedio         | 5,333                   | 1,017 |

<span id="page-169-0"></span>Tabla A.18: Rango de valores y promedios de los parámetros a y b para la fuente sismogénica intraplaca

- Caso 3: curva de recurrencia intraplaca fija, valores de a interplaca fijos, con valores de b interplaca variable.
- Caso 4: curva de recurrencia intraplaca fija, valores de b interplaca fijos, con valores de a interplaca variable.

### Caso 1:

se estudia el efecto de los parámetros b de la curva de recurrencia intraplaca, por lo tanto, se mantienen fijos los valores a de la misma curva, al igual que los valores a y b de la curva de recurrencia interplaca. En el caso de los datos fijos, se asignaron valores medios del rango de valores antes mencionados descritos en las Tablas [A.17](#page-168-1) y [A.18.](#page-169-0) Como se puede observar en las Figuras [A.20](#page-169-1) y [A.21.](#page-170-0) el efecto del parámetro es casi mínimo, notando que a menor valor b; mayor es la influencia en el PSHA; dicho de otra manera, a menor valor b, mayor es el espectro de aceleración, y por el contrario a mayor el valor b menor es el espectro de aceleración. La Figura [A.20a](#page-169-2) muestra una vista general mientras que la Figura [A.21a](#page-170-1) muestra el mismo estudio, pero con más detalle. Este comportamiento es consistente en los diferentes niveles de recurrencia de 475 y 2475 años, respectivamente.

<span id="page-169-2"></span><span id="page-169-1"></span>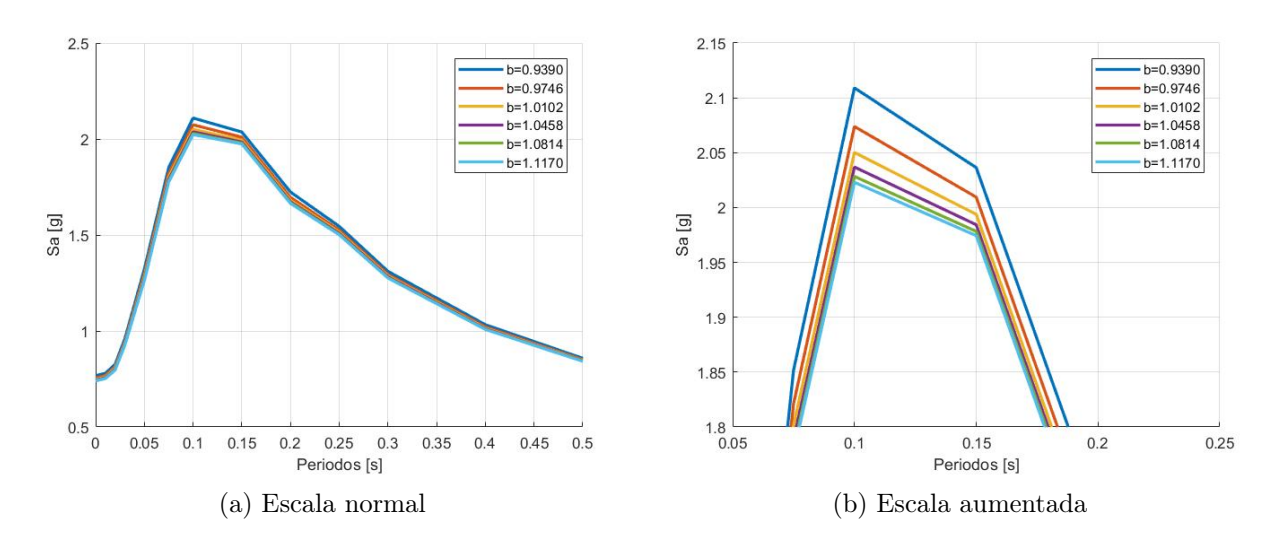

Figura A.20: Análisis de sensibilidad curvas recurrencia sísmica, datos interplaca fijos, valor a intraplaca fijo; valor b intraplaca variable. Periodo de retorno de 475 años.

<span id="page-170-1"></span><span id="page-170-0"></span>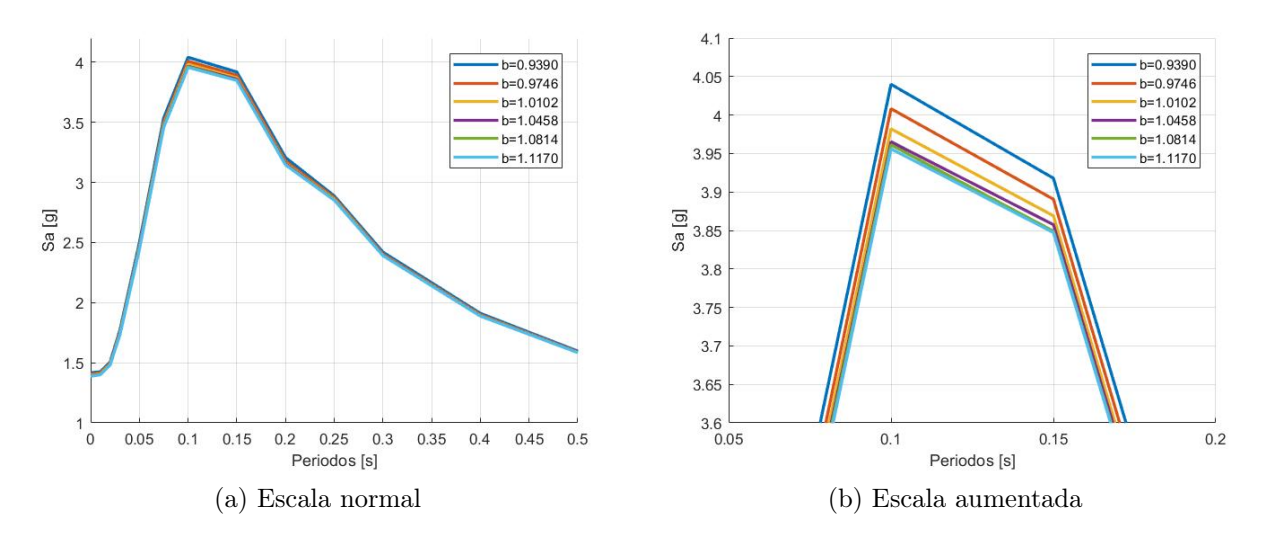

Figura A.21: Análisis de sensibilidad curvas recurrencia sísmica, datos interplaca fijos, valor a intraplaca fijo; valor b intraplaca variable. Periodo de retorno de 2475 años.

#### Caso 2:

se estudia el efecto de los parámetros a de la curva de recurrencia intraplaca, manteniendo fijos los valore de b de la curva de recurrencia intraplaca y los valores a y b de la curva de recurrencia interplaca, asignando los valores medio de las Tablas [A.17](#page-168-1) y [A.18.](#page-169-0) Como se puede observar en las Figuras [A.22](#page-170-2) y [A.23](#page-171-0) y parecido al caso 1, el efecto es casi mínimo, notando que a menor valor de a, menor es la influencia en el PSHA, es decir a menores valores de a menor es el espectro de aceleración, y a mayor valor de a mayor es el espectro de aceleración. Este comportamiento es consistente en los diferentes niveles de recurrencia de 475 y 2475 años, respectivamente. Se observa que los valores de b tienen más influencia en el peligro sísmico que los valores de a, aunque la diferencia es mínima.

<span id="page-170-2"></span>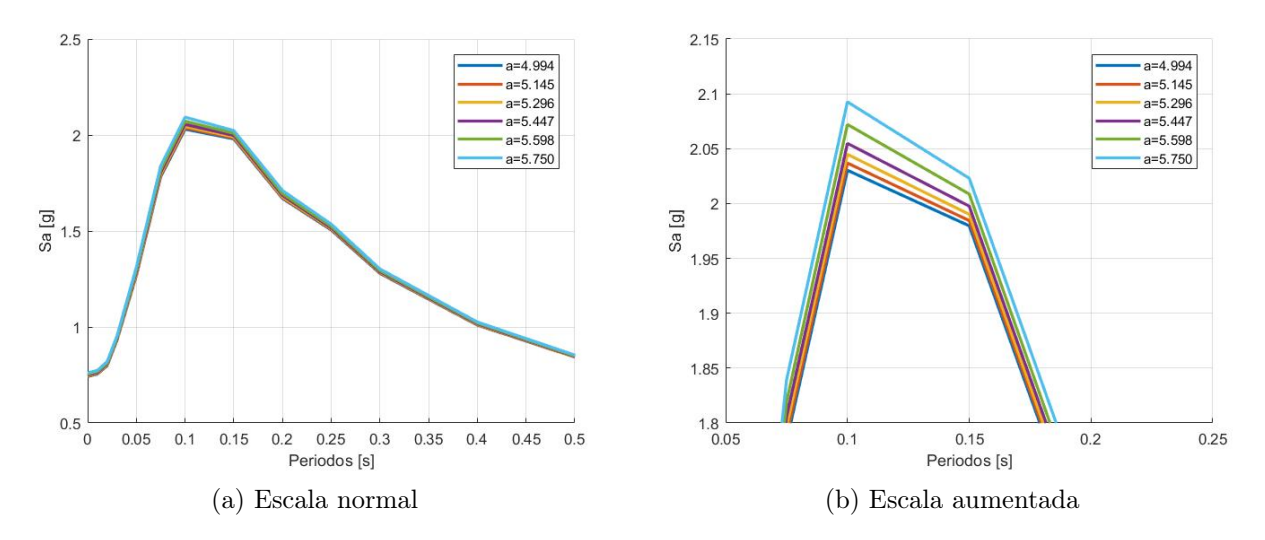

Figura A.22: Análisis de sensibilidad curvas recurrencia sísmica, datos interplaca fijos, valor b intraplaca fijo; valor a intraplaca variable. Periodo de retorno de 475 años.

<span id="page-171-0"></span>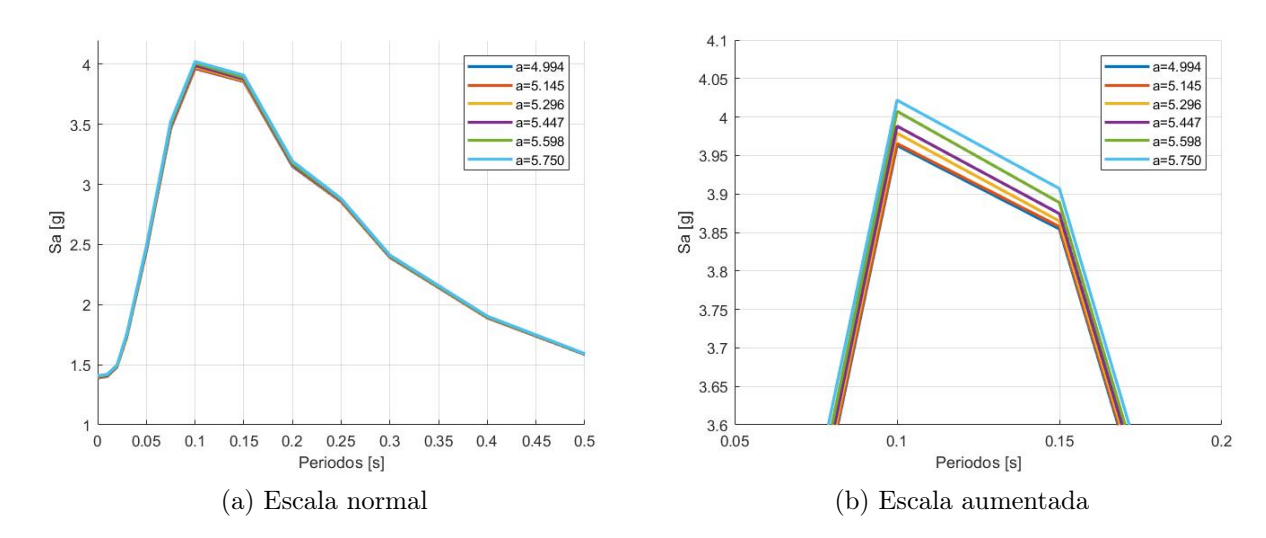

Figura A.23: Análisis de sensibilidad curvas recurrencia sísmica, datos interplaca fijos, valor b intraplaca fijo; valor a intraplaca variable. Periodo de retorno de 2475 años.

#### Caso 3:

se estudia los parámetros de b de la curva de recurrencia interplaca, manteniendo fijos los valores de a de la curva de recurrencia interplaca así como los valores de a y b de la curva intraplaca, asignando los valores medios de las Tablas [A.17](#page-168-1) y [A.18](#page-169-0) a los valores fijos. El efecto de la curva de recurrencia de la fuente sismogénica interplaca tiene un gran efecto en el PSHA, a menor valor de b, mayor es la influencia en el cálculo de peligro sísmico, y a mayor valor de b menores espectros de aceleración. Este comportamiento es consistente en los diferentes niveles de recurrencia de 475 y 2475 años, respectivamente (Figura [A.24\)](#page-171-1).

<span id="page-171-1"></span>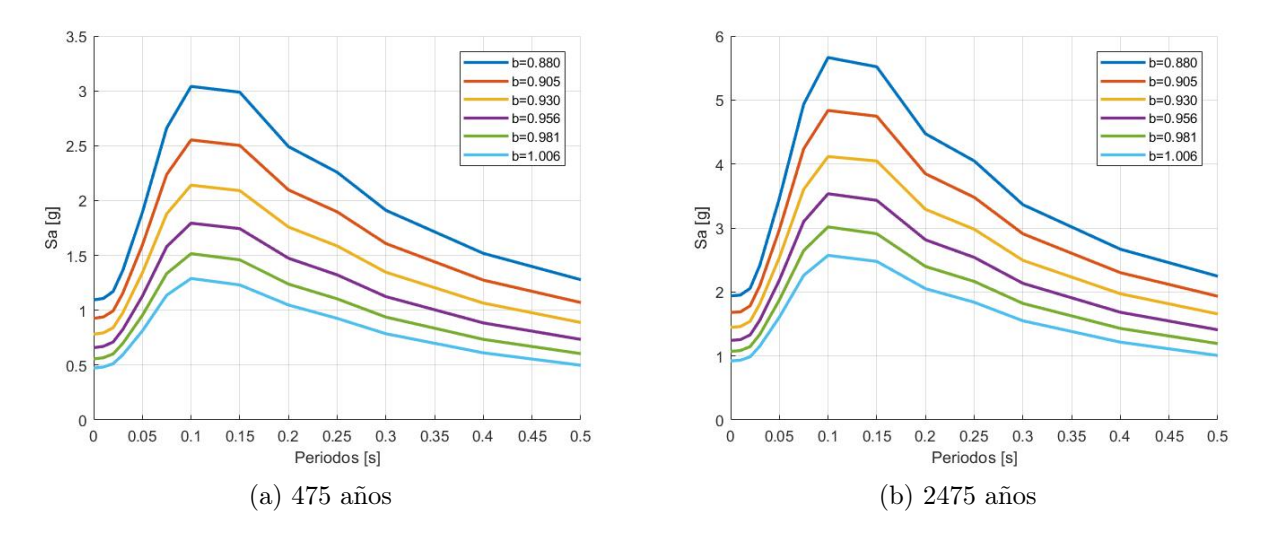

Figura A.24: Análisis de sensibilidad curvas recurrencia sísmica, datos intraplaca fijos, valor a interplaca fijo; valor b interplaca variable.

#### Caso 4:

en este caso se estudia los parámetros a de la curva de recurrencia interplaca, manteniendo fijos los valores de b de la curva de recurrencia interplaca así como los valores de a y b de la curva intraplaca, asignando los valores medios de las Tablas [A.17](#page-168-1) y [A.18](#page-169-0) a los valores fijos. De igual manera los efectos de la variación de los parámetros de la curva de recurrencia interplaca tienen una gran influencia en los resultados del PSHA, a menor valor de a menor es la influencia en el PSHA; se puede observar que la influencia del valor a es menor que el parámetro b. Este comportamiento es consistente en los diferentes niveles de recurrencia de 475 y 2475 años, respectivamente (Figura [A.25\)](#page-172-0).

<span id="page-172-0"></span>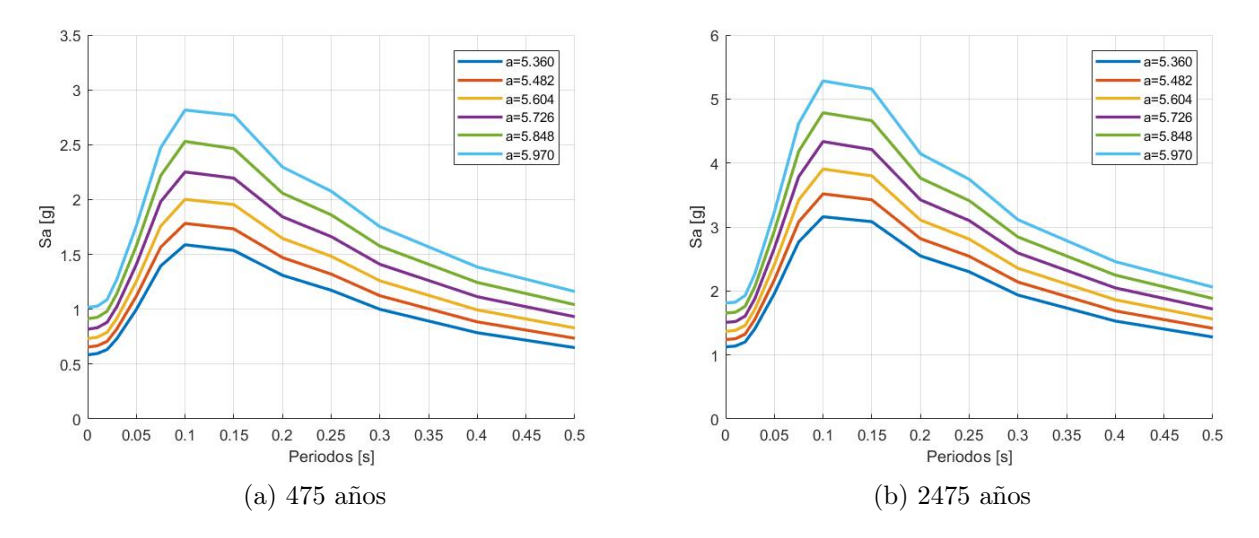

Figura A.25: Análisis de sensibilidad curvas recurrencia sísmica, datos intraplaca fijos, valor b interplaca fijo; valor a interplaca variable.

A partir de los resultados obtenidos se puede observar que la curva de recurrencia que más influencia tiene en los resultados del PSHA, es la de la fuente sismogénica interplaca. Esto se debe a que Viña del Mar se encuentra más cercana a la fosa (zona de sismos interplaca); las mayores diferencias se encuentran entre los periodos 0,075 hasta 0,30 segundos.

# Anexo B

# B.1. Análisis peligro sísmico determinístico

A continuación, se muestra los análisis de las diferentes geometrías secundarias y principales del análisis de peligro sísmico determinístico de las diferentes fuentes sismogénicas.

# B.1.1. DSHA Interplaca

<span id="page-173-0"></span>En las Figuras [B.1,](#page-173-0) [B.2](#page-174-0) y [B.3,](#page-174-1) se muestran las leyes de atenuación descritas para el peligro sísmico determinístico, evaluadas para las diferentes geometrías de la fuente sismogénica interplaca, los resultados son los siguientes:

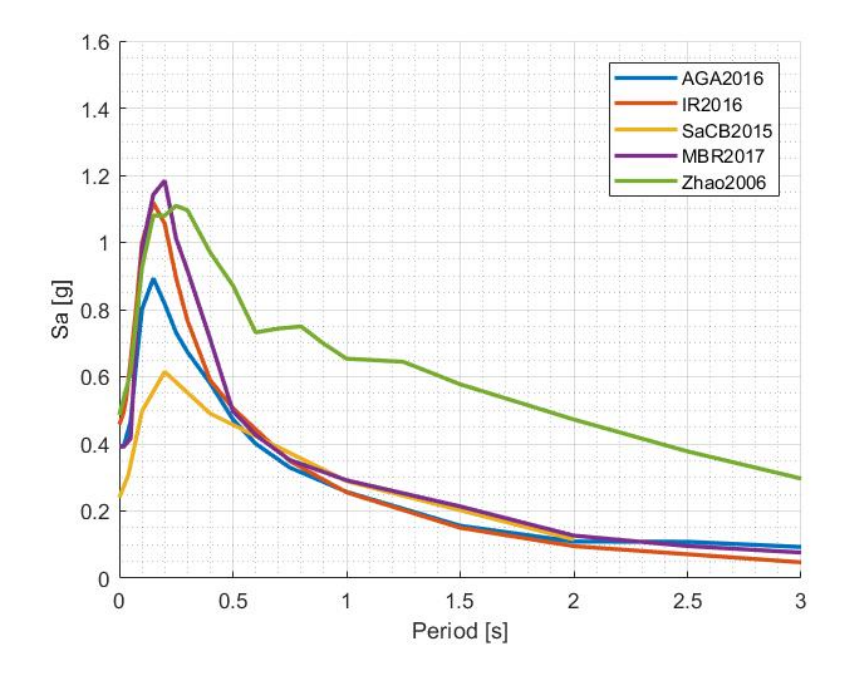

Figura B.1: DSHA Interplaca - geometría principal - Roca.

<span id="page-174-0"></span>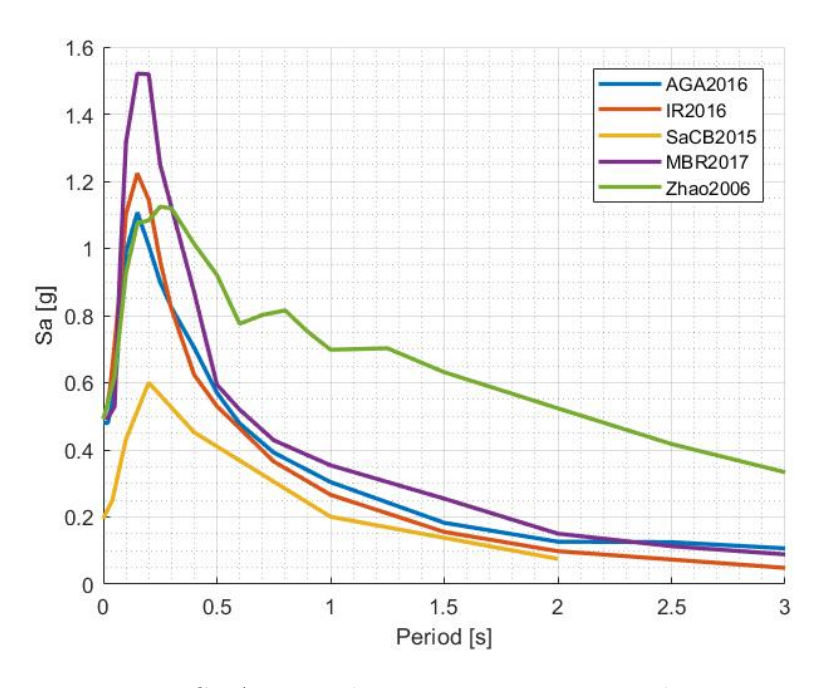

Figura B.2: DSHA Interplaca - geometría secundaria I - Roca.

<span id="page-174-1"></span>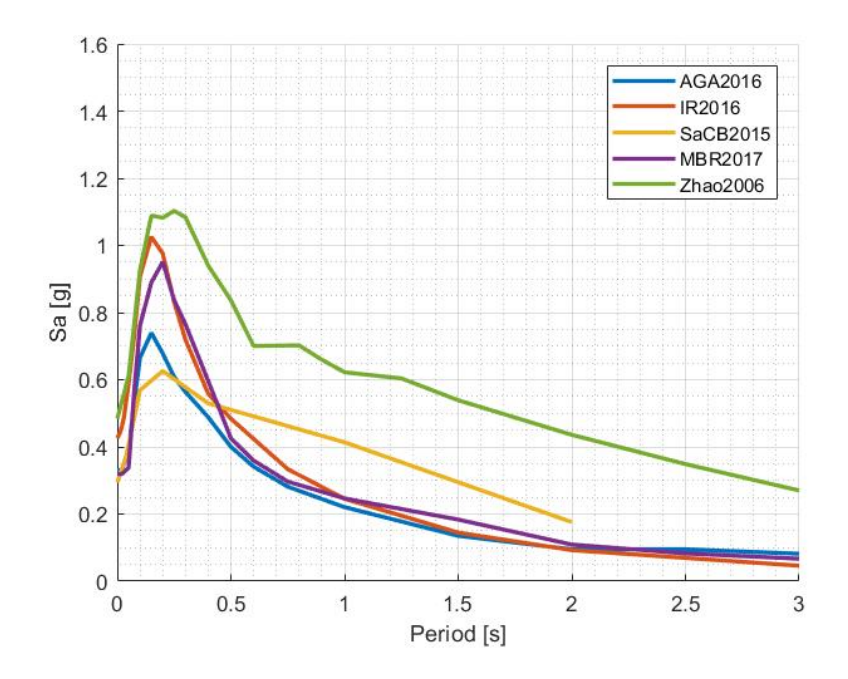

Figura B.3: DSHA Interplaca - geometría secundaria II - Roca.

# B.1.2. DSHA Intraplaca

<span id="page-175-0"></span>En las Figuras [B.4,](#page-175-0) [B.5](#page-175-1) y [B.6,](#page-176-0) se muestran las leyes de atenuación descritas para el peligro sísmico determinístico, evaluadas para las diferentes geometrías de la fuente sismogénica intraplaca, los resultados son los siguientes:

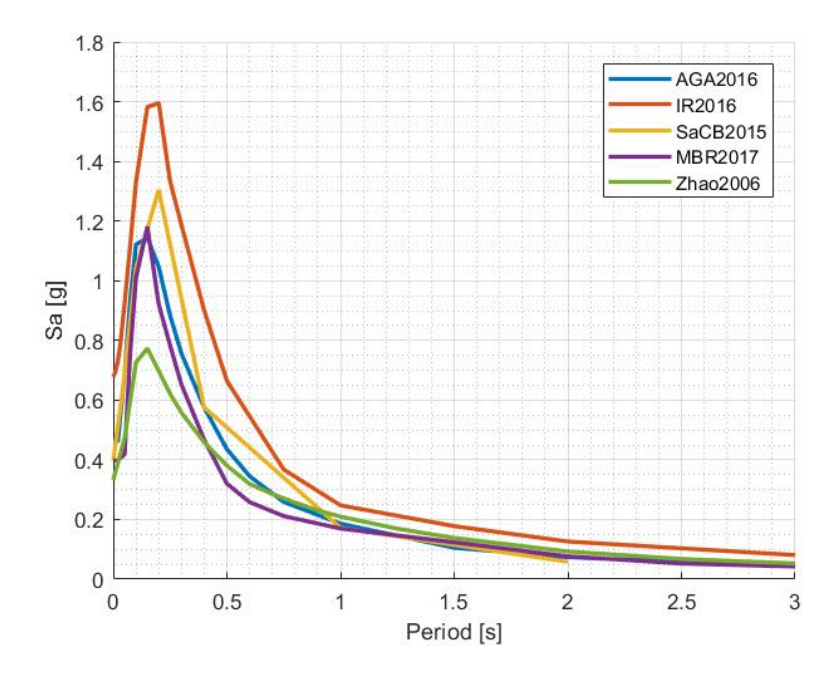

Figura B.4: DSHA Intraplaca - geometría principal - Roca.

<span id="page-175-1"></span>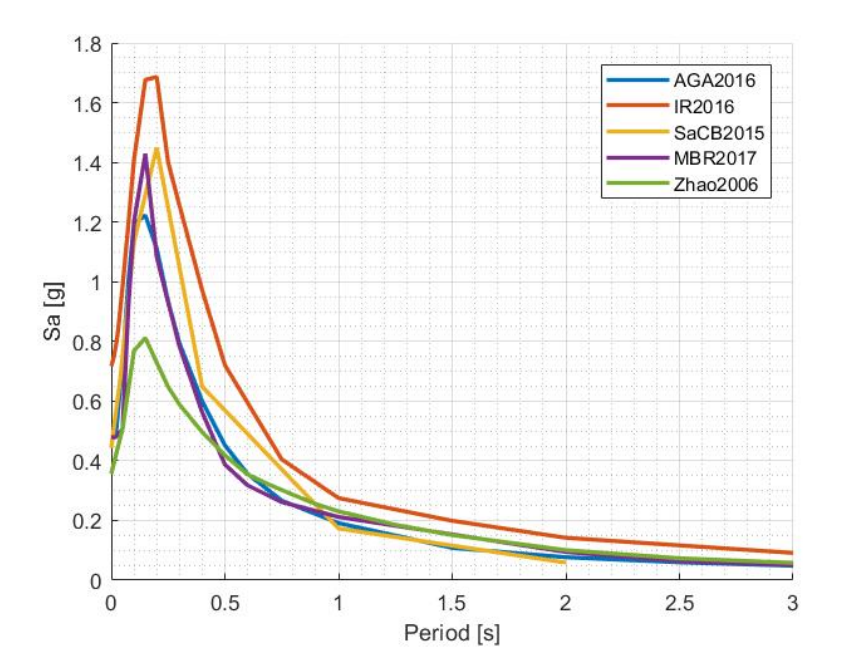

Figura B.5: DSHA Intraplaca - geometría secundaria I - Roca.

<span id="page-176-0"></span>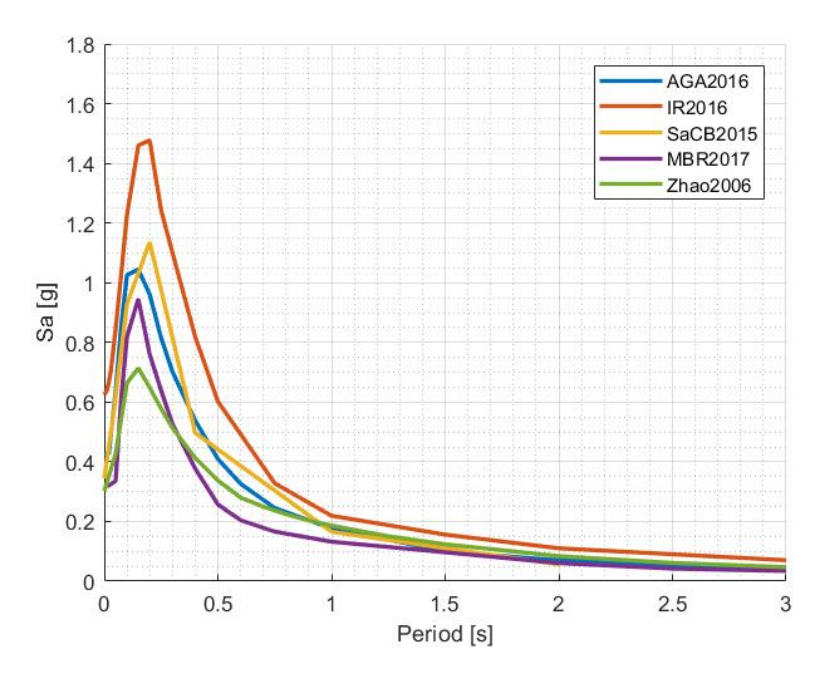

Figura B.6: DSHA Intraplaca - geometría secundaria II - Roca.

Cabe mencionar que, la diferencia de comportamientos entre los sismos de fuente sismogénica interplaca de los intraplaca con respecto a la profundidad focal. En la fuente sismogénica interplaca se observa que en las geometrías más someras tienen las aceleraciones mayores y, a medida que se va analizando las geometrías más profundas, estas aceleraciones van disminuyendo a excepción de las leyes de atenuación de Zhao et al. (2006) y Contreras & Boroschek (2015); este comportamiento lo describe [Contreras](#page-144-1) [\(2015\)](#page-144-1) e indica que está relacionado al coeficiente  $C_3$ .

# B.1.3. DSHA Superficiales

En las siguientes figuras, se muestran las leyes de atenuación descritas para el peligro sísmico determinístico, evaluadas para las diferentes geometrías de la fuente sismogénica superficial, los resultados son los siguientes:

### DSHA Superficial - Dunas de Concón

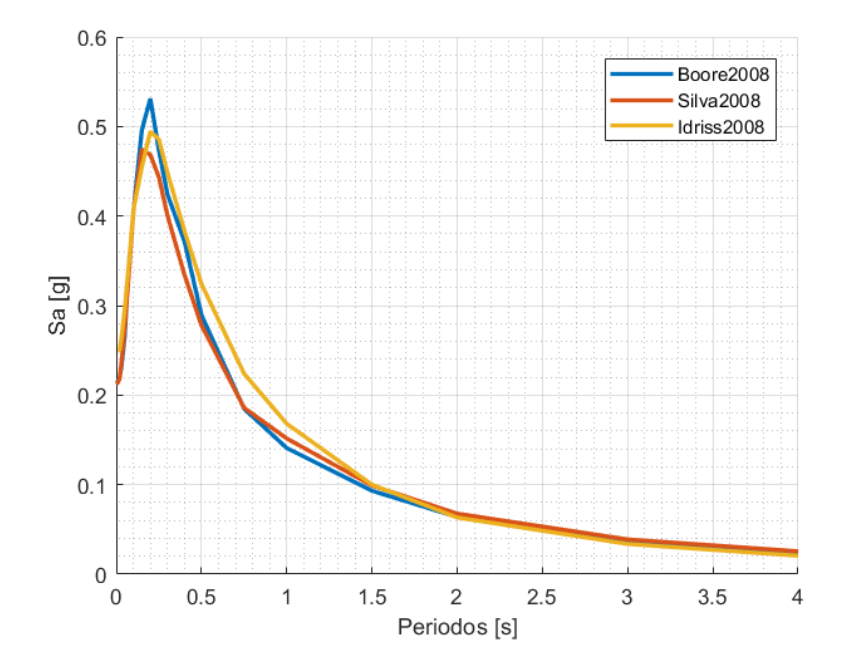

Figura B.7: DSHA Superficial Dunas de Concón - geometría principal - Roca.

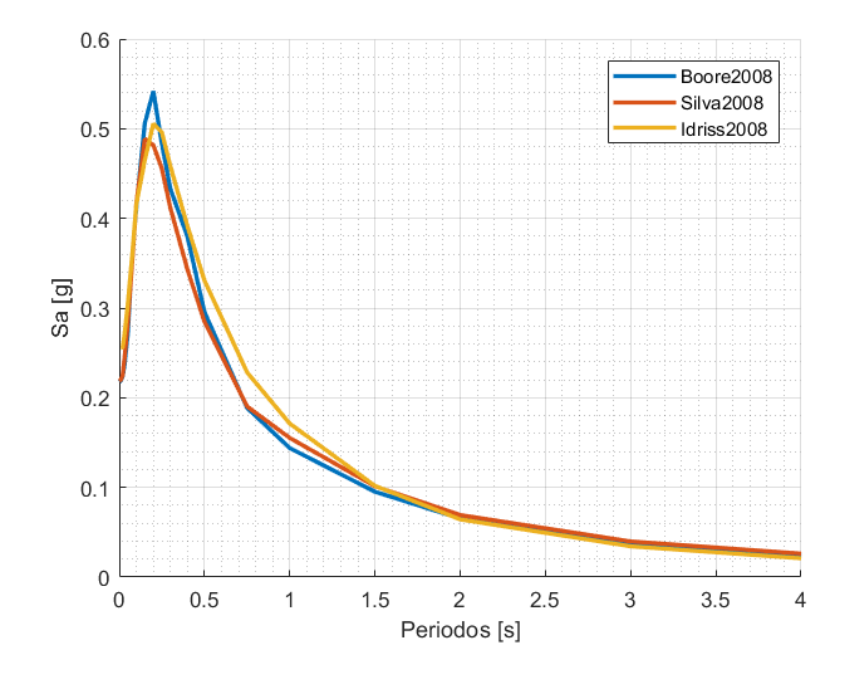

Figura B.8: DSHA Superficial Dunas de Concón - geometría secundaria I - Roca.

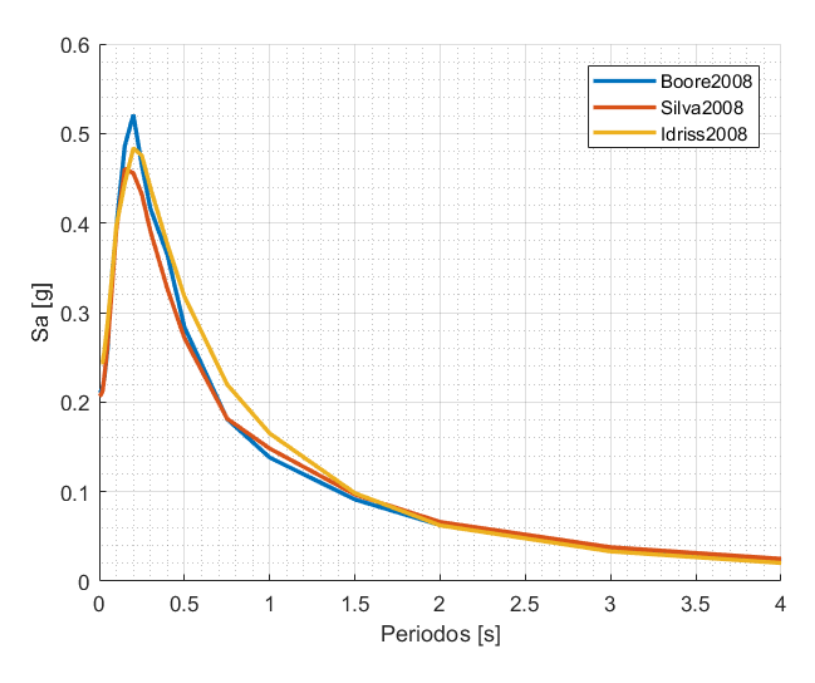

Figura B.9: DSHA Superficial Dunas de Concón - geometría secundaria II - Roca.

# DSHA Superficial - Puerto Valparaíso

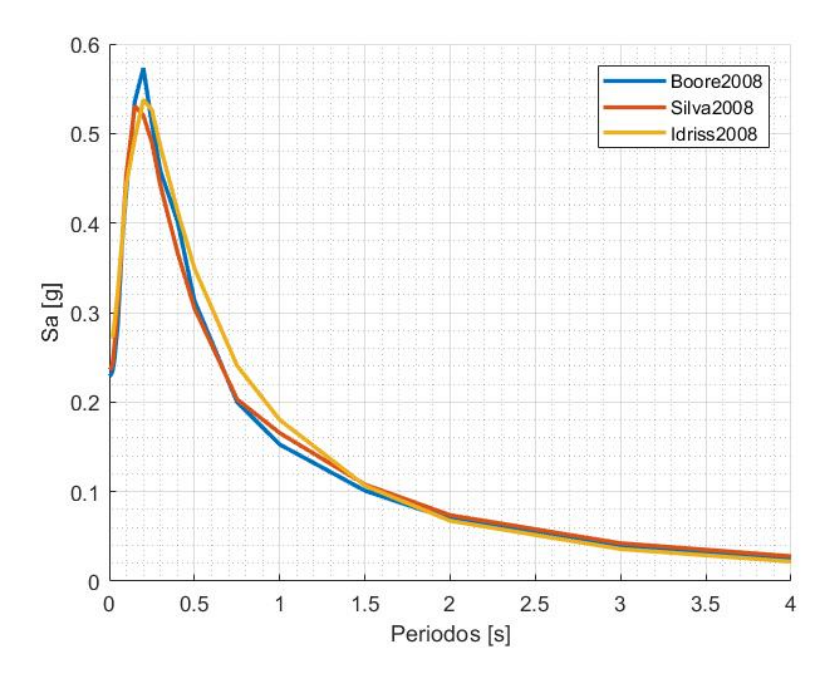

Figura B.10: DSHA - Superficiales - Puerto Valparaíso - geometría principal - Roca.

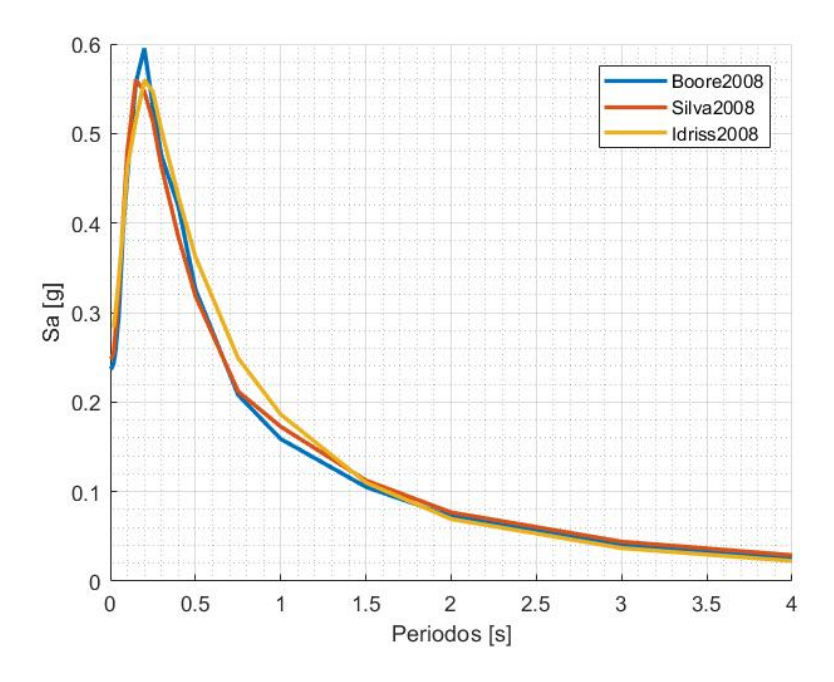

Figura B.11: DSHA - Superficiales - Puerto Valparaíso - geometría secundaria I - Roca.

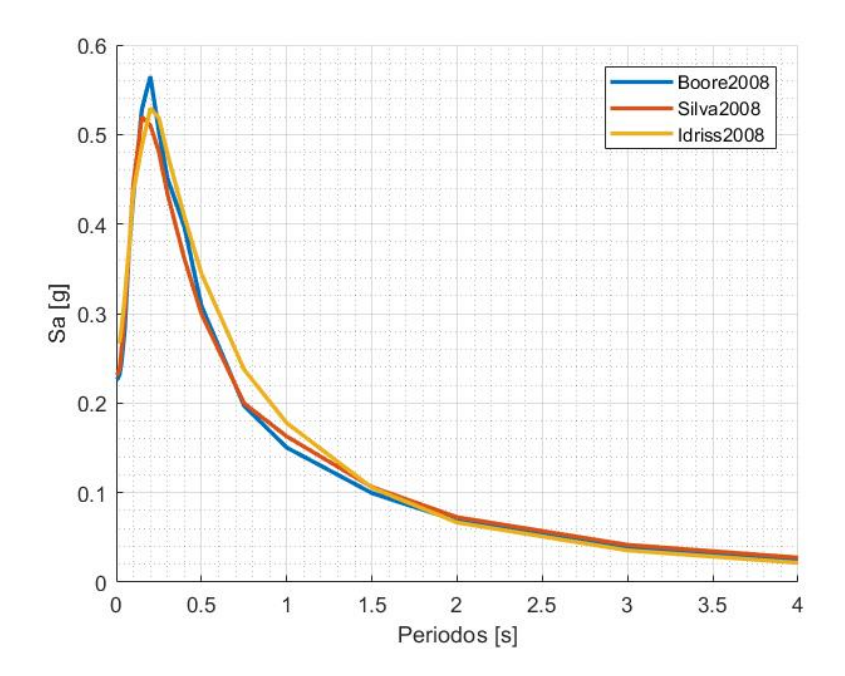

Figura B.12: DSHA - Superficiales - Puerto Valparaíso - geometría secundaria II - Roca.
#### DSHA Superficial - Quinta Vergara

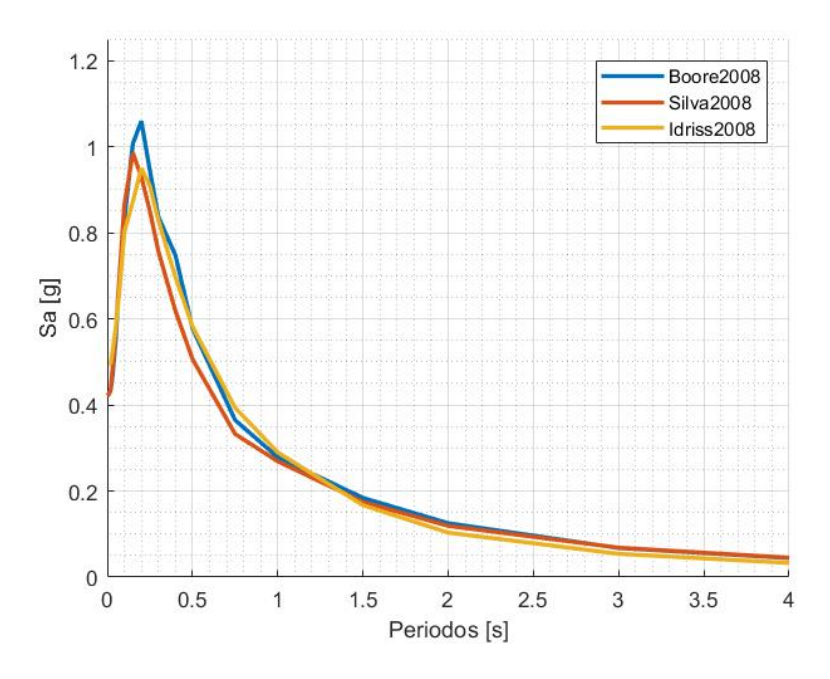

Figura B.13: DSHA - Superficiales - Quinta Vergara - geometría principal - Roca.

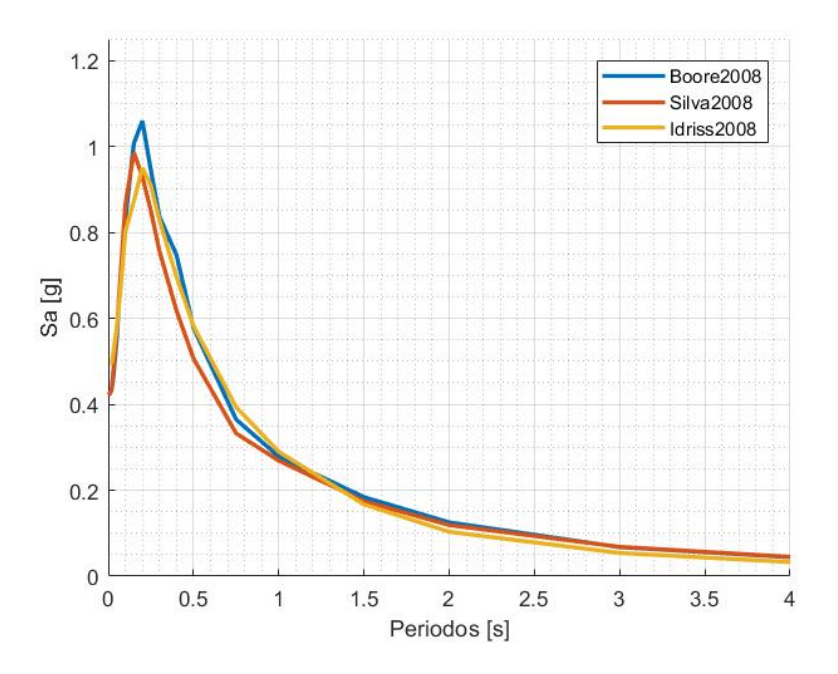

Figura B.14: DSHA - Superficiales - Quinta Vergara - geometría secundaria I - Roca.

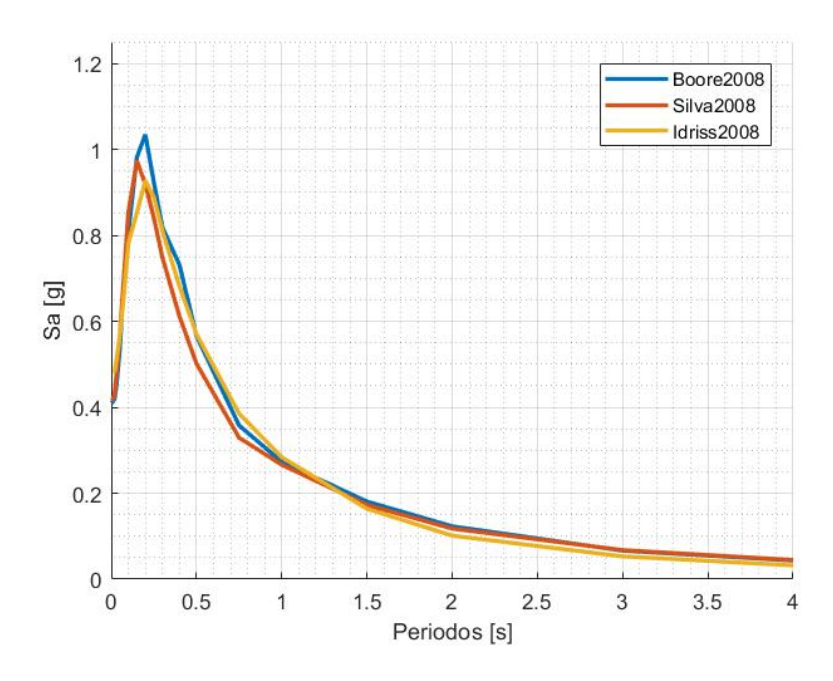

Figura B.15: DSHA - Superficiales - Quinta Vergara - geometría secundaria II - Roca.

#### DSHA Superficial - Viña Centro

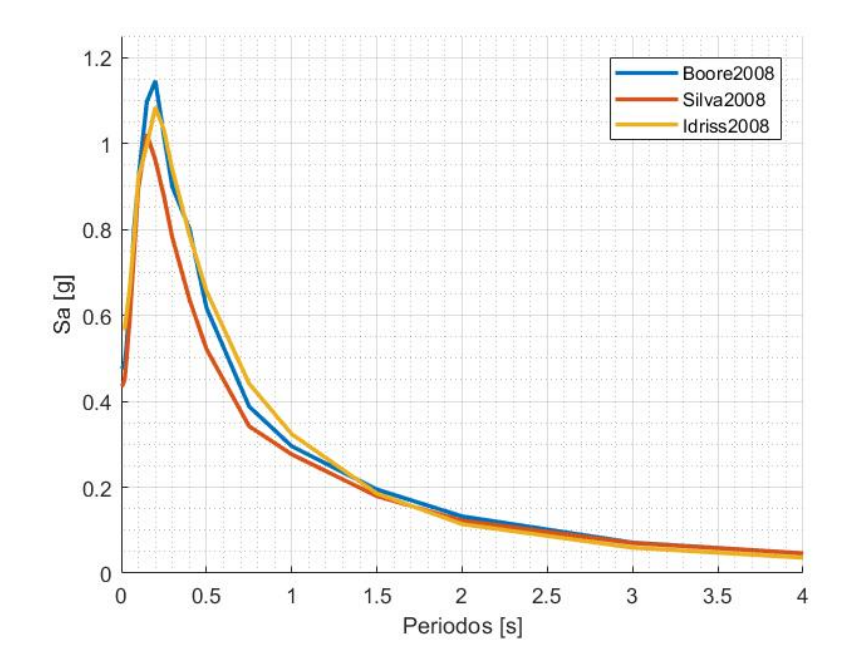

Figura B.16: DSHA - Superficiales - Viña Centro - geometría principal - Roca.

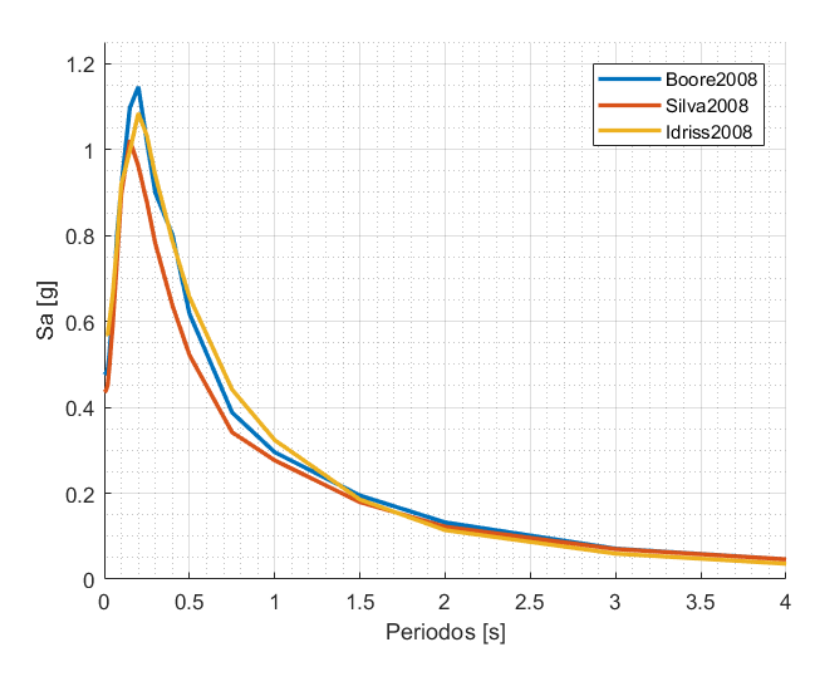

Figura B.17: DSHA - Superficiales - Viña Centro - geometría secundaria I - Roca.

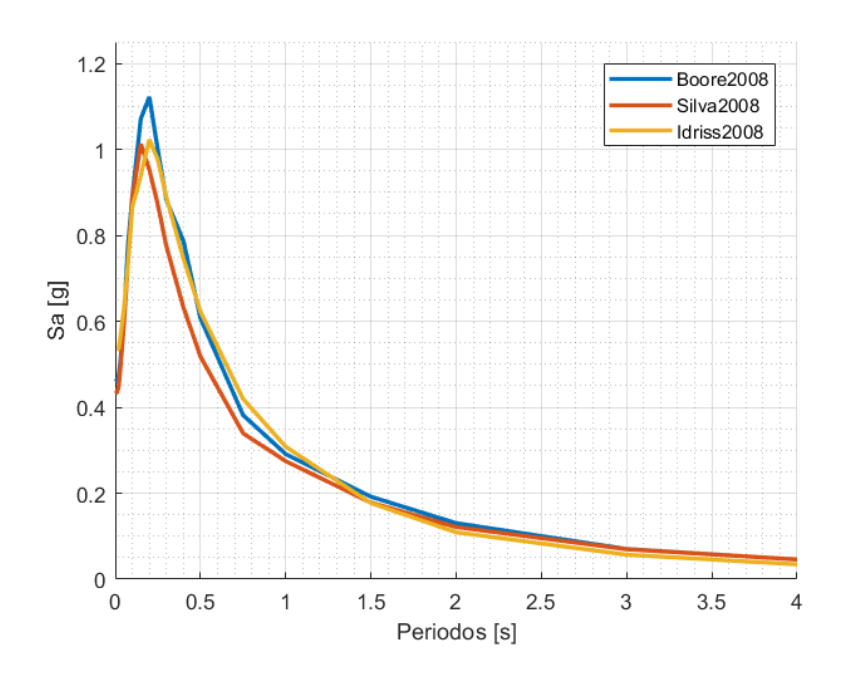

Figura B.18: DSHA - Superficiales - Viña Centro - geometría secundaria II - Roca.

# Anexo C

## C.1. CMS

### C.1.1. Curvas de atenuación

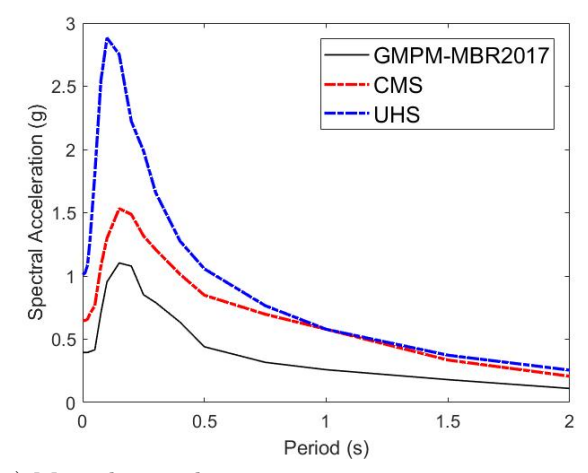

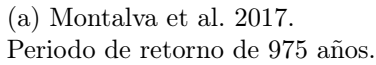

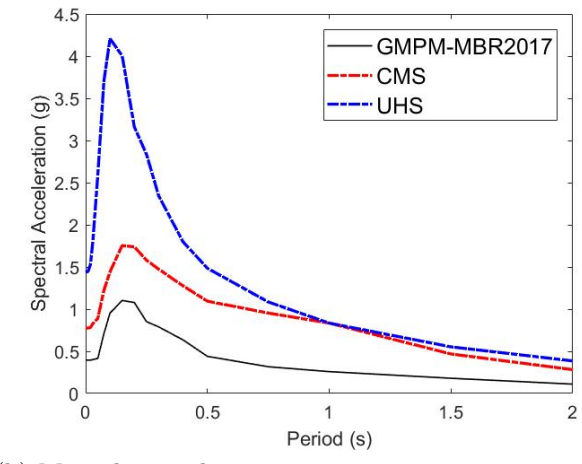

(b) Montalva et al. 2017. Periodo de retorno de 2475 años.

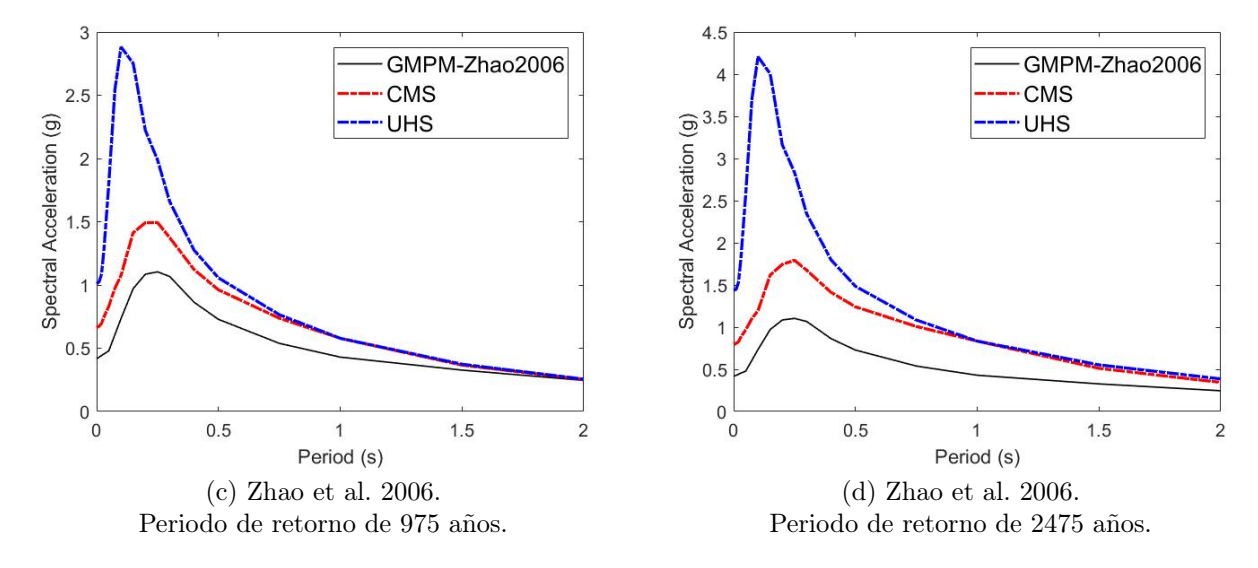

Figura C.1: CMS - Curvas atenuación.

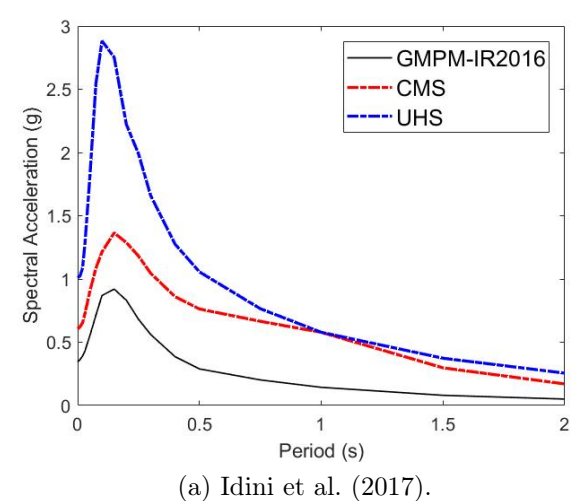

Periodo de retorno de 975 años.

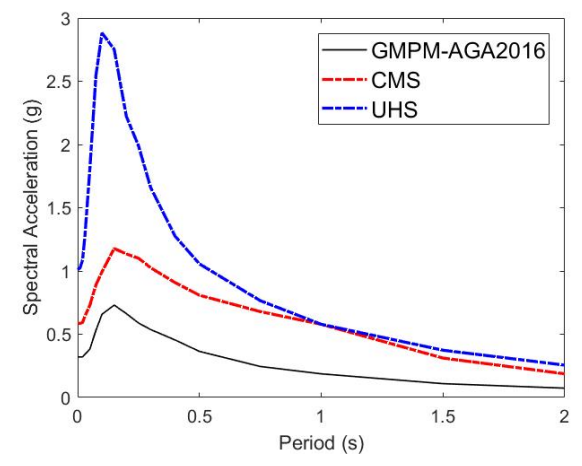

(c) Abrahamson et al. 2016. Periodo de retorno de 975 años.

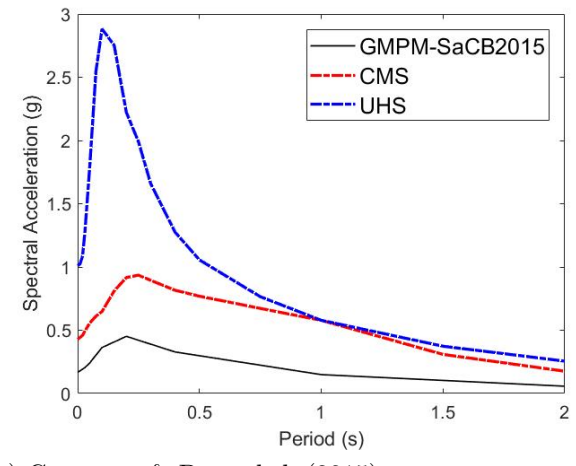

(e) Contreras & Boroschek (2015). Periodo de retorno de 975 años.

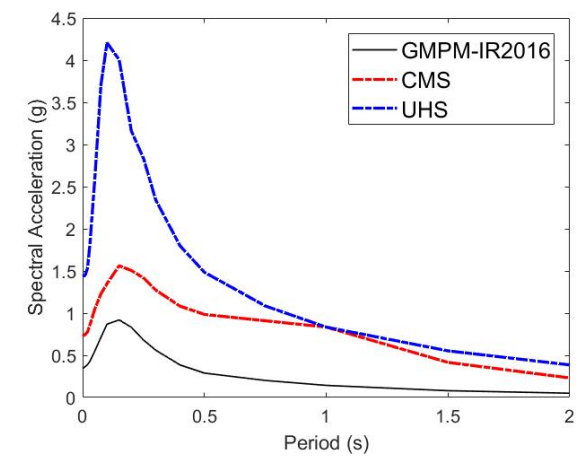

(b) Idini et al. (2017). Periodo de retorno de 2475 años.

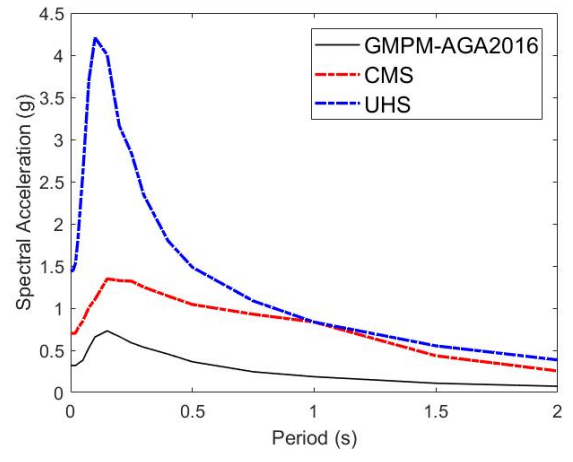

(d) Abrahamson et al. 2016. Periodo de retorno de 2475 años.

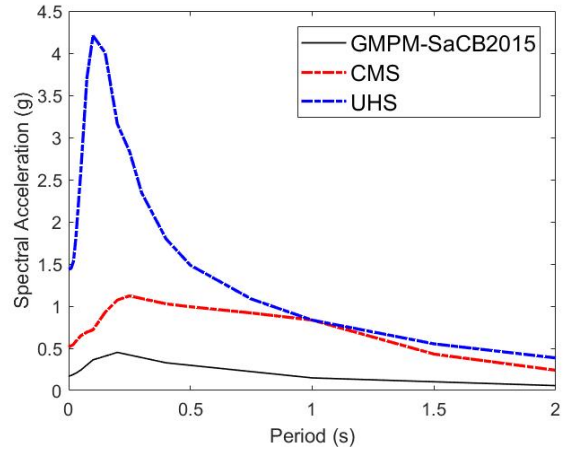

(f) Contreras & Boroschek (2015). Periodo de retorno de 2475 años.

Figura C.2: CMS - Curvas atenuación

#### C.1.2. Variabilidad de la respuesta estructural

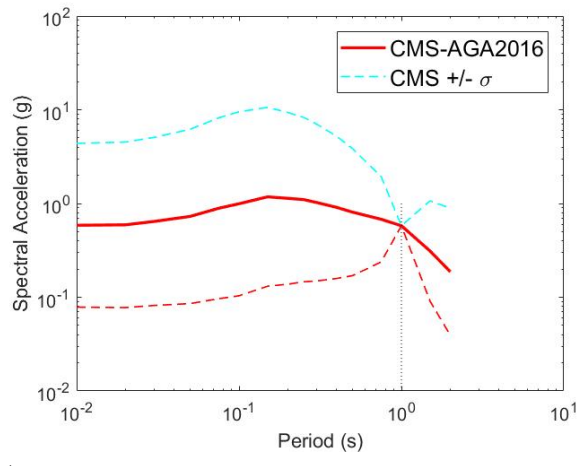

(a)  $\sigma_{CMS}$  - Abrahamson et al. 2016. Periodo de retorno de 975 años.

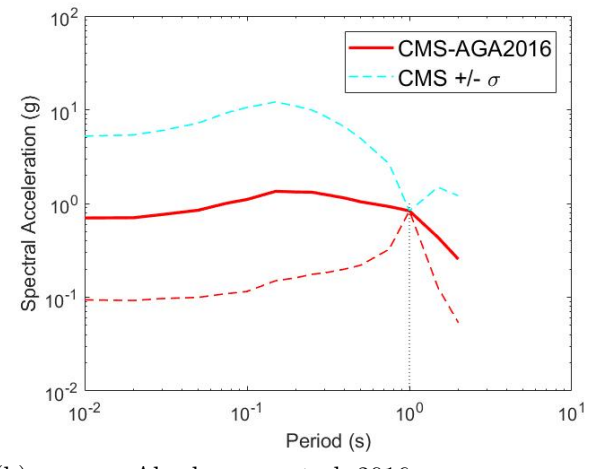

(b)  $\sigma_{CMS}$  - Abrahamson et al. 2016. Periodo de retorno de 2475 años.

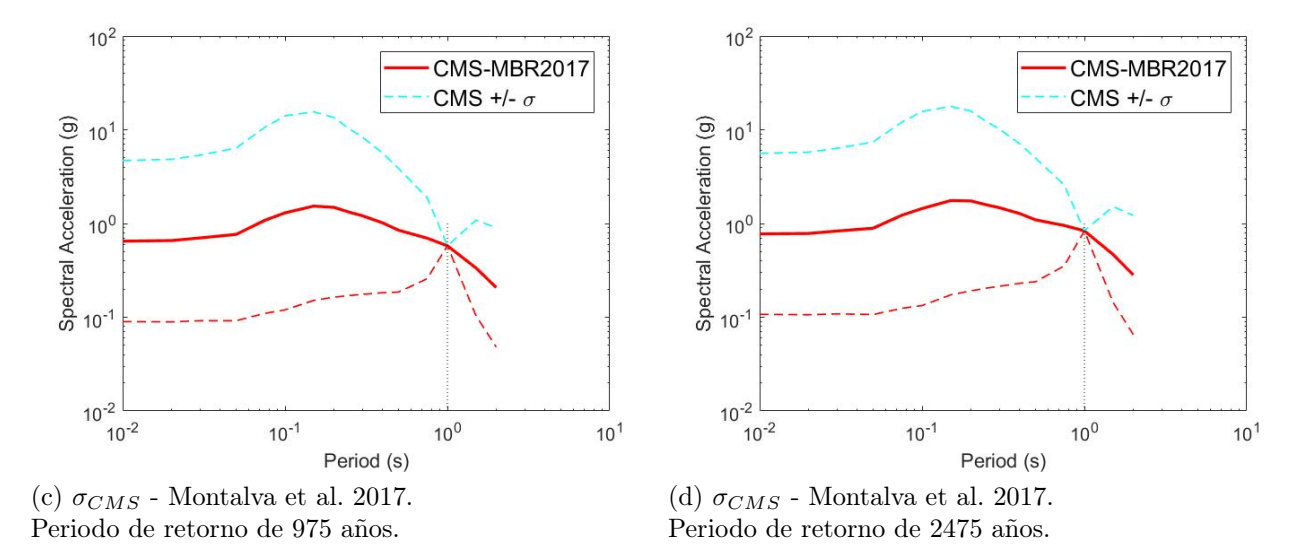

Figura C.3: Variabilidad CMS - Curvas atenuación.

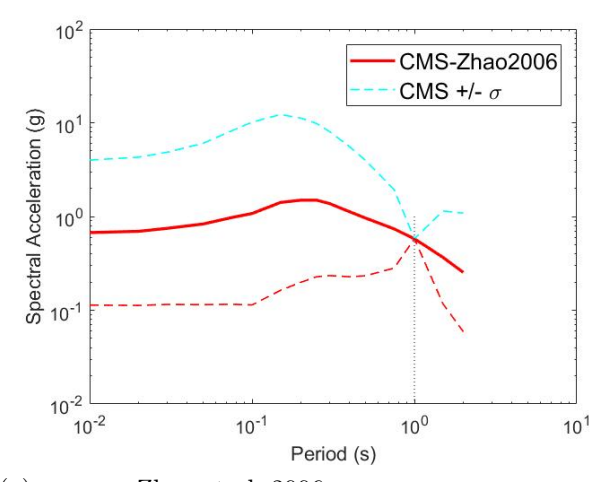

(a)  $\sigma_{CMS}$  - Zhao et al. 2006. Periodo de retorno de 975 años.

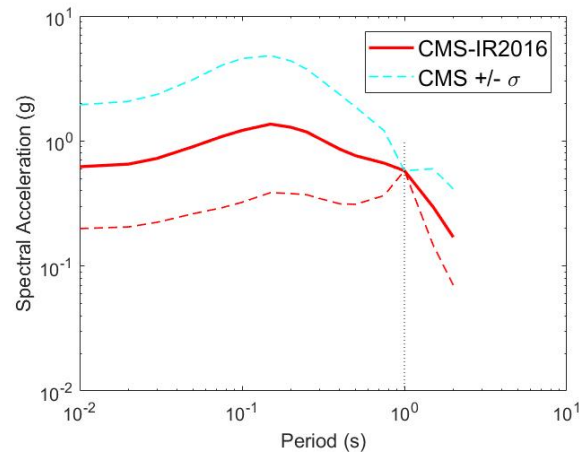

(c)  $\sigma_{CMS}$  - Idini et al. (2017). Periodo de retorno de 975 años.

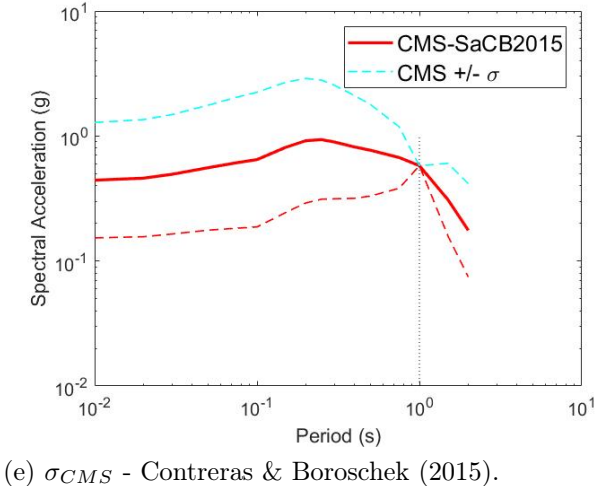

Periodo de retorno de 975 años.

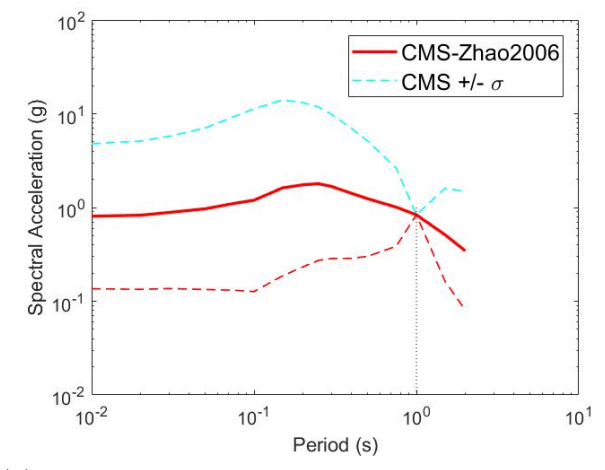

(b)  $\sigma_{CMS}$  - Zhao et al. 2006. Periodo de retorno de 2475 años.

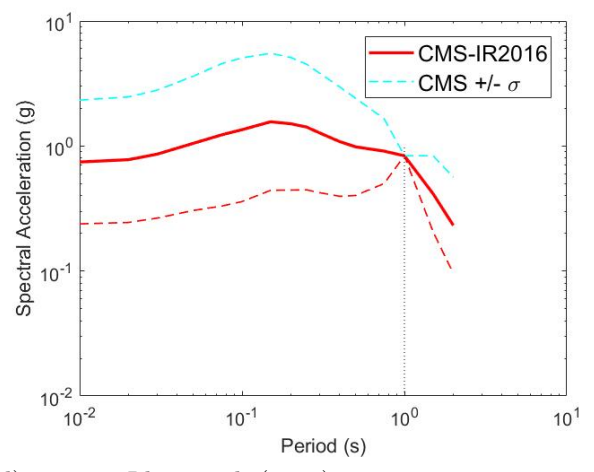

(d)  $\sigma_{CMS}$  - Idini et al. (2017). Periodo de retorno de 2475 años.

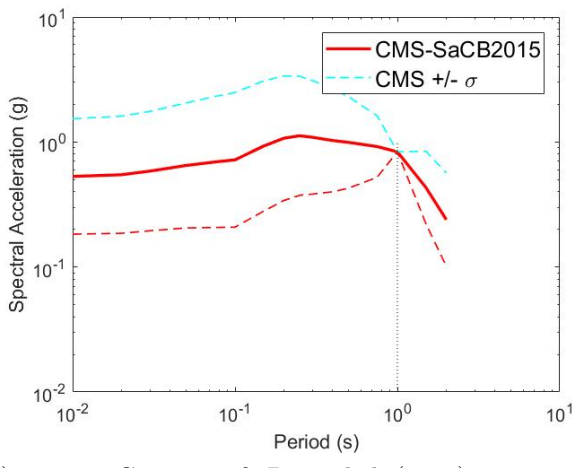

(f)  $\sigma_{CMS}$  - Contreras & Boroschek (2015). Periodo de retorno de 2475 años.

Figura C.4: Variabilidad CMS - Curvas atenuación (Continuación).

# Anexo D

## D.1. CSS

## D.1.1. CSS - Roca

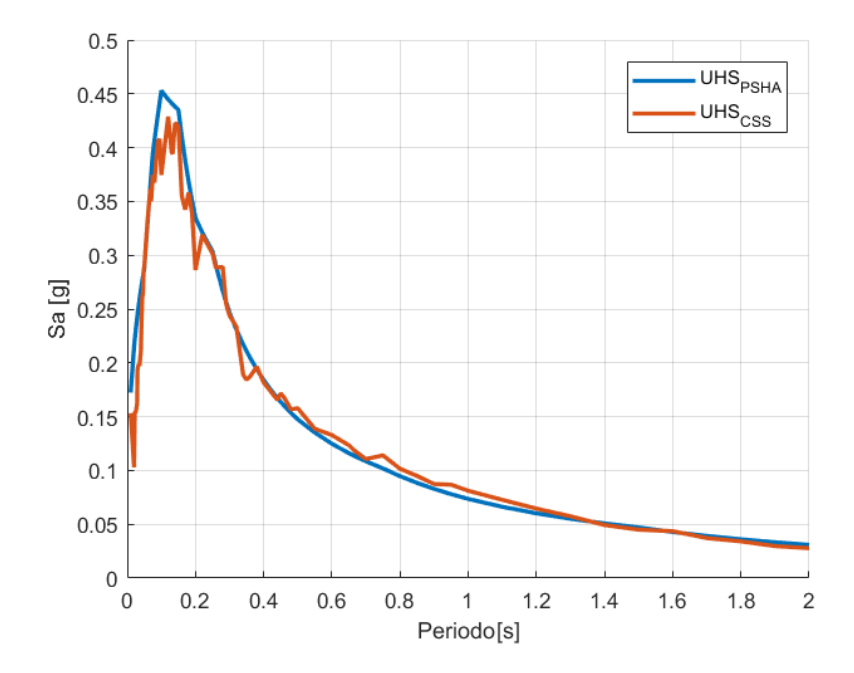

Figura D.1: UHS - PSHA versus CSS. Roca (Tr=25 años).

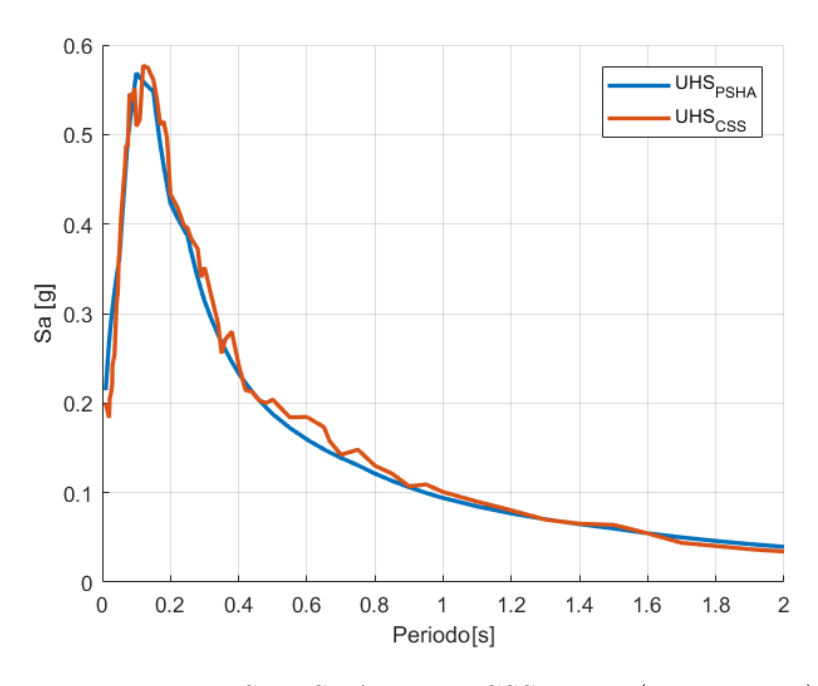

Figura D.2: UHS - PSHA versus CSS. Roca (Tr=35 años).

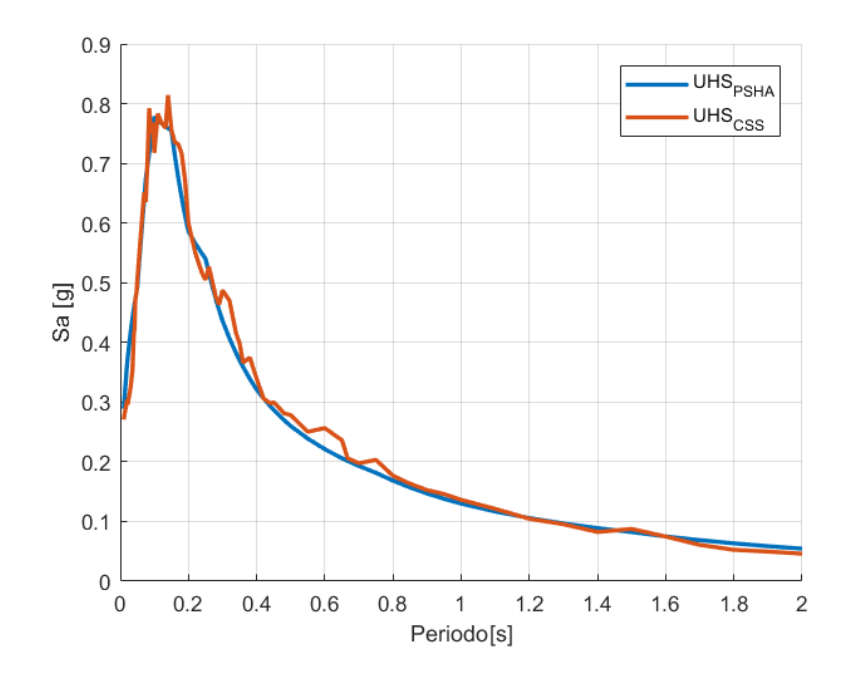

Figura D.3: UHS - PSHA versus CSS. Roca (Tr=55 años).

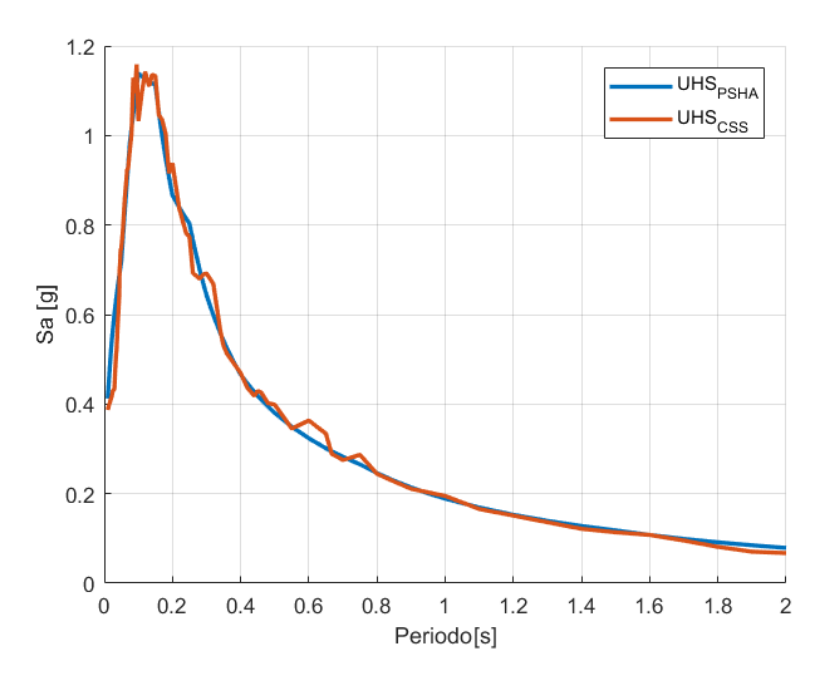

Figura D.4: UHS - PSHA versus CSS. Roca (Tr=95 años).

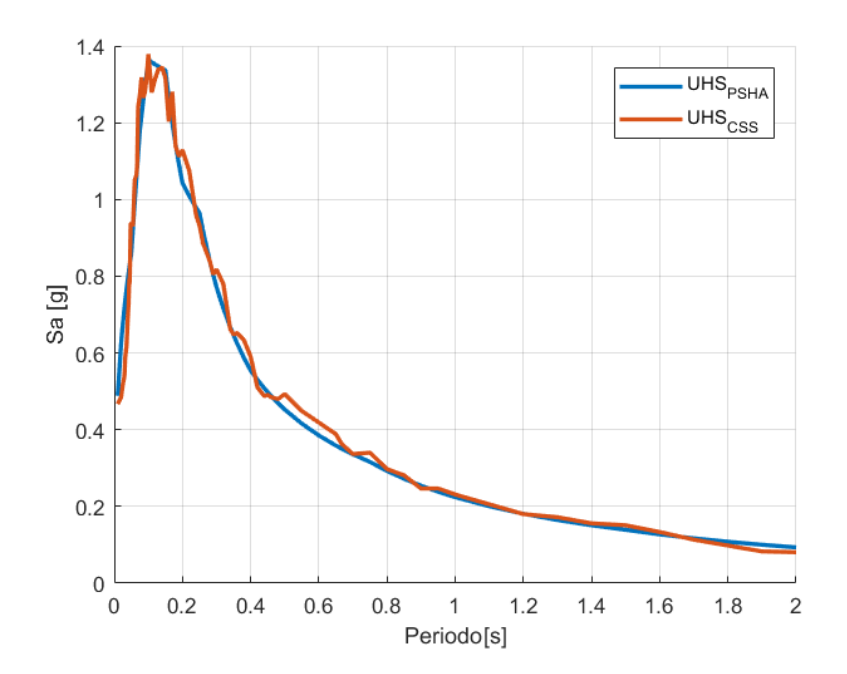

Figura D.5: UHS - PSHA versus CSS. Roca (Tr=125 años).

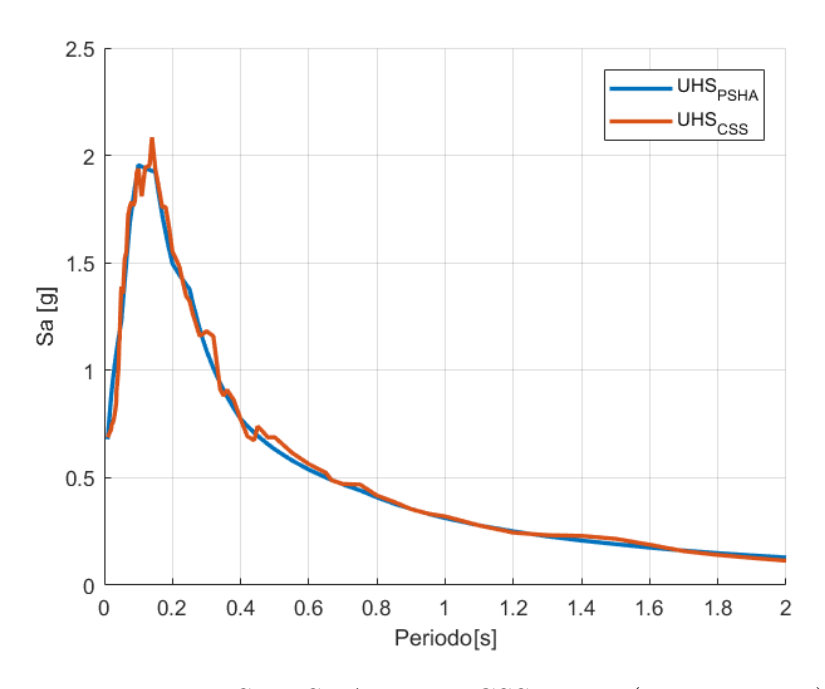

Figura D.6: UHS - PSHA versus CSS. Roca (Tr=225 años).

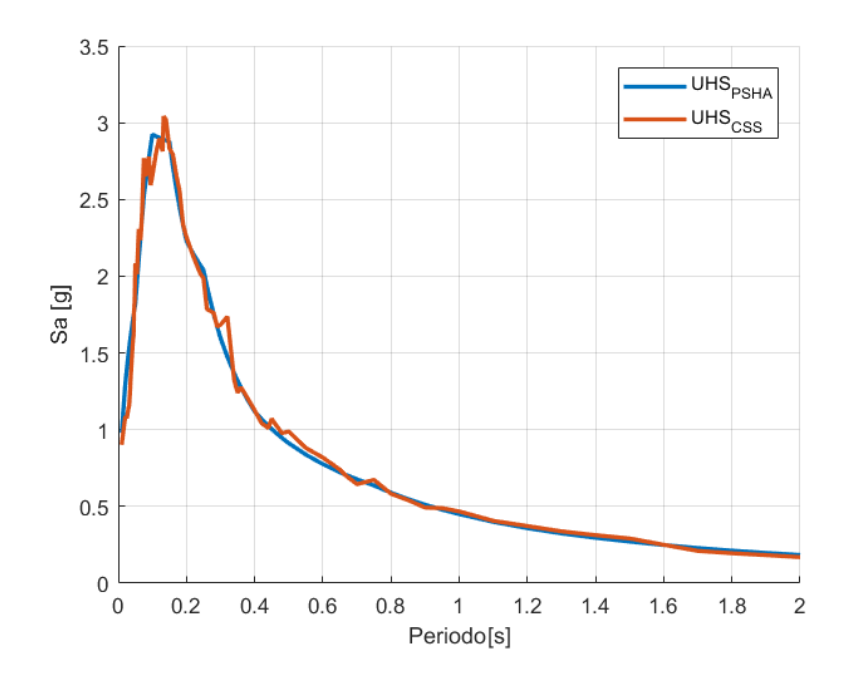

Figura D.7: UHS - PSHA versus CSS. Roca (Tr=975 años).

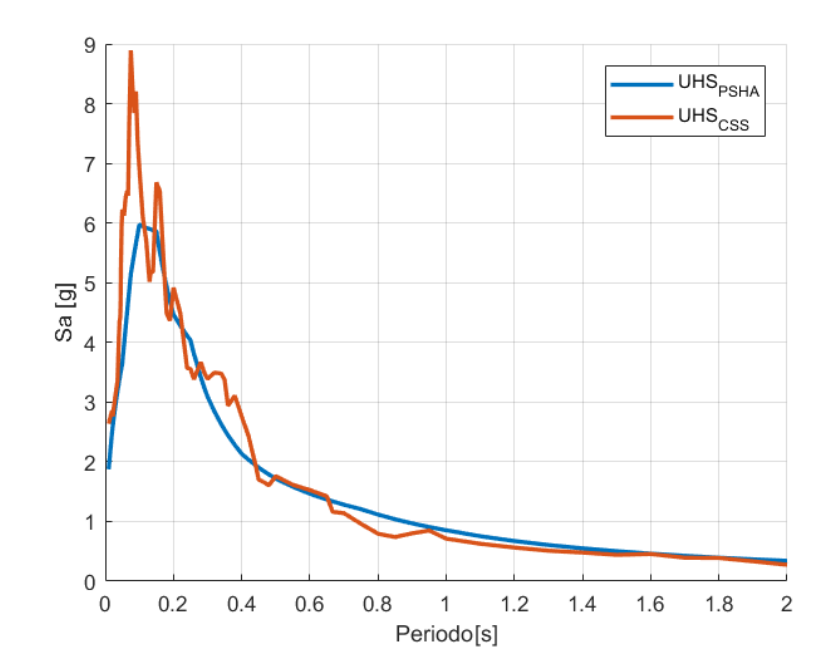

Figura D.8: UHS - PSHA versus CSS. Roca (Tr=2475 años).

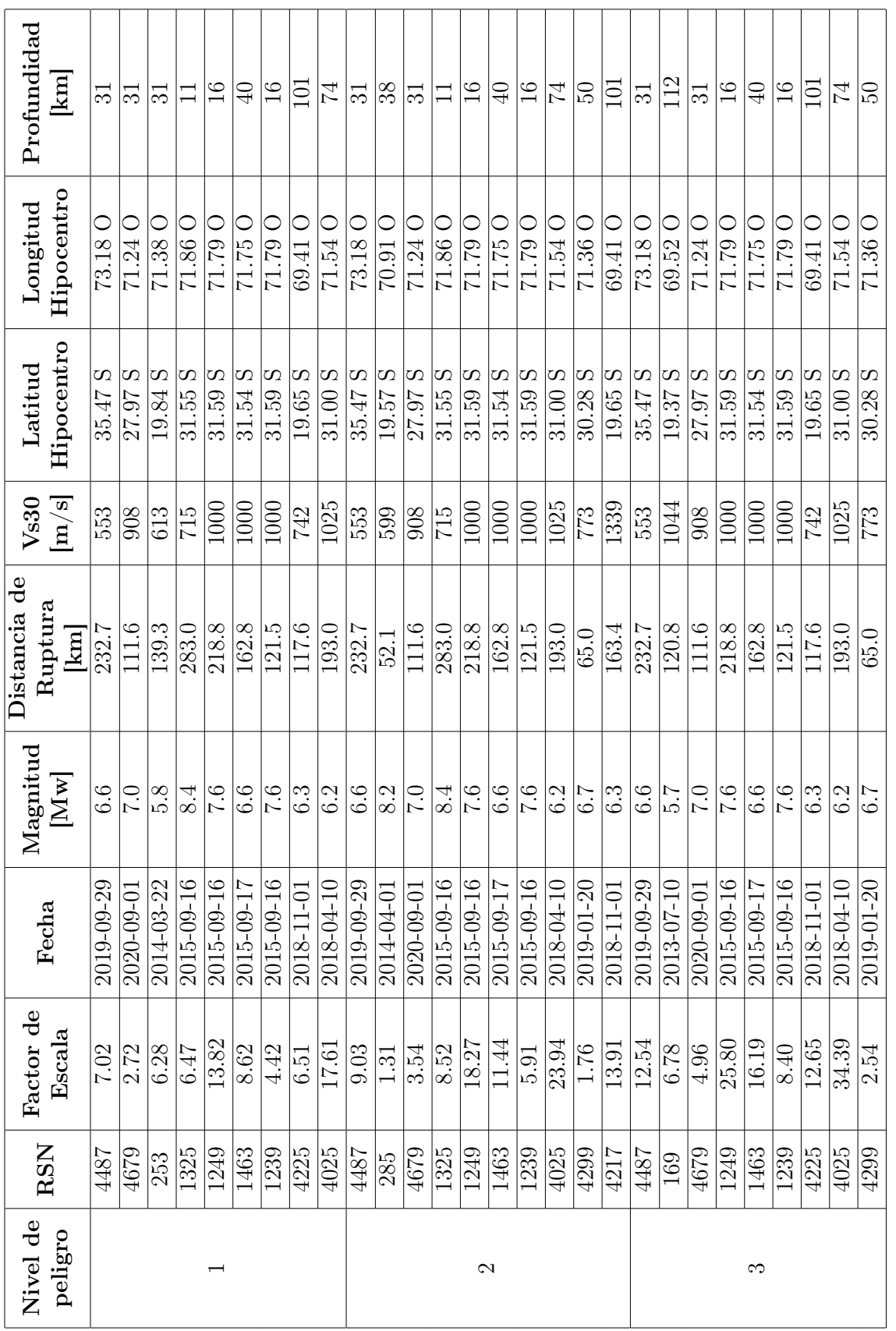

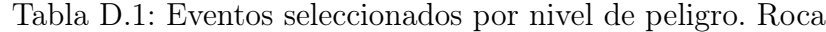

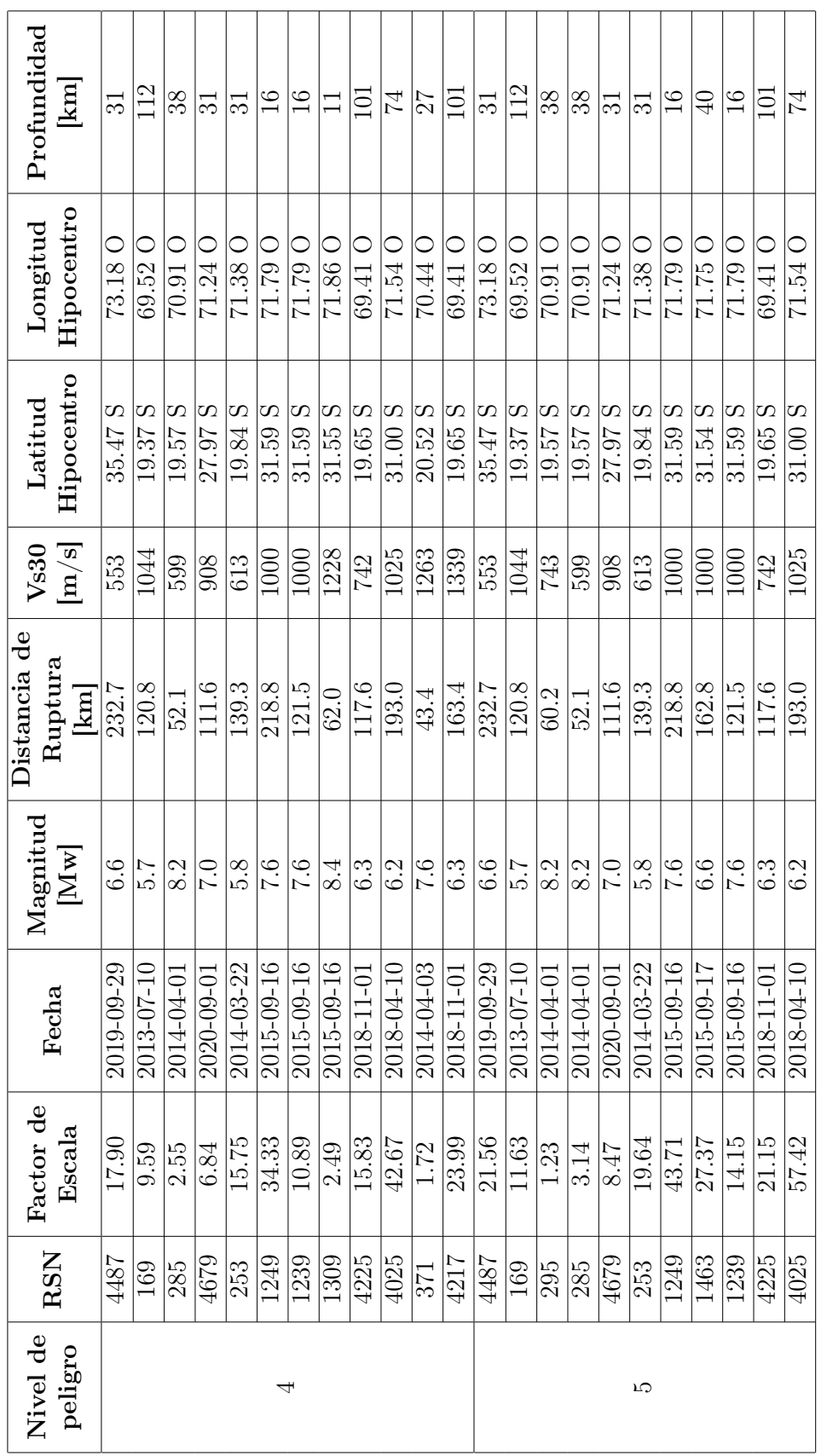

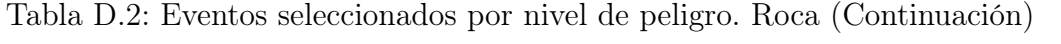

| Nivel de |                  | Factor de          |                     | Magnitud                            | Distancia de                   | V <sub>s30</sub>            | Latitud              | Longitud             | Profundidad              |
|----------|------------------|--------------------|---------------------|-------------------------------------|--------------------------------|-----------------------------|----------------------|----------------------|--------------------------|
| peligro  | <b>RSN</b>       | Escala             | Fecha               | $\left[\mathrm{M}\mathrm{w}\right]$ | Ruptura<br>$\boxed{\text{km}}$ | $\left[\mathrm{m/s}\right]$ | Hipocentro           | Hipocentro           | $\boxed{\text{km}}$      |
|          | 4487             | 30.12              | 2019-09-29          | 6.6                                 | $\frac{1}{232.7}$              | 553                         | S<br>35.47           | 73.18                | 51                       |
|          | 169              | 16.28              | $-01 - 10$<br>2013- | 2.9                                 | 120.8                          | 1044                        | S<br>19.37           | $\subset$<br>69.52   | 112                      |
|          | 285              | 4.40               | 10-0-0102           | 8.2                                 | 52.1                           | 599                         | 19.57 <sub>S</sub>   | 10.07                | 88                       |
|          | 4679             | 11.90              | $-09 - 01$<br>2020- | 0.7                                 | 111.6                          | 908                         | 27.97 <sub>S</sub>   | $71.24$ O            | $\overline{31}$          |
|          | 253              | 27.64              | 2014-03-22          | 5.8                                 | 139.3                          | 613                         | ဟ<br>19.84           | $71.38 \cup$         | $\overline{31}$          |
|          | 1249             | 61.79              | 2015-09-16          | 0.7                                 | 218.8                          | 1000                        | 31.59 S              | 0 62.12              | $\frac{6}{1}$            |
| $\circ$  | 1463             | 38.76              | 2015-09-17          | 6.6                                 | 162.8                          | 1000                        | 31.54S               | 71.750               | $\overline{40}$          |
|          | 4221             | 0.17               | 2018-11-01          | 6.3                                 | 132.0                          | 743                         | $\overline{19.65}$ S | 69.41                | 101                      |
|          | 1239             | 20.10              | 2015-09-16          | 7.6                                 | 121.5                          | 1000                        | 31.59 S              | 71.79 O              | $\frac{1}{1}$            |
|          | 4225             | 30.22              | 2018-11-01          | 6.3                                 | 117.6                          | 742                         | $\infty$<br>19.65    | 69.41 O              | 101                      |
|          | 4025             | 82.15              | 2018-04-10          | 6.2                                 | 193.0                          | 1025                        | 31.00 S              | 71.54 O              | $\overline{7}$           |
|          | 4299             | 6.06               | 2019-01-20          | $\frac{1}{6}$                       | $65.0\,$                       | 773                         | 30.28S               | 71.36 O              | $\frac{6}{3}$            |
|          | 291              | 4.04               | 2014-04-01          | 8.2                                 | 38.9                           | 1339                        | 19.57 <sub>S</sub>   | $70.91$ O            | 38                       |
|          | 4487             | 58.50              | 2019-09-29          | 6.6                                 | 232.7                          | 553                         | 35.47 S              | 73.18O               | $\overline{31}$          |
|          | 295              | 3.35               | 2014-04-01          | 8.2                                 | 60.2                           | 743                         | 19.57 <sub>S</sub>   | $70.91\overline{O}$  | $ \mathbb{S} \mathbb{S}$ |
|          | 4679             | 23.01              | 2020-09-01          | $\overline{C}$                      | 111.6                          |                             | 27.97S               | $71.24$ O            |                          |
|          | 253              | 53.38              | 2014-03-22          | $\frac{8}{5}$                       | 139.3                          | 613                         | 19.84 S              | $71.38\overline{O}$  | $\overline{\mathbb{S}}$  |
|          | 1249             | 118.91             | 2015-09-16          | 7.6                                 | 218.8                          | 1000                        | 31.59 S              | 21.79 O              | $\frac{6}{1}$            |
|          | 1463             | 74.50              | 2015-09-17          | 6.6                                 | 162.8                          | 1000                        | 31.54S               | $71.75$ <sup>O</sup> | $\overline{40}$          |
| $\infty$ | 4221             | 17.61              | 2018-11-01          | $6.\overline{3}$                    | 132.0                          | 743                         | 19.65 S              | $\subset$<br>69.41   | $\Xi$                    |
|          | 4225             | 57.69              | 2018-11-01          | 6.3                                 | 117.6                          | 742                         | S<br>19.65           | 69.41                | 101                      |
|          | 4025             | 156.65             | 2018-04-10          | 6.2                                 | 193.0                          | 1025                        | 31.00 S              | 71.54 O              | 74                       |
|          | 4299             | $\overline{11.55}$ | 2019-01-20          | $\overline{6.7}$                    | 65.0                           | $\overline{52}$             | $\frac{30.28}{5}$    | $71.36\text{ }O$     | $\frac{6}{3}$            |
|          | 371              | 6.41               | 2014-04-03          | 7.6                                 | 43.4                           | 1263                        | 20.52 S              | 70.44 O              | 27                       |
|          | $\overline{291}$ | 7.68               | 2014-04-01          | $\overline{8.2}$                    | $\sqrt{38.9}$                  | 1339                        | 19.57S               | 70.91                | $\sqrt{8}$               |
|          | 4217             | 91.34              | $-11 - 01$<br>2018- | 6.3                                 | 163.4                          | 1339                        | 19.65 S              | 69.41                | 101                      |

Tabla D.3: Eventos seleccionados por nivel de peligro. Roca (Continuación)

| Nivel de       | <b>RSN</b>       | Factor de | Tasa inicial          | Tasa final            |
|----------------|------------------|-----------|-----------------------|-----------------------|
| peligro        |                  | Escala    |                       |                       |
|                | 4487             | 7.02      | 3.85E-04              | 1.76E-04              |
|                | 4679             | 2.72      | 3.85E-04              | 3.47E-03              |
|                | 253              | 6.28      | 1.92E-04              | $7.90E-04$            |
|                | 1325             | 6.47      | 9.62E-04              | 2.13E-03              |
| $\mathbf{1}$   | 1249             | 13.82     | 9.62E-04              | $2.60\overline{E-03}$ |
|                | 1463             | 8.62      | 7.70E-04              | 3.46E-04              |
|                | 1239             | 4.42      | $1.92E-04$            | 2.23E-03              |
|                | 4225             | 6.51      | 1.92E-04              | 8.20E-04              |
|                | 4025             | 17.61     | 1.92E-04              | 1.45E-03              |
|                | 4487             | 9.03      | 3.65E-04              | $3.57E-04$            |
|                | 285              | 1.31      | 5.47E-04              | 8.53E-04              |
|                | 4679             | 3.54      | $3.65E-04$            | $3.29E-03$            |
|                | 1325             | 8.52      | 9.12E-04              | 9.31E-04              |
| $\overline{2}$ | 1249             | 18.27     | $9.12E-04$            | 2.29E-03              |
|                | 1463             | 11.44     | 7.29E-04              | 5.71E-04              |
|                | 1239             | 5.91      | 1.82E-04              | $2.65E-03$            |
|                | 4025             | 23.94     | 1.82E-04              | $5.\overline{93E-04}$ |
|                | 4299             | 1.76      | $1.82E - 04$          | $2.93E-04$            |
|                | 4217             | 13.91     | 1.82E-04              | 1.44E-04              |
|                | 4487             | 12.54     | 2.78E-04              | 1.62E-04              |
|                | 169              | 6.78      | 8.34E-04              | 1.74E-03              |
|                | 4679             | 4.96      | 2.78E-04              | 2.34E-03              |
|                | 1249             | 25.80     | 6.95E-04              | 1.49E-03              |
| 3              | 1463             | 16.19     | 5.56E-04              | 8.64E-04              |
|                | 1239             | 8.40      | 1.39E-04              | 9.11E-04              |
|                | 4225             | 12.65     | 1.39E-04              | $7.46E-05$            |
|                | 4025             | 34.39     | 1.39E-04              | 4.91E-04              |
|                | 4299             | 2.54      | 1.39E-04              | 4.21E-04              |
|                | 4487             | 17.90     | 9.07E-05              | 1.30E-04              |
|                | 169              | 9.59      | 2.72E-04              | 7.29E-04              |
|                | $\overline{285}$ | 2.55      | $1.\overline{36E-04}$ | 1.76E-06              |
|                | 4679             | 6.84      | 9.07E-05              | 1.69E-04              |
|                | 253              | 15.75     | $4.54E-05$            | 2.70E-04              |
| $\overline{4}$ | 1249             | 34.33     | 2.27E-04              | 6.67E-04              |
|                | 1239             | 10.89     | 4.54E-05              | 2.60E-04              |
|                | 1309             | 2.49      | $4.54E-05$            | $5.10E-05$            |
|                | 4225             | 15.83     | 4.54E-05              | 2.28E-05              |
|                | 4025             | 42.67     | 4.54E-05              | 3.19E-04              |
|                | 371              | 1.72      | 9.07E-05              | 1.43E-05              |
|                | 4217             | 23.99     | 4.54E-05              | 2.29E-05              |

Tabla D.4: Tasas iniciales y optimizadas. Roca.

| Nivel de<br>peligro | <b>RSN</b>        | Factor de<br>Escala | Tasa final |              |
|---------------------|-------------------|---------------------|------------|--------------|
|                     | 4487              | 21.56               | 1.27E-04   | 3.57E-04     |
|                     | 169               | 11.63               | 3.80E-04   | 1.22E-04     |
|                     | 295               | 1.23                | 1.90E-04   | $4.13E-04$   |
|                     | 285               | $3.1\overline{4}$   | 1.90E-04   | 3.82E-04     |
|                     | 4679              | 8.47                | 1.27E-04   | 1.26E-04     |
| 5                   | 253               | 19.64               | $6.34E-05$ | 4.71E-04     |
|                     | 1249              | 43.71               | 3.17E-04   | 5.13E-04     |
|                     | 1463              | 27.37               | $2.54E-04$ | $7.55E-04$   |
|                     |                   |                     |            |              |
|                     | 1239              | 14.15               | 6.34E-05   | 5.77E-04     |
|                     | 4225              | 21.15               | 6.34E-05   | 2.32E-05     |
|                     | 4025              | 57.42               | 6.34E-05   | 2.39E-05     |
|                     | 4487              | 30.12               | 8.39E-05   | 2.25E-04     |
| 6                   | 169               | 16.28               | 2.52E-04   | 4.06E-04     |
|                     | 285               | 4.40                | 1.26E-04   | 2.29E-05     |
|                     | 4679              | 11.90               | $8.39E-05$ | 1.11E-04     |
|                     | 253               | 27.64               | 4.20E-05   | 2.05E-04     |
|                     | 1249              | 61.79               | 2.10E-04   | 4.49E-04     |
|                     | 1463              | 38.76               | 1.68E-04   | 2.97E-04     |
|                     | 4221              | 9.17                | 2.52E-04   | 1.53E-05     |
|                     | 1239              | 20.10               | 4.20E-05   | 2.89E-04     |
|                     | 4225              | 30.22               | $4.20E-05$ | 1.31E-04     |
|                     | 4025              | $\overline{82.15}$  | 4.20E-05   | 1.48E-04     |
|                     | 4299              | 6.06                | 4.20E-05   | 1.94E-05     |
|                     | 291               | 4.04                | 4.20E-05   | $4.02E - 05$ |
|                     | 4487              | 58.50               | 2.25E-05   | 7.58E-05     |
|                     | 295               | 3.35                | 3.38E-05   | $6.53E-06$   |
|                     | 4679              | 23.01               | 2.25E-05   | 1.07E-04     |
|                     | 253               | 53.38               | 1.13E-05   | 7.27E-05     |
|                     | 1249              | 118.91              | 5.62E-05   | 3.28E-05     |
|                     | 1463              | 74.50               | 4.50E-05   | 3.92E-05     |
| 8                   | 4221              | 17.61               | 6.75E-05   | 3.78E-05     |
|                     | 4225              | 57.69               | 1.13E-05   | $2.46E-04$   |
|                     | 4025              | 156.65              | 1.13E-05   | 1.79E-04     |
|                     | 4299              | 11.55               | 1.13E-05   | 1.86E-04     |
|                     | 371               | 6.41                | $2.25E-05$ | 7.02E-06     |
|                     | 291               | 7.68                | 1.13E-05   | $3.95E-07$   |
|                     | $\overline{42}17$ | $\overline{91.34}$  | $1.13E-05$ | 1.25E-04     |
|                     |                   |                     |            |              |

Tabla D.5: Tasas iniciales y optimizadas. Roca.(Continuación)

### D.1.2. CSS - Suelo

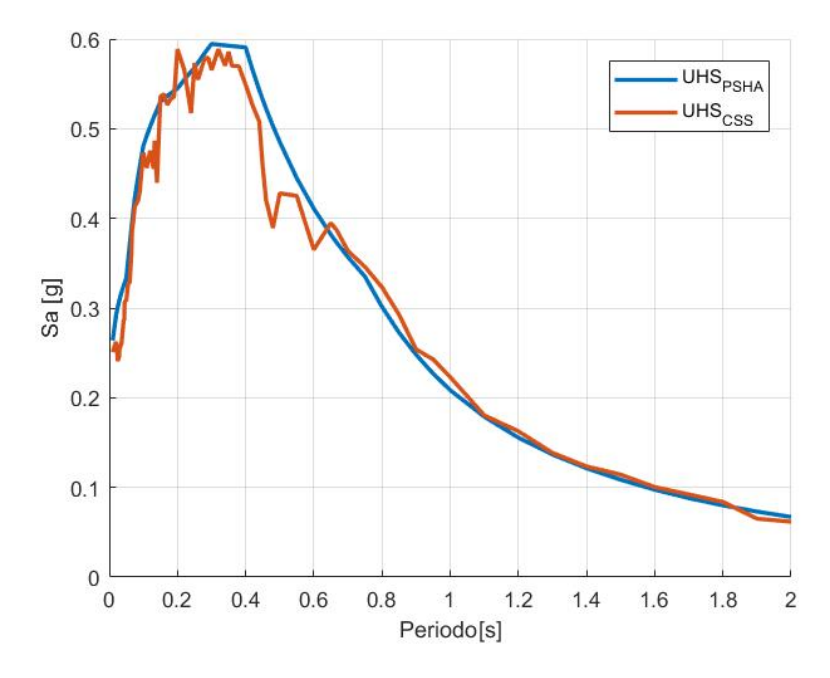

Figura D.9: UHS - PSHA versus CSS. Suelo (Tr=25 años).

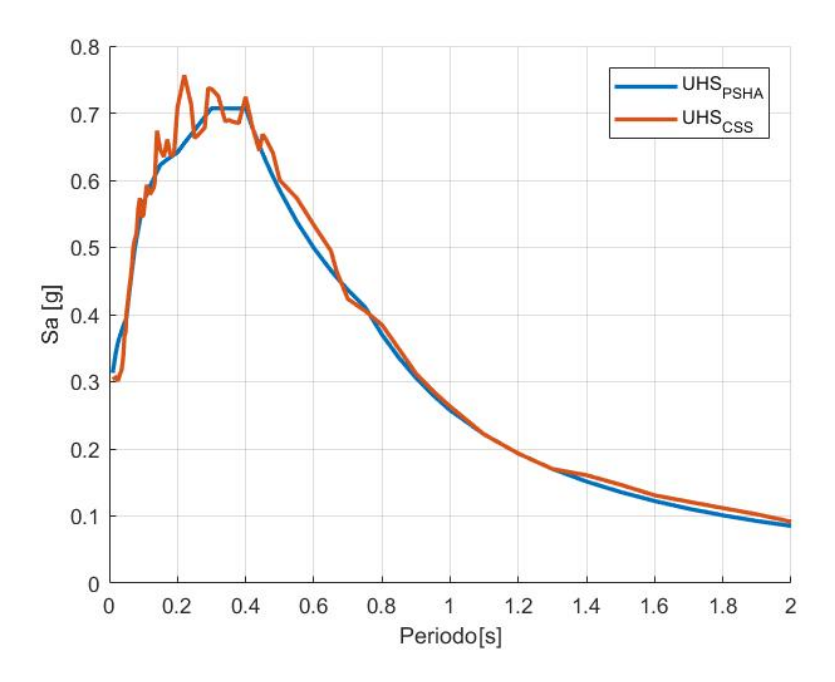

Figura D.10: UHS - PSHA versus CSS. Suelo (Tr=35 años).

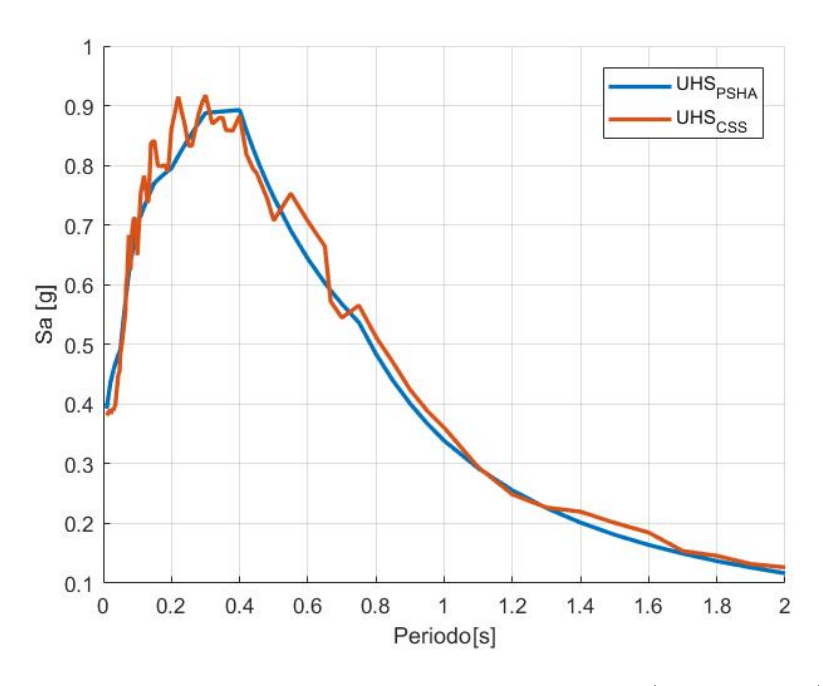

Figura D.11: UHS - PSHA versus CSS. Suelo (Tr=55 años).

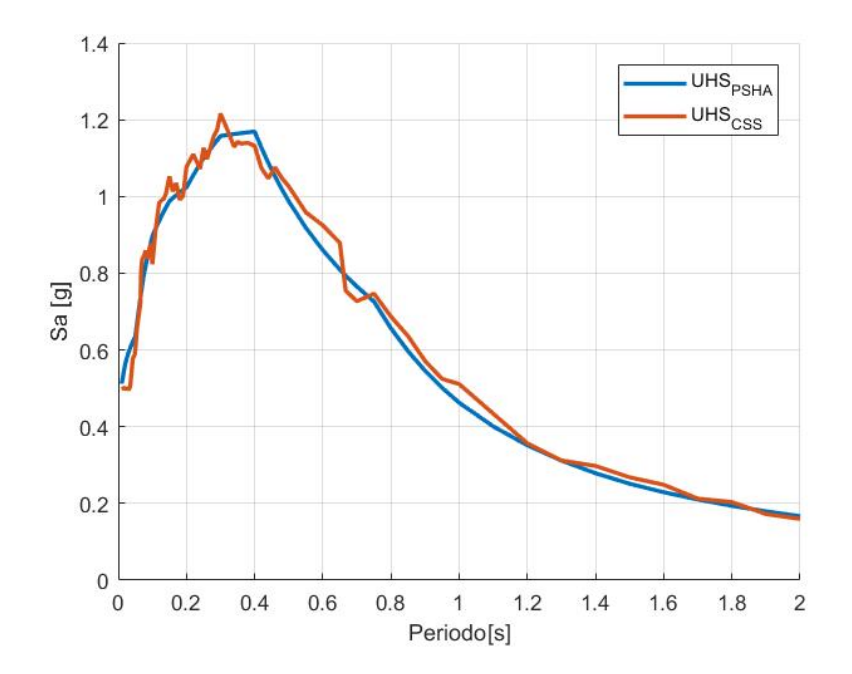

Figura D.12: UHS - PSHA versus CSS. Suelo (Tr=95 años).

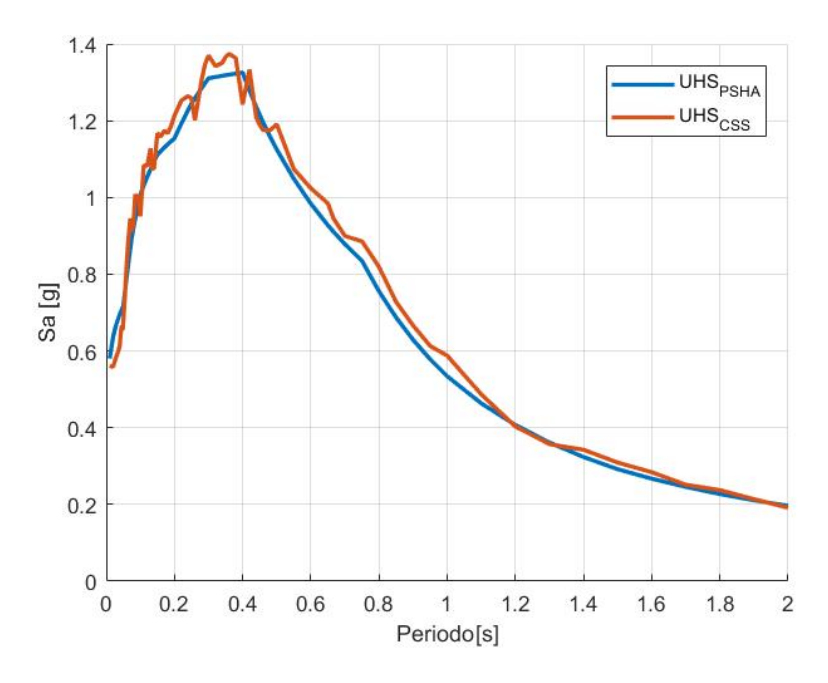

Figura D.13: UHS - PSHA versus CSS. Suelo (Tr=125 años).

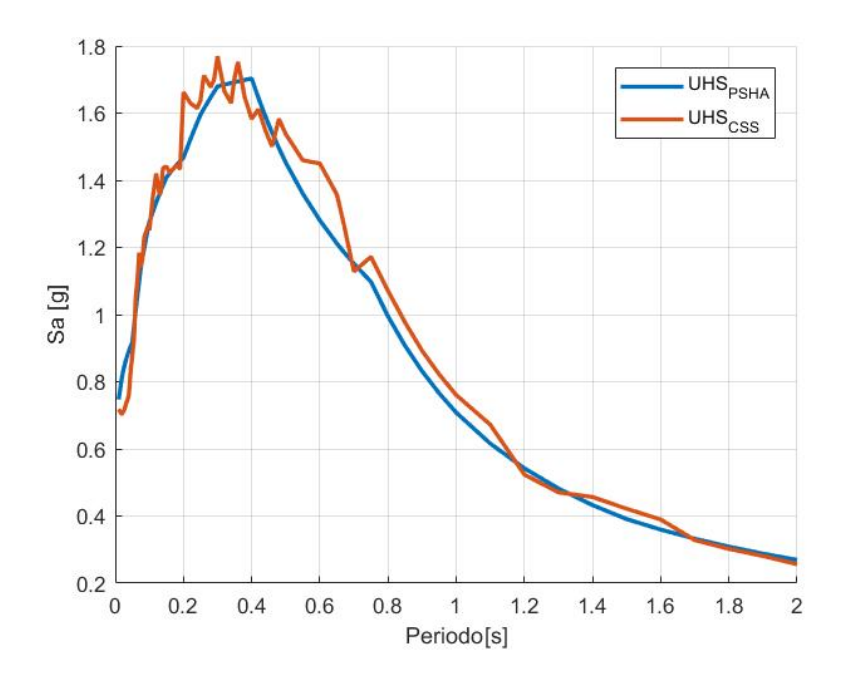

Figura D.14: UHS - PSHA versus CSS. Suelo (Tr=225 años).

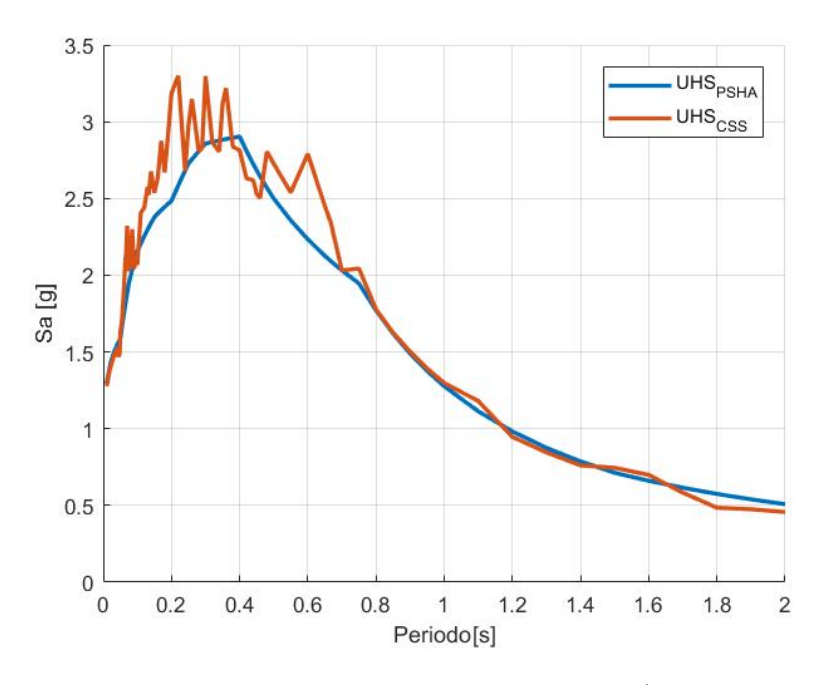

Figura D.15: UHS - PSHA versus CSS. Suelo (Tr=975 años).

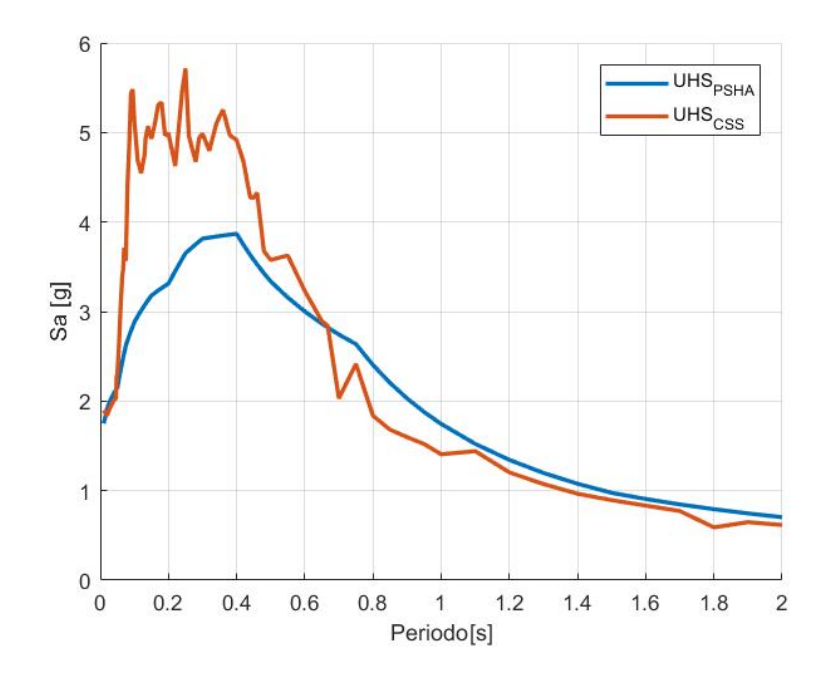

Figura D.16: UHS - PSHA versus CSS. Suelo (Tr=2475 años).

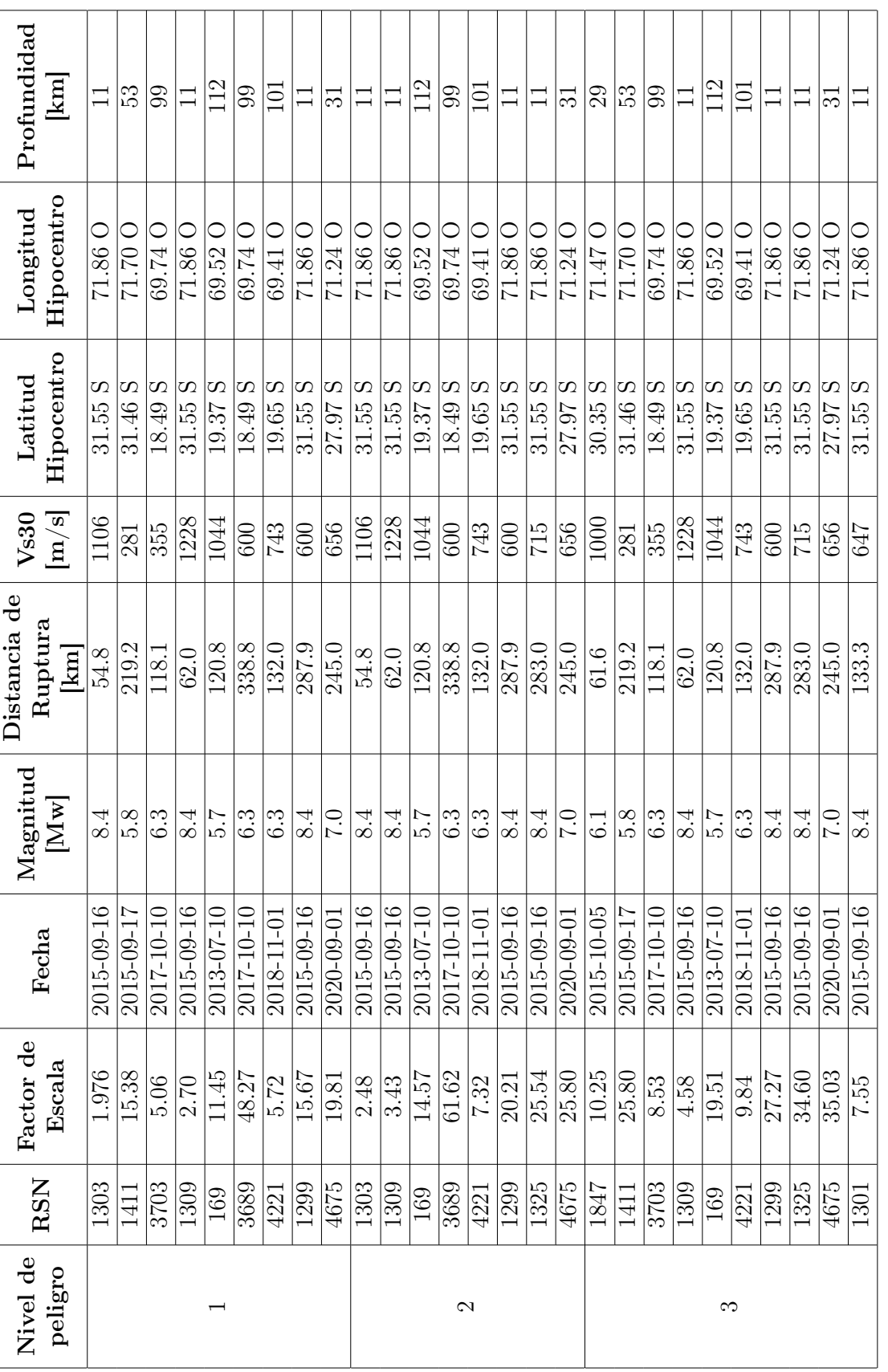

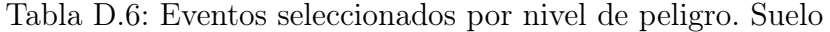

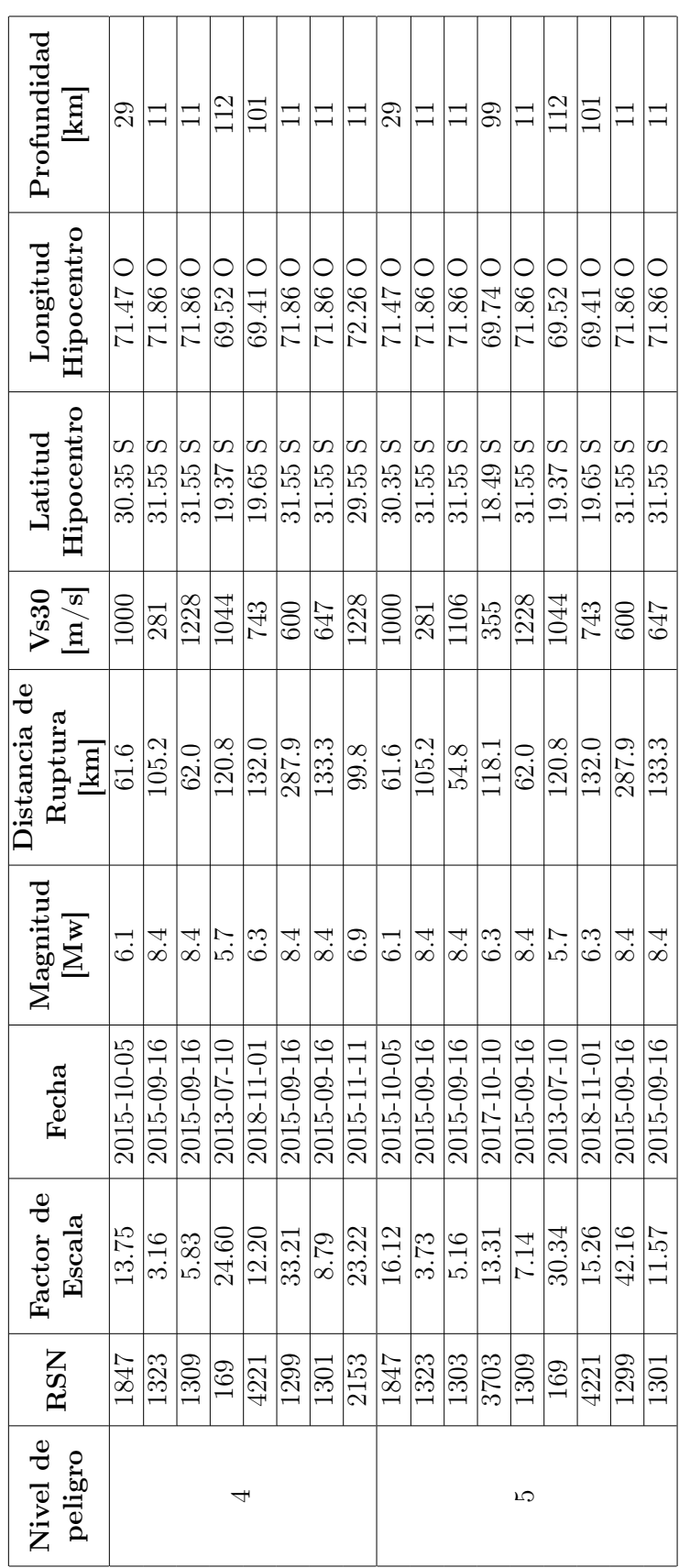

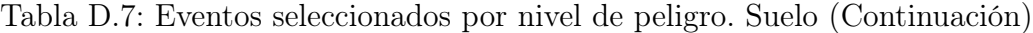

| Profundidad<br>$\begin{bmatrix} \text{km} \end{bmatrix}$             | $29\,$     | 99         | $\Box$      | 112        | $\vert$    | $\Box$        | 31         | $\Box$               | 29            | $\Box$        | $\Box$      | 112                | $\Box$            | 47         | ವ                  | 25         | $\Box$     | $\Box$     |
|----------------------------------------------------------------------|------------|------------|-------------|------------|------------|---------------|------------|----------------------|---------------|---------------|-------------|--------------------|-------------------|------------|--------------------|------------|------------|------------|
| Hipocentro<br>Longitud                                               | 71.470     | 69.74 O    | 71.86 O     | 69.52O     | 71.86O     | 71.86 O       | 71.240     | $\overline{71.86}$ O | 71.470        | 71.86 O       | 71.86 O     | 0 25.69            | 71.86 O           | 71.43O     | 71.24 O            | 71.660     | 71.86 O    | $72.26$ O  |
| Hipocentro<br>Latitud                                                | 30.35S     | 18.49 S    | 31.55 S     | 19.37 S    | 31.55 S    | 31.55S        | 27.97 S    | 31.55 S              | $30.35$ S     | 31.55 S       | $31.55$ $S$ | 19.37 <sub>S</sub> | 31.55 S           | 30.87 S    | 27.97 <sub>S</sub> | 33.17 S    | 31.55S     | 29.55 S    |
| <b>Vs30</b><br>$\left[\mathrm{m/s}\right]$                           | 1000       | 355        | 1228        | 1044       | 600        | 715           | 656        | 647                  | 1000          | 281           | 1228        | 1044               | 600               | 475        | 656                | 724        | 647        | 1228       |
| Distancia de<br>Ruptura<br>$\left[\frac{\text{km}}{\text{m}}\right]$ | $61.6\,$   | 118.1      | 62.0        | 120.8      | 287.9      | 283.0         | 245.0      | 133.3                | 61.6          | 105.2         | 62.0        | 120.8              | 287.9             | 265.2      | 245.0              | 101.9      | 133.3      | 9.8        |
| Magnitud<br>$\left[\mathbf{M}\,\mathbf{w}\right]$                    | 6.1        | 6.3        | 8.4         | 5.7        | 8.4        | $\frac{4}{3}$ | 0.7        | 8.4                  | $\frac{1}{6}$ | $\frac{4}{8}$ | 8.4         | 2.9                | 8.4               | 6.8        | 0.7                | 5.8        | 8.4        | 6.9        |
| Fecha                                                                | 2015-10-05 | 2017-10-10 | 301-00-2102 | 2013-07-10 | 2015-09-16 | 2015-09-16    | 2020-09-01 | 2015-09-16           | 2015-10-05    | 2015-09-16    | 2015-09-16  | 2013-07-10         | 2015-09-16        | 2015-11-07 | 2020-09-01         | 2017-04-28 | 2015-09-16 | 2015-11-11 |
| Factor de<br>Escala                                                  | 21.46      | 17.89      | 9.61        | 40.94      | 57.34      | 72.79         | 73.73      | $15.90$              | 38.64         | <b>16.8</b>   | 17.28       | 73.56              | 102.88            | 173.60     | 132.15             | 177.97     | 28.47      | 75.86      |
| <b>RSN</b>                                                           | 1847       | 3703       | 1309        | 169        | 1299       | 1325          | 4675       | $\overline{1301}$    | 1847          | 1323          | 1309        | 169                | $\overline{1299}$ | 2039       | 4675               | 3345       | 1301       | 2153       |
| Nivel de<br>peligro                                                  |            | ు          |             |            |            |               | $\infty$   |                      |               |               |             |                    |                   |            |                    |            |            |            |

Tabla D.8: Eventos seleccionados por nivel de peligro. Suelo (Continuación)

| Nivel de<br>peligro | <b>RSN</b>        | Factor de<br>Escala | Tasa inicial | Tasa final            |
|---------------------|-------------------|---------------------|--------------|-----------------------|
|                     | 1303              | 1.98                | 1.54E-03     | 1.98E-03              |
|                     | 1411              | 15.38               | 3.85E-04     | 3.02E-03              |
|                     | 3703              | 5.06                | 1.92E-04     | 3.81E-04              |
|                     | 1309              | 2.70                | $9.62E - 04$ | $2.04E-03$            |
| $\mathbf{1}$        | 169               | 11.45               | 5.77E-04     | 1.81E-03              |
|                     | 3689              | 48.27               | 5.77E-04     | 1.27E-03              |
|                     | 4221              | 5.72                | 3.85E-04     | 1.45E-03              |
|                     | 1299              | 15.67               | 7.70E-04     | 3.07E-03              |
|                     | 4675              | 19.81               | 1.92E-04     | 7.48E-04              |
|                     | 1303              | 2.48                | 1.46E-03     | 1.60E-03              |
|                     | 1309              | 3.43                | 9.12E-04     | 3.19E-03              |
| $\overline{2}$      | 169               | 14.57               | 5.47E-04     | $1.01\overline{E-03}$ |
|                     | 3689              | 61.62               | 5.47E-04     | 4.92E-04              |
|                     | 4221              | 7.32                | 3.65E-04     | 3.86E-04              |
|                     | 1299              | $\overline{20.21}$  | 7.29E-04     | 1.11E-03              |
|                     | 1325              | 25.54               | 5.47E-04     | 9.65E-04              |
|                     | 4675              | 25.80               | 1.82E-04     | 2.21E-04              |
|                     | 1847              | 10.25               | 6.95E-04     | 3.12E-03              |
|                     | 1411              | 25.80               | 2.78E-04     | 3.61E-06              |
|                     | 3703              | 8.53                | 1.39E-04     | $6.16E-05$            |
|                     | 1309              | $4.\overline{58}$   | $6.95E-04$   | $6.83E-04$            |
| 3                   | 169               | 19.51               | 4.17E-04     | 2.97E-04              |
|                     | 4221              | 9.84                | 2.78E-04     | $1.82E-04$            |
|                     | 1299              | 27.27               | 5.56E-04     | 1.69E-03              |
|                     | 1325              | 34.60               | 4.17E-04     | 6.72E-04              |
|                     | 4675              | 35.03               | 1.39E-04     | 7.64E-05              |
|                     | $\overline{1301}$ | 7.55                | 2.78E-04     | 1.60E-03              |
|                     | 1847              | 13.75               | 2.27E-04     | 4.90E-04              |
|                     | 1323              | 3.16                | 2.27E-04     | 6.10E-04              |
|                     | 1309              | 5.83                | 2.27E-04     | 1.29E-04              |
| $\overline{4}$      | 169               | 24.60               | 1.36E-04     | 1.55E-04              |
|                     | 4221              | 12.20               | 9.07E-05     | 5.18E-05              |
|                     | 1299              | 33.21               | 1.81E-04     | 5.92E-04              |
|                     | 1301              | 8.79                | 9.07E-05     | 9.68E-04              |
|                     | 2153              | 23.22               | 9.07E-05     | 4.92E-05              |

Tabla D.9: Tasas iniciales y optimizadas. Suelo.

| Nivel de        | Factor de<br><b>RSN</b><br>Escala |                    | Tasa inicial | Tasa final            |
|-----------------|-----------------------------------|--------------------|--------------|-----------------------|
| peligro         |                                   |                    |              |                       |
|                 | 1847                              | 16.12              | 3.17E-04     | 9.09E-04              |
|                 | 1323                              | $\overline{3.73}$  | 3.17E-04     | 2.55E-04              |
|                 | 1303                              | 5.16               | 5.07E-04     | 2.19E-04              |
|                 | 3703                              | 13.31              | $6.34E-05$   | 3.43E-05              |
| 5               | 1309                              | 7.14               | $3.17E-04$   | 3.77E-04              |
|                 | 169                               | 30.34              | $1.90E - 04$ | 2.15E-04              |
|                 | 4221                              | 15.26              | 1.27E-04     | 6.85E-05              |
|                 | 1299                              | 42.16              | 2.54E-04     | 7.35E-04              |
|                 | 1301                              | 11.57              | 1.27E-04     | 9.09E-04              |
| $6\phantom{.}6$ | 1847                              | 21.46              | 2.10E-04     | 1.00E-03              |
|                 | 3703                              | 17.89              | $4.20E - 05$ | $1.09E - 04$          |
|                 | 1309                              | 9.61               | 2.10E-04     | 1.40E-04              |
|                 | 169                               | 40.94              | 1.26E-04     | 3.30E-05              |
|                 | 1299                              | $\overline{57.34}$ | 1.68E-04     | $1.94E-04$            |
|                 | 1325                              | 72.79              | 1.26E-04     | 7.13E-05              |
|                 | 4675                              | 73.73              | $4.20E-05$   | 9.47E-05              |
|                 | 1301                              | 15.90              | $8.39E-05$   | $1.03E-03$            |
|                 | 1847                              | 38.64              | 5.62E-05     | 4.64E-04              |
| 8               | 1323                              | 8.97               | $5.62E - 05$ | $9.81E - 05$          |
|                 | 1309                              | 17.28              | $5.62E - 05$ | $2.83E-05$            |
|                 | 169                               | $\overline{73.56}$ | $3.38E - 05$ | $9.56E-05$            |
|                 | 1299                              | 102.88             | 4.50E-05     | $1.26\overline{E-04}$ |
|                 | 2039                              | 173.60             | 1.13E-05     | $2.43E - 04$          |
|                 | 4675                              | 132.15             | 1.13E-05     | $1.52E-07$            |
|                 | 3345                              | 177.97             | $1.13E-05$   | 1.03E-05              |
|                 | 1301                              | 28.47              | $2.25E-05$   | $6.50E-05$            |
|                 | 2153                              | 75.86              | 2.25E-05     | 3.12E-05              |

Tabla D.10: Tasas iniciales y optimizadas. Suelo.(Continuación)

 $\overline{a}$ 

# Anexo E

A continuación, se muestran los datos de entrada utilizados para la plataforma de [Candia](#page-143-0) [et al.](#page-143-0) [\(2019\)](#page-143-0).

### E.1. Roca

Option 0 - Global Parameters Projection : WGS84 Image : chile.mat Boundary : CHL\_adm1.shp ShearModulus :  $3e11 \# dyne/cm2$ IM : 0.1 0.3 0.5 1 1.2 im : MaxDistance : 500 MagDiscrete : gauss 10 Sigma : truncate 3 PCE : shuffle MC 500 IM1 : 0.01  $IM2: Sa(T=1.25)$ Spatial : @none\_spatial Spectral : @corr\_none SourceDeagg : on Clusters : off 100 1

Option 1 - Logic Tree Weights Geom Weight : 1 Gmpe Weight : 0.25 0.05 0.4 0.30 Mscl Weight : 1

Option 2 - Source Geometry

geometry 1 area1 zone1 interface normal strasser2010 0 1 60 rigid zone1.mat area1 zone2 interface normal strasser2010 0 1 60 rigid zone2.mat area1 zone3 interface normal strasser2010 0 1 60 rigid zone3.mat area1 zone4 intraslab normal strasser2010 0 2 60 rigid zone4.mat area1 zone5 intraslab normal strasser2010 0 2 60 rigid zone5.mat

area1 zone6 intraslab normal strasser2010 0 2 60 rigid zone6.mat area1 zone7 intraslab normal strasser2010 0 2 60 rigid zone7.mat

Option 3 - GMPE Library gmm at1 Zhao2006 interface gmm at2 Zhao2006 intraslab gmm at3 BCHydro2012 interface forearc central gmm at4 BCHydro2012 interface forearc central gmm at5 MontalvaBastias2017 interface forearc gmm at6 MontalvaBastias2017 intraslab forearc gmm at7 Idini2016 interface sV gmm at8 Idini2016 interface sV

Option 4 - GMPE GROUPS gmmgroup Zhao2006 1 2 gmmgroup BCHydro2012 3 4 gmmgroup Montalva2017 5 6 gmmgroup Idini2016 7 8

Option 5 - MAGNITUDE SCALING RELATIONS seismicity 1 MSCL1 truncexp zone1 NM 6.3096 0.8700 5 9.2 truncexp zone2 NM 9.1201 0.8800 5 9.3 truncexp zone3 NM 2.5704 0.7700 5 9.6 truncexp zone4 NM 4.0738 0.9000 5 8.6 truncexp zone5 NM 4.7911 1.0400 5 8.4 truncexp zone6 NM 3.7154 1.1100 5 8.4 truncexp zone7 NM 2.6303 0.9800 5 8.5

Option 6 - Pre defined sites Vina -71.552 -33.0140 1 VS30 1000

Option 7 - Spacial distributed data #layer VS30 CHI\_USGS.mat 500 layer VS30 500

Option 9 - Event Simulation (optional) Maule27F interface 8.8 -73.08 -36.1 -30

### E.2. Suelo

Option 0 - Global Parameters Projection : WGS84 Image : chile.mat Boundary : CHL\_adm1.shp ShearModulus : 3e11 #dyne/cm2 IM : 0.1 0.3 0.5 1 1.2 im : MaxDistance : 500 MagDiscrete : gauss 10 Sigma : truncate 3 PCE : shuffle MC 500 IM1 : 0.01  $IM2: Sa(T=1.25)$ Spatial : @none\_spatial Spectral : @corr\_none SourceDeagg : on Clusters : off 100 1

Option 1 - Logic Tree Weights Geom Weight : 1 Gmpe Weight : 0.375 0.025 0.575 0.025 Mscl Weight : 1

Option 2 - Source Geometry geometry 1 area1 zone1 interface normal strasser2010 0 1 60 rigid zone1.mat area1 zone2 interface normal strasser2010 0 1 60 rigid zone2.mat area1 zone3 interface normal strasser2010 0 1 60 rigid zone3.mat area1 zone4 intraslab normal strasser2010 0 2 60 rigid zone4.mat area1 zone5 intraslab normal strasser2010 0 2 60 rigid zone5.mat area1 zone6 intraslab normal strasser2010 0 2 60 rigid zone6.mat area1 zone7 intraslab normal strasser2010 0 2 60 rigid zone7.mat

Option 3 - GMPE Library gmm at1 Zhao2006 interface gmm at2 Zhao2006 intraslab gmm at3 BCHydro2012 interface forearc central gmm at4 BCHydro2012 interface forearc central gmm at5 MontalvaBastias2017 interface forearc gmm at6 MontalvaBastias2017 intraslab forearc gmm at7 Idini2016 interface sV gmm at8 Idini2016 interface sV

Option 4 - GMPE GROUPS gmmgroup Zhao2006 1 2 gmmgroup BCHydro2012 3 4 gmmgroup Montalva2017 5 6 gmmgroup Idini2016 7 8

Option 5 - MAGNITUDE SCALING RELATIONS seismicity 1 MSCL1 truncexp zone1 NM 6.3096 0.8700 5 9.2 truncexp zone2 NM 9.1201 0.8800 5 9.3 truncexp zone3 NM 2.5704 0.7700 5 9.6 truncexp zone4 NM 4.0738 0.9000 5 8.6 truncexp zone5 NM 4.7911 1.0400 5 8.4 truncexp zone6 NM 3.7154 1.1100 5 8.4 truncexp zone7 NM 2.6303 0.9800 5 8.5

Option 6 - Pre defined sites Viña -71.552 -33.0140 1 VS30 170

Option 7 - Spacial distributed data #layer VS30 CHI\_USGS.mat 500 layer VS30 500

Option 9 - Event Simulation (optional) Maule27F interface 8.8 -73.08 -36.1 -30